No.CP-UM-5745E

# Hybrid Recorder Model SR100/200

Instruction Manual

Communication Interface

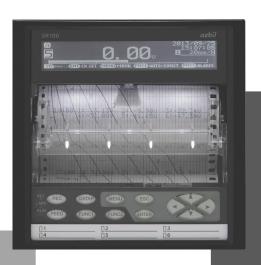

Thank you for purchasing your Azbil Corporation product. This manual contains information for ensuring the safe and correct use of the product. Those designing or maintaining equipment that uses this product should first read and understand this manual. This manual contains information not only for installation, but also for maintenance, troubleshooting, etc. Be sure to keep it nearby for handy reference.

**Azbil Corporation** 

# Table of contents

| 1. Intro      | oduction                                     |      |
|---------------|----------------------------------------------|------|
| 2. For        | <sup>,</sup> Safe Use                        | 2    |
| 2-1.          | Preconditions for Use                        |      |
| 2-2.          | Symbol Mark                                  |      |
| 3 Ovo         | erview                                       | 3    |
| 3-1.          | RS232C Communication Interface               |      |
| 3-1.<br>3-2.  | RS422A/485 Communication Interface           |      |
| 3-2.<br>3-3.  | Ethernet                                     |      |
|               |                                              |      |
|               | mmunications Protocol                        |      |
| 4-1.          | MODBUS Protocol                              |      |
| 4-2.          | PRIVATE Protocol                             |      |
| 5. Con        | mmunication Specifications                   |      |
| 5-1.          | MODBUS                                       |      |
| 5-2.          | PRIVATE                                      |      |
| 5-3.          | Ethernet                                     | 5    |
| 6. Con        | mmunication Parameter Settings               | 6    |
| 6-1.          | Ethernet Settings                            |      |
| 6-2.          | COM Settings                                 | 7    |
| 7. Wiri       | ring                                         | я    |
| 7-1.          | Precautions on Wiring                        |      |
| 7-1.<br>7-2.  | Communication Cable                          |      |
| 7-2.<br>7-3.  | Communication Line Wiring                    |      |
|               | ·                                            |      |
|               | DBUS Protocol                                |      |
| 8-1.          | Message Transmission Mode                    |      |
| 8-2.          | Data Time Interval                           |      |
| 8-3.<br>8-4.  | Message Structure                            |      |
| 8-5.          | Function Code                                |      |
| 8-6.          | Response to Abnormal Situation               |      |
| 8-7.          | Title Printing (Message Printing 2) Function |      |
| 8-8.          | Data Communications Input                    |      |
|               | ·                                            |      |
| 9. IVIO       | DBUS/TCP Protocol  Message Structure         |      |
| 9-1.<br>9-2.  | Message creation                             |      |
| 9-3.          | Function Code                                |      |
| 9-4.          | Response to Abnormal Situation               |      |
| 9-5.          | Title Printing (Message Printing 2) Function |      |
| 9-6.          | Data Communications Input                    |      |
| 40 D-         | ·                                            |      |
|               | eference Table                               |      |
| 10-1.         | ·                                            |      |
|               | RIVATE Protocol                              |      |
| 11-1.         | Basic Communication Sequence                 |      |
| 11-2.         | Control Character Code                       |      |
| 11-3.         | Data Link                                    |      |
| 11-4.<br>11-5 | Data Transmission and Reception              | 118  |
| 11-5          | I DACKSON                                    | 1-71 |

| 2. We | eb Settings/Display       | 122 |
|-------|---------------------------|-----|
|       | Top Page                  |     |
| 12-2. | Display                   |     |
| 12-3. | Parameters Set by Each CH | 124 |
|       | Calculation               |     |
| 12-5. | Dotting/Printing          | 130 |
|       | Remote Contacts (Option)  |     |
| 12-7. | Communication             | 139 |
| 12-8. | SD Card                   | 143 |
| 12-9. | System                    | 144 |

## 1. Introduction

Thank you for purchasing SR100/200.

Make sure to read this instruction manual in advance to understand this unit well and prevent troubles from occurring. This manual is a "Communications" instruction manual. For specifications with communications, read the "General" instruction manual separately.

## Request

- To the persons doing instrumentation, installation, and sales -

Make sure to provide this instruction manual to the person who uses the unit.

- To the users of this unit -

Store this instruction manual with care until you scrap the unit.

Also, write down the parameter contents set in the product and keep it for your record.

## **Product warranty scope**

This product is warranted for one year from the date of delivery. If it is damaged during the warranty period, when used normally based on the cautions in the instruction manual, labels, and markings attached to the product, etc., it will be repaired without any charge (only in Japan). In the case, we are sorry to trouble you, but please contact your dealer or nearest our sales office.

However, in cases of the followings, it will be repaired at your expense even during warranty period.

- 1. Failure caused by improper use or connection, or invalid repair or modification.
- 2. Failure caused by fire, earthquake, wind or flood, thunderbolt, or other extraordinary natural phenomena, or pollution, salt, harmful gas, abnormal voltage, or use of unspecified power.
- 3. Replacement of parts or accessories that have reached the end of their life.

Furthermore, the term 'warranty' in this sense covers only an Azbil's product itself. Therefore, we are not responsible for compensation for whatever the damage that is triggered by failure of our product.

## **Notice**

- 1. No part of this manual can be reproduced or copied in any form without permission.
- 2. The contents of this manual may be altered without prior notice.
- 3. This manual has been documented by making assurance doubly sure. However, if any question arises or if any error, an omission, or other deficiencies are found, please contact your nearest our sales office.
- 4. Azbil is not responsible for any operation results of this software.

## **Trademark**

- 1. Microsoft, Windows, Windows 7, Windows 8.1, Windows 10, and NET Framework are trademarks of Microsoft Corporation and the related company.
- SD Memory Card is the trademark of Panasonic Corporation, SanDisk Corporation in USA, and TOSHIBA CORPORATION.
- 3. Other described company names and product names are trademarks and registered products of the respective companies.
- 4. Please note that the marks "TM" and "®" are omitted throughout this manual.

## Warning

#### **Perchlorate Material**

This instrument uses battery with Perchlorate Material.

Special handling may apply, see

http://www. dtsc.ca.gov/hazardouswaste/perchiorate

# 2. For Safe Use

For safe use of the unit, please read and understand the following cautions.

## 2-1. Preconditions for Use

The unit is a component type general product to be used mounted on an indoor instrumentation panel. Avoid using under other conditions.

Use after the system safety is implemented such as the fail-safe design and periodical inspection on the final product side. Also, for wiring/adjustment/operation of the unit, ask professionals with instrumentation knowledge to perform.

In communications interfaces, communication errors in some probabilities are unavoidable due to the timing and noise between instruments.

For your machines and devices, please perform retry processing, fail safe design, safety design and so on.

Furthermore, also the person who actually uses the unit is required to read this instruction manual to fully understand various cautions and basic operation.

## 2-2. Symbol Mark

This instruction manual includes the following symbol marks. Make sure to fully understand their meaning.

| Symbol mark | Meaning                                                                                                    |
|-------------|----------------------------------------------------------------------------------------------------|
| Caution     | Cautions are explained to avoid causes for slight injuries of users or damages of the unit or peripheral devices. |

## 3. Overview

The unit is equipped with the communication interfaces such as RS232C, RS422A, RS485 and Ethernet to communicate with HOST (high order device). Receiving measured data, setting various parameters and sending operation commands can be performed on HOST (high order device).

The number of connectable units is one for RS232C and 31 at maximum for RS422A/485.

## 3-1. RS232C Communication Interface

RS232C is a data communications standard developed and published by Electronic Industries Association (EIA), which is equivalent to JIS C 6361 of Japanese standard.

Originally, RS232C is an interface between a modem and connected data terminal equipment, and the standard specifies electrical and mechanical specifications only.

Currently, there is few RS232C communication interfaces used for PCs or industrial instruments like this unit which meet the above standard completely. There are cases where the number of signal cables or the connector differs from the standard

Also, the standard does not specify software, or "data transmission procedure", so it means that connection between devices with RS232C communication interface is not always possible. For this reason, users need to research or check the specifications and transmission procedures of devices to be connected beforehand. However, a device like PC which allows arbitrary programming of specifications can be combined with any device by creating an appropriate program. To research the RS232C standards, referring to JIS C 6361 may be the easiest way.

## 3-2. RS422A/485 Communication Interface

With RS422A/485 communication interface, multiple units (up to 31) of this series can be connected in parallel to establish communication using signals conforming to RS422A/485.

There are not many PCs having RS422A/485 communication interface, however, serial communication enables easy connection setup using a signal converter between RS232C \Rightarrow RS422A/485.

#### 3-3. Ethernet

Ethernet is a communication interface standardized as IEEE802, 3 in 1983. It is widely used as the most common communication medium in small-scale LAN. The SR series is connected to LAN constructed by Ethernet to receive measured data or set various parameters.

## 4. Communications Protocol

The unit has the following two communications protocols which can be switched using the front keys.

## 4-1. MODBUS Protocol

MODBUS is a registered trademark of Schneider Electric.

MODBUS protocol has RTU mode and ASCII mode which can be selected using the front keys or via communication. This protocol provides measured data transmission, setting and operating functions.

For Ethernet interface, MODBUS protocol is implemented on TCP protocol packet to establish communication (see section 5-3).

## 4-2. PRIVATE Protocol

This protocol can be selected using the front keys. It provides measured data transmission, setting and operating functions.

Two types of modes are available: PRIVATE1 and PRIVATE2, and these can be selected using the front keys.

| PRIVATE1 | No connection sequence        |
|----------|-------------------------------|
| PRIVATE2 | Connection sequence available |

PRIVATE1: With RS232C, data link is not necessary due to one-to-one communication with the host.

Select PRIVATE1 for RS232C.

PRIVATE2: With RS422A and RS485, data link is required.

Select PRIVATE2 for these interfaces. Also, select PRIVATE2 for RS232C when the software of the host is shared since data link commands can be received.

The parameters which cannot be handled by PRIVATE are now settable by MODBUS. We recommend MODBUS protocol to customers who construct a new communication environment.

# 5. Communication Specifications

#### 5-1. MODBUS

Communication system : Half-duplex start-stop synchronization

Protocol : MODBUS protocol

Transmission speed : 9600, 19200, 38400bps selectable

Start bit : 1 bit

Data length : 7 bits (ASCII mode)

8 bits (RTU/ASCII mode)

Parity bit : Non (None) /Even/Odd

Stop bit : 1 bit/2 bits

Transmission code : ASCII (ASCII mode)

Binary (RTU mode)

Error check : LRC (ASCII mode)
(Error detection) : CRC-16 (RTU mode)

Data transmission procedure : None

Used signals : Transmitted/received data only (no control signal used)

### 5-2. PRIVATE

Communication system : Half-duplex start-stop synchronization (polling selecting

system)

Protocol : PRIVATE protocol

Transmission speed : 1200, 2400, 4800, 9600bps selectable

Start bit : 1 bit
Data length : 7 bits/8 bits

Parity bit : Non (None) /Even/Odd

Stop bit : 1 bit/2 bits
Transmission code : ASCII

Error check : BCC (block check character) checksum

(Error detection)

Data transmission procedure : None

Used signals : Transmitted/received data only (no control signal used)

## 5-3. Ethernet

Medium : Ethernet (10BASE-T/100BASE-TX)

Communication mode : Full-Duplex/Half-Duplex

Transmission speed : 10Mbps (10BASE-T)/100Mbps (100BASE-TX)

Note that transmission speed and communication mode are automatically recognized and cannot be set to fixed value.

Protocol : MODBUS (RTU) protocol on TCP/IP

Simultaneous connection : 1 (in host communication using MODBUS protocol)

The SR series provides a Web setting function on Ethernet (see section 11).

The following table shows association with TCP/IP layers in MODBUS communication.

| TCP/IP model layers      | Main protocol used in Ethernet communication |
|--------------------------|----------------------------------------------|
| Application layer        | MODBUS                                       |
| Transport layer          | TCP                                          |
| Internet layer           | IP, ARP                                      |
| Physical/data link layer | Hardware (Ethernet)                          |

For details of MODBUS protocol, see "8. MODBUS Protocol".

# 6. Communication Parameter Settings

# 6-1. Ethernet Settings (IP Address etc... Settings)

Set each parameter.

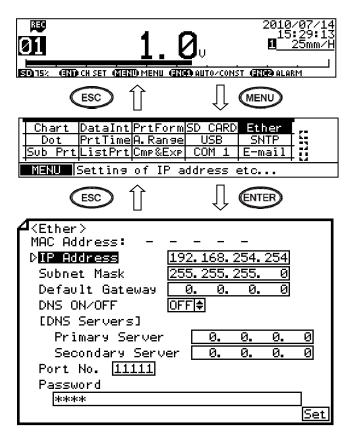

- Pressing the MENU key displays the menu window (list of setting items).
- (2) Select "Ether".
- (3) Move the cursor to the parameter to be set with the ▲/▼/◄/▶ keys.
- (4) Press the ENTER key to make it available for setting and then select or enter a value.
- (5) After completing the settings of this item, move the cursor to Set.
- (6) Press the ENTER key to register the settings (when chart recording is ON, a setting change mark is printed). To cancel the settings, press the ESC key.

Note: Actual windows are separated. Use the ▲/▼ keys to scroll and continue settings.

[List of Ether setting parameters]

| Parameter                       | Function                                                                     | Default         | Set value                                                                                                    |
|---------------------------------|------------------------------------------------------------------------------|-----------------|----------------------------------------------------------------------------------------------------|
| MAC Address                     | Ethernet MAC address of the unit                                             | Unique value    | Setting disabled                                                                                                    |
| IP Address                      | Set IP address                                                               | 192.168.254.254 | **:**:** (each ** area is set to 0 to 255)                                                                                   |
| Subnet Mask                     | Set subnet mask                                                              | 255.255.255.0   | **:**:** (each ** area is set to 0 to 255)                                                                                   |
| Default Gateway                 | Set default gateway address of the network used                              | 0.0.0.0         | **.**.** (each ** area is set to 0 to 255)                                                                                   |
| DNS ON/OFF                      | Select whether to use DNS (domain name server)                               | OFF             | OFF (not used), ON (used) Set server like SNTP and SMTP by the name when using DNS, or by the IP address when not using DNS. |
| [DNS Servers]<br>Primary Server | Set primary DNS server                                                       | 0.0.0.0         | **:**:** (each ** area is set to 0 to 255)                                                                                   |
| Secondary Server                | Set secondary DNS server                                                     | 0.0.0.0         | **:**:** (each ** area is set to 0 to 255)                                                                                   |
| Port No.                        | Set port No. for socket communication by TCP/IP                              | 11111           | 0 to 65535                                                                                                    |
| Password                        | Set a password consisting of up to 32 characters used for setting on the Web | 3571            |                                                                                                    |

#### Reference > Example settings for small network

To use the unit in a small network using a router without connecting to internal LAN or internet, set the IP address as shown below.

| Unit        | IP address      | Subnet mask   |  |
|-------------|-----------------|---------------|--|
| This unit A | 192.168.254.254 | 255.255.255.0 |  |
| This unit B | 192.168.254.253 | 255.255.255.0 |  |
|             |                 |               |  |
| PC A        | 192.168.254.1   | 255.255.255.0 |  |
| PC B        | 192.168.254.2   | 255.255.255.0 |  |
|             |                 |               |  |

## 6-2. COM Settings

Set each parameter.

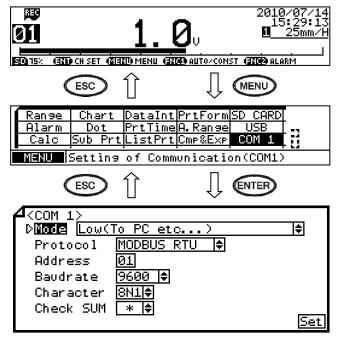

Note: Actual windows are separated. Use the ▲/▼ keys to scroll and continue settings.

- (1) Pressing the MENU key displays the menu window (list of setting items).
- (2) Select "COM1" or "COM2".
- (3) Move the cursor to the parameter to be set with the ▲/▼/◀ / ▶ keys.
- (4) Press the ENTER key to make it available for setting and then select or enter a value.
- (5) After completing the settings of this item, move the cursor to Set.
- (6) Press the ENTER key to register the settings (when chart recording is ON, a setting change mark is printed). To cancel the settings, press the ESC key.

[List of COM1 and COM2 setting parameters]

| Parameter | Function                              | Default        | Set value                                                                                                    |
|-----------|---------------------------------------|----------------|----------------------------------------------------------------------------------------------------|
| Mode      | Communication mode                    | Low(To PC etc) | Fixed to Low (To PC etc)                                                                                                    |
| Protocol  | Select communication protocol         | MODBUS RTU     | MODBUS RTU, MODBUS ASCII, PRIVATE1 (without connection sequence), PRIVATE2 (with connection sequence)                                           |
| Address   | Set communication address of the unit | 01             | 01 to 99                                                                                                    |
| Baudrate  | Set communication speed               | 9600           | PRIVATE: 1200, 2400, 4800, 9600bps<br>MODBUS: 9600, 19200, 38400bps<br>Changes to "9600" when changing from PRIVATE to<br>MODBUS or vice versa. |
| Character | Set transmission character            | 8N1            | 7E1, 7E2, 7O1, 7O2, 8N1, 8N2, 8E1, 8E2, 8O1, 8O2                                                                                                |
| Check SUM | Select whether to add checksum code   | *              | OFF, ON Settable only when Protocol is set to "PRIVATE".                                                                                        |

#### Reference Character selection

Codes are used to represent characters. MODBUS RTU mode can set only 8-bit characters (see section 8-1).

| Code | Character length | Parity | Stop bit | Code | Character length | Parity | Stop bit |
|------|------------------|--------|----------|------|------------------|--------|----------|
| 7E1  | 7-bit            | Even   | 1        | 8N2  | 8-bit            | Non    | 2        |
| 7E2  | 7-bit            | Even   | 2        | 8E1  | 8-bit            | Even   | 1        |
| 701  | 7-bit            | Odd    | 1        | 8E2  | 8-bit            | Even   | 2        |
| 702  | 7-bit            | Odd    | 2        | 801  | 8-bit            | Odd    | 1        |
| 8N1  | 8-bit            | Non    | 1        | 802  | 8-bit            | Odd    | 2        |

- \* When connecting via Ethernet, communication protocol and communication address are fixed to "MODBUS RTU" and "01" respectively.
- \* Use the unit and HOST (high order device) at the same communication speed (use the default speed 9600bps in normal case).
- \* For RS422A/485, a communication address of the unit needs to be set. Make sure that one or more units connected to HOST (high order device) have unique communication address and no overlap occurs.
  For RS232C, only one unit is connected, but communication address needs to be set (use the default address 01 in normal case).

# 7. Wiring

## 7-1. Precautions on Wiring

#### 1. Communication terminal

Terminal layout depends on the selection of communication interface.

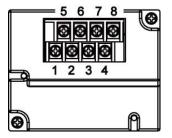

|      |        | 1  | 2  | 3  | 4  | 5   | 6   | 7                | 8                |
|------|--------|----|----|----|----|-----|-----|------------------|------------------|
|      | RS232C |    |    |    | SG | SD  |     | RD               |                  |
| COM1 | RS422A |    |    |    | SG | SDA | SDB | RDA              | RDB              |
|      | RS485  |    |    |    | SG | SA  | SB  | Short<br>with SA | Short<br>with SB |
| COM2 | RS485  | SA | SB | SG |    |     |     |                  |                  |

<sup>\*</sup> RS232C and RS422A/485 of COM1 are specified on purchase.

## 2. RS422A/485 communication cable extended up to 1.2km

The interval between instruments can be decided freely, however, note that the total cable length should be 1.2km or less.

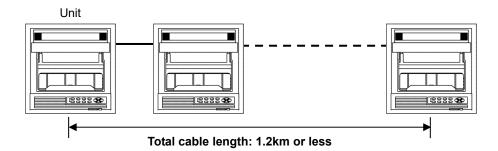

## 3. Take measure against noise

To avoid interference from noise, keep the communication cable separated from the power or other communication cables, with a gap of at least 50cm between them.

## 4. Make sure to use crimping terminals

One of the causes of communication failure is a disconnection of cables. Make sure to install an O type or Y type crimping terminal with insulation sleeve to the end of communication cable.

| Terminal board             | Diameter | Tightening torque | Termination treatment (unit: mm)                                                               |
|----------------------------|----------|-------------------|------------------------------------------------------------------------------------------------|
| Communications<br>terminal | М3       | 0.5 N·m           | O type  t: 0.8  Y type  t: 0.8  5.2 or less  With an insulation sleeve  * O type is preferred. |

#### 5. Add termination resistor

For RS422A/485 communications, install a  $100\Omega$  resistor to the unit which is located at the last edge of the communication line.

(See section 7-3.2 and 7-3.3.)

## 6. Number of connectable units

RS232C: One unit

RS422A/485: Up to 31 units

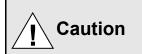

The number of connectable units specified above is based on the use of communication IC conforming to the communication standards. However, the number of units or distance ensuring high quality communication varies depending on the type of communication cable and other connected devices.

## 7-2. Communication Cable

Prepare a communication cable before wiring.

## 1. RS232C

Connection between HOST (high order device) and the unit or a line converter

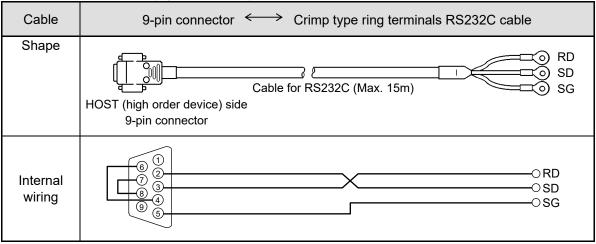

## 2. RS422A

Connection between a line converter and the unit

| Cable              | Crimp type ring terminals ←→→ Crimp type ring terminals RS422A cable  (for a line converter)                                                                                                    |
|--------------------|----------------------------------------------------------------------------------------------------|
| Shape              | RDA (black) O (black) SDA RDB (white) O (white) SDB SDA (red) O (green) RDA SDB (green) O (green) RDB SG (blue) O (blue) SG  Line converter side  4-core cable of twisted 2-core cables of twisted VCTF lines. Each side has a SG (single ground) line. Since the line converter has no SG terminal, cut and use the cable. |
| Internal<br>wiring | RDA O O SDA RDB O O SDB SDA O O SDB SDA O O SDB SDB O SDB SDB O SDB SDB O SDB SDB O SDB SDB O SDB SDB O SDB SDB O SDB                                                                                                    |

## Connection between the unit and other devices

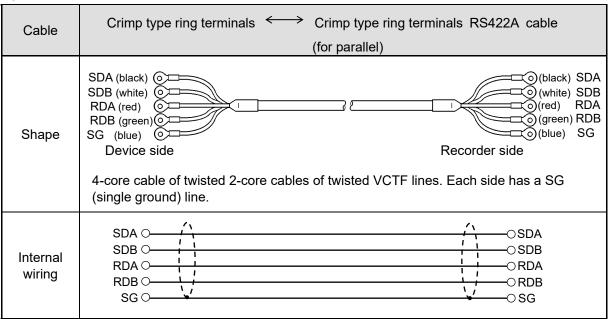

## 3. RS485

Connection between the unit and other devices and between a line converter and the unit

| Cable              | Crimp type ring terminals Crimp type ring terminals RS485 cable                                                                                                    |
|--------------------|----------------------------------------------------------------------------------------------------|
| Shape              | RDA (black) (black) SA RDB (white) (white) SB SG (green) (green) (green) SG Device/line converter side  2-core cable of twisted CVVS lines. Each side has a SG (single ground) line. Since the line converter has no SG terminal, cut and use the cable. |
| Internal<br>wiring | RDA O SA RDB O SB SG O SG                                                                                                    |

## 4. Ethernet

- Connection between HOST (high order device) and device
   When connecting a device to HOST (high order device) directly (one-to-one), use a shielded, crossover twisted pair cable (commercially available STP cable).
- Connection between HUB and device (multiple devices can be connected)
   When connecting devices to HOST (high order device) via HUB (one-to-N), use a shielded, straight twisted pair cable (commercially available STP cable).

## 7-3. Communication Line Wiring

## 1. RS232C wiring

HOST (high order device) and device are connected one-to-one in RS232C communication.

Example of terminal connection

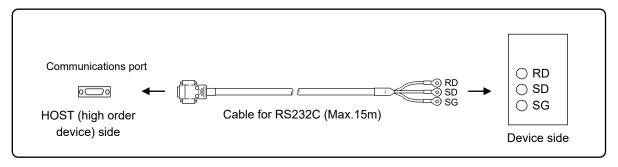

## 2. RS422A wiring

HOST (high order device) and multiple devices are connected in RS422A communication. A line converter is required.

RS422A cable is within 1.2km of total extension and up to 31 devices can be connected.

Install a resistor of  $100\Omega$  to the last edge of the transmission line device side.

(General metal film resistors will be fine.)

Example of terminal connection

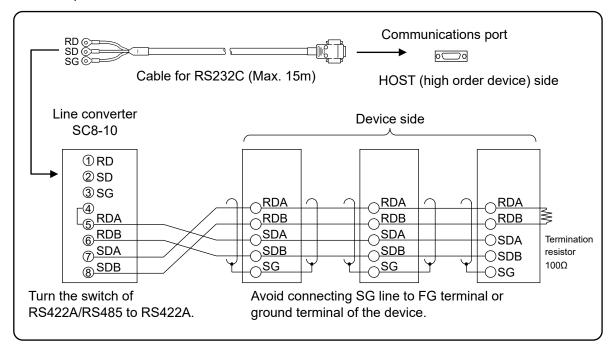

## 3. RS485 wiring

HOST (high order device) and multiple devices are connected in RS485 communication. A line converter is required. RS485 cable is within 1.2km of total extension and up to 31 devices can be connected.

Install a resistor of  $100\Omega$  to the last edge of the transmission line device side.

(General metal film resistors will be fine.)

Example of terminal connection

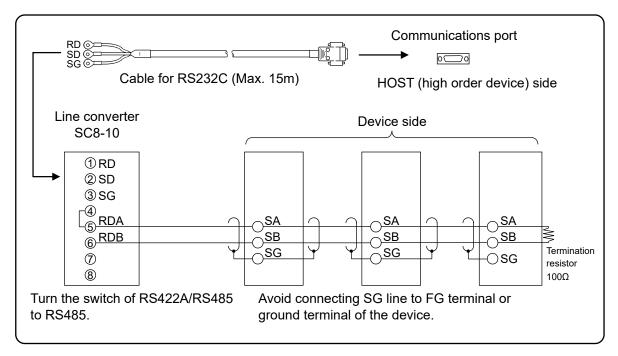

## 4. Ethernet wiring

Example of connection between HOST (high order device) and Ethernet device (one-to-one connection)

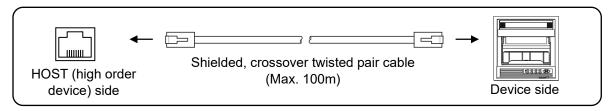

• Example of connection between HOST (high order device), HUB and Ethernet device (one-to-N connection)

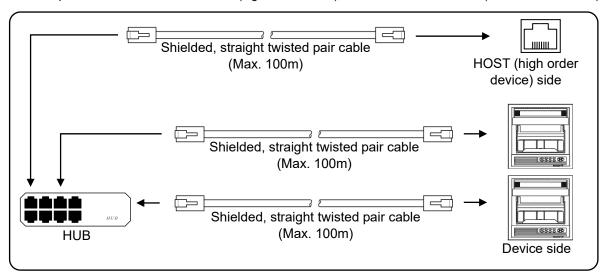

• Example of connection of devices (one-to-one connection)

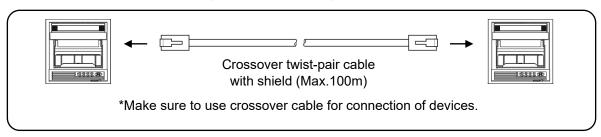

## 8. MODBUS Protocol

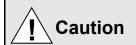

Make sure to read and understand this section to avoid any troubles.

## 1. Requesting data immediately after power-on generates an error

The unit is always ready for communications and responsive to data request from HOST (high order device). However, after power-on, the unit does not respond normally until channel data becomes ready. For example, it takes about 20 seconds for a 24-point recorder to have the data ready. When a data request is received during this period, the unit returns an error.

## 2. Keys restricted in parameter setting (writing)

When operating the unit from HOST (high order device) to set parameters, etc., the ENT / ENTER key becomes temporarily unavailable while a setting window is displayed. The key will be available again by changing the window displayed.

## 3. RS232C requires communication address

Although HOST (high order device) and the unit are connected one-to-one in RS232C communication, a communication address needs to be set to establish communication.

## 4. Be careful about command re-transmission as no control signal line is used

The serial interface of the unit makes communication without using a control line. Therefore, attention should be paid when re-transmitting a command since reception failure may occur depending on the unit condition.

## Do not disconnect communication cable or device, or turn ON/OFF the power during communication

Disconnecting the cables or devices constituting the serial interface, or turning ON/OFF the devices during communication may stop operation or generate an error. If this happens, all the devices constituting the serial interface need to be reset to start the operation from the beginning.

## Make sure that communication driver has been turned OFF before sending next command

For RS422A/485 communication, multiple devices are connected in the same communication line, but only one device whose communication address is specified by HOST (high order device) passes through the communication line. To send all characters safely to HOST (high order device), the communication line driver is turned OFF a few moments (about 5ms) after sending the last character. If HOST (high order device) sends a command to the next device before the driver is turned OFF, signals will interfere with each other resulting in communication failure.

## 8-1. Message Transmission Mode

Two types of message transmission mode are available: RTU (Remote Terminal Unit) mode and ASCII mode, which can be selected using the front keys.

Comparison between RTU and ASCII modes

| It                 | em          | RTU mode              | ASCII mode         |  |  |  |
|--------------------|-------------|-----------------------|--------------------|--|--|--|
| Interface          |             | RS232C, RS422A, RS485 |                    |  |  |  |
| Communication sys  | tem         | Half-duplex start-st  | op synchronization |  |  |  |
| Transmission speed | I           | 9600, 19200, 38400bps |                    |  |  |  |
| Transmission code  |             | Binary                | ASCII              |  |  |  |
| Error check        | Vertical    | Parity                |                    |  |  |  |
| (Error detection)  | Horizontal  | CRC-16                | LRC                |  |  |  |
| Character          | Start bit   | 1 bit                 |                    |  |  |  |
| configuration      | Data length | 8 bits                | 7 bits, 8 bits     |  |  |  |
|                    | Parity bit  | None, odd, even       | None*, odd, even   |  |  |  |
|                    | Stop bit    | 1bit/2 bits           |                    |  |  |  |
| Message start code |             | None                  | : (Colon)          |  |  |  |
| Message end code   |             | None                  | CR, LF             |  |  |  |
| Data time interval |             | 28-bit time or less   | 1 second or less   |  |  |  |

<sup>\*</sup> For the case of 7-bit data, parity bit cannot be "None".

## 1. Transmission data

The RTU mode transmits binary data. The ASCII mode divides the 8-bit binary data of RTU into high-order four bits and low-order four bits, and turns them into characters (0 to 9, A to F).

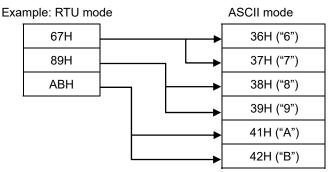

The RTU mode enables more efficient transmission since its message is half in length compared to the ASCII mode.

## 2. Message frame structure

With RTU mode, the message frame consists of message section only.

With ASCII mode, the message frame consists of start character ": (colon, 3AH)", message and end characters "CR (carriage return, 0DH) + LF (line feed, 0AH)".

| RTU mode |   | ASCII mode |    |    |
|----------|---|------------|----|----|
| Message  | : | Message    | CR | LF |

The ASCII mode makes troubleshooting easier since it uses a message start character ":".

## 8-2. Data Time Interval

RTU mode: 28-bit time or less (9600bps: 2.8msec, 19200bps: 1.4msec, 38400bps: 0.7msec)

ASCII mode: One second or less

When sending a message, keep the time interval between data constituting one message no longer than the time specified above. If it is longer than the time specified above, the receiver side (the unit) recognizes that transmission of data from the sender side is complete, and the data is handled as an abnormal message.

While the RTU mode requires continuous transmission of message characters, the ASCII mode allows for a maximum interval of one second between characters, making it possible to use a master (HOST (high order device)) with a relatively slow processing speed.

## 8-3. Message Structure

MODBUS message has the following structure which is applied to both RTU and ASCII modes.

| Slave address |  |  |  |  |  |  |
|---------------|--|--|--|--|--|--|
| Function code |  |  |  |  |  |  |
| Data          |  |  |  |  |  |  |
| Error check   |  |  |  |  |  |  |

#### 1. Slave address

A slave address can be set in advance using the front keys within the range of 1 to 99. Normally, master device communicates with a single slave device. Only a slave device whose address matches the slave address in a command message from the master device sends a response.

The slave address "0" is used for a message addressed to all slave devices (broadcast) from the master device. In this case, the slave devices do not send a response.

## 2. Function code

Function codes represent the functions to be executed by slave devices. The data is generally classified as shown in the table below. The table also shows the comparison between MODBUS original functions and MODBUS-compatible Azbil device functions (see section 10).

#### Function code table

| Code | Function                           | Unit    | MODBUS original function (reference) |
|------|------------------------------------|---------|--------------------------------------|
|      |                                    |         |                                      |
| 01   | Read digital (ON/OFF) settings     | 1 bit   | Read coil status                     |
| 02   | Read digital input data            | 1 bit   | Read input relay status              |
| 03   | Read analog settings               | 16 bits | Read holding register contents       |
| 04   | Read analog input data             | 16 bits | Read input register contents         |
| 05   | Write digital setting              | 1 bit   | Change single coil status            |
| 06   | Write analog setting               | 16 bits | Write to single holding register     |
| 08   | Send received data (for diagnosis) |         | Loop-back test                       |
| 16   | Write multiple analog settings     |         | Write to multiple holding registers  |
| 70   | Read floating data                 |         | Arbitrary command of vendors         |
| 71   | Write floating data                |         | Arbitrary command of vendors         |

(1) Digital settings: Parameters mainly used to change functions such as recording ON/OFF and data printing

execution.

(2) Digital input data: Event status, etc.

(3) Analog settings: Information of various settings

Within the range of 16-bit numeric values (-32768 to 32767)

(4) Analog input data: Measured data, unit specifications, etc.

Outputs a numeric value within the 16-bit range

(5) Floating data: When the data cannot be expressed by a numeric value within the 16-bit range (-32768 to

32767), floating data is used.

#### 3. Data field

Data components depend on the function code. A master request consists of the code number of read/write target data (a relative number obtained from reference number described in the following section) and the number of data pieces. A slave response consists of the data responding to request.

Basic MODBUS data consists of 16-bit integers only, and the use of sign is specified for each data piece. Therefore, real number data such as measured data is expressed by assigning the decimal point position to a separate address to express an integer value, or by fixing the decimal point position and normalizing with the scale upper and lower limits.

This unit employs the system of assigning the decimal point position to a separate address.

The numeric data which cannot be expressed by 16-bit integers can be read or written using floating data.

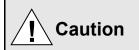

The data field may contain the data like input data which assigns a specific numeric value as error data. When handling such data, perform error judgment on the data before combining with decimal point data.

When decimal point data is combined first, error data is recognized as normal data.

#### 4. Reference number.

All the data handled by the unit has "reference number" assigned, and this number is required when reading/writing data.

The data is classified into "Digital settings", "Digital input data", "Analog input data", "Analog settings" and "Floating data (floating point data)" by its type.

A "relative number" corresponding to the reference number is specified in a message.

Reference numbers and corresponding relative numbers

| Data type                           | Reference No. Relative No. |                    | MODBUS original function (reference) |
|-------------------------------------|----------------------------|--------------------|--------------------------------------|
| Digital settings                    | 1 to 10000                 | Reference No 1     | Coil                                 |
| Digital input data                  | 10001 to 20000             | Reference No 10001 | Input relay                          |
| Analog input data                   | 30001 to 40000             | Reference No 30001 | Input register                       |
| Analog settings                     | 40001 to 50000             | Reference No 40001 | Holding register                     |
| Floating data (Floating point data) | 50001 to 60000             | Reference No 50001 |                                      |

For example, a relative number of "Reference No. 30101 (CH1 data)" described later is "100".

## Quick search table for reference No.

| Data type                              | Parameter                                                                                                    | Reference No                                                                                                    | Applicable<br>Function code           | Reference table  |
|----------------------------------------|----------------------------------------------------------------------------------------------------|----------------------------------------------------------------------------------------------------|---------------------------------------|------------------|
| Digital settings                       | Key lock Message printing 1 Recording ON/OFF Feed List printing Title printing (message printing 2) Data printing Recording to SD card ON/OFF Fast dot printing SNTP time setting                                                                                                    | 01 to 95                                                                                                    | 01 (READ)<br>05 (WRITE)               | See section 10-1 |
| Digital input data                     | Remote contact status Measured data status Alarm status                                                                                                    | 10009 to 10480                                                                                                    | 02 (READ)                             | See section 10-2 |
| Analog input data                      | Device information Measured data                                                                                                    | 30001 to 30028<br>30101 to 30148                                                                                                    | 04 (READ)                             | See section 10-3 |
| Analog settings                        | Channel parameters Date and time setting Chart speed setting Dot printing interval setting Periodic data printing setting Recording format selection Zone printing setting Display setting Unit-tag switch setting Range setting Scale setting Burnout setting Sensor correction setting Recording color setting Recording color setting Unit setting Tag setting Unit setting Calculation setting Calculation setting Compressed/expanded printing setting Automatic range-shift setting Display and recording ON/OFF setting  Communication setting Calendar timer setting Broken line approximation table setting SD card setting Measured value display order setting Title printing (message printing 2) Remote contact setting Operation recording setting Message printing 1 setting Periodic (specified time) data printing setting Formula setting Data communications input setting Fail out setting Low order communication setting Communication parameter setting Measured data | 45001 to 45487<br>46501 to 45487<br>46501 to 46574<br>47001 to 47412<br>47906 to 47915<br>47931 to 47954<br>48001 to 48088<br>48101 to 48181<br>48202 to 48400<br>48501 to 48549<br>48601 to 48900<br>49001 to 49048<br>49101 to 49119<br>49201 to 49346<br>49902 to 49923<br>50101 to 50124 | 03 (READ)<br>06 (WRITE)<br>16 (WRITE) | See section 10-4 |
| Floating data<br>(Floating point data) | Data communications input Parameters set by each channel Range setting Scale setting Alarm value Calculation setting Compressed/expanded printing setting Automatic range-shift setting                                                                                                    | 50201 to 50224<br>50301 to 51499                                                                                                    | 70 (READ)<br>71 (WRITE)               | See section 10-5 |

### 5. Error check

The type of error check performed on transmission frame depends on the transmission mode.

RTU mode: CRC-16 ASCII mode: LRC

#### 1) CRC-16 calculation

In CRC system, the data to be transmitted is divided by a generating polynomial and the resulting remainder is appended to the data. The generating polynomial is shown below.

$$1 + X^2 + X^{15} + X^{16}$$

Calculation is performed to the part from slave address to the end of data according to the following procedure.

- (1) Initialize CRC-16 data (referred to as X) (= FFFFH)
- (2) Exclusive logical sum (EX-OR) between data 1 and  $X \rightarrow X$
- (3) Shift X one bit to the right  $\rightarrow$  X
- (4) When a carry is generated, perform EX-OR with A001H. If not, go to step (5)  $\rightarrow$  X
- (5) Repeat steps (3) and (4) until eight shifts have been performed.
- (6) EX-OR between the next data and  $X \rightarrow X$
- (7) Same as steps (3) to (5)
- (8) Repeat until the last data.
- (9) Create a message of the calculated 16-bit data (X). The low-order portion is followed by the high-order portion.

Example: For [02H] [07H] data, CRC-16 value becomes 1241H therefore the error check data will be [41H] [12H].

## Reference: CRC-16 calculation program

```
/***** CRC-16 calculation program (C language) *****/
#include
               <stdio.h>
#include
               <conio.h>
void main(void)
                  /*** Internal variable declaration ***/
                  unsigned intiLoopCnt;/* Loop counter*/
unsigned shortusData;/* Input data*/
unsigned shortusCrcData;/* CRC-16 data*/
unsigned shortusErrChkData;/* Error check data*/
                  intiDummy;/* Dummy varialbe*/
                  /* Initialze CRC-16 output data */
                  usCrcData = 0xffff;
                  printf("Enter hexadecimal data (exit by [q]) >¥n");
                  while (scanf("%x",&usData)!= 0)
                                     /* Perform exclusive OR between CRC output result and input data */
                                     usCrcData = usData ^ usCrcData;
                                     /*** Perform CRC calculation ***/
                                     /* Repeat until 8 bits have been shifted */
                                     for( iLoopCnt = 0; iLoopCnt < 8; iLoopCnt++)
                                                        /* Check if carry is generated */
                                                        if( usCrcData & 0x0001 )
                                                                        /* Carry generated */
                                                                        /* Shift CRC output result 1 bit to the right */
                                                                        usCrcData = usCrcData >> 1;
                                                                        /* Perform exclusive OR with A001H */
                                                                        usCrcData = usCrcData ^ 0xa001;
                                                        else
                                                       /* Carry not generated */
/* Shift CRC output result 1 bit to the right */
                                                        usCrcData = usCrcData >> 1;
                                     } /* for */
                  } /* while */
                  printf( "CRC-16 data is %xH.\u00e4n", usCrcData );
                   /* Create error check data */
                  usErrChkData = ( usCrcData >> 8) | ( usCrcData << 8 ); printf( "Error check data is %xH.", usErrChkData );
                  iDummy = getch();
}
```

#### 2) LRC calculation

Calculation is performed to the part from slave address to the end of data according to the following procedure.

- (1) Create a message in RTU mode.
- (2) Add up the data from the start (slave address) to the end  $\rightarrow$  X
- (3) Complement X (bit inversion)  $\rightarrow$  X
- (4) Add 1 (X = X + 1)
- (5) Append X as LRC value to the message.
- (6) Convert the whole data to ASCII characters.

Example: For [02H] [07H] data, LRC value becomes F7H therefore the binary message will be [02H] [07H] [7H] and the ASCII message will be [30H] [32H] [30H] [37H] [46H] [37H].

## 6. Precautions on data processing

- (1) Since the measured data and decimal point position are assigned to separate numbers, the both pieces of information are required at data replay.
- (2) Since a single data access (change) is available, attention should be paid to the settings of related data. For example, a change of measuring range causes the related data to be initialized.
- (3) Read or write data within the range specified by reference numbers. Writing data to an undefined reference number may affect the instrument operation.
- (4) When reading consecutive reference numbers, the data of undefined reference number becomes "0".
- (5) When an error is detected while writing to consecutive reference numbers, all the settings will be invalid.

## 8-4. Message Creation

A message consists of (1) slave address, (2) function code, (3) data field and (4) error check code (see section 8-3).

The number of data pieces read/written at one time is as follows:

| Transmission mode         | Number of data pieces |
|---------------------------|-----------------------|
| RTU                       | 120                   |
| RTU (floating data) ASCII | 60                    |

The following shows an example of creating a message.

Example: Reading "CH1" measured data of this unit with "slave address 02".

## 1. RTU mode message

(1) Slave address: 02 [02H]

(2) Function code: 04 [04H]

The task is "Read analog input data (input register contents)". For the case of function code "04", specify "relative number of data in two bytes" and "number of data pieces in two bytes" to be read in the data field (see section 8-5, or 8-5.4 for "Function code: 04").

\* The number of data bytes needs to be checked.

(3) Data field: First relative number 100 ([00H] [64H]), number of data pieces 2 ([00H] [02H])

Measured data (analog input data) is saved through reference numbers "30001 to 40000" (see section 8-3.4). The reference table shows that the integer part of CH1 is saved through "30101" and the decimal point position through "30102" (see section 10, or 10.3 for "Reading measured data").

A relative number of the first reference number "30101" is: 30101 - 30001 = 100, and it can be expressed as [00H] [64H] by two bytes (see section 8-3.4).

The number of data pieces to be read is "two", the integer part of CH1 and the decimal point position, which can be expressed as [00H] [02H] by hex two bytes.

(4) Error check: CRC-16 calculation result 2730H ([30H] [27H])

Error check in RTU mode uses CRC-16 calculation (see section 8-3.5).

From steps (1) to (3), the basic part of the message is [02H] [04H] [00H] [04H] [00H] [02H], and the CRC-16 value becomes 2730H. The error check data therefore becomes [30H] [27H].

(5) Message: [02H] [04H] [00H] [64H] [00H] [02H] [30H] [27H] Create a message according to the message structure (see section 8-3).

## 2. ASCII mode message

Perform LRC calculation as error check on the basic part of a message. The LRC value becomes 94H (see section 8-3.5). Convert each data piece of the basic part to ASCII code. Convert also the LRC value to ASCII code and append it to the basic part. Add a start character ":" and end characters "CR" and "LF" to the message.

Example: 02H, 04H, 00H, 64H, 00H, 02H, 30H, 27H

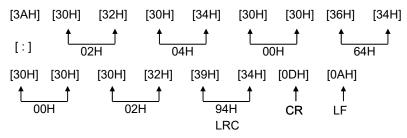

## 8-5. Function Code

Response to each function code is described below (see 8-3.2, or 8-6 for response to abnormal situation).

## 1. Read digital settings (read coil status)

Function code: 01 [01H]

This function reads the designated quantity of consecutive digital settings (ON/OFF) starting from the specified number. A single data piece (one byte) contains eight ON/OFF data bits arranged in numerical order to form a response message. LSB (D0 side) of each data piece indicates digital data of the smallest number. When the number of readings is not a multiple of eight, unnecessary bit becomes 0.

Example: Reading 10 digital settings (reference No. 8 to 17) from slave 2

|   | Reference No.                                    | 8    | 9 | )                 | 10        | 11        | 12       | 13    | 14          | 15         | 16         | 17  |
|---|--------------------------------------------------|------|---|-------------------|-----------|-----------|----------|-------|-------------|------------|------------|-----|
|   | Data                                             | _    | _ | -                 | -         | _         | _        | _     | _           | _          | -          | ON  |
| - | Since no reference number exists, 0 is returned. |      |   |                   |           |           |          |       |             | Re         | cording    |     |
| < | <rtu mode=""> □</rtu>                            |      |   |                   |           |           |          |       |             | ON         |            |     |
|   | Master → De                                      | vice |   | D                 | evice → l | Master (n | ormal)   | -     |             | ٦Ļ         |            |     |
|   | Slave address                                    | 02H  |   |                   | Slave ac  | ldress    | 02H      | First | 8 data bit  | s          |            |     |
|   | Function code                                    | 01H  |   | Function code     |           | 01H       | 0        | 0 0 0 | 0 0         | 0 0 (00    | OH)        |     |
|   | Start No. (H)                                    | 00H  |   | Data count        |           | 02H       | 1        |       |             | 1          |            |     |
|   | Start No. (L)                                    | 07H  |   | First 8 data bits |           | 00H       | 15       |       |             | 8          |            |     |
|   | Number of data                                   | 00H  |   | Next 8 data bits  |           | 02H       | Referenc | e No. |             |            |            |     |
|   | pieces (H)                                       |      |   |                   |           |           |          |       | 0 1 1 1 1 1 | 1          |            |     |
|   | Number of data                                   | 0AH  |   |                   | CRC       | (L)       | 7CH      | Next  | 8 data bit  | is<br>———— |            |     |
|   | pieces (L)                                       |      |   |                   |           |           |          | 0     | 0 0 0       | 0 0        | 1 0 (02    | 2H) |
|   | CRC (L)                                          | 0DH  |   |                   | CRC       | (H)       | 3DH      |       |             |            | <u>†</u> † |     |
|   | CRC (H) FFH                                      |      |   |                   | •         |           | •        | -     | Refei       | rence No.  | 17 16      |     |

<Error check in ASCII mode>

The error check section of CRC (L) and CRC (H) is replaced with the following.

|     |     | · · · · · · |     |
|-----|-----|-------------|-----|
| LRC | ECH | LRC         | F9H |

Note: Start No. (relative number) is "reference number -1".

(Decimal value 7 (= 8-1) → hexadecimal value 07H)

Note: Data count means the number of data bytes.

(This is different from the required number of data pieces. In above example, the required number of data pieces is 10, and the data count is two.)

## 2. Read digital input data (read input relay status)

Function code: 02 [02H]

This function reads the designated quantity of consecutive digital input data (ON/OFF) starting from the specified number. A single data piece (one byte) contains eight ON/OFF data bits arranged in numerical order to form a response message. LSB (D0 side) of each data piece indicates digital data of the smallest number. When the number of readings is not a multiple of eight, unnecessary bit becomes 0.

Start No. (relative number) is "reference number – 10001".

Example: Reading four digital input settings (reference No. 10109 to 10112) from slave 2

| Reference No. | 10109 | 10110 | 10111 | 10112 | 10113 | 10114 | 10115 | 10116 |
|---------------|-------|-------|-------|-------|-------|-------|-------|-------|
| Data          | ON    | OFF   | ON    | OFF   | -     | _     |       | -     |

Level 1 Level 2 Level 3 Level 4 CH1 event

Since no reference number exists, 0 is returned.

status

<RTU mode>

Master → Device

| Slave address  | 02H |
|----------------|-----|
| Function code  | 02H |
| Start No. (H)  | 00H |
| Start No. (L)  | 6CH |
| Number of data | 00H |
| pieces (H)     |     |
| Number of data | 04H |
| pieces (L)     |     |
| CRC (L)        | В9Н |
| CRC (H)        | E7H |
|                |     |

Device → Master (normal)

Slave address 02H

Function code 02H

Data count 01H

 Í

First 8 data bits

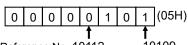

Since reference numbers 10113 to 10116 do not exist, 0 is returned.

<Error check in ASCII mode>

The error check section of CRC (L) and CRC (H) is replaced with the following.

| LRC | 8CH | LRC | F6H |
|-----|-----|-----|-----|

Note: Start No. (relative number) is "reference number – 10001".

(Decimal value 108 (= 10109-10001) → hexadecimal value 6CH)

Note: Data count means the number of data bytes.

(This is different from the required number of data pieces. In above example, the required number of data pieces is four, and the data count is one.)

## 3. Read analog settings (read holding register contents)

Function code: 03 [03H]

This function reads the designated quantity of consecutive analog settings (two bytes: 16 bits) starting from the specified number. The data is divided into high-order eight bits and low-order eight bits, and then arranged in numerical order to form a response message.

Start No. (relative number) is "reference number – 40001".

Example: Reading CH1 range upper/lower limits and decimal point from slave 2 (Reading three analog settings (reference No. 40104 to 40106) from slave 2)

| Reference No. | 40104   | 40105   | 40106   |
|---------------|---------|---------|---------|
| Data          | 0       | 1000    | 1       |
| Data          | (0000H) | (03E8H) | (0001H) |

← Data example for 0.0 to 100.0

#### <RTU mode>

Master → Device

Slave address 02H Function code 03H Start No. (H) 00H Start No. (L) 67H Number of data 00H pieces (H) Number of data 03H pieces (L) CRC (L) B4H CRC (H) 27H

Device → Master (normal)

| Device → Master (Hor      | maij |
|---------------------------|------|
| Slave address             | 02H  |
| Function code             | 03H  |
| Data count                | 06H  |
| Lower limit data (H)      | 00H  |
| Lower limit data (L)      | 00H  |
| Upper limit data (H)      | 03H  |
| Upper limit data (L)      | E8H  |
| Decimal point data<br>(H) | 00H  |
| Decimal point data<br>(L) | 01H  |
| CRC (L)                   | 74H  |
| CRC (H)                   | 35H  |
|                           |      |

#### <Error check in ASCII mode>

| LRC | 91H |
|-----|-----|

| LRC | 09H |
|-----|-----|

Note: Start No. (relative number) is "reference number – 40001".

(Decimal value 103 (= 40104-40001) → hexadecimal value 67H)

Note: Data count means the number of data bytes.

(This is different from the required number of data pieces. In above example, the required number of data pieces is three, and the data count is six.)

Note: The number of data pieces in a message which can be received (transmitted by the unit) at one time is limited (see section 8-4).

## 4. Read analog input data (read input register contents)

Function code: 04 [04H]

This function reads the designated quantity of consecutive analog input data (two bytes: 16 bits) starting from the specified number. The data is divided into high-order eight bits and low-order eight bits, and then arranged in numerical order to form a response message.

A response example is the same as "Function code 03", though the Start No. (relative number) becomes "reference number – 30001".

## 5. Write digital setting (change single coil status)

Function code: 05 [05H]

This function makes the digital setting of specified number the specified status (ON/OFF).

Example: Executing message printing on slave 2

(Setting the digital setting (reference No. 20) of slave 2 to ON)

#### <RTU mode>

 $\mathsf{Master} \to \mathsf{Device}$ 

Device → Master (normal)

| Slave address      | 02H |
|--------------------|-----|
| Function code      | 05H |
| Setting No. (H)    | 00H |
| Setting No. (L)    | 13H |
| Setting status (H) | FFH |
| Setting status (L) | 00H |
| CRC (L)            | 7DH |
| CRC (H)            | CCH |

| Slave address      | 02H |
|--------------------|-----|
| Function code      | 05H |
| Setting No. (H)    | 00H |
| Setting No. (L)    | 13H |
| Setting status (H) | FFH |
| Setting status (L) | 00H |
| CRC (L)            | 7DH |
| CRC (H)            | CCH |
| · ·                |     |

#### <Error check in ASCII mode>

| LRC | E7H |
|-----|-----|
|     |     |
|     |     |

|--|

Note: Normal response is the same as command message.

Note: Setting No. (relative number) is "reference number – 1".

(Decimal value 19 (= 20-1) → hexadecimal value 13H)

Note: Set "FF00H" to execute.

For the case of key lock and recording ON/OFF, set "0000H" to turn OFF or "FF00H" to turn ON.

Note: When the slave address is set to 0, all the slave devices execute the command, but no response is made from any of them.

## 6. Write analog settings (write to single holding register)

Function code: 06 [06H]

This function changes the analog setting of specified number to the specified value.

Example: Setting CH1 sensor correction value of slave 2 to 20

02H

(Setting the analog setting (reference No. 40111) of slave 2 to "20")

#### <RTU mode>

Master → Device

Slave address

| Device - Master (Horrial) |     |
|---------------------------|-----|
| Slave address             | 02H |
| Function code             | 06H |
| Setting No. (H)           | 00H |
| Setting No. (L)           | 6EH |
| Setting status (H)        | 00H |
| Setting status (L)        | 14H |
| CRC (L)                   | F8H |

Device → Master (normal)

| Setting No. (L) 6EH Setting status (H) 00H Setting status (L) 14H CRC (L) E8H | Function code      | 06H |
|-------------------------------------------------------------------------------|--------------------|-----|
| Setting status (H) 00H Setting status (L) 14H CRC (L) E8H                     | Setting No. (H)    | 00H |
| Setting status (L) 14H CRC (L) E8H                                            | Setting No. (L)    | 6EH |
| CRC (L) E8H                                                                   | Setting status (H) | 00H |
| ` '                                                                           | Setting status (L) | 14H |
| CRC (H) 2BH                                                                   | CRC (L)            | E8H |
| ONO (II)                                                                      | CRC (H)            | 2BH |

<Error check in ASCII mode>

| LRC 76H | LRC | 76H |
|---------|-----|-----|
|---------|-----|-----|

|--|

CRC (H)

Note: Normal response is the same as command message.

Note: Setting No. (relative number) is "reference number – 40001". (Decimal value 110 (= 40111-40001)  $\rightarrow$  hexadecimal value 6EH)

Note: When the slave address is set to 0, all the slave devices execute the command, but no response is made from any of them.

2BH

## 7. Loop-back test

Function code: 08 [08H]

Transmission between master and slave is checked, and a response is made according to the specified diagnosis code.

The unit performs "return check" which transmits unaltered received data, and the diagnosis code is fixed to "0000H".

Example: Performing a loop-back test on slave 2

02H 08H

00H

00H

#### <RTU mode>

 $\mathsf{Master} \to \mathsf{Device}$ 

Slave address

Function code
Diagnosis code (H)

Arbitrary data

Arbitrary data

CRC (L)

Diagnosis code (L)

|                                          | `   |     |
|------------------------------------------|-----|-----|
| Slave address                            |     | 02H |
| Function code                            |     | 08H |
| Diagnosis code (H)                       | хiЭ | 00H |
| Diagnosis code (H)<br>Diagnosis code (L) |     | 00H |
| Received arbitrary                       |     | *   |
| data                                     |     |     |
| Received arbitrary                       |     | *   |
| data                                     |     |     |
| CRC (L)                                  |     | *   |
| CRC (H)                                  |     | *   |

Device → Master (normal)

CRC (H)

<Error check in ASCII mode>

| LRC | * |
|-----|---|

| LRC | * |
|-----|---|

## 8. Write multiple analog settings (write to multiple holding registers)

Function code: 16 [10H]

This function changes the designated quantity of analog settings starting from the specified number to the specified value. The data is divided into high-order eight bits and low-order eight bits, and arranged in numerical order to transmit.

Example: Setting CH1 range upper/lower limits and decimal point of slave 2 to "0.0 to 100.0" (Setting three analog settings (reference No. 40104 to 40106) of slave 2)

| Reference No. | 40104   | 40105   | 40106   |
|---------------|---------|---------|---------|
| Data          | 0       | 1000    | 1       |
| Dala          | (0000H) | (03E8H) | (0001H) |

#### <RTU mode>

| Master | $\rightarrow$ L | evice) |
|--------|-----------------|--------|

| Master → Device |     |  |
|-----------------|-----|--|
| Slave address   | 02H |  |
| Function code   | 10H |  |
| Start No. (H)   | 00H |  |
| Start No. (L)   | 67H |  |
| Number of data  | 00H |  |
| pieces (H)      |     |  |
| Number of data  | 03H |  |
| pieces (L)      |     |  |
| Data count      | 06H |  |
| 1st data (H)    | 00H |  |
| 1st data (L)    | 00H |  |
| 2nd data (H)    | 03H |  |
| 2nd data (L)    | E8H |  |
| 3rd data (H)    | 00H |  |
| 3rd data (L)    | 01H |  |
| CRC (L)         | 10H |  |
| CRC (H)         | 97H |  |

Device → Master (normal)

| Bovico / Macter (Herrial) |     |  |
|---------------------------|-----|--|
| Slave address             | 02H |  |
| Function code             | 10H |  |
| Start No. (H)             | 00H |  |
| Start No. (L)             | 67H |  |
| Number of data            | 00H |  |
| pieces (H)                |     |  |
| Number of data            | 03H |  |
| pieces (L)                |     |  |
| CRC (L)                   | 31H |  |
| CRC (H)                   | E4H |  |

#### <Error check in ASCII mode>

|--|

| LRC 8 | 4H |
|-------|----|
|-------|----|

Note: Start No. (relative number) is "reference number – 40001".

(Decimal value 103 (= 40104-40001)  $\rightarrow$  hexadecimal value 67H)

Note: When the slave address is set to 0, all the slave devices execute the command, but no response is made from any of them.

Note: The number of data pieces in a message which can be transmitted (received by the unit) at one time is limited (see section 8-4).

## 9. Write floating data

Function code: 71 [47H]

This function changes the designated quantity of floating data (floating point data) starting from the specified number to the specified value. The standard MODBUS does not have this function code. A single piece of floating point data is represented by four bytes (32 bits).

Example: Writing data of CH1 and CH2 used for data communications input on slave 1 (Setting two pieces of floating data (reference No. 50201 and 50202) of slave 1)

| Reference No. | 50201             | 50202             |
|---------------|-------------------|-------------------|
| Data          | 1234.5            | 12.345            |
| Dala          | (44H,9AH,50H,00H) | (41H,45H,85H,1FH) |

#### <RTU mode>

Master → Device

| Master → Device | •   |
|-----------------|-----|
| Slave address   | 01H |
| Function code   | 47H |
| Data type       | 00H |
| Start No. (H)   | 00H |
| Start No. (L)   | C8H |
| Number of data  | 00H |
| pieces (H)      |     |
| Number of data  | 02H |
| pieces (L)      |     |
| Data count      | 08H |
| First data (1)  | 00H |
| First data (2)  | 50H |
| First data (3)  | 9AH |
| First data (4)  | 44H |
| Next data (1)   | 1FH |
| Next data (2)   | 85H |
| Next data (3)   | 45H |
| Next data (4)   | 41H |
| CRC (L)         | 05H |
| CRC (H)         | ABH |

Device → Master (normal)

| Slave address  | 01H |
|----------------|-----|
| Function code  | 47H |
| Data type      | 00H |
| Start No. (H)  | 00H |
| Start No. (L)  | C8H |
| Number of data | 00H |
| pieces (H)     |     |
| Number of data | 02H |
| pieces (L)     |     |
| CRC (L)        | 04H |
| CRC (H)        | 88H |
| ·              |     |

#### <Error check in ASCII mode>

| LRC | 8EH | LRC |
|-----|-----|-----|

Note: Data type is fixed to 00H.

Note: Start No. (relative number) is "reference number – 50001".

(Decimal value 200 (= 50201-50001) → hexadecimal value C8H)

Note: Data count means the number of data bytes.

(This is different from the number of parameters. In above example, the number of parameters is two, and the data count is eight.)

EEH

Note: Transmit the floating point data from LSB.

## 10. Read floating data

Function code: 70 [46H]

This function reads the designated quantity of floating data (floating point data) starting from the specified number. The standard MODBUS does not have this function code. A single piece of floating point data is represented by four bytes (32 bits).

The floating data format conforms to IEEE754.

| Ī | S  |    | Е  |    | М |   |
|---|----|----|----|----|---|---|
|   | 31 | 30 | 23 | 22 |   | 0 |

S: Sign bit of fixed-point part

E: Exponential part (8 bits)

M: Fixed-point part (23 bits)

Value =  $(-1)^S$  x 1.M x 2 E-127

Example: Reading CH1 and CH2 floating data of slave 1

(Reading two pieces of floating data (reference No. 50101 and 50102) of slave 1)

| Reference No. | 50101             | 50102             |
|---------------|-------------------|-------------------|
| Data          | 1234.5            | 123.45            |
| Data          | (44H,9AH,50H,00H) | (42H,F6H,E6H,66H) |

#### <RTU mode>

Master → Device

|                | 01H |
|----------------|-----|
| Function code  | 46H |
| Data type      | 00H |
| Start No. (H)  | 00H |
| Start No. (L)  | 64H |
| Number of data | 00H |
| pieces (H)     |     |
| Number of data | 02H |
| pieces (L)     |     |
| CRC (L)        | C5H |
| CRC (H)        | 78H |

Device → Master (normal)

| Bottoo Titladioi (Iloi |     |
|------------------------|-----|
| Slave address          | 01H |
| Function code          | 46H |
| Data type              | 00H |
| Data count             | 08H |
| First data (1)         | 00H |
| First data (2)         | 50H |
| First data (3)         | 9AH |
| First data (4)         | 44H |
| Next data (1)          | 66H |
| Next data (2)          | E6H |
| Next data (3)          | F6H |
| Next data (4)          | 42H |
| CRC (L)                | 30H |
| CRC (H)                | 56H |

#### <Error check in ASCII mode>

| 1.00 |     |     |     |
|------|-----|-----|-----|
| LRC  | 53H | LRC | FFH |

Note: Data type is fixed to 00H.

Note: Start No. (relative number) is "reference number – 50001".

(Decimal value 100 (= 50101-50001) → hexadecimal value 64H)

Note: Data count means the number of data bytes.

(This is different from the required number of data pieces. In above example, the required number of data pieces is two, and the data count is eight.)

Note: Transmit the floating point data from LSB.

## 8-6. Response to Abnormal Situation

When a message from the master device contains an error, the following responses will be made.

## 1. No response

Message is ignored and no response is made in the following situations.

- (1) A transmission error (overrun, framing, parity, CRC or LRC) is detected in a message.
- (2) A slave address in a message does not match the receiver address.
- (3) Data interval in a message is too long.

RTU mode: More than 28-bit time

ASCII mode: More than one second

- (4) Transmission parameters do not agree.
- (5) A received message exceeds 512 bytes.

Note: When the slave address is "0" for writing functions, message is executed if it contains no error, but no response is made.

## 2. Returning error message

When a message from the master device does not contain an error described in 8-6.1, but any of the following problems occur, a code indicating the error will be returned as "error message".

The format of error message is shown below.

| Slave address       |
|---------------------|
| Function code + 80H |
| Error code          |
| CRC (L)             |
| CRC (H)             |

| Function code | Error code |
|---------------|------------|
| 01            | 81H        |
| 02            | 82H        |
| 03            | 83H        |
| 04            | 84H        |
| 05            | 85H        |
| 06            | 86H        |
| 08            | 88H        |
| 16            | 90H        |
| 70            | C6H        |
| 71            | C7H        |

<sup>\*</sup> Error code is formed by adding 80H to a function code.

Example: When the function code is 16, the error code becomes 10H (16) + 80H = 90H.

Error codes are shown in the following table.

| Error codes are shown in | Description                                                                                                    |
|--------------------------|----------------------------------------------------------------------------------------------------|
| 01H                      | Function code error Undefined function code is received.                                                                                                    |
| 02H                      | Relative number (reference number) error Undefined start number or setting number is received.                                                                                                    |
| 03H                      | Error in number of data pieces Any of the following cases: (1) Received function code disagrees with the number of data pieces.  • "Data count" is not twice the "Number of data pieces" when the function code is "16"  • "Data count" is not quadruple the "Number of data pieces" when the function code is "71"  • "Data count" disagrees with "Received data count" when the function code is "16" or "71"  (2) Transmission data in response to a received message exceeds the specified number of data pieces.  • RTU: Up to 120 (up to 60 for floating data)  • ASCII: Up to 60                                         |
| 11H                      | Out-of-range setting (setting error) Any of the following cases: (1) Undefined range No. (2) Setting (binary) exceeds the specified range (3) Decimal point data is out of the range of "0 to 3" (4) RJ internal is set for a case other than thermocouple input range (5) Burnout is set to other than None for the voltage (V) input range                                                                                                    |
| 12H                      | Setting disabled When a setting message is received in any of the following situations:  • Parameter setting for multiple channels is required when performing parameter setting on each channel  • Parameter setting of unused optional function is required (A "0" response is transmitted for a read message.)  • Setting on the unit or via Web window is in progress  • Setting contents are being registered (Registration process, which takes about one second, starts three seconds after receiving the last frame of setting.)  • Setting is performed on an item which is not available for setting during recording |

#### 8-7. Title Printing (Message Printing 2) Function

Arbitrary characters can be printed on the chart of the unit through communications.

#### <Printing specifications>

|                              | SR200                                                                                                    | SR100   |  |  |  |
|------------------------------|----------------------------------------------------------------------------------------------------|---------|--|--|--|
| Number of printed characters | Max. 72                                                                                                    | Max. 40 |  |  |  |
| Character type               | Alphanumeric characters (upper/lower cases), symbols and katakana (When using katakana, 8-bit data must be used for communication.) |         |  |  |  |
| Color                        | Selectable from six colors: red, black, blue, green, brown and purple (only for multi-point type)                                   |         |  |  |  |
| Feed specification           | Specify whether to perform printing by interrupting trace printing, or perform printing on trace printing                           |         |  |  |  |

#### <Procedure>

- (1) The master device transmits the information of color, feed specification and printing contents to the unit. (See reference numbers: 48001 to 48038.)
- (2) The master device transmits an execution message to the unit. (See reference number 20 and section 8-5.5.)

Note: When step (2) is executed without taking step (1), the previously printed contents will be printed again. Nothing will be printed if message printing has never been executed.

# 8-8. Data Communications Input

Using this function, the "data" transmitted from the master device through communication is recorded in the same manner as measured data. For the transmitted data, operations including recording, calculation (for alarm etc.) and communication output are performed just like measured data.

#### <Procedure>

- (1) The master device transmits a calculation number and recording range (upper/lower limits) of the channel for recording data communications input in advance to the unit. Once these items have been transmitted, there is no need of transmitting them again until a change of recording range, etc. becomes necessary. In this case, the range and scale settings become invalid and the above recording range becomes effective for recording (see reference numbers: 40165 to 42500).
- (2) The master device transmits the data to be recorded. (Reference numbers: 49001 to 49048, or 50201 to 50224 for floating data)
- (3) The data is updated every time transmission from the master device occurs.

Note: After the power is turned on, recording data is invalid (display: "- - - -") until the first data is transmitted from the master device.

Note: Even if the range is set for the channel to be recorded, measured data is replaced with the input data through communications.

# 9. MODBUS/TCP Protocol

# **Caution**

Make sure to read and understand this section to avoid any troubles.

#### 1. Requesting data immediately after power-on generates an error

The unit is always ready for communications and responsive to data request from HOST (high order device) However, after power-on, the unit does not respond normally until channel data becomes ready.

# Do not remove any devices or communication cables and do not turn ON or OFF the power supply during communications.

If devices or cables are removed or if the power is turned ON (OFF) during communications, the communications may stop or an error may occur. If this happens, reset all the devices and restart the communications from the beginning.

## 9-1. Message Structure

MODBUS messages has the following structure.

| MODBUS/TCP information |
|------------------------|
| Unit identifier        |
| Function code          |
| Data                   |

#### 1. MODBUS/TCP information

|        | Name                                 | Contents                            |  |  |
|--------|--------------------------------------|-------------------------------------|--|--|
| byte 0 | Transaction identifier (Higher byte) | Only copy and response. Normally 0. |  |  |
| byte 1 | Transaction identifier (Lower byte)  | Only copy and response. Normally 0. |  |  |
| byte 2 | Protocol identifier (Higher byte)    | Normally 0.                         |  |  |
| byte 3 | Protocol identifier (Lower byte)     | Normally 0.                         |  |  |
| byte 4 | Field length (Higher byte)           | Normally 0.                         |  |  |
| byte 5 | Field length (Lower byte)            | Number of byte string to follow.    |  |  |

#### 2. Unit identifier

Set unit identifier beforehand from a range of 1 to 255. Normally, a master (high order unit: client) transmits to one slave (low order unit: server). Only the slave corresponding with the unit identifier in the command message from the master responds to that message.

Since MODBUS/TCP designates units by IP address, it accepts communications regardless of the contents of the unit identifier.

#### 3. Function code

The function codes are the codes to be performed in the slaves and each data is roughly categorized as follows. The table shows original functions of MODBUS and functions of our MODBUS instruments

#### Function code table

| Code | Function                           | Unit    | MODBUS original function (reference) |
|------|------------------------------------|---------|--------------------------------------|
| 01   | Read digital (ON/OFF) settings     | 1 bit   | Read coil status                     |
| 02   | Read digital input data            | 1 bit   | Read input relay status              |
| 03   | Read analog settings               | 16 bits | Read holding register contents       |
| 04   | Read analog input data             | 16 bits | Read input register contents         |
| 05   | Write digital setting              | 1 bit   | Change single coil status            |
| 06   | Write analog setting               |         | Write to single holding register     |
| 08   | Send received data (for diagnosis) |         | Loop-back test                       |
| 16   | Write multiple analog settings     |         | Write to multiple holding registers  |
| 70   | Read floating data                 |         | Arbitrary command of vendors         |
| 71   | Write floating data                |         | Arbitrary command of vendors         |

(1) Digital settings: Parameters mainly used to change functions such as recording ON/OFF and data printing

execution.

(2) Digital input data: Event status, etc.

(3) Analog settings: Information of various settings

within the range of 16-bit numeric values (-32768 to 32767)

(4) Analog input data: Measured data, unit specifications, etc.

Outputs a numeric value within the 16-bit range

(5) Floating data: When the data cannot be expressed by a numeric value within the 16-bit range (-32768 to

32767), floating data is used.

#### 4. Data field

Data components depend on the function code. A master request consists of the code number of read/write target data (a relative number obtained from reference number described in the following section) and the number of data pieces. A slave response consists of the data responding to request.

Basic MODBUS data consists of 16-bit integers only, and the use of sign is specified for each data piece. Therefore, real number data such as measured data is expressed by assigning the decimal point position to a separate address to express an integer value, or by fixing the decimal point position and normalizing with the scale upper and lower limits. This unit employs the system of assigning the decimal point position to a separate address.

The numeric data which cannot be expressed by 16-bit integers can be read or written using floating data.

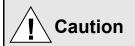

The data field may contain the data like input data which assigns a specific numeric value as error data. When handling such data, perform error judgment on the data before combining with decimal point data.

When decimal point data is combined first, error data is recognized as normal data.

#### 5. Reference number

All the data handled by the unit has "reference number" assigned, and this number is required when reading/writing

The data is classified into "Digital settings", "Digital input data", "Analog input data", "Analog settings" and "Floating data (floating point data)" by its type.

A "relative number" corresponding to the reference number is specified in a message.

Reference numbers and corresponding relative numbers

| Data type                              | Reference No.  | Relative No.       | MODBUS original function (reference) |
|----------------------------------------|----------------|--------------------|--------------------------------------|
| Digital setting value                  | 1 to 10000     | Reference No 1     | Coil                                 |
| Digital input data                     | 10001 to 20000 | Reference No 10001 | Input relay                          |
| Analog input data                      | 30001 to 40000 | Reference No 30001 | Input register                       |
| Analog setting value                   | 40001 to 50000 | Reference No 40001 | Holding register                     |
| Floating data<br>(Floating point data) | 50001 to 60000 | Reference No 50001 |                                      |

For example, a relative number of "Reference No. 30101 (CH1 data)" described later is "100".

Quick search table for reference No.

| Data type                              | Parameter                                                                                                    | Reference No                                                                                                    | Applicable Function code              | Reference table  |
|----------------------------------------|----------------------------------------------------------------------------------------------------|----------------------------------------------------------------------------------------------------|---------------------------------------|------------------|
| Digital settings                       | Key lock Message printing 1 Recording ON/OFF Feed List printing Title printing (message printing 2) Data printing Recording to SD card ON/OFF Fast dot printing Time axis synchronization ON/OFF Alarm relay coil magnetic excitation state SNTP time setting                                                                                                    | 01 to 95                                                                                                    | 01 (READ)<br>05 (WRITE)               | See section 10.1 |
| Digital input data                     | Remote contact status Measured data status Alarm status                                                                                                    | 10009 to 10480                                                                                                    | 02 (READ)                             | See section 10.2 |
| Analog input data                      | Device information<br>Measured data                                                                                                    | 30001 to 30028<br>30101 to 30148                                                                                                    | 04 (READ)                             | See section 10.3 |
| Analog settings                        | Channel parameters Date and time setting Chart speed setting Dot printing interval setting Periodic data printing setting Recording format selection Zone printing setting Power frequency Display setting Unit-tag switch setting Range setting Scale setting Burnout setting Sensor correction setting Recording color setting Subtract printing setting Unit setting Tag setting Alarm setting Calculation setting Calculation setting Compressed/expanded printing setting Automatic range-shift setting Display and recording ON/OFF setting Communication setting Calendar timer setting Broken line approximation table setting SD card setting Measured value display order setting Title printing (message printing 2) Remote contact setting Operation recording setting Message printing 1 setting Periodic (specified time) data printing setting Formula setting Data communications input setting Fail out setting Low order communication setting Communication parameter setting | 45001 to 45487<br>46501 to 45487<br>46501 to 46574<br>47001 to 47412<br>47906 to 47915<br>47931 to 47954<br>48001 to 48088<br>48101 to 48181<br>48202 to 48400<br>48501 to 48549<br>48601 to 48900<br>49001 to 49048<br>49101 to 49119<br>49201 to 49346<br>49902 to 49923 | 03 (READ)<br>06 (WRITE)<br>16 (WRITE) | See section 10.4 |
| Floating data<br>(Floating point data) | Measured data Data communications input Parameters set by each channel Range setting Scale setting Alarm value Calculation setting Compressed/expanded printing setting Automatic range-shift setting                                                                                                    | 50101 to 50124<br>50201 to 50224<br>50301 to 51499                                                                                                    | 70 (READ)<br>71 (WRITE)               | See section 10.5 |

# 6. Precautions at the time of data processing

- (1) Since the measured data and decimal point position are assigned to separate numbers, the both pieces of information are required at data replay.
- (2) Since a single data access (change) is available, attention should be paid to the settings of related data. For example, a change of measuring range causes the related data to be initialized.
- (3) Read or write data within the range specified by reference numbers. Writing data to an undefined reference number may affect the instrument operation.
- (4) When reading consecutive reference numbers, the data of undefined reference number becomes "0".
- (5) When an error is detected while writing to consecutive reference numbers, all the settings will be invalid

#### 9-2. Message creation

A message is consisted of (1) MODBUS/TCP information, (2) Unit identifier, (3) Function code (4) Data. (See section. 9-1)

The number of data that can be read once is within the following range.

| _ |                |
|---|----------------|
|   | Number of data |
|   | 120            |

The creating method of a message is explained in the following example.

Example: Reading of the measurement data of "Channel 1" of this unit set by the "Slave address 01".

#### 1. Message

(1) Unit identifier: 01 [01H] (2) Function code: 04 [04H]

It is the reading of the analog input data (contents of input register). When the function code is "04", it is necessary to specify "Relative number of data 2 bytes" for reading in the data part and "Number of data 2 byte" for reading. (See section 9-3, or 9-3.4 for "Function code: 04".)

\* It is necessary to confirm the number of bytes of data.

(3) Data field: Starting relative number 100 [00H][64H]

Number of data 2 [00H][02H]

The measured data (analog input data) is stored in the reference number 30001 to 40000. (See section 9-1-5). By the reference table, you will understand that the integer part of CH1 is stored in "30101" and the decimal place is stored in "30102". (See section 10 and see section 10-3 for reading of measured data.) The relative number of the starting "Reference number 30101" is 30101-30001=100. If it is expressed in 2 bytes, it becomes "[00H][64H]". The number of data to be read is the integer part of CH 1 and the decimal place and if it is expressed in the hexadecimal 2 bytes, it becomes "[00H][02H]".

#### 9-3. **Function Code**

Response to each function code is described below (see9-1.3, or 9-4 for response to abnormal situation).

#### 1. Read digital settings (read coil status)

Function code: 01 [01H]

This function reads the designated quantity of consecutive digital settings (ON/OFF) starting from the specified number. A single data piece (one byte) contains eight ON/OFF data bits arranged in numerical order to form a response message. LSB (D0 side) of each data piece indicates digital data of the smallest number. When the number of readings is not a multiple of eight, unnecessary bit becomes 0.

Example: Reading of 10 digital setting value reference numbers from 8 to 17 of the slave 1

| Reference No. | 8 | 9 | 10 | 11 | 12 | 13 | 14 | 15 | 16 | 17 |
|---------------|---|---|----|----|----|----|----|----|----|----|
| Data          | - | - | -  | -  | -  | -  | -  | -  | -  | ON |

Since no reference number exists, 0 is returned

Recording ON

| N/IOC | tor .          | 1 101/100 |
|-------|----------------|-----------|
| Mas   | ı <b>⊂</b> ı → | Device    |
|       |                |           |

| -                         |     |
|---------------------------|-----|
| Transaction identifier(H) | 00H |
| Transaction identifier(L) | 00H |
| Protocol identifier(H)    | 00H |
| Protocol identifier(L)    | 00H |
| Field length(H)           | 00H |
| Field length(L)           | 06H |
| Unit identifier           | 01H |
| Function code             | 01H |
| Start No. (H)             | 00H |
| End No. (L)               | 07H |
| Number of data (H)        | 00H |
| Number of data (L)        | 0AH |

Device → Master (normal)

| Transaction identifier(H) | 00H |
|---------------------------|-----|
| Transaction identifier(L) | 00H |
| Protocol identifier(H)    | 00H |
| Protocol identifier(L)    | 00H |
| Field length(H)           | 00H |
| Field length(L)           | 05H |
| Unit identifier           | 01H |
| Function code             | 01H |
| Data pieces               | 02H |
| First 8 data              | 00H |
| Next 8 data               | 02H |

First 8 data bits 0 0 **†** 15 Reference No.

Next 8 data bits

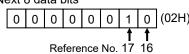

Note: Start No. (relative number) is "reference number – 1".

(Decimal value 7 (= 8-1) → hexadecimal value 07H)

Note: Data count means the number of data bytes.

(This is different from the required number of data pieces. In above example, the required number of data

pieces is 10, and the data count is two.)

# 2. Read digital input data (read input relay status)

Function code: 02 [02H]

This function reads the designated quantity of consecutive digital input data (ON/OFF) starting from the specified number. A single data piece (one byte) contains eight ON/OFF data bits arranged in numerical order to form a response message. LSB (D0 side) of each data piece indicates digital data of the smallest number. When the number of readings is not a multiple of eight, unnecessary bit becomes 0.

Start No. (relative number) is "reference number – 10001".

Example) Reading of 4 digital input setting value reference numbers from 10109 to 10112 of the slave 1

| Reference No. | 10109   | 10110   | 10111   | 10112   | 10113                                  | 10114 | 10115 | 10116 |
|---------------|---------|---------|---------|---------|----------------------------------------|-------|-------|-------|
| Data          | ON      | OFF     | ON      | OFF     | -                                      | -     | -     | -     |
|               | Level 1 | Level 2 | Level 3 | Level 4 | Since no reference number exists, 0 is |       |       |       |

CH1 Event activation status

returned

| Master → De | evice |
|-------------|-------|
|-------------|-------|

| Transaction identifier (H) | 00H |
|----------------------------|-----|
| Transaction identifier (L) | 00H |
| Protocol identifier (H)    | 00H |
| Protocol identifier (L)    | 00H |
| Field length (H)           | 00H |
| Field length (L)           | 06H |
| Unit identifier            | 01H |
| Function code              | 02H |
| Start No. (H)              | 00H |
| End No. (L)                | 6CH |
| Number of data (H)         | 00H |
| Number of data (L)         | 04H |
|                            |     |

#### Device → Master (normal)

| Transaction identifier (H) | 00H |
|----------------------------|-----|
| Transaction identifier (L) | 00H |
| Protocol identifier (H)    | 00H |
| Protocol identifier (L)    | 00H |
| Field length (H)           | 00H |
| Field length (L)           | 04H |
| Unit identifier            | 01H |
| Function code              | 02H |
| Data pieces                | 01H |
| First 8 data               | 05H |

First 8 data

0 0 0 0 0 1 0 1 (05H

Reference number 10112 ----10109

Since reference numbers 10113 to 10116 do not exist, 0 is returned.

Note: Start No. (relative number) is "reference number – 10001".

(Decimal value 108 (= 10109-10001) → hexadecimal value 6CH)

Note: Data count means the number of data bytes.

(This is different from the required number of data pieces. In above example, the required number of data pieces is four, and the data count is one.)

#### 3. Read analog settings (read holding register contents)

Function code: 03 [03H]

This function reads the designated quantity of consecutive analog settings (two bytes: 16 bits) starting from the specified number. The data is divided into high-order eight bits and low-order eight bits, and then arranged in numerical order to form a response message.

Start No. (relative number) is "reference number – 40001".

Example: Reading of the range high/low limits and the decimal point of Channel 1 of the slave 1 (Reading of 3 analog setting value reference numbers from 40104 to 40106 of the slave 1)

| Reference No. | 40104   | 40105   | 40106   |
|---------------|---------|---------|---------|
| Dete          | 0       | 1000    | 1       |
| Data          | (0000H) | (03E8H) | (0001H) |

←Data example 0.0 to 100.0

Master → Device

| Transaction identifier (H) | 00H |
|----------------------------|-----|
| Transaction identifier (L) | 00H |
| Protocol identifier (H)    | 00H |
| Protocol identifier (L)    | 00H |
| Field length (H)           | 00H |
| Field length (L)           | 06H |
| Unit identifier            | 01H |
| Function code              | 03H |
| Start No. (H)              | 00H |
| End No. (L)                | 67H |
| Number of data (H)         | 00H |
| Number of data (L)         | 03H |
|                            | •   |

Device → Master (normal)

| Transaction identifier (H) | 00H |
|----------------------------|-----|
| Transaction identifier (L) | 00H |
| Protocol identifier (H)    | 00H |
| Protocol identifier (L)    | 00H |
| Field length (H)           | 00H |
| Field length (L)           | 09H |
| Unit identifier            | 01H |
| Function code              | 03H |
| Data pieces                | 06H |
| Low limit value data (H)   | 00H |
| Low limit value data (L)   | 00H |
| High limit value data (H)  | 03H |
| High limit value data (L)  | E8H |
| Decimal point data (H)     | 00H |
| Decimal point data (L)     | 01H |
|                            |     |

Note: Start No. (relative number) is "reference number – 40001".

(Decimal value 103 (= 40104-40001) → hexadecimal value 67H)

Note: Data count means the number of data bytes.

(This is different from the required number of data pieces. In above example, the required number of data pieces is three, and the data count is six.)

Note: The number of data pieces in a message which can be received (transmitted by the unit) at one time is limited (see section 9-2).

#### 4. Read analog input data (read input register contents)

Function code: 04 [04H]

This function reads the designated quantity of consecutive analog input data (two bytes: 16 bits) starting from the specified number. The data is divided into high-order eight bits and low-order eight bits, and then arranged in numerical order to form a response message.

A response example is the same as "Function code 03", though the Start No. (relative number) becomes "reference number – 30001".

# 5. Write digital setting (change single coil status)

Function code: 05 [05H]

This function makes the digital setting of specified number the specified status (ON/OFF).

Example: Execution of the marker text writing of the slave 1

(The digital setting value reference number 20 of the slave 1 is turned ON.)

 $\mathsf{Master} \to \mathsf{Device}$ 

| Transaction identifier (H) | 00H |
|----------------------------|-----|
| Transaction identifier (L) | 00H |
| Protocol identifier (H)    | 00H |
| Protocol identifier (L)    | 00H |
| Field length (H)           | 00H |
| Field length (L)           | 06H |
| Unit identifier            | 01H |
| Function code              | 05H |
| Setting value No. (H)      | 00H |
| Setting value No. (L)      | 13H |
| Setting status (H)         | FFH |
| Setting status (L)         | 00H |
|                            |     |

Device → Master (normal)

| Transaction identifier (H) | 00H |
|----------------------------|-----|
| Transaction identifier (L) | 00H |
| Protocol identifier (H)    | 00H |
| Protocol identifier (L)    | 00H |
| Field length (H)           | 00H |
| Field length (L)           | 06H |
| Unit identifier            | 01H |
| Function code              | 05H |
| Setting value No. (H)      | 00H |
| Setting value No. (L)      | 13H |
| Setting status (H)         | FFH |
| Setting status (L)         | 00H |

Note: Normal response is the same as command message. Note: Setting No. (relative number) is "reference number -1".

(Decimal value 19 (= 20-1) → hexadecimal value 13H)

Note: Set "FF00H" to execute.

For the case of key lock and recording ON/OFF, set "0000H" to turn OFF or "FF00H" to turn ON.

# 6. Write analog settings (write to single holding register)

Function code: 06 [06H]

This function changes the analog setting of specified number to the specified value.

Example: Setting of the sensor correction value of Channel 1 of the slave 1 to 20

(Setting of the analog setting value reference number 40111 of the slave 1 to "20".)

Master → Device

| Transaction identifier (H) | 00H |
|----------------------------|-----|
| Transaction identifier (L) | 00H |
| Protocol identifier (H)    | 00H |
| Protocol identifier (L)    | 00H |
| Field length (H)           | 00H |
| Field length (L)           | 06H |
| Unit identifier            | 01H |
| Function code              | 06H |
| Setting value No. (H)      | 00H |
| Setting value No. (L)      | 6EH |
| Setting data (H)           | 00H |
| Setting data (L)           | 14H |
|                            |     |

Device → Master (normal)

| Transaction identifier (H) | 00H |
|----------------------------|-----|
| Transaction identifier (L) | 00H |
| Protocol identifier (H)    | 00H |
| Protocol identifier (L)    | 00H |
| Field length (H)           | 00H |
| Field length (L)           | 06H |
| Unit identifier            | 01H |
| Function code              | 06H |
| Setting value No. (H)      | 00H |
| Setting value No. (L)      | 6EH |
| Setting data (H)           | 00H |
| Setting data (L)           | 14H |

Note: Normal response is the same as command message.

Note: Setting No. (relative number) is "reference number – 40001". (Decimal value 110 (= 40111-40001)  $\rightarrow$  hexadecimal value 6EH)

## 7. Loop-back test

Function code: 08 [08H]

Transmission between master and slave is checked, and a response is made according to the specified diagnosis code.

The unit performs "return check" which transmits unaltered received data, and the diagnosis code is fixed to "0000H".

Example: Execution of "Loop back test" in the slave 1

 $Master \rightarrow Instrument$ 

| Transaction identifier (H) |       | 00H |
|----------------------------|-------|-----|
| Transaction identifier (L) |       | 00H |
| Protocol identifier (H)    |       | 00H |
| Protocol identifier (L)    |       | 00H |
| Field length (H)           |       | 00H |
| Field length (L)           |       | 06H |
| Unit identifier            |       | 01H |
| Function code              |       | H80 |
| Diagnosis code (H)         | Fixed | 00H |
| Diagnosis code (L)         | rixeu | 00H |
| Optional data              |       | *   |
| Optional data              |       | *   |

Instrument → Master (Normal)

| Transaction identifier (H) |       | 00H |
|----------------------------|-------|-----|
| Transaction identifier (L) |       | 00H |
| Protocol identifier (H)    |       | 00H |
| Protocol identifier (L)    |       | 00H |
| Field length (H)           |       | 00H |
| Field length (L)           |       | 06H |
| Unit identifier            |       | 01H |
| Function code              |       | 08H |
| Diagnosis code (H)         | Fixed | 00H |
| Diagnosis code (L)         | Fixed | 00H |
| Received data              |       | *   |
| Received data              |       | *   |

## 8. Write multiple analog settings (write to multiple holding registers)

Function code: 16 [10H]

This function changes the designated quantity of analog settings starting from the specified number to the specified value. The data is divided into high-order eight bits and low-order eight bits, and arranged in numerical order to transmit.

Example: Setting of the range high/low limit values and the decimal point of Channel 1 of the slave 1 to 0.0 to 100.0 (Set ting of 3 analog setting value reference numbers from 40104 to 40106 of the slave 1)

| Reference No. | 40104   | 40105   | 40106   |                             |
|---------------|---------|---------|---------|-----------------------------|
| D-4-          | 0       | 1000    | 1       |                             |
| Data          | (0000H) | (03E8H) | (0001H) | ← Data example 0.0 to 100.0 |

 $\text{Master} \to \text{Device}$ 

| Transaction identifier (H) | 00H |
|----------------------------|-----|
| Transaction identifier (L) | 00H |
| Protocol identifier (H)    | 00H |
| Protocol identifier (L)    | 00H |
| Field length (H)           | 00H |
| Field length (L)           | 0DH |
| Unit identifier            | 01H |
| Function code              | 10H |
| Start No. (H)              | 00H |
| End No. (L)                | 67H |
| Number of data (H)         | 00H |
| Number of data (L)         | 03H |
| Data pieces                | 06H |
| First dada (H)             | 00H |
| First data (L)             | 00H |
| Second data (H)            | 03H |
| Second data (L)            | E8H |
| Third data (H)             | 00H |
| Third data (L)             | 01H |
|                            |     |

Device → Master (normal)

| Transaction identifier (H) | 00H |
|----------------------------|-----|
| Transaction identifier (L) | 00H |
| Protocol identifier (H)    | 00H |
| Protocol identifier (L)    | 00H |
| Field length (H)           | 00H |
| Field length (L)           | 06H |
| Unit identifier            | 01H |
| Function code              | 10H |
| Start No. (H)              | 00H |
| End No. (L)                | 67H |
| Number of data (H)         | 00H |
| Number of data (L)         | 03H |

Note: Start No. (relative number) is "reference number – 40001".

(Decimal value 103 (= 40104-40001) → hexadecimal value 67H)

Note: The number of data pieces in a message which can be transmitted (received by the unit) at one time is limited (see section 9-2).

#### 9. Write floating data

Function code: 71 [47H]

This function changes the designated quantity of floating data (floating point data) starting from the specified number to the specified value. The standard MODBUS does not have this function code. A single piece of floating point data is represented by four bytes (32 bits).

Example: Writing data of CH1 and CH2 used for data communications input on slave 1 (Setting two pieces of floating data (reference No. 50201 and 50202) of slave 1)

| Reference No. | 50201             | 50202             |
|---------------|-------------------|-------------------|
| Data          | 1234.5            | 12.345            |
|               | (44H,9AH,50H,00H) | (41H,45H,85H,1FH) |

Master → Device

Transaction identifier (H) 00H Transaction identifier (L) 00H Protocol identifier (H) 00H 00H Protocol identifier (L) Field length (H) 00H Field length (L) 0FH Unit identifier 01H 47H Function code Start No. (H) 00H End No. (L) C8H Number of data (H) 00H Number of data (L) 02H Data pieces 08H 00H First dada (1) First dada (2) 50H First dada (3) 9AH First dada (4) 44H Second data (1) 1FH Second data (2) 85H Second data (3) 45H Second data (4) 41H

 $\text{Device} \to \text{Master (normal)}$ 

| Transaction identifier (H) | 00H |
|----------------------------|-----|
| Transaction identifier (L) | 00H |
| Protocol identifier (H)    | 00H |
| Protocol identifier (L)    | 00H |
| Field length (H)           | 00H |
| Field length (L)           | 06H |
| Unit identifier            | 01H |
| Function code              | 47H |
| Start No. (H)              | 00H |
| End No. (L)                | C8H |
| Number of data (H)         | 00H |
| Number of data (L)         | 02H |
|                            |     |

Note: Start No. (relative number) is "reference number – 50001".

(Decimal value 200 (= 50201-50001) → hexadecimal value C8H)

Note: Data count means the number of data bytes.

(This is different from the number of parameters. In above example, the number of parameters is two, and the data count is eight.)

Note: Transmit the floating point data from LSB.

## 10. Read floating data

Function code: 70 [46H]

This function reads the designated quantity of floating data (floating point data) starting from the specified number. The standard MODBUS does not have this function code. A single piece of floating point data is represented by four bytes (32 bits).

The floating data format conforms to IEEE754.

| ſ | S  |    | E  |    | M |   |
|---|----|----|----|----|---|---|
| L | 31 | 30 | 23 | 22 |   | 0 |

S: Sign bit of fixed-point part

E: Exponential part (8 bits)

M: Fixed-point part (23 bits)

Value =  $(-1)^S$  x 1.M x 2 E-127

Example: Reading CH1 and CH2 floating data of slave 1

(Reading two pieces of floating data (reference No. 50101 and 50102) of slave 1)

| Reference No. | 50101             | 50102             |
|---------------|-------------------|-------------------|
| Data          | 1234.5            | 123.45            |
|               | (44H,9AH,50H,00H) | (42H,F6H,E6H,66H) |

Master → Device

| Transaction identifier (H) | 00H |
|----------------------------|-----|
| Transaction identifier (L) | 00H |
| Protocol identifier (H)    | 00H |
| Protocol identifier (L)    | 00H |
| Field length (H)           | 00H |
| Field length (L)           | 06H |
| Unit identifier            | 01H |
| Function code              | 46H |
| Start No. (H)              | 00H |
| End No. (L)                | 64H |
| Number of data (H)         | 00H |
| Number of data (L)         | 02H |

Device → Master (normal)

| Transaction identifier (H) | 00H |
|----------------------------|-----|
| Transaction identifier (L) | 00H |
| Protocol identifier (H)    | 00H |
| Protocol identifier (L)    | 00H |
| Field length (H)           | 00H |
| Field length (L)           | 0FH |
| Unit identifier            | 01H |
| Function code              | 46H |
| Start No. (H)              | 00H |
| End No. (L)                | 64H |
| Number of data (H)         | 00H |
| Number of data (L)         | 02H |
| Data pieces                | 08H |
| First dada (1)             | 00H |
| First dada (2)             | 50H |
| First dada (3)             | 9AH |
| First dada (4)             | 44H |
| Second data (1)            | 66H |
| Second data (2)            | E6H |
| Second data (3)            | F6H |
| Second data (4)            | 42H |

Note: Start No. (relative number) is "reference number – 50001".

(Decimal value 100 (= 50101-50001)  $\rightarrow$  hexadecimal value 64H)

Note: Data count means the number of data bytes.

(This is different from the required number of data pieces. In above example, the required number of data pieces is two, and the data count is eight.)

Note: Transmit the floating point data from LSB.

## 9-4. Response to Abnormal Situation

The followings are responses when there is an error in the message content from the master.

#### 1. No response

In the following cases, the message is ignored and no response is performed.

- (1) When a transmission error is detected in the message
- (2) When the slave address in the message is not ones own address
- (3) When the data interval of the message is long
- (4) When the transmission parameter does not match
- (5) When the received message exceeds 512 bytes

#### 2. Returning error message

When a message from the master device does not contain an error described in 9-4.1, but any of the following problems occur, a code indicating the error will be returned as "error message".

The format of error message is shown below.

| Unit identifier     |
|---------------------|
| Function code + 80H |
| Error code          |

| Function code | Function code + 80H |
|---------------|---------------------|
| 01            | 81H                 |
| 02            | 82H                 |
| 03            | 83H                 |
| 04            | 84H                 |
| 06            | 86H                 |
| 08            | 88H                 |
| 16            | 90H                 |
| 70            | C6H                 |
| 71            | C7H                 |

<sup>\*</sup> Error code is formed by adding 80H to a function code.

Example: When the function code is 16, the error code becomes 10H (16) + 80H = 90H.

Error codes are shown in the following table

| Error code | Content                                                                                                    |  |  |
|------------|----------------------------------------------------------------------------------------------------|--|--|
| 01H        | Defect of a function code When the function code not defined is received                                                                                                    |  |  |
| 02H        | Defect of a Relative number (Reference number) When the received starting number or the received setting value number are other than defined                                                                                                    |  |  |
| 03H        | Defect of the number of data In case of any of the followings (1) When the received function code and the number of data do not match • When "data pieces" is not twice the "number of data" in case of the function code "16" • When "Data count" disagrees with "Received data count" when the function code is "16" (2) When the number of data to be sent in response to the received message exceeds the number of data defined                                                                                                    |  |  |
| 11H        | Out of setting value range (Set error) In case of any of the followings (1) For the range No., etc. not defined (2) When the setting value (binary) exceeds the range of "-30000 to 30000" (3) When the decimal point data exceeds the range of "0 to 3" (4) When the RJ is set to "internal" for other than thermocouple input ranges (5) When the burnout is set to "enable" for other than thermocouple input ranges, etc.                                                                                                    |  |  |
| 12H        | Setting impossible When a setting message is received in any of the following cases (1) When the parameter setting message for multiple channels at the parameter setting for each channel (2) When the parameter setting message for an optional function not built-in ("0" is responded to a message for reading.) (3) When the setting is being performed through the instrument and the Web screen (4) When the setting content is being registered (The registration starts 3 seconds after the last setting frame is received. The registration takes about 1 second.) |  |  |

#### 9-5. Title Printing (Message Printing 2) Function

Arbitrary characters can be printed on the chart of the unit through communications.

#### <Printing specifications>

|                              | SR200                                                                                                    | SR100   |  |  |  |
|------------------------------|----------------------------------------------------------------------------------------------------|---------|--|--|--|
| Number of printed characters | Max. 72                                                                                                    | Max. 40 |  |  |  |
| Character type               | Alphanumeric characters (upper/lower cases), symbols and katakana (When using katakana, 8-bit data must be used for communication.) |         |  |  |  |
| Color                        | Selectable from six colors: red, black, blue, green, brown and purple (only for multi-point type)                                   |         |  |  |  |
| Feed specification           | Specify whether to perform printing by interrupting trace printing, or perform printing of trace printing                           |         |  |  |  |

#### <Procedure>

- (1) The master device transmits the information of color, feed specification and printing contents to the unit. (See reference numbers: 48001 to 48038.)
- (2) The master device transmits an execution message to the unit. (See reference number 20 and section 9-3.5.)

Note: When step (2) is executed without taking step (1), the previously printed contents will be printed again. Nothing will be printed if message printing has never been executed.

# 9-6. Data Communications Input

Using this function, the "data" transmitted from the master device through communication is recorded in the same manner as measured data. For the transmitted data, operations including recording, calculation (for alarm etc.) and communication output are performed just like measured data.

#### <Procedure>

- (1) The master device transmits a calculation number and recording range (upper/lower limits) of the channel for recording data communications input in advance to the unit. Once these items have been transmitted, there is no need of transmitting them again until a change of recording range, etc. becomes necessary. In this case, the range and scale settings become invalid and the above recording range becomes effective for recording (see reference numbers: 40165 to 42500).
- (2) The master device transmits the data to be recorded. (Reference numbers: 49001 to 49048, or 50201 to 50224 for floating data)
- (3) The data is updated every time transmission from the master device occurs.

Note: After the power is turned on, recording data is invalid (display: "- - - -") until the first data is transmitted from the master device.

Note: Even if the range is set for the channel to be recorded, measured data is replaced with the input data through communications.

# 10. Reference Table

# 1. Digital parameters

R/W ··· R: READ, W: WRITE

| Reference | Applicable    | R/W    | Description                                         | Details                                                                                                    |
|-----------|---------------|--------|-----------------------------------------------------|----------------------------------------------------------------------------------------------------|
| No.       | function code | 1000   | Description                                         |                                                                                                    |
| 01        | 01<br>05      | R<br>W | Key lock                                            | 0 (0000h) = UNLOCK (key lock disabled) 1 (FF00h) = LOCK (key lock enabled) The value in () is for the case of function code 05. Error code: 01H, 02H, 03H, 11H, 12H |
| 10        | 01<br>05      | R<br>W | Message printing 1 (1) execute                      | 0 (0000h) = Not executed (finished) 1 (FF00h) = Executing (started) The value in () is for the case of function code 05. Error code: 01H, 02H, 03H, 11H, 12H        |
| 11        | 01<br>05      | R<br>W | Message printing 1 (2) execute                      | 0 (0000h) = Not executed (finished) 1 (FF00h) = Executing (started) The value in () is for the case of function code 05. Error code: 01H, 02H, 03H, 11H, 12H        |
| 12        | 01<br>05      | R<br>W | Message printing 1 (3) execute                      | 0 (0000h) = Not executed (finished) 1 (FF00h) = Executing (started) The value in () is for the case of function code 05. Error code: 01H, 02H, 03H, 11H, 12H        |
| 13        | 01<br>05      | R<br>W | Message printing 1 (4) execute                      | 0 (0000h) = Not executed (finished) 1 (FF00h) = Executing (started) The value in () is for the case of function code 05. Error code: 01H, 02H, 03H, 11H, 12H        |
| 14        | 01<br>05      | R<br>W | Message printing 1 (5) execute                      | 0 (0000h) = Not executed (finished) 1 (FF00h) = Executing (started) The value in () is for the case of function code 05. Error code: 01H, 02H, 03H, 11H, 12H        |
| 15        | 01<br>05      | R<br>W | Message printing 1 (6) execute                      | 0 (0000h) = Not executed (finished) 1 (FF00h) = Executing (started) The value in () is for the case of function code 05. Error code: 01H, 02H, 03H, 11H, 12H        |
| 16        | 01<br>05      | R<br>W | Message printing 1 (7) execute                      | 0 (0000h) = Not executed (finished) 1 (FF00h) = Executing (started) The value in () is for the case of function code 05. Error code: 01H, 02H, 03H, 11H, 12H        |
| 17        | 01<br>05      | R<br>W | Recording ON/OFF                                    | 0 (0000h) = Recording OFF<br>1 (FF00h) = Recording ON<br>The value in () is for the case of function code 05.<br>Error code: 01H, 02H, 03H, 11H, 12H                |
| 18        | 01<br>05      | R<br>W | Feed execute                                        | 0 (0000h) = Not executed (finished) 1 (FF00h) = Executing (started) The value in () is for the case of function code 05. Error code: 01H, 02H, 03H, 11H, 12H        |
| 19        | 01<br>05      | R<br>W | List printing 1 execute                             | 0 (0000h) = Not executed (finished) 1 (FF00h) = Executing (started) The value in () is for the case of function code 05. Error code: 01H, 02H, 03H, 11H, 12H        |
| 20        | 01<br>05      | R<br>W | Title printing execute (Message printing 2 execute) | 0 (0000h) = Not executed (finished) 1 (FF00h) = Executing (started) The value in () is for the case of function code 05. Error code: 01H, 02H, 03H, 11H, 12H        |

| Deferen   | Applicable               |        |                                                               | R/W ··· R: READ, W: WRITE                                                                                                    |
|-----------|--------------------------|--------|---------------------------------------------------------------|----------------------------------------------------------------------------------------------------|
| Reference | Applicable function code | R/W    | Description                                                   | Details                                                                                                    |
| No.<br>21 | function code  01  05    | R<br>W | Data printing execute                                         | 0 (0000h) = Not executed (finished) 1 (FF00h) = Executing (started) The value in () is for the case of function code 05.                                                  |
|           |                          |        |                                                               | Error code: 01H, 02H, 03H, 11H, 12H<br>0 (0000h) = Recording OFF                                                                                                    |
| 22        | 01<br>05                 | R<br>W | Recording to SD card ON/OFF                                   | 1 (FF00h) = Recording ON The value in () is for the case of function code 05. Error code: 01H, 02H, 03H, 11H, 12H                                                         |
| 26        | 01<br>05                 | R<br>W | Fast dot printing *only for multi-point type                  | 0 (0000h) = Standard (approx. 5sec/point) 1 (FF00h) = Fast (approx 2.5sec/point) The value in () is for the case of function code 05. Error code: 01H, 02H, 03H, 11H, 12H |
| 27        | 01<br>05                 | R<br>W | Time axis synchronization ON/OFF *only for pen type           | 0 (0000h) = OFF<br>1 (FF00h) = ON<br>When inside the () is 05<br>Error code: 01H,02H, 03H, 11H,12H                                                                        |
| 33        | 01<br>05                 | R<br>W | List printing 1 execute                                       | 0 (0000h) = Not executed (finished) 1 (FF00h) = Executing (started) The value in () is for the case of function code 05. Error code: 01H, 02H, 03H, 11H, 12H              |
| 34        | 01<br>05                 | R<br>W | List printing 2 execute                                       | 0 (0000h) = Not executed (finished) 1 (FF00h) = Executing (started) The value in () is for the case of function code 05. Error code: 01H, 02H, 03H, 11H, 12H              |
| 35        | 01<br>05                 | R<br>W | List printing 3 execute                                       | 0 (0000h) = Not executed (finished) 1 (FF00h) = Executing (started) The value in () is for the case of function code 05. Error code: 01H, 02H, 03H, 11H, 12H              |
| 49        | 01<br>05                 | R<br>W | Alarm relay coil magnetic excitation state *only for pen type | 0 (0000h) = non-excited state 1 (FF00h) = magnetic excitation When inside the () is 05 Error code: 01H, 02H, 03H,11H,12H                                                  |
| 61        | 01<br>05                 | R<br>W | Message printing 1 (8) execute                                | 0 (0000h) = Not executed (finished) 1 (FF00h) = Executing (started) The value in () is for the case of function code 05. Error code: 01H, 02H, 03H, 11H, 12H              |
| 62        | 01<br>05                 | R<br>W | Message printing 1 (9) execute                                | 0 (0000h) = Not executed (finished) 1 (FF00h) = Executing (started) The value in () is for the case of function code 05. Error code: 01H, 02H, 03H, 11H, 12H              |
| 63        | 01<br>05                 | R<br>W | Message printing 1 (10) execute                               | 0 (0000h) = Not executed (finished) 1 (FF00h) = Executing (started) The value in () is for the case of function code 05. Error code: 01H, 02H, 03H, 11H, 12H              |
| 64        | 01<br>05                 | R<br>W | Message printing 1 (11) execute                               | 0 (0000h) = Not executed (finished) 1 (FF00h) = Executing (started) The value in () is for the case of function code 05. Error code: 01H, 02H, 03H, 11H, 12H              |
| 65        | 01<br>05                 | R<br>W | Message printing 1 (12) execute                               | 0 (0000h) = Not executed (finished) 1 (FF00h) = Executing (started) The value in () is for the case of function code 05. Error code: 01H, 02H, 03H, 11H, 12H              |

|                  |                          |     |                         | R/W ··· R: READ, W: WRITE                            |
|------------------|--------------------------|-----|-------------------------|------------------------------------------------------|
| Reference<br>No. | Applicable function code | R/W | Description             | Details                                              |
|                  |                          |     |                         | 0 (0000h) = Not executed (finished)                  |
| 66               | 01                       | R   | Message printing 1 (13) | 1 (FF00h) = Executing (started)                      |
|                  | 05                       | W   | execute                 | The value in () is for the case of function code 05. |
|                  |                          |     |                         | Error code: 01H, 02H, 03H, 11H, 12H                  |
|                  |                          |     |                         | 0 (0000h) = Not executed (finished)                  |
| 67               | 01                       | R   | Message printing 1 (14) | 1 (FF00h) = Executing (started)                      |
|                  | 05                       | W   | execute                 | The value in () is for the case of function code 05. |
|                  |                          |     |                         | Error code: 01H, 02H, 03H, 11H, 12H                  |
|                  |                          |     |                         | 0 (0000h) = Not executed (finished)                  |
| 68               | 01                       | R   | Message printing 1 (15) | 1 (FF00h) = Executing (started)                      |
|                  | 05                       | W   | execute                 | The value in () is for the case of function code 05. |
|                  |                          |     |                         | Error code: 01H, 02H, 03H, 11H, 12H                  |
|                  |                          |     |                         | 0 (0000h) = Not executed (finished)                  |
| 69               | 01                       | R   | Message printing 1 (16) | 1 (FF00h) = Executing (started)                      |
|                  | 05                       | W   | execute                 | The value in () is for the case of function code 05. |
|                  |                          |     |                         | Error code: 01H, 02H, 03H, 11H, 12H                  |
|                  |                          |     |                         | 0 (0000h) = Not executed (finished)                  |
| 70               | 01                       | R   | Message printing 1 (17) | 1 (FF00h) = Executing (started)                      |
|                  | 05                       | W   | execute                 | The value in () is for the case of function code 05. |
|                  |                          |     |                         | Error code: 01H, 02H, 03H, 11H, 12H                  |
|                  |                          |     |                         | 0 (0000h) = Not executed (finished)                  |
| 71               | 01                       | R   | Message printing 1 (18) | 1 (FF00h) = Executing (started)                      |
|                  | 05                       | W   | execute                 | The value in () is for the case of function code 05. |
|                  |                          |     |                         | Error code: 01H, 02H, 03H, 11H, 12H                  |
|                  |                          | _   |                         | 0 (0000h) = Not executed (finished)                  |
| 72               | 01                       | R   | Message printing 1 (19) | 1 (FF00h) = Executing (started)                      |
|                  | 05                       | W   | execute                 | The value in () is for the case of function code 05. |
|                  |                          |     |                         | Error code: 01H, 02H, 03H, 11H, 12H                  |
|                  |                          | _   |                         | 0 (0000h) = Not executed (finished)                  |
| 73               | 01                       | R   | Message printing 1 (20) | 1 (FF00h) = Executing (started)                      |
|                  | 05                       | W   | execute                 | The value in () is for the case of function code 05. |
|                  |                          |     |                         | Error code: 01H, 02H, 03H, 11H, 12H                  |
|                  |                          |     |                         | 0 (0000h) = Not executed (finished)                  |
| 95               | 01                       | R   | SNTP time setting       | 1 (FF00h) = Executing (started)                      |
|                  | 05                       | W   | execute                 | The value in () is for the case of function code 05. |
|                  |                          |     |                         | Error code: 01H, 02H, 03H, 11H, 12H                  |

|                  |                          |     |                                        | R/W ··· R: READ                                          |
|------------------|--------------------------|-----|----------------------------------------|----------------------------------------------------------|
| Reference<br>No. | Applicable function code | R/W | Description                            | Details                                                  |
| 10009            | Turiction code           |     | Remote contact 1 status                |                                                          |
|                  |                          |     |                                        |                                                          |
| 10010            |                          |     | Remote contact 2 status                |                                                          |
| 10011            |                          |     | Remote contact 3 status                |                                                          |
| 10012            |                          |     | Remote contact 4 status                |                                                          |
| 10013            |                          |     | Remote contact 5 status                |                                                          |
| 10014            |                          |     | Remote contact 6 status                |                                                          |
| 10015            |                          |     | Remote contact 7 status                |                                                          |
| 10016            |                          |     | Remote contact 8 status                |                                                          |
| 10017            |                          |     | Remote contact 9 status                |                                                          |
| 10018            |                          |     | Remote contact 10 status               | Remote contact input status                              |
| 10019            | 02                       | R   | Remote contact 11 status               | 0: OFF                                                   |
| 10020            |                          |     | Remote contact 12 status               | 1: ON                                                    |
| 10020            |                          |     | Remote contact 13 status               |                                                          |
| 10021            |                          |     | Remote contact 14 status               |                                                          |
|                  |                          |     | Remote contact 15 status               |                                                          |
| 10023            |                          |     |                                        |                                                          |
| 10024            |                          |     | Remote contact 16 status               |                                                          |
| 10025            |                          |     | Remote contact 17 status               |                                                          |
| 10026            |                          |     | Remote contact 18 status               |                                                          |
| 10027            |                          |     | Remote contact 19 status               |                                                          |
| 10028            |                          |     | Remote contact 20 status               |                                                          |
| 10051            | 02                       | R   | Chart end status                       | 0: Chart enabled                                         |
| 10031            | 02                       | IX. | Chart end status                       | 1: Char end occurred                                     |
| 40050            | 00                       | -   | land the discourse attings             | 0: No input disconnection                                |
| 10052            | 02                       | R   | Input disconnection                    | 1: Input disconnection occurred                          |
| 10053            | 02                       | R   | SD card capacity low                   | 0: Capacity is not low                                   |
|                  | <u> </u>                 |     |                                        | 1: Capacity is low (capacity 3% or less)                 |
| 10054            | 02                       | R   | Backup battery low level               | 0: Battery is not low level                              |
| 10004            | 02                       | 11  | Buckup Buttery low lover               | 1: Battery is low level (voltage 2V or less)             |
| 10055            | 02                       | R   | System error                           | 0: No system error                                       |
| 10000            | 02                       | 1   | Cystem end                             | 1: System error occured                                  |
|                  |                          |     |                                        | Status represented by 2 bits                             |
| 10101            |                          |     |                                        | 00: Measured value                                       |
| 10101            | 02                       | R   | CH1 status 1                           | 01: Calculation data                                     |
| 10102            |                          |     |                                        | 10: Communication input data                             |
|                  |                          |     |                                        | Error code: 01H, 02H, 03H                                |
|                  |                          |     |                                        | Status represented by 4 bits                             |
|                  |                          |     |                                        | 0000: Normal data                                        |
| 10105            |                          |     |                                        | 0001: + Over range                                       |
| 10106            |                          |     |                                        | 0010: - Over range                                       |
| 10107            | 02                       | R   | CH1 status 2                           | 0100: Burnout                                            |
| 10107            |                          |     |                                        | 1000: Invalid data (initialization or data collection in |
| 10100            |                          |     |                                        | progress, or range not set)                              |
|                  |                          |     |                                        | Error code: 01H, 02H, 03H                                |
|                  |                          |     | CH1 alarm level 1                      | Littor code. 0111, 0211, 0011                            |
| 10109            |                          |     | CH1 alarm level 2                      | 0: Alarm not activated                                   |
| 10110            | 00                       | _   |                                        |                                                          |
| 10111            | 02                       | R   | CH1 alarm level 3<br>CH1 alarm level 4 | 1: Alarm activated                                       |
| 10112            |                          |     |                                        | Error code: 01H, 02H, 03H                                |
|                  |                          |     | Activation status                      |                                                          |
| 10117            | 02                       | R   | CH2 status 1                           | Same as CH1                                              |
| 10118            | -                        |     |                                        |                                                          |

|                  |                          |     |                          | R/W ··· R: READ |
|------------------|--------------------------|-----|--------------------------|-----------------|
| Reference<br>No. | Applicable function code | R/W | Description              | Details         |
| 10121            |                          |     |                          |                 |
| to               | 02                       | R   | CH2 status 2             | Same as CH1     |
| 10124            | <u> </u>                 |     | 0.12 0.0.00 2            |                 |
| 10125            |                          |     |                          |                 |
| to               | 02                       | R   | CH2 alarm level          | Same as CH1     |
| 10128            | 02                       | 1   | 1 to 4 activation status | Carrio do Cirri |
| 10133            |                          |     |                          |                 |
| 10134            | 02                       | R   | CH3 status 1             | Same as CH1     |
| 10137            |                          |     |                          |                 |
| to               | 02                       | R   | CH3 status 2             | Same as CH1     |
| 10140            | 02                       | '\  | Of 10 status 2           | Gaine as Citi   |
| 10140            |                          |     |                          |                 |
| to               | 02                       | R   | CH3 alarm level          | Same as CH1     |
|                  | 02                       | K   | 1 to 4 activation status | Same as Chi     |
| 10144            |                          |     |                          |                 |
| 10149<br>10150   | 02                       | R   | CH4 status 1             | Same as CH1     |
| 10153            |                          |     |                          |                 |
| to               | 02                       | R   | CH4 status 2             | Same as CH1     |
| 10156            | 02                       | '`  | STIT SIGNAS Z            | Camb do Offi    |
| 10157            |                          |     |                          |                 |
| to               | 02                       | R   | CH4 alarm level          | Same as CH1     |
| 10160            | 02                       | 1   | 1 to 4 activation status | Carrie as Offi  |
| 10165            |                          |     |                          |                 |
| 10166            | 02                       | R   | CH5 status 1             | Same as CH1     |
|                  |                          |     |                          |                 |
| 10169<br>to      | 02                       | R   | CH5 status 2             | Same as CH1     |
| 10172            | 02                       | I N | CHO Status 2             | Same as Citi    |
| 10172            |                          |     |                          |                 |
| to               | 02                       | R   | CH5 alarm level          | Same as CH1     |
| 10176            | 02                       | '\  | 1 to 4 activation status |                 |
| 10170            |                          |     |                          |                 |
| 10181            | 02                       | R   | CH6 status 1             | Same as CH1     |
|                  |                          |     |                          |                 |
| 10185            | 02                       | ь   | CH6 status 2             | Samo as CH1     |
| to<br>10188      | 02                       | R   | CH6 status 2             | Same as CH1     |
|                  |                          |     |                          |                 |
| 10189            | 00                       | Б   | CH6 alarm level          | Same as CH1     |
| to               | 02                       | R   | 1 to 4 activation status | Same as CH1     |
| 10192            |                          |     |                          |                 |
| 10197            | 02                       | R   | CH7 status 1             | Same as CH1     |
| 10198            |                          |     |                          |                 |
| 10201            | 00                       |     | CLIZ atatus 0            | Sama as CH1     |
| to               | 02                       | R   | CH7 status 2             | Same as CH1     |
| 10204            |                          |     |                          |                 |
| 10205            | 02                       | _   | CH7 alarm level          | Same as CHA     |
| to               |                          | R   | 1 to 4 activation status | Same as Chi     |
| 10208            |                          |     |                          |                 |
| 10213            | 02                       | R   | CH8 status 1             | Same as CH1     |
| 10214            |                          |     |                          |                 |
| 10217            |                          | _   | 0110 4 4 6               | 0.004           |
| to               | 02                       | R   | CH8 status 2             | Same as CH1     |
| 10220            |                          |     |                          |                 |

| Doforosos        | Applicable               |      |                          | R/W ··· R: READ |
|------------------|--------------------------|------|--------------------------|-----------------|
| Reference<br>No. | Applicable function code | R/W  | Description              | Details         |
| 10221            | Tanodon bodo             |      |                          |                 |
| to               | 02                       | R    | CH8 alarm level          | Same as CH1     |
| 10224            |                          |      | 1 to 4 activation status |                 |
| 10229            | 0.5                      |      | 0110 1 1                 | 0 000           |
| 10230            | 02                       | R    | CH9 status 1             | Same as CH1     |
| 10233            |                          |      |                          |                 |
| to               | 02                       | R    | CH9 status 2             | Same as CH1     |
| 10236            |                          |      |                          |                 |
| 10237            |                          |      | CH9 alarm level          |                 |
| to               | 02                       | R    | 1 to 4 activation status | Same as CH1     |
| 10240            |                          |      |                          |                 |
| 10245            | 02                       | R    | CH10 status 1            | Same as CH1     |
| 10246            | -                        |      |                          |                 |
| 10249            | 20                       | 1    | 01140 -4-1 0             | 0               |
| to               | 02                       | R    | CH10 status 2            | Same as CH1     |
| 10252            |                          |      |                          |                 |
| 10253<br>to      | 02                       | R    | CH10 alarm level         | Same as CH1     |
| 10256            | 02                       | 17   | 1 to 4 activation status | Jame as Offi    |
| 10250            |                          |      |                          |                 |
| 10261            | 02                       | R    | CH11 status 1            | Same as CH1     |
| 10265            |                          |      |                          |                 |
| to               | 02                       | R    | CH11 status 2            | Same as CH1     |
| 10268            |                          |      |                          | -               |
| 10269            |                          |      | 01144 -11                |                 |
| to               | 02                       | R    | CH11 alarm level         | Same as CH1     |
| 10272            |                          |      | 1 to 4 activation status |                 |
| 10277            | 02                       | R    | CH12 status 1            | Same as CH1     |
| 10278            | 02                       | - 11 | GITTZ SIGIUS T           | Sams as offi    |
| 10281            |                          |      |                          |                 |
| to               | 02                       | R    | CH12 status 2            | Same as CH1     |
| 10284            |                          |      |                          |                 |
| 10285            | 20                       | 1    | CH12 alarm level         | 0               |
| to               | 02                       | R    | 1 to 4 activation status | Same as CH1     |
| 10288            |                          |      |                          |                 |
| 10293<br>10294   | 02                       | R    | CH13 status 1            | Same as CH1     |
| 10294            |                          |      |                          |                 |
| to               | 02                       | R    | CH13 status 2            | Same as CH1     |
| 10300            | 52                       | '`   | 5.110 States 2           |                 |
| 10301            |                          |      |                          |                 |
| to               | 02                       | R    | CH13 alarm level         | Same as CH1     |
| 10304            |                          |      | 1 to 4 activation status |                 |
| 10309            | 00                       | п    | CLI11 atotics 1          | Same as CH4     |
| 10310            | 02                       | R    | CH14 status 1            | Same as CH1     |
| 10313            |                          |      |                          |                 |
| to               | 02                       | R    | CH14 status 2            | Same as CH1     |
| 10316            |                          |      |                          |                 |
| 10317            |                          |      | CH14 alarm level         |                 |
| to               | 02                       | R    | 1 to 4 activation status | Same as CH1     |
| 10320            |                          |      |                          |                 |
| 10325            | 02                       | R    | CH15 status 1            | Same as CH1     |
| 10326            |                          |      |                          |                 |

| Deferre      | A                        |     |                          | R/W ··· R: READ |
|--------------|--------------------------|-----|--------------------------|-----------------|
| Reference    | Applicable function code | R/W | Description              | Details         |
| No.<br>10329 | Turiction code           |     |                          |                 |
| to           | 02                       | R   | CH15 status 2            | Same as CH1     |
| 10332        | 02                       | K   | CH 13 Status 2           | Same as Chi     |
| 10332        |                          |     |                          |                 |
| to           | 02                       | R   | CH15 alarm level         | Same as CH1     |
| 10336        | 02                       | K   | 1 to 4 activation status | Same as Chi     |
| 10330        |                          |     |                          |                 |
| 10341        | 02                       | R   | CH16 status 1            | Same as CH1     |
| 10342        |                          |     |                          |                 |
| to           | 02                       | R   | CH16 status 2            | Same as CH1     |
| 10348        | 02                       | I N | CITTO Status 2           | Same as Citi    |
| 10348        |                          |     |                          |                 |
| to           | 02                       | R   | CH16 alarm level         | Same as CH1     |
| 10352        | 02                       | I N | 1 to 4 activation status | Same as Offi    |
| 10352        |                          |     |                          |                 |
| 10357        | 02                       | R   | CH17 status 1            | Same as CH1     |
| 10361        |                          |     |                          |                 |
| to           | 02                       | R   | CH17 status 2            | Same as CH1     |
| 10364        | 02                       | '`  | OTTT Status 2            | Carrie as Citt  |
| 10365        |                          |     |                          |                 |
| to           | 02                       | R   | CH17 alarm level         | Same as CH1     |
| 10368        | 02                       | '`  | 1 to 4 activation status | Carrie as Offi  |
| 10373        |                          |     |                          |                 |
| 10374        | 02                       | R   | CH18 status 1            | Same as CH1     |
| 10377        |                          |     |                          |                 |
| to           | 02                       | R   | CH18 status 2            | Same as CH1     |
| 10380        | <u> </u>                 |     | 0.110 0.000 2            |                 |
| 10381        |                          |     |                          |                 |
| to           | 02                       | R   | CH18 alarm level         | Same as CH1     |
| 10384        |                          |     | 1 to 4 activation status |                 |
| 10389        | 0.0                      | _   | 01140 4 4                | 0 0114          |
| 10390        | 02                       | R   | CH19 status 1            | Same as CH1     |
| 10393        |                          |     |                          |                 |
| to           | 02                       | R   | CH19 status 2            | Same as CH1     |
| 10396        |                          |     |                          |                 |
| 10397        |                          |     | CH10 clarm layed         |                 |
| to           | 02                       | R   | CH19 alarm level         | Same as CH1     |
| 10400        |                          |     | 1 to 4 activation status |                 |
| 10405        | 02                       | В   | CH20 status 1            | Same as CH1     |
| 10406        | 02                       | R   | UNZU SIAIUS I            | Same as CH1     |
| 10409        |                          |     |                          |                 |
| to           | 02                       | R   | CH20 status 2            | Same as CH1     |
| 10412        |                          |     |                          |                 |
| 10413        |                          |     | CH20 alarm level         |                 |
| to           | 02                       | R   |                          | Same as CH1     |
| 10416        |                          |     | 1 to 4 activation status |                 |
| 10421        | 02                       | R   | CH21 status 1            | Same as CH1     |
| 10422        | UZ                       | Г   | OTIZ I SIGIUS I          | Jame as Offi    |
| 10425        |                          |     |                          |                 |
| to           | 02                       | R   | CH21 status 2            | Same as CH1     |
| 10428        |                          |     |                          |                 |

|                      |                          |     |                                              | R/W ··· R: READ |
|----------------------|--------------------------|-----|----------------------------------------------|-----------------|
| Reference<br>No.     | Applicable function code | R/W | Description                                  | Details         |
| 10429<br>to<br>10432 | 02                       | R   | CH21 alarm level 1 to 4 activation status    | Same as CH1     |
| 10437<br>10438       | 02                       | R   | CH22 status 1                                | Same as CH1     |
| 10441<br>to<br>10444 | 02                       | R   | CH22 status 2                                | Same as CH1     |
| 10445<br>to<br>10448 | 02                       | R   | CH22 alarm level 1 to 4 activation status    | Same as CH1     |
| 10453<br>10454       | 02                       | R   | CH23 status 1                                | Same as CH1     |
| 10457<br>to<br>10460 | 02                       | R   | CH23 status 2                                | Same as CH1     |
| 10461<br>to<br>10464 | 02                       | R   | CH23 alarm level<br>1 to 4 activation status | Same as CH1     |
| 10469<br>10470       | 02                       | R   | CH24 status 1                                | Same as CH1     |
| 10473<br>to<br>10476 | 02                       | R   | CH24 status 2                                | Same as CH1     |
| 10477<br>to<br>10480 | 02                       | R   | CH24 alarm level 1 to 4 activation status    | Same as CH1     |

# 3. Analog input data

## 1) Reading device information

R/W ··· R: READ

| Reference<br>No. | Applicable function code | R/W | Description                 | Details                                                                                                    |
|------------------|--------------------------|-----|-----------------------------|----------------------------------------------------------------------------------------------------|
| 30001            | 04                       | R   | Device name character 1, 2  | ASCII "SR" (type)<br>Error code: 01H, 02H, 03H, 12H                                                                                                    |
| 30002            | 04                       | R   | Device name character 3, 4  | ASCII 1st digit: (type)  "1": Front size 144 x 144  "2": Front size 288 x 288  ASCII 2nd digit: Input points  "0": 6 points, pen type  "1": 12 points "2": 24 points  Error code: 01H, 02H, 03H, 12H                                                                                                    |
| 30003            | 04                       | R   | Device name character 5, 6  | ASCII 1st digit: Input points "6": 6 points "2": 12 points "4": 24 points "1": one pen type "2": two pen type "3": three pen type "4": four pen type ASCII 2nd digit: power supply "A": 100 to 240V AC "D": 24V AC/24V DC Error code: 01H, 02H, 03H, 12H                                                                                                    |
| 30004            | 04                       | R   | Device name character 7, 8  | ASCII 1st digit: Communication type  "N": None  "E": Ethernet  "R": COM1_RS232C  "A": COM1_RS422A/485  "Q": COM1_RS232C + COM2_RS485  "C": COM1_RS422A/485 + COM2_RS485  "G": COM1_RS422A/485 +  COM2_RS485 + Ethernet  ASCII 2nd digit: Alarm output + remote contact  "0": None  "2": 2 points of mechanical relay 'a' contact output  "4": 4 points of mechanical relay 'c' contact output + 5  points of remote contact input  "A": 6 points of mechanical relay 'a' contact output + 5  points of remote contact input  "8": 8 points of mechanical relay 'c' contact output +  10 points of remote contact input  "B": 12 points of mechanical relay 'a' contact output +  10 points of remote contact input  "F": 16 points of mechanical relay 'c' contact output +  20 points of remote contact input  "D": 24 points of mechanical relay 'a' contact output +  20 points of remote contact input  "D": 24 points of mechanical relay 'a' contact output +  20 points of remote contact input  Error code: 01H, 02H, 03H, 12H |
| 30005            | 04                       | R   | Device name character 9, 10 | ASCII 1st digit: Additional treatment  "0": None  *For communication, reading of additional treatment is fixed to "0". (Actual model may be different.)  ASCII 2nd digit: 1st digit of OP/SP code  Depends on the specifications  Error code: 01H, 02H, 03H, 12H                                                                                                    |

|                  |                          |     |                                                                                                 | R/W ··· R: READ                                                                                                    |
|------------------|--------------------------|-----|-------------------------------------------------------------------------------------------------|----------------------------------------------------------------------------------------------------|
| Reference<br>No. | Applicable function code | R/W | Description                                                                                     | Details                                                                                                    |
| 30006            | 04                       | R   | Device name character 11, 12                                                                    | ASCII 1st digit: 2nd digit of OP/SP code  Depends on the specifications  ASCII 2nd digit: 3rd digit of OP/SP code  Depends on the specifications  Error code: 01H, 02H, 03H, 12H            |
| 30009            | 04                       | R   | ROM version<br>(Application CPU)                                                                | Value of x 1000 (eg: 1000: 1.000)<br>Error code: 01H, 02H, 03H, 12H                                                                                                    |
| 30010            | 04                       | R   | ROM version<br>(Printer CPU)                                                                    | Value of x 1000 (eg: 1000: 1.000)<br>Error code: 01H, 02H, 03H, 12H                                                                                                    |
| 30011            | 04                       | R   | ROM version<br>(Preamplifier 1)                                                                 | Value of x 1000 (eg: 1000: 1.000)<br>Error code: 01H, 02H, 03H, 12H                                                                                                    |
| 30012            | 04                       | R   | ROM version (Preamplifier 2) *for multi-point type ROM version (Servo CPU 1) *only for pen type | Value of x 1000 (eg: 1000: 1.000)<br>Error code: 01H, 02H, 03H, 12H                                                                                                    |
| 30013            | 04                       | R   | ROM version<br>(Servo CPU 2)<br>*only for pen type                                              | Value of x 1000 (eg: 1000: 1.000)<br>Error code: 01H, 02H, 03H, 12H                                                                                                    |
| 30014            | 04                       | R   | ROM version<br>(Servo CPU 3)<br>*only for pen type                                              | Value of x 1000 (eg: 1000: 1.000)<br>Error code: 01H, 02H, 03H, 12H                                                                                                    |
| 30015            | 04                       | R   | ROM version<br>(Servo CPU 4)<br>*only for pen type                                              | Value of x 1000 (eg: 1000: 1.000)<br>Error code: 01H, 02H, 03H, 12H                                                                                                    |
| 30017            | 04                       | R   | Input points                                                                                    | Number of channels<br>Error code: 01H, 02H, 03H, 12H                                                                                                    |
| 30025            | 04                       | R   | Alarm output points                                                                             | 0: None, 2: 2 points, 4: 4 points, 6: 6 points, 8: 8 points, 12: 12 points, 16: 16 points, 24: 24 points Error code: 01H, 02H, 03H, 12H                                                     |
| 30026            | 04                       | R   | Remote contact input points                                                                     | 0: None, 5: 5 points, 10: 10 points, 20: 20 points<br>Error code: 01H, 02H, 03H, 12H                                                                                                    |
| 30027            | 04                       | R   | Communication type                                                                              | 0: None 1: COM1_RS232C 2: COM1_RS422A/485 3: COM1_RS232C + COM2_RS485 4: COM1_RS422A/485 + COM2_RS485 5: COM1_RS422A/485 + COM2_RS485 + Ethernet 6: Ethernet Error code: 01H, 02H, 03H, 12H |
| 30028            | 04                       | R   | Option information                                                                              | 0: None<br>Error code: 01H, 02H, 03H, 12H                                                                                                    |

| Reference | Applicable               |     |             | R/W ··· R: READ                  |
|-----------|--------------------------|-----|-------------|----------------------------------|
| No.       | Applicable function code | R/W | Description | Details                          |
| 140.      | .a.ioaoii oode           |     |             | DATA: -30000 to 30000            |
|           |                          |     |             | -32768: 16-bit expression over   |
|           |                          |     |             | -32768: + Binary expression over |
|           |                          |     |             | 32767: + Over range              |
| 30101     | 04                       | R   | CH1 data    | -32767: - over range             |
|           |                          |     |             | 32766: Burnout                   |
|           |                          |     |             | -32766: Invalid data             |
|           |                          |     |             | 32764: Calculation error         |
|           |                          |     |             | Error code: 01H, 02H, 03H, 12H   |
| 30102     | 04                       | R   | CH1 status  | Status information               |
| 30102     | 04                       | K   | CHT Status  | Error code: 01H, 02H, 03H, 12H   |
| 30103     | 04                       | R   | CH2 data    | Same as CH1                      |
| 30104     | 04                       | R   | CH2 status  | Same as CH1                      |
| 30105     | 04                       | R   | CH3 data    | Same as CH1                      |
| 30106     | 04                       | R   | CH3 status  | Same as CH1                      |
| 30107     | 04                       | R   | CH4 data    | Same as CH1                      |
| 30108     | 04                       | R   | CH4 status  | Same as CH1                      |
| 30109     | 04                       | R   | CH5 data    | Same as CH1                      |
| 30110     | 04                       | R   | CH5 status  | Same as CH1                      |
| 30111     | 04                       | R   | CH6 data    | Same as CH1                      |
| 30112     | 04                       | R   | CH6 status  | Same as CH1                      |
| 30113     | 04                       | R   | CH7 data    | Same as CH1                      |
| 30114     | 04                       | R   | CH7 status  | Same as CH1                      |
| 30115     | 04                       | R   | CH8 data    | Same as CH1                      |
| 30116     | 04                       | R   | CH8 status  | Same as CH1                      |
| 30117     | 04                       | R   | CH9 data    | Same as CH1                      |
| 30118     | 04                       | R   | CH9 status  | Same as CH1                      |
| 30119     | 04                       | R   | CH10 data   | Same as CH1                      |
| 30120     | 04                       | R   | CH10 status | Same as CH1                      |
| 30121     | 04                       | R   | CH11 data   | Same as CH1                      |
| 30122     | 04                       | R   | CH11 status | Same as CH1                      |
| 30123     | 04                       | R   | CH12 data   | Same as CH1                      |
| 30124     | 04                       | R   | CH12 status | Same as CH1                      |
| 30125     | 04                       | R   | CH13 data   | Same as CH1                      |
| 30126     | 04                       | R   | CH13 status | Same as CH1                      |
| 30127     | 04                       | R   | CH14 data   | Same as CH1                      |
| 30128     | 04                       | R   | CH14 status | Same as CH1                      |
| 30129     | 04                       | R   | CH15 data   | Same as CH1                      |
| 30130     | 04                       | R   | CH15 status | Same as CH1                      |
| 30131     | 04                       | R   | CH16 data   | Same as CH1                      |
| 30132     | 04                       | R   | CH16 status | Same as CH1                      |
| 30133     | 04                       | R   | CH17 data   | Same as CH1                      |
| 30134     | 04                       | R   | CH17 status | Same as CH1                      |
| 30135     | 04                       | R   | CH18 data   | Same as CH1                      |
| 30136     | 04                       | R   | CH18 status | Same as CH1                      |
| 30137     | 04                       | R   | CH19 data   | Same as CH1                      |
| 30138     | 04                       | R   | CH19 status | Same as CH1                      |
| 30139     | 04                       | R   | CH20 data   | Same as CH1                      |
| 30140     | 04                       | R   | CH20 status | Same as CH1                      |
| 30141     | 04                       | R   | CH21 data   | Same as CH1                      |
| 30142     | 04                       | R   | CH21 status | Same as CH1                      |

| Reference<br>No. | Applicable function code | R/W | Description | Details     |
|------------------|--------------------------|-----|-------------|-------------|
| 30143            | 04                       | R   | CH22 data   | Same as CH1 |
| 30144            | 04                       | R   | CH22 status | Same as CH1 |
| 30145            | 04                       | R   | CH23 data   | Same as CH1 |
| 30146            | 04                       | R   | CH23 status | Same as CH1 |
| 30147            | 04                       | R   | CH24 data   | Same as CH1 |
| 30148            | 04                       | R   | CH24 status | Same as CH1 |

#### \* About status information

| MSB (15) |   |     |   |   | (11) |     |     |     | (7) |      |    | (4) | LSB (0 | I) |
|----------|---|-----|---|---|------|-----|-----|-----|-----|------|----|-----|--------|----|
|          | 0 | AZI | 0 | 0 | EV4  | EV3 | EV2 | EV1 | ERR | BURN | OF | UF  | DP     | l  |

AZI : Wind data 0 (Normal data)/1 (Wind data) EV1 to EV4 : Each alarm status 0 (Not activated)/1 (Activated) ERR : Input status 0 (Normal)/1 (Abnormal) **BURN** 0 (Not occurred)/1 (Occurred) : Sensor disconnection OF : Over range 0 (Not occurred)/1 (Occurred) UF : Under range 0 (Not occurred)/1 (Occurred) DP : Decimal point position of data |0|0|0|0|: 0, |0|0|0|1|: 1, |0|0|1|0|: 2, |0|0|1|1|: 3

# 4. Analog parameters

1) Parameters common to channels (1)

R/W ··· R: READ, W: WRITE

| D (       |               |        |                                    | R/W ··· R: READ, W: WRITE                              |
|-----------|---------------|--------|------------------------------------|--------------------------------------------------------|
| Reference | Applicable    | R/W    | Description                        | Details                                                |
| No.       | function code |        | •                                  | 10000 5 7 (4 4 5 7                                     |
| 40004     | 03            | R      | Date and time setting              | ASCII 2 digits (1st digit can use space code)          |
| 40001     | 06            | W      | (year)                             | 00 to 99: 2000 to 2099                                 |
|           | 16            | W      |                                    | Error code: 01H, 02H, 03H, 12H                         |
| 40000     | 03            | R<br>W | Date and time setting              | ASCII 2 digits (1st digit can use space code) 01 to 12 |
| 40002     | 06<br>16      | W      | (month)                            | Error code: 01H, 02H, 03H, 12H                         |
|           | 03            | R      |                                    | ASCII 2 digits (1st digit can use space code)          |
| 40003     | 06            | W      | Date and time setting              | 01 to 31                                               |
| 40000     | 16            | W      | (day)                              | Error code: 01H, 02H, 03H, 12H                         |
|           | 03            | R      |                                    | ASCII 2 digits (1st digit can use space code)          |
| 40004     | 06            | W      | Date and time setting              | 00 to 23                                               |
|           | 16            | W      | (hour)                             | Error code: 01H, 02H, 03H, 12H                         |
|           | 03            | R      |                                    | ASCII 2 digits (1st digit can use space code)          |
| 40005     | 06            | W      | Date and time setting              | 00 to 59                                               |
|           | 16            | W      | (minute)                           | Error code: 01H, 02H, 03H, 12H                         |
|           | 03            | R      | Data and time - 10                 | ASCII 2 digits (1st digit can use space code)          |
| 40006     | 06            | W      | Date and time setting              | 00 to 59                                               |
|           | 16            | W      | (second)                           | Error code: 01H, 02H, 03H, 12H                         |
|           | 03            |        | First 2 digits of year             | ASCII 2 digits                                         |
| 40007     |               | R      |                                    | Fixed to "20"                                          |
|           |               |        |                                    | Error code: 01H, 02H, 03H, 12H                         |
|           | 03            | R      | Last 2 digits of year              | ASCII 2 digits                                         |
| 40008     |               |        |                                    | 00 to 99                                               |
|           |               |        |                                    | Error code: 01H, 02H, 03H, 12H                         |
|           | 03            | R      | DipSW1<br>High-order 16 bits       | Bit31 to Bit16                                         |
| 40011     | 06            | W      |                                    |                                                        |
|           | 16            | W      |                                    | Error code: 01H, 02H, 03H, 12H                         |
|           | 03            | R      | DipSW1<br>Low-order 16 bits        | Bit15 to Bit0                                          |
| 40012     | 06            | W      |                                    |                                                        |
|           | 16            | W      |                                    | Error code: 01H, 02H, 03H, 12H                         |
| 40047     | 03            | R      | Executing chart Speed number       | 1 to 3                                                 |
| 40017     |               |        |                                    | Only reading enabled                                   |
|           |               |        |                                    | Error code: 01H, 02H, 03H, 12H                         |
|           |               |        | Dot printing interval              | 0: 5sec, 1: 2.5sec, 2: Linked to chart speed           |
|           | 00            |        | * for multi-point type             | Error code: 01H, 02H, 03H, 12H                         |
| 40018     | 03<br>06      | R      | T:                                 |                                                        |
| 40018     | 06<br>16      | W      | Time axis                          | 0:Time axis synchronization OFF                        |
|           | 10            | V V    | synchronization                    | 1: Time axis synchronization ON                        |
|           |               |        | (POC)  * for pen type              | Error code: 01H, 02H, 03H, 12H                         |
|           | 03            | R      | ioi heii ràhe                      | 1 to 1500 [mm/H]                                       |
| 40019     | 03<br>06      | W      | Chart                              | -125: 12.5 [mm/H]                                      |
| F100F     | 16            | W      | Speed 1                            | Error code: 01H, 02H, 03H, 12H                         |
|           |               |        | Chart                              |                                                        |
| 40020     | 03            | R      | Chart Speed 1 unit * pen type only | 0: (mm/H) 1: (mm/M)                                    |
|           |               |        |                                    | Error code: 01H, 02H, 03H, 12H                         |
|           | 03            | R      |                                    | 1 to 1500 [mm/H]                                       |
| 40022     | 06            | W      | Chart                              | -125: 12.5 [mm/H]                                      |
|           | 16            | W      | Speed 2                            | Error code: 01H, 02H, 03H, 12H                         |
|           |               | •      | •                                  |                                                        |

| Reference | Applicable    | DAM | Б                                                | R/W ··· R: READ, W: WRITE                                 |
|-----------|---------------|-----|--------------------------------------------------|-----------------------------------------------------------|
| No.       | function code | R/W | Description                                      | Details                                                   |
| 40023     | 03            | R   | Chart Speed 2 unit *pen type only                | 0: (mm/H) 1: (mm/M)<br>Error code: 01H, 02H, 03H, 12H     |
|           | 03            | R   | Chart                                            | 1 to 1500 [mm/H]                                          |
| 40025     | 06            | W   | Speed 3                                          | -125: 12.5 [mm/H]                                         |
|           | 16            | W   | •                                                | Error code: 01H, 02H, 03H, 12H                            |
| 40026     | 03            | R   | Chart Speed 3 unit * pen type only               | 0: (mm/H) 1: (mm/M)<br>Error code: 01H, 02H, 03H, 12H     |
|           | 03            | R   | Data interval                                    | ASCII 2 digits (1st digit can use space code)             |
| 40034     | 06            | W   | Interval (hour)                                  | 00 to 24                                                  |
|           | 16            | W   | interval (nour)                                  | Error code: 01H, 02H, 03H, 12H                            |
|           | 03            | R   | Data internal                                    | ASCII 2 digits (1st digit can use space code)             |
| 40035     | 06            | W   | Data interval                                    | 00 to 59                                                  |
|           | 16            | W   | Interval (minute)                                | Error code: 01H, 02H, 03H, 12H                            |
|           | 03            | R   |                                                  | ASCII 2 digits (1st digit can use space code)             |
| 40036     | 06            | W   | Data interval                                    | 00 to 23                                                  |
|           | 16            | W   | Start time (hour)                                | Error code: 01H, 02H, 03H, 12H                            |
|           | 03            | R   |                                                  | ASCII 2 digits (1st digit can use space code)             |
| 40037     | 06            | W   | Data interval                                    | 00 to 59                                                  |
|           | 16            | W   | Start time (minute)                              | Error code: 01H, 02H, 03H, 12H                            |
|           |               | ••• | Recording format type                            | 0: Standard, 1: Automatic range-shift (normal), 2:        |
|           | 03            | R   |                                                  | Compressed/expanded printing, 3: Zone printing, 4:        |
| 40049     | 06            | W   |                                                  | Automatic range-shift (Overlap)                           |
|           | 16            | W   |                                                  | Error code: 01H, 02H, 03H, 12H                            |
|           | 03            | R   |                                                  | 2 (SR100)                                                 |
| 40050     | 06            | W   | Zone printing                                    | 2 to 4 (SR200)                                            |
| 40030     | 16            | W   | Number of areas                                  | Error code: 01H, 02H, 03H, 12H                            |
|           | 03            | R   |                                                  | ASCII 2 digits (1st digit can use space code)             |
| 40051     | 03<br>06      | W   | Zone printing                                    | 01 to the number of channels, 00H: No setting             |
| 40031     | 16            | W   | 1 <sup>st</sup> area CH1                         | Error code: 01H, 02H, 03H, 12H                            |
|           |               | _   |                                                  | Elloi code. 01H, 02H, 03H, 12H                            |
| 40050     | 03            | R   | Zone printing<br>1 <sup>st</sup> area division 1 | 0: No setting, 1: /, 2: -                                 |
| 40052     | 06<br>16      | W   |                                                  | Error code: 01H, 02H, 03H, 12H                            |
|           |               | W   |                                                  | ACCII 2 digita (4st digit pap upa appa anda)              |
| 40050     | 03            | R   | Zone printing                                    | ASCII 2 digits (1st digit can use space code)             |
| 40053     | 06<br>16      | W   | 1 <sup>st</sup> area CH2                         | 01 to the number of channels, 00H: No setting             |
|           | 16            | W   |                                                  | Error code: 01H, 02H, 03H, 12H                            |
| 40054     | 03            | R   | Zone printing                                    | 0: No setting, 1: /, 2: -                                 |
| 40054     | 06<br>16      | W   | 1 <sup>st</sup> area division 2                  | Error code: 01H, 02H, 03H, 12H                            |
|           | 16            | W   |                                                  | ACCII 2 digita (15) digit ann una angla and a             |
| 40055     | 03            | R   | Zone printing                                    | ASCII 2 digits (1st digit can use space code)             |
| 40055     | 06            | W   | 1 <sup>st</sup> area CH3                         | 01 to the number of channels, 00H: No setting             |
|           | 16            | W   |                                                  | Error code: 01H, 02H, 03H, 12H                            |
| 40050     | 03            | R   | Zone printing                                    | ASCII 2 digits (1st digit can use space code)             |
| 40056     | 06            | W   | 2 <sup>nd</sup> area CH1                         | 01 to the number of channels, 00H: No setting             |
|           | 16            | W   |                                                  | Error code: 01H, 02H, 03H, 12H                            |
| 4005=     | 03            | R   | Zone printing                                    | 0: No setting, 1: /, 2: -                                 |
| 40057     | 06            | W   | 2 <sup>nd</sup> area division 1                  | Error code: 01H, 02H, 03H, 12H                            |
|           | 16            | W   |                                                  |                                                           |
| ,         | 03            | R   | Zone printing                                    | ASCII 2 digits (1 <sup>st</sup> digit can use space code) |
| 40058     | 06            | W   | 2 <sup>nd</sup> area CH2                         | 01 to the number of channels, 00H: No setting             |
|           | 16            | W   | <del></del>                                      | Error code: 01H, 02H, 03H, 12H                            |

| Deference | Applicable    |     |                                         | R/W ··· R: READ, W: WRITE                                   |  |  |
|-----------|---------------|-----|-----------------------------------------|-------------------------------------------------------------|--|--|
| Reference | Applicable    | R/W | Description                             | Details                                                     |  |  |
| No.       | function code |     |                                         |                                                             |  |  |
| 40050     | 03            | R   | Zone printing                           | 0: No setting, 1: /, 2: -                                   |  |  |
| 40059     | 06            | W   | 2 <sup>nd</sup> area division 2         | Error code: 01H, 02H, 03H, 12H                              |  |  |
|           | 16            | W   |                                         |                                                             |  |  |
|           | 03            | R   | Zone printing                           | ASCII 2 digits (1 <sup>st</sup> digit can use space code)   |  |  |
| 40060     | 06            | W   | 2 <sup>nd</sup> area CH3                | 01 to the number of channels, 00H: No setting               |  |  |
|           | 16            | W   |                                         | Error code: 01H, 02H, 03H, 12H                              |  |  |
|           | 03            | R   | Zone printing                           | ASCII 2 digits (1 <sup>st</sup> digit can use space code)   |  |  |
| 40061     | 06            | W   | 3 <sup>rd</sup> area CH1                | 01 to the number of channels, 00H: No setting               |  |  |
|           | 16            | W   | o area orri                             | Error code: 01H, 02H, 03H, 12H                              |  |  |
|           | 03            | R   | Zone printing                           | 0: No setting, 1: /, 2: -                                   |  |  |
| 40062     | 06            | W   | 3 <sup>rd</sup> area division 1         | Error code: 01H, 02H, 03H, 12H                              |  |  |
|           | 16            | W   | 3 area division i                       | Life code: 6111, 6211, 6311, 1211                           |  |  |
|           | 03            | R   | Zono printing                           | ASCII 2 digits (1st digit can use space code)               |  |  |
| 40063     | 06            | W   | Zone printing  3 <sup>rd</sup> area CH2 | 01 to the number of channels, 00H: No setting               |  |  |
|           | 16            | W   | 3" alea CHZ                             | Error code: 01H, 02H, 03H, 12H                              |  |  |
|           | 03            | R   | <b>7</b>                                | 0. No                                                       |  |  |
| 40064     | 06            | W   | Zone printing                           | 0: No setting, 1: /, 2: -                                   |  |  |
|           | 16            | W   | 3 <sup>rd</sup> area division 2         | Error code: 01H, 02H, 03H, 12H                              |  |  |
|           | 03            | R   |                                         | ASCII 2 digits (1st digit can use space code)               |  |  |
| 40065     | 06            | W   | Zone printing                           | 01 to the number of channels, 00H: No setting               |  |  |
|           | 16            | W   | 3 <sup>rd</sup> area CH3                | Error code: 01H, 02H, 03H, 12H                              |  |  |
|           | 03            | R   |                                         | ASCII 2 digits (1st digit can use space code)               |  |  |
| 40066     | 06            | W   | Zone printing                           | 01 to the number of channels, 00H: No setting               |  |  |
|           | 16            | W   | 4 <sup>th</sup> area CH1                | Error code: 01H, 02H, 03H, 12H                              |  |  |
|           | 03            | R   |                                         | 0: No setting, 1: /, 2: -<br>Error code: 01H, 02H, 03H, 12H |  |  |
| 40067     | 03<br>06      | W   | Zone printing                           |                                                             |  |  |
| 40007     | 16            | W   | 4 <sup>th</sup> area division 1         |                                                             |  |  |
|           |               |     |                                         | ASCII 2 digits (1st digit can use space code)               |  |  |
| 40069     | 03            | R   | Zone printing                           | 01 to the number of channels, 00H: No setting               |  |  |
| 40068     | 06            | W   | 4 <sup>th</sup> area CH2                | -                                                           |  |  |
|           | 16            | W   |                                         | Error code: 01H, 02H, 03H, 12H                              |  |  |
| 40000     | 03            | R   | Zone printing                           | 0: No setting, 1: /, 2: -<br>Error code: 01H, 02H, 03H, 12H |  |  |
| 40069     | 06            | W   | 4 <sup>th</sup> area division 2         |                                                             |  |  |
|           | 16            | W   |                                         | ACCURATE WAY (4ct III W                                     |  |  |
| 40070     | 03            | R   | Zone printing                           | ASCII 2 digits (1st digit can use space code)               |  |  |
| 40070     | 06            | W   | 4 <sup>th</sup> area CH3                | 01 to the number of channels, 00H: No setting               |  |  |
|           | 16            | W   |                                         | Error code: 01H, 02H, 03H, 12H                              |  |  |
| 100==     | 03            | R   | Power frequency                         | 1:50Hz, 2: 60Hz                                             |  |  |
| 40073     | 06            | W   | * pen type only                         | Error code: 01H, 02H, 03H, 12H                              |  |  |
|           | 16            | W   | , ,,                                    | , , , ,                                                     |  |  |
|           | 03            | R   | Filter (pop noise)                      | 0 to 10                                                     |  |  |
| 40074     | 06            | W   | * pen type only                         | Error code: 0H,02H,03H, 12H                                 |  |  |
|           | 16            | W   | 7011 13 PO 01113                        |                                                             |  |  |
|           |               |     |                                         | 1: 1CH, 2: 1CH + Bar, 3: 6CH                                |  |  |
|           | 03            | R   |                                         | 4: 12CH, 5: 24CH, 6: 2CH, 7: 2Ch + Bar                      |  |  |
| 40090     | 06            | W   | Display mode                            | 8: 3CH, 9: 3CH + Bar, 10: 4CH                               |  |  |
|           | 16            | W   |                                         | 11: 4CH + Bar, 12: pointer, 13: 6CH + Tag                   |  |  |
|           |               |     |                                         | Error code: 01H, 02H, 03H, 12H                              |  |  |
|           | 03            | R   |                                         | 0: Unit 1: Tag Unit and tag                                 |  |  |
| 40091     | 06            | W   | Unit-tag switching                      | 0: Unit, 1: Tag, Unit and tag                               |  |  |
|           | 16            | W   |                                         | Error code: 01H, 02H, 03H, 12H                              |  |  |
|           | 03            | R   | Diapley CLI                             | O. Manual 1. Automatic                                      |  |  |
| 40092     | 06            | W   | Display CH                              | 0: Manual, 1: Automatic                                     |  |  |
|           | 16            | W   | Manual-auto switching                   | Error code: 01H, 02H, 03H, 12H                              |  |  |
|           |               |     |                                         |                                                             |  |  |

| Reference<br>No. | Applicable function code | R/W         | Description                                     | Details                                                                                                    |
|------------------|--------------------------|-------------|-------------------------------------------------|----------------------------------------------------------------------------------------------------|
| 40093            | 03<br>06<br>16           | R<br>W<br>W | CH update interval                              | 0: Linked to dot printing, 1: 1sec, 2: 2sec, 3: 3sec, 4: 5sec, 5: 10sec, 6: 30sec<br>Error code: 01H, 02H, 03H, 12H |
| 40094            | 03<br>06<br>16           | R<br>W<br>W | LCD backlight                                   | 0: Always ON, 1: Automatic<br>Error code: 01H, 02H, 03H, 12H                                                        |
| 40095            | 03<br>06<br>16           | R<br>W<br>W | LCD backlight<br>Brightness                     | 1 (dark) to 5 (light)<br>Error code: 01H, 02H, 03H, 12H                                                             |
| 40096            | 03<br>06<br>16           | R<br>W<br>W | Chart illumination ON/OFF                       | 0: Always ON, 1: OFF, 2: Automatic<br>Error code: 01H, 02H, 03H, 12H                                                |
| 40097            | 03<br>06<br>16           | R<br>W<br>W | Chart illumination<br>Brightness                | 0: OFF<br>1 (dark) to 5 (light)<br>Error code: 01H, 02H, 03H, 12H                                                   |
| 40098            | 03<br>06<br>16           | R<br>W<br>W | Display order setting ON/OFF                    | 0: OFF, 1: ON<br>Error code: 01H, 02H, 03H, 12H                                                                     |
| 40099            | 03<br>06<br>16           | R<br>W<br>W | Display contents update interval *pen type only | 1: 0.1, 2: 0.2, 3: 0.5, 4: 1 (sec.)<br>Error code: 01H, 02H, 03H, 12H                                               |

Note: Writing multiple parameters across two or more channels will constitute an error (error code: 12H).

R/W ··· R: READ, W: WRITE

| Reference | Applicable    |     |                                | R/W ··· R. READ, W. WRITE                                                      |
|-----------|---------------|-----|--------------------------------|--------------------------------------------------------------------------------|
| No.       | function code | R/W | Description                    | Details                                                                        |
|           | 03            | R   |                                | ASCII 2 digits (1st digit can use space code)                                  |
| 40102     | 06            | W   | CH1 range No.                  | 00H: No setting                                                                |
|           | 16            | W   |                                | Error code: 01H, 02H, 03H, 11H, 12H                                            |
|           | 03            | R   |                                | 0: External, 1: Internal                                                       |
| 40103     | 06            | W   | CH1 RJ                         | (Fixed to External except for thermocouple input)                              |
|           | 16            | W   | internal/external              | Error code: 01H, 02H, 03H, 11H, 12H                                            |
|           |               |     |                                | -30000 to 30000                                                                |
|           | 03            | R   |                                | (Up to 9 digits including upper and lower limits and                           |
| 40104     | 06            | W   | CH1 range lower limit          | signs)                                                                         |
|           | 16            | W   |                                | Error code: 01H, 02H, 03H, 11H, 12H                                            |
|           |               |     |                                | -30000 to 30000                                                                |
|           | 03            | R   |                                | (Up to 9 digits including upper and lower limits and                           |
| 40105     | 06            | W   | CH1 range upper limit          | signs)                                                                         |
|           | 16            | W   |                                | Error code: 01H, 02H, 03H, 11H, 12H                                            |
|           |               |     |                                | Decimal point position of the range0 to 3                                      |
|           | 03            | R   | CH1 range decimal              | (Both range upper and lower limits use the same                                |
| 40106     | 06            | W   | point                          | decimal point position.)                                                       |
|           | 16            | W   | <b>F</b> 5                     | Error code: 01H, 02H, 03H, 11H, 12H                                            |
|           | 03            | R   |                                |                                                                                |
| 40107     | 06            | W   | CH1 scale lower limit          | -30000 to 30000<br>Error code: 01H, 02H, 03H, 11H, 12H                         |
|           | 16            | W   |                                |                                                                                |
| 40108     | 03            | R   | CH1 scale upper limit          | -30000 to 30000<br>Error code: 01H, 02H, 03H, 11H, 12H                         |
|           | 06            | W   |                                |                                                                                |
|           | 16            | W   | OTTI COGIO appor intii         |                                                                                |
|           |               |     |                                | Decimal point position of the scale0 to 3                                      |
|           | 03            | R   | CH1 scale                      | (Both scale upper and lower limits use the same                                |
| 40109     | 06            | W   | Decimal point position         | decimal point position.)                                                       |
|           | 16            | W   |                                | Error code: 01H, 02H, 03H, 11H, 12H                                            |
|           | 03            | R   |                                |                                                                                |
| 40110     | 06            | W   | CH1 burnout                    | 0: None, 1: Up burnout, 2: Down burnout<br>Error code: 01H, 02H, 03H, 11H, 12H |
|           | 16            | W   |                                |                                                                                |
|           | 03            | R   |                                | -30000 to 30000(Decimal point position of scale is                             |
| 40111     | 06            | W   | CH1 sensor correction (Offset) | used.)                                                                         |
|           | 16            | W   |                                | Error code: 01H, 02H, 03H, 11H, 12H                                            |
|           | 03            | R   |                                |                                                                                |
| 40112     | 06            | W   | CH1 recording color            | 1: Red, 2: Black, 3: Blue, 4: Green, 5: Brown, 6: Purple                       |
|           | 16            | W   | * multi-point type only        | Error code: 01H, 02H, 03H, 11H, 12H                                            |
|           | 03            | R   |                                |                                                                                |
| 40113     | 06            | W   | CH1 subtract printing          | ASCII 2 digits (1st digit can use space code)                                  |
|           | 16            | W   | Reference CH                   | 01 to the number of channels, 00H: No setting                                  |
|           | 03            | R   |                                |                                                                                |
| 40114     | 06            | W   | CH1 subtract printing          | ASCII 2 digits (1 <sup>st</sup> digit can use space code)                      |
|           | 16            | W   | Subtraction CH                 | 01 to the number of channels, 00H: No setting                                  |
|           |               |     |                                | -30000 to 30000 (Decimal point position of scale of                            |
|           | 03            | R   | CH1 subtract printing          | reference CH is used.)                                                         |
| 40115     | 06            | W   | reference value                | * This is enabled when subtraction CH is not set.                              |
|           | 16            | W   |                                | Error code: 01H, 02H, 03H, 11H, 12H                                            |
|           | 03            | R   | CH1 subtract printing          | -30000 to 30000 (Decimal point position of recording                           |
| 40116     | 06            | W   | range                          | range is used.)                                                                |
|           | 16            | W   | Lower limit                    | Error code: 01H, 02H, 03H, 11H, 12H                                            |
|           | 10            | V V | 20701                          | 21101 0000. 0111, 0211, 0011, 1111, 1211                                       |

| D-f       | A !! ! !                 |        |                         | R/W ··· R: READ, W: WRITE                            |
|-----------|--------------------------|--------|-------------------------|------------------------------------------------------|
| Reference | Applicable function code | R/W    | Description             | Details                                              |
| No.       | 03                       | R      | CH1 subtract printing   | -30000 to 30000 (Decimal point position of recording |
| 40117     | 03<br>06                 | W      | range                   | range is used.)                                      |
| 70117     | 16                       | W      | Upper limit             | Error code: 01H, 02H, 03H, 11H, 12H                  |
|           | 03                       | R      | Оррсі шіш               | 0: none, 1: 0.5, 2: 1, 3: 2, 4: 3                    |
| 40118     | 06                       | W      | Input filter            | 5: 4, 6: 5 (sec.)                                    |
| 40110     | 16                       | W      | * pen type only         | Error code: 01H, 02H, 03H, 11H, 12H                  |
|           | 03                       | R      |                         | ASCII 2 digits                                       |
| 40119     | 06                       | W      | CH1 unit character 1, 2 | 00H: No setting                                      |
| 10110     | 16                       | W      | ., _                    | Error code: 01H, 02H, 03H, 11H, 12H                  |
|           | 03                       | R      |                         | ASCII 2 digits                                       |
| 40120     | 06                       | W      | CH1 unit character 3, 4 | 00H: No setting                                      |
|           | 16                       | W      | ,                       | Error code: 01H, 02H, 03H, 11H, 12H                  |
|           | 03                       | R      |                         | ASCII 2 digits                                       |
| 40121     | 06                       | W      | CH1 unit character 5, 6 | 00H: No setting                                      |
|           | 16                       | W      |                         | Error code: 01H, 02H, 03H, 11H, 12H                  |
|           | 03                       | R      |                         | ASCII 2 digits                                       |
| 40125     | 06                       | W      | CH1 tag character 1, 2  | 00H: No setting                                      |
|           | 16                       | W      |                         | Error code: 01H, 02H, 03H, 11H, 12H                  |
|           | 03                       | R      |                         | ASCII 2 digits                                       |
| 40126     | 06                       | W      | CH1 tag character 3, 4  | 00H: No setting                                      |
|           | 16                       | W      |                         | Error code: 01H, 02H, 03H, 11H, 12H                  |
|           | 03                       | R      |                         | ASCII 2 digits                                       |
| 40127     | 06                       | W      | CH1 tag character 5, 6  | 00H: No setting                                      |
|           | 16                       | W      |                         | Error code: 01H, 02H, 03H, 11H, 12H                  |
|           | 03                       | R      |                         | ASCII 2 digits                                       |
| 40128     | 06                       | W      | CH1 tag character 7, 8  | 00H: No setting                                      |
|           | 16                       | W      |                         | Error code: 01H, 02H, 03H, 11H, 12H                  |
|           | 03                       | R      |                         | ASCII 2 digits                                       |
| 40129     | 06                       | W      | CH1 tag character 9, 10 | 00H: No setting                                      |
|           | 16                       | W      |                         | Error code: 01H, 02H, 03H, 11H, 12H                  |
|           | 03                       | R      | Integration react       | 1: Reset integration                                 |
| 40131     | 06                       | W      | Integration reset       | Error code: 01H, 02H, 03H, 11H, 12H                  |
|           | 16                       | W      |                         |                                                      |
| 40422     | 03                       | R      | CH1 level 1             | 0: None, 1: H, 2: L, 3: U, 4: D, 5: B, 6: S          |
| 40133     | 06<br>16                 | W      | Alarm type              | Error code: 01H, 02H, 03H, 11H, 12H                  |
|           | 16<br>03                 | W      |                         | -30000 to 30000 (Decimal point position of scale is  |
| 40134     | 03<br>06                 | R<br>W | CH1 level 1             | used.)                                               |
| 70104     | 16                       | W      | Alarm value             | Error code: 01H, 02H, 03H, 11H, 12H                  |
|           |                          | **     |                         | ASCII 2 digits (1st digit can use space code)        |
|           | 03                       | R      | CH1 level 1             | 01 to the number of alarm outputs                    |
| 40135     | 06                       | W      | Alarm output relay No.  | 00H: No setting, 99: Dummy output                    |
|           | 16                       | W      |                         | Error code: 01H, 02H, 03H, 11H, 12H                  |
|           | 03                       | R      |                         |                                                      |
| 40136     | 06                       | W      | CH1 level 1             | 0: OR, 1: AND                                        |
|           | 16                       | W      | Alarm output mode       | Error code: 01H, 02H, 03H, 11H, 12H                  |
|           | 02                       | Р      |                         | ASCII 2 digits (1st digit can use space code)        |
| 40137     | 03<br>06                 | R<br>W | CH1 level 1             | 01 to the number of channels, 00H: No setting        |
| 4013/     | 16                       | W      | Alarm reference CH      | * This is enabled when differential alarm is used.   |
|           | 10                       | VV     |                         | Error code: 01H, 02H, 03H, 11H, 12H                  |
|           | 03                       | R      | CH1 level 1             | 1 to 6000                                            |
| 40138     | 06                       | W      | Alarm reference time    | * This is enabled when rate-of-change alarm is used. |
|           | 16                       | W      | , administration units  | Error code: 01H, 02H, 03H, 11H, 12H                  |

| Reference | Applicable    |        |                         | R/W ··· R: READ, W: WRITE                                 |
|-----------|---------------|--------|-------------------------|-----------------------------------------------------------|
| No.       | function code | R/W    | Description             | Details                                                   |
| 140.      | 03            | R      |                         |                                                           |
| 40139     | 06            | W      | CH1 level 1             | 0 to 30000 (Decimal point position of scale is used.)     |
| 40100     | 16            | W      | Alarm deadband          | Error code: 01H, 02H, 03H, 11H, 12H                       |
|           | 03            | R      |                         |                                                           |
| 40140     | 06            | W      | CH1 level 1             | 0 to 6000 [sec]                                           |
| 40140     | 16            | W      | Alarm delay             | Error code: 01H, 02H, 03H, 11H, 12H                       |
|           | 03            | R      |                         |                                                           |
| 40141     | 06            | W      | CH1 level 2             | 0: None, 1: H, 2: L, 3: U, 4: D, 5: B, 6: S               |
| 40141     | 16            | W      | Alarm type              | Error code: 01H, 02H, 03H, 11H, 12H                       |
|           | 03            |        |                         | 20000 to 20000/Decimal point position of eagle is         |
| 40142     | 06            | R<br>W | CH1 level 2             | -30000 to 30000(Decimal point position of scale is used.) |
| 40142     | 16            | W      | Alarm value             | ,                                                         |
|           | 10            | VV     |                         | Error code: 01H, 02H, 03H, 11H, 12H                       |
|           | 03            | R      | CHA level 0             | ASCII 2 digits (1st digit can use space code)             |
| 40143     | 06            | W      | CH1 level 2             | 01 to the number of alarm outputs                         |
|           | 16            | W      | Alarm output relay No.  | 00H: No setting, 99: Dummy output                         |
|           | 00            |        |                         | Error code: 01H, 02H, 03H, 11H, 12H                       |
| 40444     | 03            | R      | CH1 level 2             | 0: OR, 1: AND                                             |
| 40144     | 06            | W      | Alarm output mode       | Error code: 01H, 02H, 03H, 11H, 12H                       |
|           | 16            | W      |                         |                                                           |
|           | 03            | R      |                         | ASCII 2 digits (1st digit can use space code)             |
| 40145     | 06            | W      | CH1 level 2             | 01 to the number of channels, 00H: No setting             |
|           | 16            | W      | Alarm reference CH      | * This is enabled when differential alarm is used.        |
|           |               |        |                         | Error code: 01H, 02H, 03H, 11H, 12H                       |
|           | 03            | R      | CH1 level 2             | 1 to 6000                                                 |
| 40146     | 06            | W      | Alarm reference time    | * This is enabled when rate-of-change alarm is used.      |
|           | 16            | W      |                         | Error code: 01H, 02H, 03H, 11H, 12H                       |
|           | 03            | R      | CH1 level 2             | 0 to 30000 (Decimal point position of scale is used.)     |
| 40147     | 06            | W      | Alarm deadband          | Error code: 01H, 02H, 03H, 11H, 12H                       |
|           | 16            | W      |                         |                                                           |
|           | 03            | R      | CH1 level 2             | 0 to 6000 [sec]                                           |
| 40148     | 06            | W      | Alarm delay             | Error code: 01H, 02H, 03H, 11H, 12H                       |
|           | 16            | W      | ,                       |                                                           |
|           | 03            | R      | CH1 level 3             | 0: None, 1: H, 2: L, 3: U, 4: D, 5: B, 6: S               |
| 40149     | 06            | W      | Alarm type              | Error code: 01H, 02H, 03H, 11H, 12H                       |
|           | 16            | W      | 71                      |                                                           |
|           | 03            | R      | CH1 level 3             | -30000 to 30000 (Decimal point position of scale is       |
| 40150     | 06            | W      | Alarm value             | used.)                                                    |
|           | 16            | W      |                         | Error code: 01H, 02H, 03H, 11H, 12H                       |
|           | 03            | R      |                         | ASCII 2 digits (1st digit can use space code)             |
| 40151     | 06            | W      | CH1 level 3             | 01 to the number of alarm outputs                         |
| .5101     | 16            | W      | Alarm output relay No.  | 00H: No setting, 99: Dummy output                         |
|           |               |        |                         | Error code: 01H, 02H, 03H, 11H, 12H                       |
|           | 03            | R      | CH1 level 3             | 0: OR, 1: AND                                             |
| 40152     | 06            | W      | Alarm output mode       | Error code: 01H, 02H, 03H, 11H, 12H                       |
|           | 16            | W      | . sam sapat mode        |                                                           |
|           | 03            | R      |                         | ASCII 2 digits (1st digit can use space code)             |
| 40153     | 06            | W      | CH1 level 3             | 01 to the number of channels, 00H: No setting             |
| 10100     | 16            | W      | Alarm reference CH      | * This is enabled when differential alarm is used.        |
|           | 10            | • • •  |                         | Error code: 01H, 02H, 03H, 11H, 12H                       |
|           | 03            | R      | CH1 level 3             | 1 to 6000                                                 |
| 40154     | 06            | W      | Alarm reference time    | * This is enabled when rate-of-change alarm is used.      |
|           | 16            | W      | Alaini lelelelice iille | Error code: 01H, 02H, 03H, 11H, 12H                       |

| Reference | Applicable    |     |                        | R/W ··· R: READ, W: WRITE                                                                                        |
|-----------|---------------|-----|------------------------|----------------------------------------------------------------------------------------------------|
| No.       | function code | R/W | Description            | Details                                                                                                    |
| 110.      | 03            | R   |                        |                                                                                                    |
| 40155     | 06            | W   | CH1 level 3            | 0 to 30000 (Decimal point position of scale is used.)                                                            |
| 10100     | 16            | W   | Alarm deadband         | Error code: 01H, 02H, 03H, 11H, 12H                                                                              |
|           | 03            | R   |                        |                                                                                                    |
| 40156     | 06            | w   | CH1 level 3            | 0 to 6000 [sec]                                                                                                  |
| 10100     | 16            | W   | Alarm delay            | Error code: 01H, 02H, 03H, 11H, 12H                                                                              |
|           | 03            | R   |                        |                                                                                                    |
| 40157     | 06            | w   | CH1 level 4            | 0: None, 1: H, 2: L, 3: U, 4: D, 5: B, 6: S                                                                      |
| 10101     | 16            | W   | Alarm type             | Error code: 01H, 02H, 03H, 11H, 12H                                                                              |
|           | 03            | R   |                        | -30000 to 30000 (Decimal point position of scale is                                                              |
| 40158     | 06            | w   | CH1 level 4            | used.)                                                                                                    |
| 10100     | 16            | w   | Alarm value            | Error code: 01H, 02H, 03H, 11H, 12H                                                                              |
|           | -             | **  |                        | ASCII 2 digits (1st digit can use space code)                                                                    |
|           | 03            | R   | CH1 level 4            | 01 to the number of alarm outputs                                                                                |
| 40159     | 06            | W   | Alarm output relay No. | 00H: No setting, 99: Dummy output                                                                                |
|           | 16            | W   | 2                      | Error code: 01H, 02H, 03H, 11H, 12H                                                                              |
|           | 03            | R   |                        |                                                                                                    |
| 40160     | 06            | w   | CH1 level 4            | 0: OR, 1: AND                                                                                                    |
| 12.00     | 16            | W   | Alarm output mode      | Error code: 01H, 02H, 03H, 11H, 12H                                                                              |
|           |               |     |                        | ASCII 2 digits (1st digit can use space code)                                                                    |
|           | 03            | R   | CH1 level 4            | 01 to the number of channels, 00H: No setting                                                                    |
| 40161     | 06            | W   | Alarm reference CH     | * This is enabled when differential alarm is used.                                                               |
|           | 16            | W   |                        | Error code: 01H, 02H, 03H, 11H, 12H                                                                              |
|           | 03            | R   |                        | 1 to 6000                                                                                                    |
| 40162     | 06            | W   | CH1 level 4            | * This is enabled when rate-of-change alarm is used.                                                             |
|           | 16            | W   | Alarm reference time   | Error code: 01H, 02H, 03H, 11H, 12H                                                                              |
|           | 03            | R   | 0114.1                 |                                                                                                    |
| 40163     | 06            | W   | CH1 level 4            | 0 to 30000 (Decimal point position of scale is used.)                                                            |
|           | 16            | W   | Alarm deadband         | Error code: 01H, 02H, 03H, 11H, 12H                                                                              |
|           | 03            | R   | CHA lavel 4            | 0 to 0000 []                                                                                                    |
| 40164     | 06            | W   | CH1 level 4            | 0 to 6000 [sec]                                                                                                  |
|           | 16            | W   | Alarm delay            | Error code: 01H, 02H, 03H, 11H, 12H                                                                              |
|           |               |     |                        | 0: None, 1: Square root, 2: Natural logarithm, 3: Common logarithm, 4: Integration, 5: Temperature and humidity, |
|           |               |     |                        | 6: Data communication input, 7: Arithmetic 1,                                                                    |
|           | 03            | R   |                        | 8: Arithmetic 2, 9: Max value, 10: Min value,                                                                    |
| 40165     | 06            | W   | CH1 calculation No.    | 11: Average value, 12: Exponent, 13: Absolute value                                                              |
|           | 16            | W   |                        | 70: Formula,                                                                                                    |
|           |               |     |                        | 71: Broken line approximation                                                                                    |
|           |               |     |                        | 72: Low order communication data                                                                                 |
|           |               |     |                        | Error code: 01H, 02H, 03H, 11H, 12H                                                                              |
|           | 03            | R   |                        |                                                                                                    |
| 40166     | 06            | W   | CH1 recording range    | -30000 to 30000                                                                                                  |
|           | 16            | W   | Lower limit            | Error code: 01H, 02H, 03H, 11H, 12H                                                                              |
|           | 03            | R   | 0114 "                 | 00000 1 00000                                                                                                    |
| 40167     | 06            | W   | CH1 recording range    | -30000 to 30000                                                                                                  |
|           | 16            | W   | Upper limit            | Error code: 01H, 02H, 03H, 11H, 12H                                                                              |
|           | 00            | _   |                        | 0 to 3                                                                                                    |
| 40400     | 03            | R   | CH1 recording range    | (Both recording range upper and lower limits use the                                                             |
| 40168     | 06            | W   | Decimal point position | same decimal point position.)                                                                                    |
|           | 16            | W   |                        | Error code: 01H, 02H, 03H, 11H, 12H                                                                              |
|           |               |     |                        |                                                                                                    |

| D (              | A 11                     |             |                                                | R/W ··· R: READ, W: WRITE                                                                                                    |
|------------------|--------------------------|-------------|------------------------------------------------|----------------------------------------------------------------------------------------------------|
| Reference<br>No. | Applicable function code | R/W         | Description                                    | Details                                                                                                    |
| 40169            | 03<br>06<br>16           | R<br>W<br>W | CH1 calculation constant A                     | Arithmetic 1 and 2:-30000 to 30000 Integration, max/min/average value, and formula: Interval (hour) ASCII 2 digits (00 to 24, 99: Remote contact (integration only)) Set 00H for other calculations. Error code: 01H, 02H, 03H, 11H, 12H                     |
| 40170            | 03<br>06<br>16           | R<br>W<br>W | CH1 calculation<br>constant A<br>Decimal point | Arithmetic 1 and 2:0 to 3 Integration and formula: Resetting method 0: None, 1: Interval, 2: Remote contact (all), 3: Remote contact (individual) Set 00H for other calculations. Error code: 01H, 02H, 03H, 11H, 12H                                        |
| 40171            | 03<br>06<br>16           | R<br>W<br>W | CH1 calculation constant B                     | Arithmetic 1 and 2:-30000 to 30000 Integration, max/min/average value, and formula: Interval (minute) ASCII 2 digits (00 to 59) Set 00H for other calculations. Error code: 01H, 02H, 03H, 11H, 12H                                                          |
| 40172            | 03<br>06<br>16           | R<br>W<br>W | CH1 calculation<br>constant B<br>Decimal point | Arithmetic 1 and 2:0 to 3 Integration and formula: Unit of integration time 0: Hour, 1: Minute, 2: Second Set 00H for other calculations. Error code: 01H, 02H, 03H, 11H, 12H                                                                                |
| 40173            | 03<br>06<br>16           | R<br>W<br>W | CH1 calculation constant C                     | Arithmetic 1:-30000 to 30000 Integration, max/min/average value, and formula: Start time (hour) ASCII 2 digits (00 to 23, 99: Remote contact (integration only)) Set 00H for other calculations. Error code: 01H, 02H, 03H, 11H, 12H                         |
| 40174            | 03<br>06<br>16           | R<br>W<br>W | CH1 calculation<br>constant C<br>Decimal point | Arithmetic 1:0 to 3 Set 00H for other calculations. Error code: 01H, 02H, 03H, 11H, 12H                                                                                                    |
| 40175            | 03<br>06<br>16           | R<br>W<br>W | CH1 calculation constant D                     | Arithmetic 1:-30000 to 30000 Integration, max/min/average value, and formula: Start time (minute) ASCII 2 digits (00 to 59) Set 00H for other calculations. Error code: 01H, 02H, 03H, 11H, 12H                                                              |
| 40176            | 03<br>06<br>16           | R<br>W<br>W | CH1 calculation<br>constant D<br>Decimal point | Arithmetic 1:0 to 3 Set 00H for other calculations. Error code: 01H, 02H, 03H, 11H, 12H                                                                                                    |
| 40177            | 03<br>06<br>16           | R<br>W<br>W | CH1 calculation Target XCH                     | ASCII 2 digits (1st digit can use space code) 01 to the number of channels, 00H: No setting Error code: 01H, 02H, 03H, 11H, 12H                                                                                                    |
| 40178            | 03<br>06<br>16           | R<br>W<br>W | CH1 calculation<br>Target YCH                  | ASCII 2 digits (1st digit can use space code) 01 to the number of channels Integration, max/min/average value, and formula: Remote contact No. linked to reset Broken line approximation: Table No. used 00H: No setting Error code: 01H, 02H, 03H, 11H, 12H |

| Reference | Applicable    |        |                                     | NW K. READ, W. WRITE                                                                     |
|-----------|---------------|--------|-------------------------------------|------------------------------------------------------------------------------------------|
| No.       | function code | R/W    | Description                         | Details                                                                                  |
|           | 03            | R      | CH1 calculation result              | 0 to 3                                                                                   |
| 40179     | 06            | W      | Decimal point                       | Error code: 01H, 02H, 03H, 11H, 12H                                                      |
|           | 16            | W      | •                                   |                                                                                          |
|           | 03            | R      | CH1 compressed/                     | -30000 to 30000 (Decimal point position of recording                                     |
| 40181     | 06            | W      | expanded printing                   | range is used.)                                                                          |
|           | 16            | W      | 0% value                            | Error code: 01H, 02H, 03H, 11H, 12H                                                      |
| 40492     | 03            | R      | CH1 compressed/                     | 0 to 99<br>0: Unused                                                                     |
| 40182     | 06<br>16      | W      | expanded printing 1st break point % | Error code: 01H, 02H, 03H, 11H, 12H                                                      |
|           | 03            | R      | CH1 compressed/                     | -30000 to 30000 (Decimal point position of recording                                     |
| 40183     | 06            | W      | expanded printing                   | range is used.)                                                                          |
| 10100     | 16            | w      | 1st break point value               | Error code: 01H, 02H, 03H, 11H, 12H                                                      |
|           | 03            | R      | CH1 compressed/                     | 0 to 99                                                                                  |
| 40184     | 06            | W      | expanded printing                   | 0: Unused                                                                                |
|           | 16            | W      | 2nd break point %                   | Error code: 01H, 02H, 03H, 11H, 12H                                                      |
|           | 03            | R      | CH1 compressed/                     | -30000 to 30000 (Decimal point position of recording                                     |
| 40185     | 06            | W      | expanded printing                   | range is used.)                                                                          |
|           | 16            | W      | 2nd break point value               | Error code: 01H, 02H, 03H, 11H, 12H                                                      |
|           | 03            | R      | CH1 compressed/                     | -30000 to 30000 (Decimal point position of recording                                     |
| 40186     | 06            | W      | expanded printing                   | range is used.)                                                                          |
|           | 16            | W      | 100% value                          | Error code: 01H, 02H, 03H, 11H, 12H                                                      |
|           | 03            | R      | CH1 automatic                       | -30000 to 30000 (Decimal point position of recording                                     |
| 40189     | 06            | W      | range-shift                         | range is used.) -32768: No setting                                                       |
|           | 16            | W      | 1st range lower limit               | Error code: 01H, 02H, 03H, 11H, 12H                                                      |
|           |               |        |                                     | -30000 to 30000 (Decimal point position of recording                                     |
|           | 03            | R      | CH1 automatic                       | range is used.)                                                                          |
| 40190     | 06            | W      | range-shift                         | -32768: No setting                                                                       |
|           | 16            | W      | 1st range upper limit               | Error code: 01H, 02H, 03H, 11H, 12H                                                      |
|           | 03            | R      | CH1 automatic                       | -30000 to 30000 (Decimal point position of recording                                     |
| 40191     | 06            | W      | range-shift                         | range is used.)                                                                          |
| 40101     | 16            | W      | 2nd range upper limit               | -32768: No setting                                                                       |
|           |               |        | Zira rango appor iiriit             | Error code: 01H, 02H, 03H, 11H, 12H                                                      |
|           | 03            | R      | CH1 automatic                       | -30000 to 30000 (Decimal point position of recording                                     |
| 40192     | 06            | W      | range-shift                         | range is used.)                                                                          |
|           | 16            | W      | 3rd range upper limit               | -32768: No setting                                                                       |
|           |               |        |                                     | Error code: 01H, 02H, 03H, 11H, 12H -30000 to 30000 (Decimal point position of recording |
|           | 03            | R      | CH1 automatic                       | range is used.)                                                                          |
| 40193     | 06            | W      | range-shift                         | -32768: No setting                                                                       |
|           | 16            | W      | 4th range upper limit               | Error code: 01H, 02H, 03H, 11H, 12H                                                      |
|           | 00            |        | CH1 outti-                          | -30000 to 30000 (Decimal point position of recording                                     |
| 40194     | 03<br>06      | R<br>W | CH1 automatic range-shift           | range is used.)                                                                          |
| 40194     | 16            | W      | 5th range upper limit               | -32768: No setting                                                                       |
|           | 10            | v v    | our range apper minit               | Error code: 01H, 02H, 03H, 11H, 12H                                                      |

| Reference   | Applicable    |        |                        | R/W ··· R: READ, W: WRITE                                                                                                    |
|-------------|---------------|--------|------------------------|----------------------------------------------------------------------------------------------------|
|             | • •           | R/W    | Description            | Details                                                                                                    |
| No.         | function code |        |                        | ON/OFF of measured value display, trace printing, digital recording and SD card recording is set by each                                                                                                    |
|             |               |        |                        | bit.                                                                                                    |
|             |               |        |                        | ON/OFF of each operation is set by the following bit                                                                                                    |
|             | 03            | R      | CH1                    | after performing OR operation.                                                                                                    |
| 40198       | 06            | W      | Each ON/OFF            | 0001H: Measured value display ON/OFF                                                                                                    |
|             | 16            | W      | information            | 0002H: Trace printing ON/OFF                                                                                                    |
|             |               |        |                        | 0004H: Digital recording ON/OFF                                                                                                    |
|             |               |        |                        | 0008H: SD card recording ON/OFF                                                                                                    |
|             |               |        |                        | Error code: 01H, 02H, 03H, 11H, 12H                                                                                                    |
| 40202       | 03            | R      |                        |                                                                                                    |
| to          | 06            | W      | CH2 setting parameter  | Same as CH1 parameters (40102 to 40198)                                                                                                    |
| 40298       | 16            | W      |                        | Reference No.: CH1 reference No. + 100                                                                                                    |
| 40302       | 03            | R      |                        | Same as CH1 parameters (40102 to 40198)                                                                                                    |
| to          | 06            | W      | CH3 setting parameter  | Reference No.: CH1 reference No. + 200                                                                                                    |
| 40398       | 16            | W      |                        | TOTAL TOTAL CONTROLLED NO. 1 200                                                                                                    |
| 40402       | 03            | R      |                        | Same as CH1 parameters (40102 to 40198)                                                                                                    |
| to          | 06            | W      | CH4 setting parameter  | Reference No.: CH1 reference No. + 300                                                                                                    |
| 40498       | 16            | W      |                        | Telesconde No 000                                                                                                    |
| 40502       | 03            | R      |                        | Same as CH1 parameters (40102 to 40198)                                                                                                    |
| to          | 06            | W      | CH5 setting parameter  | Reference No.: CH1 reference No. + 400                                                                                                    |
| 40598       | 16            | W      |                        |                                                                                                    |
| 40602       | 03            | R      |                        | Same as CH1 parameters (40102 to 40198)                                                                                                    |
| to          | 06            | W      | CH6 setting parameter  | Reference No.: CH1 reference No. + 500                                                                                                    |
| 40698       | 16            | W      |                        |                                                                                                    |
| 40702       | 03            | R      | 0117 (1)               | Same as CH1 parameters (40102 to 40198)                                                                                                    |
| to          | 06            | W      | CH7 setting parameter  | Reference No.: CH1 reference No. + 600                                                                                                    |
| 40798       | 16            | W      |                        |                                                                                                    |
| 40802       | 03<br>06      | R<br>W | CH8 setting parameter  | Same as CH1 parameters (40102 to 40198)                                                                                                    |
| to<br>40898 | 16            | W      | CH8 setting parameter  | Reference No.: CH1 reference No. + 700                                                                                                    |
| 40998       | 03            | R      |                        |                                                                                                    |
| 40902<br>to | 03<br>06      | W      | CH9 setting parameter  | Same as CH1 parameters (40102 to 40198)                                                                                                    |
| 40998       | 16            | W      | 2710 Soung paramotol   | Reference No.: CH1 reference No. + 800                                                                                                    |
| 41002       | 03            | R      |                        |                                                                                                    |
| to          | 06            | W      | CH10 setting parameter | Same as CH1 parameters (40102 to 40198)                                                                                                    |
| 41098       | 16            | W      | Tarre Tarred Paramotor | Reference No.: CH1 reference No. + 900                                                                                                    |
| 41102       | 03            | R      |                        |                                                                                                    |
| to          | 06            | W      | CH11 setting parameter | Same as CH1 parameters (40102 to 40198)                                                                                                    |
| 41198       | 16            | W      |                        | Reference No.: CH1 reference No. + 1000                                                                                                    |
| 41202       | 03            | R      |                        | 0 (40.00)                                                                                                    |
| to          | 06            | W      | CH12 setting parameter | Same as CH1 parameters (40102 to 40198)                                                                                                    |
| 41298       | 16            | W      |                        | Reference No.: CH1 reference No. + 1100                                                                                                    |
| 41302       | 03            | R      |                        | Some on CH1 parameters (40402 to 40400)                                                                                                    |
| to          | 06            | W      | CH13 setting parameter | Same as CH1 parameters (40102 to 40198)                                                                                                    |
| 41398       | 16            | W      |                        | Reference No.: CH1 reference No. + 1200                                                                                                    |
| 41402       | 03            | R      |                        | Same as CH1 parameters (40102 to 40198)                                                                                                    |
| to          | 06            | W      | CH14 setting parameter | Reference No.: CH1 reference No. + 1300                                                                                                    |
| 41498       | 16            | W      |                        | TROISION NO OTT TENERALISE NO. T 1000                                                                                                    |
| 41502       | 03            | R      |                        | Same as CH1 parameters (40102 to 40198)                                                                                                    |
| to          | 06            | W      | CH15 setting parameter | Reference No.: CH1 reference No. + 1400                                                                                                    |
| 41598       | 16            | W      |                        | Transferred transferred transf |

|             |               |        |                         | R/W ··· R: READ, W: WRITE                        |
|-------------|---------------|--------|-------------------------|--------------------------------------------------|
| Reference   | Applicable    | R/W    | Description             | Details                                          |
| No.         | function code |        |                         |                                                  |
| 41602       | 03            | R      | 01140 11:               | Same as CH1 parameters (40102 to 40198)          |
| to          | 06<br>16      | W      | CH16 setting parameter  | Reference No.: CH1 reference No. + 1500          |
| 41698       | 16            | W      |                         |                                                  |
| 41702       | 03            | R      | CH17 setting parameter  | Same as CH1 parameters (40102 to 40198)          |
| to          | 06<br>16      | W      | CH17 setting parameter  | Reference No.: CH1 reference No. + 1600          |
| 41798       | 16            | W      |                         |                                                  |
| 41802       | 03            | R      | CU19 potting parameter  | Same as CH1 parameters (40102 to 40198)          |
| to<br>41898 | 06<br>16      | W      | CH18 setting parameter  | Reference No.: CH1 reference No. + 1700          |
|             |               |        |                         |                                                  |
| 41902       | 03            | R      | CU10 cotting parameter  | Same as CH1 parameters (40102 to 40198)          |
| to          | 06<br>16      | W      | CH19 setting parameter  | Reference No.: CH1 reference No. + 1800          |
| 41998       | 16            | W      |                         |                                                  |
| 42002       | 03            | R      | CH20 potting parameter  | Same as CH1 parameters (40102 to 40198)          |
| to<br>42098 | 06<br>16      | W      | CH20 setting parameter  | Reference No.: CH1 reference No. + 1900          |
| 42102       | 03            | R R    |                         |                                                  |
| 42102<br>to | 03<br>06      | W      | CH21 setting parameter  | Same as CH1 parameters (40102 to 40198)          |
| 42198       | 16            | W      | Orizi setting parameter | Reference No.: CH1 reference No. + 2000          |
|             | 03            |        |                         |                                                  |
| 42202<br>to | 03<br>06      | R<br>W | CH22 setting parameter  | Same as CH1 parameters (40102 to 40198)          |
| 42298       | 16            | W      | Orizz setting parameter | Reference No.: CH1 reference No. + 2100          |
| 42302       | 03            | R      |                         |                                                  |
| 42302<br>to | 06            | W      | CH23 setting parameter  | Same as CH1 parameters (40102 to 40198)          |
| 42398       | 16            | W      | CH23 setting parameter  | Reference No.: CH1 reference No. + 2200          |
| 42402       | 03            | R      |                         |                                                  |
| 42402<br>to | 06            | W      | CH24 setting parameter  | Same as CH1 parameters (40102 to 40198)          |
| 42498       | 16            | W      | STILL TOOKING PARAMETER | Reference No.: CH1 reference No. + 2300          |
| .2.100      | 03            | R      |                         | 0 to 20                                          |
| 44011       | 06            | W      | CH1 level 1             | 0: No message printing                           |
|             | 16            | W      | Alarm message No.       | Error code: 01H, 02H, 03H, 09H, 11H, 12H         |
|             | 03            | R      |                         | 0: Not hold, 1: Reset by key, 2: Reset by remote |
| 44012       | 06            | W      | CH1 level 1             | contact                                          |
|             | 16            | W      | Hold alarm display      | Error code: 01H, 02H, 03H, 09H, 11H, 12H         |
|             | 03            | R      | 0111                    | 0: Not hold, 1: Reset by key, 2: Reset by remote |
| 44013       | 06            | W      | CH1 level 1             | contact                                          |
|             | 16            | W      | Hold alarm output       | Error code: 01H, 02H, 03H, 09H, 11H, 12H         |
|             | 03            | R      | CH1 level 1             |                                                  |
| 44014       | 06            | W      | Remote contact No.      | 1 to 20                                          |
|             | 16            | W      | linked to alarm reset   | Error code: 01H, 02H, 03H, 09H, 11H, 12H         |
|             | 03            | R      | CH1 lovel 2             | 0 to 20                                          |
| 44015       | 06            | W      | CH1 level 2             | 0: No message printing                           |
|             | 16            | W      | Alarm message No.       | Error code: 01H, 02H, 03H, 09H, 11H, 12H         |
|             | 03            | R      | CH1 level 2             | 0: Not hold, 1: Reset by key, 2: Reset by remote |
| 44016       | 06            | W      | Hold alarm display      | contact                                          |
|             | 16            | W      | i ioiu aiaiiii uispiay  | Error code: 01H, 02H, 03H, 09H, 11H, 12H         |
|             | 03            | R      | CH1 level 2             | 0: Not hold, 1: Reset by key, 2: Reset by remote |
| 44017       | 06            | W      | Hold alarm output       | contact                                          |
|             | 16            | W      | ποια αιαπτι σαιραι      | Error code: 01H, 02H, 03H, 09H, 11H, 12H         |
|             | 03            | R      | CH1 level 2             | 1 to 20                                          |
| 44018       | 06            | W      | Remote contact No.      | Error code: 01H, 02H, 03H, 09H, 11H, 12H         |
|             | 16            | W      | linked to alarm reset   |                                                  |
|             | 03            | R      | CH1 level 3             | 0 to 20                                          |
| 44019       | 06            | W      | Alarm message No.       | 0: No message printing                           |
|             | 16            | W      | Alarm message No.       | Error code: 01H, 02H, 03H, 09H, 11H, 12H         |

| Reference                                                                                                    |           |            |     |                       | R/W ··· R: READ, W: WRITE                        |
|----------------------------------------------------------------------------------------------------|-----------|------------|-----|-----------------------|--------------------------------------------------|
| No.                                                                                                    | Reference | Applicable | R/W | Description           | Details                                          |
| 44020                                                                                                    | No.       |            |     |                       |                                                  |
| 16                                                                                                    |           |            |     | CH1 level 3           |                                                  |
| 44021                                                                                                    | 44020     |            |     | Hold alarm display    |                                                  |
| Add                                                                                                    |           |            |     | . ,                   |                                                  |
| 44021   06                                                                                                    |           |            |     | CH1 level 3           | 0: Not hold, 1: Reset by key, 2: Reset by remote |
| 16                                                                                                    | 44021     |            |     |                       |                                                  |
| 16                                                                                                    |           | 16         | W   | rioid didiiii odipat  | Error code: 01H, 02H, 03H, 09H, 11H, 12H         |
| Add   Add   Add |           | 03         | R   | CH1 level 3           | 1 to 20                                          |
| 16                                                                                                    | 44022     | 06         | W   | Remote contact No.    |                                                  |
| Add   Adam message No.                                                                                                    |           | 16         | W   | linked to alarm reset | E1101 00de. 0111, 0211, 0011, 0011, 1111, 1211   |
| Alarm message No.   One message printing   Error code: 01H, 02H, 03H, 09H, 11H, 12H                                                                                                    |           | 03         | R   | CH1 lovel 4           | 0 to 20                                          |
| 16                                                                                                    | 44023     | 06         | W   |                       | 0: No message printing                           |
| CH1 level 4                                                                                                    |           | 16         | W   | Alaitii iilessaye No. | Error code: 01H, 02H, 03H, 09H, 11H, 12H         |
| Add   O6                                                                                                    |           | 03         | R   | CUI Inval 4           | 0: Not hold, 1: Reset by key, 2: Reset by remote |
| 16                                                                                                    | 44024     | 06         | W   |                       | contact                                          |
| 44025                                                                                                    |           | 16         | W   | Hold alaim display    | Error code: 01H, 02H, 03H, 09H, 11H, 12H         |
| 44025                                                                                                    |           | 03         | R   | 0114 1 1.4            |                                                  |
| 16                                                                                                    | 44025     | 06         | W   |                       |                                                  |
| Adu26                                                                                                    |           | 16         | W   | Hold alarm output     | Error code: 01H, 02H, 03H, 09H, 11H, 12H         |
| 16                                                                                                    |           |            | R   | CH1 level 4           |                                                  |
| 16                                                                                                    | 44026     |            |     |                       |                                                  |
| Adoption                                                                                                    |           |            |     |                       | Error code: 01H, 02H, 03H, 09H, 11H, 12H         |
| To   O6   W   OH2 alarm expansion   Same as CH1 alarm expansion parameters (44011 to   44042   16   W   Parameter   OH2 alarm expansion   Same as CH1 alarm expansion parameters (44011 to   44026)                                                                                                    | 44027     |            |     |                       |                                                  |
| 44042         16         W         parameter         44026)           44043         03         R         CH3 alarm expansion parameter         Same as CH1 alarm expansion parameters (44011 to 44026)           44058         16         W         CH4 alarm expansion parameter         Same as CH1 alarm expansion parameters (44011 to 44026)           44074         16         W         CH5 alarm expansion parameter         Same as CH1 alarm expansion parameters (44011 to 44026)           44075         03         R         CH5 alarm expansion parameter         Same as CH1 alarm expansion parameters (44011 to 44026)           44091         03         R         CH6 alarm expansion parameter         Same as CH1 alarm expansion parameters (44011 to 44026)           44107         03         R         CH7 alarm expansion parameter         Same as CH1 alarm expansion parameters (44011 to 44026)           44122         16         W         CH7 alarm expansion parameter         Same as CH1 alarm expansion parameters (44011 to 44026)           44138         16         W         CH8 alarm expansion parameter         Same as CH1 alarm expansion parameters (44011 to 44026)           44155         03         R         CH9 alarm expansion parameter         Same as CH1 alarm expansion parameters (44011 to 44026)           44170         16         W         CH10 alarm expansion                                                                                                    |           |            |     | CH2 alarm expansion   | 1                                                |
| 44043                                                                                                    |           |            |     | parameter             | 44026)                                           |
| to                                                                                                    |           |            |     |                       |                                                  |
| 44058                                                                                                    |           |            |     | CH3 alarm expansion   | Same as CH1 alarm expansion parameters (44011 to |
| A4059                                                                                                    |           |            |     | parameter             | 44026)                                           |
| to                                                                                                    |           |            |     |                       |                                                  |
| 44074         16         W         parameter         44026)           44075         03         R         CH5 alarm expansion parameter         Same as CH1 alarm expansion parameters (44011 to 44026)           44090         16         W         CH6 alarm expansion parameter         Same as CH1 alarm expansion parameters (44011 to 44026)           44106         16         W         CH6 alarm expansion parameter         Same as CH1 alarm expansion parameters (44011 to 44026)           44107         03         R         CH7 alarm expansion parameter         Same as CH1 alarm expansion parameters (44011 to 44026)           44123         03         R         CH8 alarm expansion parameter         Same as CH1 alarm expansion parameters (44011 to 44026)           44138         16         W         CH9 alarm expansion parameter         Same as CH1 alarm expansion parameters (44011 to 44026)           44154         16         W         CH10 alarm expansion parameter         Same as CH1 alarm expansion parameters (44011 to 44026)           44170         16         W         CH10 alarm expansion parameter         Same as CH1 alarm expansion parameters (44011 to 44026)           44171         03         R         CH11 alarm expansion parameter         Same as CH1 alarm expansion parameters (44011 to 44026)           44187         03         R         CH112 alarm expan                                                                                                    |           |            |     | CH4 alarm expansion   | Same as CH1 alarm expansion parameters (44011 to |
| A4075                                                                                                    |           |            |     | parameter             | 44026)                                           |
| to                                                                                                    |           |            |     |                       |                                                  |
| 44090         16         W         parameter         44026)           44091         03         R         CH6 alarm expansion parameter         Same as CH1 alarm expansion parameters (44011 to 44026)           44106         16         W         CH7 alarm expansion parameter         Same as CH1 alarm expansion parameters (44011 to 44026)           44107         03         R         CH7 alarm expansion parameter         Same as CH1 alarm expansion parameters (44011 to 44026)           44123         03         R         CH8 alarm expansion parameter         Same as CH1 alarm expansion parameters (44011 to 44026)           44139         03         R         CH9 alarm expansion parameter         Same as CH1 alarm expansion parameters (44011 to 44026)           44154         16         W         CH9 alarm expansion parameter         Same as CH1 alarm expansion parameters (44011 to 44026)           44155         03         R         CH10 alarm expansion parameter         Same as CH1 alarm expansion parameters (44011 to 44026)           44171         03         R         CH11 alarm expansion parameter         Same as CH1 alarm expansion parameters (44011 to 44026)           44187         03         R         CH12 alarm expansion parameter         Same as CH1 alarm expansion parameters (44011 to 44026)                                                                                                    |           |            |     | CH5 alarm expansion   | Same as CH1 alarm expansion parameters (44011 to |
| A4091                                                                                                    |           |            |     | parameter             | 44026)                                           |
| to                                                                                                    |           |            |     |                       |                                                  |
| 44106         16         W         parameter         44026)           44107         03         R         CH7 alarm expansion parameter         Same as CH1 alarm expansion parameters (44011 to 44026)           44123         03         R         CH8 alarm expansion parameter         Same as CH1 alarm expansion parameters (44011 to 44026)           44138         16         W         CH8 alarm expansion parameter         Same as CH1 alarm expansion parameters (44011 to 44026)           44139         03         R         CH9 alarm expansion parameter         Same as CH1 alarm expansion parameters (44011 to 44026)           44154         16         W         CH10 alarm expansion parameter         Same as CH1 alarm expansion parameters (44011 to 44026)           44170         16         W         CH11 alarm expansion parameter         Same as CH1 alarm expansion parameters (44011 to 44026)           44187         03         R         CH11 alarm expansion parameter         Same as CH1 alarm expansion parameters (44011 to 44026)           44187         03         R         CH12 alarm expansion parameter         Same as CH1 alarm expansion parameters (44011 to 44026)                                                                                                    |           |            |     | CH6 alarm expansion   | Same as CH1 alarm expansion parameters (44011 to |
| 44106         16         W         CH7 alarm expansion parameter         Same as CH1 alarm expansion parameters (44011 to 44026)           44122         16         W         CH7 alarm expansion parameter         Same as CH1 alarm expansion parameters (44011 to 44026)           44123         03         R W         CH8 alarm expansion parameter         Same as CH1 alarm expansion parameters (44011 to 44026)           44139         03         R W         CH9 alarm expansion parameter         Same as CH1 alarm expansion parameters (44011 to 44026)           44154         16         W         CH10 alarm expansion parameter         Same as CH1 alarm expansion parameters (44011 to 44026)           44170         16         W         CH10 alarm expansion parameter         Same as CH1 alarm expansion parameters (44011 to 44026)           44171         03         R W         CH11 alarm expansion parameter         Same as CH1 alarm expansion parameters (44011 to 44026)           44187         03         R W         CH12 alarm expansion parameter         Same as CH1 alarm expansion parameters (44011 to 44026)                                                                                                    |           |            |     | ·                     |                                                  |
| to                                                                                                    |           |            |     |                       | ·                                                |
| to         06         W         parameter         44026)           44123         03         R         CH8 alarm expansion parameter         Same as CH1 alarm expansion parameters (44011 to 44026)           44138         16         W         CH9 alarm expansion parameter         Same as CH1 alarm expansion parameters (44011 to 44026)           44139         03         R         CH9 alarm expansion parameter         Same as CH1 alarm expansion parameters (44011 to 44026)           44154         16         W         CH10 alarm expansion parameter         Same as CH1 alarm expansion parameters (44011 to 44026)           44170         16         W         CH11 alarm expansion parameter         Same as CH1 alarm expansion parameters (44011 to 44026)           44187         03         R         CH12 alarm expansion parameter         Same as CH1 alarm expansion parameters (44011 to 44026)           44187         03         R         CH12 alarm expansion parameter         Same as CH1 alarm expansion parameters (44011 to 44026)                                                                                                    |           |            |     | CH7 alarm expansion   | Same as CH1 alarm expansion parameters (44011 to |
| 44122         16         W         CH8 alarm expansion parameter         Same as CH1 alarm expansion parameters (44011 to 44026)           44138         16         W         CH8 alarm expansion parameter         Same as CH1 alarm expansion parameters (44011 to 44026)           44139         03         R         CH9 alarm expansion parameter         Same as CH1 alarm expansion parameters (44011 to 44026)           44154         16         W         CH10 alarm expansion parameter         Same as CH1 alarm expansion parameters (44011 to 44026)           44170         16         W         CH11 alarm expansion parameter         Same as CH1 alarm expansion parameters (44011 to 44026)           44186         16         W         CH11 alarm expansion parameter         Same as CH1 alarm expansion parameters (44011 to 44026)           44187         03         R         CH12 alarm expansion parameter         Same as CH1 alarm expansion parameters (44011 to 44026)                                                                                                    |           |            |     | ·                     | 1                                                |
| to                                                                                                    |           |            |     |                       | , , , , , , , , , , , , , , , , , , ,            |
| to         06         W         parameter         44026)           44138         16         W         parameter         44026)           44139         03         R         CH9 alarm expansion parameter         Same as CH1 alarm expansion parameters (44011 to 44026)           44154         16         W         CH10 alarm expansion parameter         Same as CH1 alarm expansion parameters (44011 to 44026)           44170         16         W         CH11 alarm expansion parameter         Same as CH1 alarm expansion parameters (44011 to 44026)           44187         03         R         CH12 alarm expansion parameter         Same as CH1 alarm expansion parameters (44011 to 44026)           44187         03         R         CH12 alarm expansion parameter         Same as CH1 alarm expansion parameters (44011 to 44026)                                                                                                    |           |            |     | CH8 alarm expansion   | Same as CH1 alarm expansion parameters (44011 to |
| 44138         16         W         CH9 alarm expansion parameter         Same as CH1 alarm expansion parameters (44011 to 44026)           44154         16         W         CH9 alarm expansion parameter         Same as CH1 alarm expansion parameters (44011 to 44026)           44155         03         R W         CH10 alarm expansion parameter         Same as CH1 alarm expansion parameters (44011 to 44026)           44170         16         W         CH11 alarm expansion parameter         Same as CH1 alarm expansion parameters (44011 to 44026)           44187         03         R W         CH12 alarm expansion parameter         Same as CH1 alarm expansion parameters (44011 to 44026)           44187         03         R W         CH12 alarm expansion parameter         Same as CH1 alarm expansion parameters (44011 to 44026)                                                                                                    |           |            |     | -                     | 1                                                |
| to                                                                                                    |           |            |     |                       | -,                                               |
| to         06         W         parameter         44026)           44154         16         W         parameter         44026)           44155         03         R         CH10 alarm expansion parameters (44011 to 44026)           44170         16         W         CH11 alarm expansion parameter         Same as CH1 alarm expansion parameters (44011 to 44026)           44171         03         R         CH11 alarm expansion parameter         Same as CH1 alarm expansion parameters (44011 to 44026)           44187         03         R         CH12 alarm expansion parameter         Same as CH1 alarm expansion parameters (44011 to 44026)                                                                                                    | 44139     |            |     | CH9 alarm expansion   | Same as CH1 alarm expansion parameters (44011 to |
| 44154         16         W         CH10 alarm expansion parameter         Same as CH1 alarm expansion parameters (44011 to 44026)           44170         16         W         CH10 alarm expansion parameter         Same as CH1 alarm expansion parameters (44011 to 44026)           44171         03         R         CH11 alarm expansion parameter         Same as CH1 alarm expansion parameters (44011 to 44026)           44186         16         W         CH12 alarm expansion parameter         Same as CH1 alarm expansion parameters (44011 to 44026)                                                                                                    |           |            |     | ·                     | i i i                                            |
| to                                                                                                    | 44154     | 16         | W   | F 3. 3                | ,                                                |
| to         06         W         parameter         44026)           44170         16         W         parameter         44026)           44171         03         R         CH11 alarm expansion parameter         Same as CH1 alarm expansion parameters (44011 to 44026)           44187         03         R         CH12 alarm expansion parameter         Same as CH1 alarm expansion parameters (44011 to 44026)                                                                                                    | 44155     |            | R   | CH10 alarm expansion  | Same as CH1 alarm expansion parameters (44011 to |
| 44170         16         W         Y           44171         03         R         CH11 alarm expansion parameter         Same as CH1 alarm expansion parameters (44011 to 44026)           44186         16         W         CH12 alarm expansion parameter         Same as CH1 alarm expansion parameters (44011 to 44026)           44187         03         R         CH12 alarm expansion parameters (44011 to 44026)                                                                                                    |           |            |     | •                     | 1                                                |
| to 06 W parameter Same as CH1 alarm expansion parameters (44011 to 44026)  44187 03 R W CH12 alarm expansion parameters (44011 to 44026)  5 ame as CH1 alarm expansion parameters (44011 to 44026)                                                                                                    | 44170     | 16         | W   | paramotor             | 11020)                                           |
| to                                                                                                    | 44171     | 03         | R   | CH11 alarm evpansion  | Same as CH1 alarm expansion parameters (44011 to |
| 44186 16 W S S S S S S S S S S S S S S S S S S                                                                                                    | to        | 06         | W   | · ·                   |                                                  |
| to 06 W CH12 alarm expansion Same as CH1 alarm expansion parameters (44011 to                                                                                                    | 44186     | 16         | W   | parameter             | 77020)                                           |
| to 06 W parameter 44026)                                                                                                    | 44187     | 03         | R   | CU12 alarm averagia:  | Same as CH1 plarm synapsism necessary (44044 to  |
| 44202 16 W Parameter 44026)                                                                                                    | to        | 06         | W   |                       |                                                  |
|                                                                                                    | 44202     | 16         | W   | parameter             | 44020)                                           |

|           |               |       |                      | R/W ··· R: READ, W: WRITE                               |
|-----------|---------------|-------|----------------------|---------------------------------------------------------|
| Reference | Applicable    | R/W   | Description          | Details                                                 |
| No.       | function code | 17/77 | Description          | Details                                                 |
| 44203     | 03            | R     | CU12 clarm evpansion | Same as CH1 clarm expansion parameters (44011 to        |
| to        | 06            | W     | CH13 alarm expansion | Same as CH1 alarm expansion parameters (44011 to 44026) |
| 44218     | 16            | W     | parameter            | 44020)                                                  |
| 44219     | 03            | R     | 01144 -1             | 0                                                       |
| to        | 06            | W     | CH14 alarm expansion | Same as CH1 alarm expansion parameters (44011 to        |
| 44234     | 16            | W     | parameter            | 44026)                                                  |
| 44235     | 03            | R     | 0145                 |                                                         |
| to        | 06            | W     | CH15 alarm expansion | Same as CH1 alarm expansion parameters (44011 to        |
| 44250     | 16            | W     | parameter            | 44026)                                                  |
| 44251     | 03            | R     |                      |                                                         |
| to        | 06            | W     | CH16 alarm expansion | Same as CH1 alarm expansion parameters (44011 to        |
| 44266     | 16            | W     | parameter            | 44026)                                                  |
| 44267     | 03            | R     |                      |                                                         |
| to        | 06            | W     | CH17 alarm expansion | Same as CH1 alarm expansion parameters (44011 to        |
| 44282     | 16            | W     | parameter            | 44026)                                                  |
| 44283     | 03            | R     |                      |                                                         |
| to        | 06            | W     | CH18 alarm expansion | Same as CH1 alarm expansion parameters (44011 to 44026) |
| 44298     | 16            | W     | parameter            |                                                         |
| 44299     | 03            | R     | 01140                |                                                         |
| to        | 06            | W     | CH19 alarm expansion | Same as CH1 alarm expansion parameters (44011 to        |
| 44314     | 16            | W     | parameter            | 44026)                                                  |
| 44315     | 03            | R     | 01100 -1             | 0                                                       |
| to        | 06            | W     | CH20 alarm expansion | Same as CH1 alarm expansion parameters (44011 to        |
| 44330     | 16            | W     | parameter            | 44026)                                                  |
| 44331     | 03            | R     | CU21 clarm symansis: | Comp on Cliff clarm evanancian representative (A4044 to |
| to        | 06            | W     | CH21 alarm expansion | Same as CH1 alarm expansion parameters (44011 to        |
| 44346     | 16            | W     | parameter            | 44026)                                                  |
| 44347     | 03            | R     | CU22 clarm symansis: | Comp on Cliff clarm evanancian maranatana (A4044 ta     |
| to        | 06            | W     | CH22 alarm expansion | Same as CH1 alarm expansion parameters (44011 to        |
| 44362     | 16            | W     | parameter            | 44026)                                                  |
| 44363     | 03            | R     | CU22 clarm symansis: | Comp on Cliff clarm evanaging programme (A4044 to       |
| to        | 06            | W     | CH23 alarm expansion | Same as CH1 alarm expansion parameters (44011 to        |
| 44378     | 16            | W     | parameter            | 44026)                                                  |
| 44379     | 03            | R     | CHOA alama           | Company Cliff planns average in a company (44044)       |
| to        | 06            | W     | CH24 alarm expansion | Same as CH1 alarm expansion parameters (44011 to        |
| 44394     | 16            | W     | parameter            | 44026)                                                  |

### 3) Communication (Ethernet)

| Reference | Applicable    |        |                               | R/W ··· R: READ, W: WRITE                                                       |
|-----------|---------------|--------|-------------------------------|---------------------------------------------------------------------------------|
| No.       | function code | R/W    | Description                   | Details                                                                         |
|           | 03            | R      |                               |                                                                                 |
| 45001     | 06            | W      | IP address 1, 2               | IP address                                                                      |
|           | 16            | W      | ,                             | Error code: 01H, 02H, 03H, 09H, 11H, 12H                                        |
|           | 03            | R      |                               |                                                                                 |
| 45002     | 06            | W      | IP address 3, 4               | IP address                                                                      |
|           | 16            | W      | ·                             | Error code: 01H, 02H, 03H, 09H, 11H, 12H                                        |
|           | 03            | R      |                               |                                                                                 |
| 45003     | 06            | W      | Subnet mask 1, 2              | Subnet mask                                                                     |
|           | 16            | W      |                               | Error code: 01H, 02H, 03H, 09H, 11H, 12H                                        |
|           | 03            | R      |                               | Culturat manale                                                                 |
| 45004     | 06            | W      | Subnet mask 3, 4              | Subnet mask                                                                     |
|           | 16            | W      |                               | Error code: 01H, 02H, 03H, 09H, 11H, 12H                                        |
|           | 03            | R      |                               | Default getourny                                                                |
| 45005     | 06            | W      | Default gateway 1, 2          | Default gateway<br>Error code: 01H, 02H, 03H, 09H, 11H, 12H                     |
|           | 16            | W      |                               | Litor code. VIII, 0211, 0311, 0311, 1111, 1211                                  |
|           | 03            | R      |                               | Default gateway                                                                 |
| 45006     | 06            | W      | Default gateway 3, 4          | Error code: 01H, 02H, 03H, 09H, 11H, 12H                                        |
|           | 16            | W      |                               | End code. 6111, 6211, 6311, 6311, 1111, 1211                                    |
|           | 03            | R      | Socket communication          | 0 to 65535                                                                      |
| 45007     | 45007 06      | W      | port No.                      | Error code: 01H, 02H, 03H, 09H, 11H, 12H                                        |
|           | 16            | W      | portito.                      | 21101 0000. 0111, 0211, 0011, 1011, 1111, 1211                                  |
|           | 03            | R      | Login password (server)       | ASCII 2 digits                                                                  |
| 45111     | 06            | W      |                               | * Characters after 00H are invalid.                                             |
|           | 16            | W      | ., -                          | Error code: 01H, 02H, 03H, 09H, 11H, 12H                                        |
|           | 03            | R      | Login password (server)       | ASCII 2 digits                                                                  |
| 45112     | 06            | W      | 3, 4                          | * Characters after 00H are invalid.                                             |
|           | 16            | W      | ,                             | Error code: 01H, 02H, 03H, 09H, 11H, 12H                                        |
| 45440     | 03            | R      | Login password (server)       | ASCII 2 digits                                                                  |
| 45113     | 06            | W      | 5, 6                          | * Characters after 00H are invalid.                                             |
|           | 16            | W      |                               | Error code: 01H, 02H, 03H, 09H, 11H, 12H                                        |
| 1E114     | 03            | R      | Login password (server)       | ASCII 2 digits                                                                  |
| 45114     | 06<br>16      | W      | 7, 8                          | * Characters after 00H are invalid.<br>Error code: 01H, 02H, 03H, 09H, 11H, 12H |
|           | 03            |        |                               |                                                                                 |
| 45115     | 03<br>06      | R<br>W | Login password (server) 9, 10 | ASCII 2 digits  * Characters after 00H are invalid.                             |
| 70110     | 16            | W      |                               | Error code: 01H, 02H, 03H, 09H, 11H, 12H                                        |
|           | 03            | R      |                               | ASCII 2 digits                                                                  |
| 45116     | 06            | W      | Login password (server)       | * Characters after 00H are invalid.                                             |
| .51.10    | 16            | W      | 11, 12                        | Error code: 01H, 02H, 03H, 09H, 11H, 12H                                        |
|           | 03            | R      |                               | ASCII 2 digits                                                                  |
| 45117     | 06            | W      | Login password (server)       | * Characters after 00H are invalid.                                             |
|           | 16            | W      | 13, 14                        | Error code: 01H, 02H, 03H, 09H, 11H, 12H                                        |
|           | 03            | R      |                               | ASCII 2 digits                                                                  |
| 45118     | 06            | W      | Login password (server)       | * Characters after 00H are invalid.                                             |
|           | 16            | W      | 15, 16                        | Error code: 01H, 02H, 03H, 09H, 11H, 12H                                        |
|           | 03            | R      | Lanta marana 17               | ASCII 2 digits                                                                  |
| 45119     | 06            | W      | Login password (server)       | * Characters after 00H are invalid.                                             |
|           | 16            | W      | 17, 18                        | Error code: 01H, 02H, 03H, 09H, 11H, 12H                                        |
|           | 03            | R      | Lanin massive (               | ASCII 2 digits                                                                  |
| 45120     | 06            | W      | Login password (server)       | * Characters after 00H are invalid.                                             |
| 10120     | 16            | W      | 19, 20                        | Error code: 01H, 02H, 03H, 09H, 11H, 12H                                        |

| Reference | Applicable    |       |                                 | R/W ··· R: READ, W: WRITE                                  |
|-----------|---------------|-------|---------------------------------|------------------------------------------------------------|
| No.       | function code | R/W   | Description                     | Details                                                    |
| INU.      | 03            | R     |                                 | ASCII 2 digits                                             |
| 45121     | 03<br>06      | W     | Login password (server)         | * Characters after 00H are invalid.                        |
| 70121     | 16            | W     | 21, 22                          | Error code: 01H, 02H, 03H, 09H, 11H, 12H                   |
|           | 03            | R     |                                 | ASCII 2 digits                                             |
| 45122     | 06            | W     | Login password (server)         | * Characters after 00H are invalid.                        |
| 40122     | 16            | W     | 23, 24                          | Error code: 01H, 02H, 03H, 09H, 11H, 12H                   |
|           | 03            | R     |                                 | ASCII 2 digits                                             |
| 45123     | 06            | W     | Login password (server)         | * Characters after 00H are invalid.                        |
| 40120     | 16            | W     | 25, 26                          | Error code: 01H, 02H, 03H, 09H, 11H, 12H                   |
|           | 03            | R     |                                 | ASCII 2 digits                                             |
| 45124     | 06            | W     | Login password (server)         | * Characters after 00H are invalid.                        |
| 45124     | 16            | W     | 27, 28                          | Error code: 01H, 02H, 03H, 09H, 11H, 12H                   |
|           | 03            | R     |                                 | ASCII 2 digits                                             |
| 45125     | 06            | W     | Login password (server)         | * Characters after 00H are invalid.                        |
| 70120     | 16            | W     | 29, 30                          | Error code: 01H, 02H, 03H, 09H, 11H, 12H                   |
|           | 03            | R     |                                 | ASCII 2 digits                                             |
| 45126     | 03<br>06      | W     | Login password (server)         | * Characters after 00H are invalid.                        |
| 70120     | 16            | W     | 31, 32                          | Error code: 01H, 02H, 03H, 09H, 11H, 12H                   |
|           | 10            | • • • |                                 | Select condition (high-order 1 byte)                       |
|           |               |       | E-mail transmission             | 0: Unused, 1: Alarm activation, 2: Fixed interval, 3: Fail |
|           | 03            | R     | condition 1                     | out                                                        |
| 45141     | 06            | W     | Select condition/               | Transmission address No. (low-order 1 byte): Bit           |
|           | 16            | W     | transmission address            | supported                                                  |
|           |               |       | No.                             | Bit 0 to $2 \rightarrow$ address 1 to 3                    |
|           |               |       | E-mail transmission             |                                                            |
|           | 03            | R     | condition 1                     | First channel No. (high-order 1 byte):1 to 24              |
| 45142     | 06            | W     | Transmission CH                 | End channel No. (low-order 1 byte):1 to 24                 |
|           | 16            | W     | First/end No.                   | Error code: 01H, 02H, 03H, 09H, 11H, 12H                   |
|           | 03            | R     | E-mail transmission             | Reference hour (high-order 1 byte): 0 to 23                |
| 45143     | 06            | W     | condition 1                     | Reference minute (low-order 1 byte): 0 to 59               |
|           | 16            | W     | Reference hour/minute           | Error code: 01H, 02H, 03H, 09H, 11H, 12H                   |
|           | 03            | R     | E-mail transmission             | Interval hour (high-order 1 byte): 0 to 24                 |
| 45144     | 06            | W     | condition 1                     | Interval minute (low-order 1 byte): 0 to 59                |
|           | 16            | W     | Interval hour/minute            | Error code: 01H, 02H, 03H, 09H, 11H, 12H                   |
| 45145     | 03            | R     | E                               |                                                            |
| to        | 06            | W     | E-mail transmission             | Same as E-mail transmission condition 1 (45141 to          |
| 45148     | 16            | W     | condition 2                     | 45144)                                                     |
| 45149     | 03            | R     | C mail transmississ             | Come on E-mail transmission condition 4 (45444)            |
| to        | 06            | W     | E-mail transmission             | Same as E-mail transmission condition 1 (45141 to          |
| 45152     | 16            | W     | condition 3                     | 45144)                                                     |
| 45153     | 03            | R     | E mail transmission             | Some as E mail transmission condition 4 (45444 to          |
| to        | 06            | W     | E-mail transmission condition 4 | Same as E-mail transmission condition 1 (45141 to          |
| 45156     | 16            | W     | CONTRIBUTE 4                    | 45144)                                                     |
| 45157     | 03            | R     | E-mail transmission             | Samo as E mail transmission condition 1 (45141 to          |
| to        | 06            | W     | condition 5                     | Same as E-mail transmission condition 1 (45141 to 45144)   |
| 45160     | 16            | W     | CONTRIBUTE                      | TT                                                         |
| 45161     | 03            | R     | E-mail transmission             | Same as E mail transmission condition 1 (45141 to          |
| to        | 06            | W     | E-mail transmission condition 6 | Same as E-mail transmission condition 1 (45141 to 45144)   |
| 45164     | 16            | W     | CONTUNION O                     | 177)                                                       |
|           | 03            | R     | E-mail transmission             | ASCII 2 digits                                             |
| 45181     | 06            | W     | address 1                       | * Characters after 00H are invalid.                        |
|           | 16            | W     | 1, 2                            | Error code: 01H, 02H, 03H, 09H, 11H, 12H                   |

| D (       | A 1           |     |                     | R/W ··· R: READ, W: WRITE                 |
|-----------|---------------|-----|---------------------|-------------------------------------------|
| Reference | Applicable    | R/W | Description         | Details                                   |
| No.       | function code | П   | ·                   | ACCII 2 digita                            |
| 45400     | 03            | R   | E-mail transmission | ASCII 2 digits                            |
| 45182     | 06<br>16      | W   | address 1           | * Characters after 00H are invalid.       |
|           | 16            | W   | 3, 4                | Error code: 01H, 02H, 03H, 09H, 11H, 12H  |
| 1-15-     | 03            | R   | E-mail transmission | ASCII 2 digits                            |
| 45183     | 06            | W   | address 1           | * Characters after 00H are invalid.       |
|           | 16            | W   | 5, 6                | Error code: 01H, 02H, 03H, 09H, 11H, 12H  |
|           | 03            | R   | E-mail transmission | ASCII 2 digits                            |
| 45184     | 06            | W   | address 1           | * Characters after 00H are invalid.       |
|           | 16            | W   | 7, 8                | Error code: 01H, 02H, 03H, 09H, 11H, 12H  |
|           | 03            | R   | E-mail transmission | ASCII 2 digits                            |
| 45185     | 06            | W   | address 1           | * Characters after 00H are invalid.       |
|           | 16            | W   | 9, 10               | Error code: 01H, 02H, 03H, 09H, 11H, 12H  |
|           | 03            | R   | E-mail transmission | ASCII 2 digits                            |
| 45186     | 06            | W   | address 1           | * Characters after 00H are invalid.       |
|           | 16            | W   | 11, 12              | Error code: 01H, 02H, 03H, 09H, 11H, 12H  |
|           | 03            | R   | E-mail transmission | ASCII 2 digits                            |
| 45187     | 06            | W   | address 1           | * Characters after 00H are invalid.       |
|           | 16            | W   | 13, 14              | Error code: 01H, 02H, 03H, 09H, 11H, 12H  |
|           | 03            | R   | E-mail transmission | ASCII 2 digits                            |
| 45188     | 06            | W   | address 1           | * Characters after 00H are invalid.       |
|           | 16            | W   | 15, 16              | Error code: 01H, 02H, 03H, 09H, 11H, 12H  |
|           | 03            | R   | E-mail transmission | ASCII 2 digits                            |
| 45189     | 06            | W   | address 1           | * Characters after 00H are invalid.       |
|           | 16            | W   | 17, 18              | Error code: 01H, 02H, 03H, 09H, 11H, 12H  |
|           | 03            | R   | E-mail transmission | ASCII 2 digits                            |
| 45190     | 06            | W   | address 1           | * Characters after 00H are invalid.       |
|           | 16            | W   | 19, 20              | Error code: 01H, 02H, 03H, 09H, 11H, 12H  |
|           | 03            | R   | E-mail transmission | ASCII 2 digits                            |
| 45191     | 06            | W   | address 1           | * Characters after 00H are invalid.       |
|           | 16            | W   | 21, 22              | Error code: 01H, 02H, 03H, 09H, 11H, 12H  |
|           | 03            | R   | E-mail transmission | ASCII 2 digits                            |
| 45192     | 06            | W   | address 1           | * Characters after 00H are invalid.       |
|           | 16            | W   | 23, 24              | Error code: 01H, 02H, 03H, 09H, 11H, 12H  |
|           | 03            | R   | E-mail transmission | ASCII 2 digits                            |
| 45193     | 06            | W   | address 1           | * Characters after 00H are invalid.       |
|           | 16            | W   | 25, 26              | Error code: 01H, 02H, 03H, 09H, 11H, 12H  |
|           | 03            | R   | E-mail transmission | ASCII 2 digits                            |
| 45194     | 06            | W   | address 1           | * Characters after 00H are invalid.       |
|           | 16            | W   | 27, 28              | Error code: 01H, 02H, 03H, 09H, 11H, 12H  |
|           | 03            | R   | E-mail transmission | ASCII 2 digits                            |
| 45195     | 06            | W   | address 1           | * Characters after 00H are invalid.       |
|           | 16            | W   | 29, 30              | Error code: 01H, 02H, 03H, 09H, 11H, 12H  |
|           | 03            | R   | E-mail transmission | ASCII 2 digits                            |
| 45196     | 06            | w   | address 1           | * Characters after 00H are invalid.       |
| .5.55     | 16            | W   | 31, 32              | Error code: 01H, 02H, 03H, 09H, 11H, 12H  |
| 45197     | 03            | R   |                     |                                           |
| to        | 06            | W   | E-mail transmission | Same as E-mail address 1 (45181 to 45196) |
| 45212     | 16            | w   | address 2           |                                           |
| 45213     | 03            | R   |                     |                                           |
| to        | 06            | W   | E-mail transmission | Same as E-mail address 1 (45181 to 45196) |
| 45228     | 16            | W   | address 3           | Camb do E mai addicos 1 (40101 to 40100)  |
| 10220     | 03            | R   |                     | ASCII 2 digits                            |
| 45361     | 06            | W   | POP3 address 1, 2   | * Characters after 00H are invalid.       |
| 40001     | 16            | W   | 1 OI 3 audiess 1, 2 |                                           |
|           | 10            | ٧٧  |                     | Error code: 01H, 02H, 03H, 09H, 11H, 12H  |

|           |               |        |                       | R/W ··· R: READ, W: WRITE                |
|-----------|---------------|--------|-----------------------|------------------------------------------|
| Reference | Applicable    | R/W    | Description           | Details                                  |
| No.       | function code | _      | ,                     |                                          |
|           | 03            | R      |                       | ASCII 2 digits                           |
| 45362     | 06            | W      | POP3 address 3, 4     | * Characters after 00H are invalid.      |
|           | 16            | W      |                       | Error code: 01H, 02H, 03H, 09H, 11H, 12H |
|           | 03            | R      |                       | ASCII 2 digits                           |
| 45363     | 06            | W      | POP3 address 5, 6     | * Characters after 00H are invalid.      |
|           | 16            | W      |                       | Error code: 01H, 02H, 03H, 09H, 11H, 12H |
|           | 03            | R      |                       | ASCII 2 digits                           |
| 45364     | 06            | W      | POP3 address 7, 8     | * Characters after 00H are invalid.      |
|           | 16            | W      |                       | Error code: 01H, 02H, 03H, 09H, 11H, 12H |
|           | 03            | R      |                       | ASCII 2 digits                           |
| 45365     | 06            | W      | POP3 address 9, 10    | * Characters after 00H are invalid.      |
|           | 16            | W      |                       | Error code: 01H, 02H, 03H, 09H, 11H, 12H |
|           | 03            | R      |                       | ASCII 2 digits                           |
| 45366     | 06            | W      | POP3 address 11, 12   | * Characters after 00H are invalid.      |
|           | 16            | W      |                       | Error code: 01H, 02H, 03H, 09H, 11H, 12H |
|           | 03            | R      |                       | ASCII 2 digits                           |
| 45367     | 06            | W      | POP3 address 13, 14   | * Characters after 00H are invalid.      |
|           | 16            | W      |                       | Error code: 01H, 02H, 03H, 09H, 11H, 12H |
|           | 03            | R      |                       | ASCII 2 digits                           |
| 45368     | 06            | W      | POP3 address 15, 16   | * Characters after 00H are invalid.      |
|           | 16            | W      |                       | Error code: 01H, 02H, 03H, 09H, 11H, 12H |
|           | 03            | R      |                       | ASCII 2 digits                           |
| 45369     | 06            | W      | POP3 address 17, 18   | * Characters after 00H are invalid.      |
|           | 16            | W      |                       | Error code: 01H, 02H, 03H, 09H, 11H, 12H |
|           | 03            | R      |                       | ASCII 2 digits                           |
| 45370     | 06            | W      | POP3 address 19, 20   | * Characters after 00H are invalid.      |
|           | 16            | W      | ,                     | Error code: 01H, 02H, 03H, 09H, 11H, 12H |
|           | 03            | R      |                       | ASCII 2 digits                           |
| 45371     | 06            | W      | POP3 address 21, 22   | * Characters after 00H are invalid.      |
|           | 16            | w      | ,                     | Error code: 01H, 02H, 03H, 09H, 11H, 12H |
|           | 03            | R      |                       | ASCII 2 digits                           |
| 45372     | 06            | W      | POP3 address 23, 24   | * Characters after 00H are invalid.      |
|           | 16            | W      | ,                     | Error code: 01H, 02H, 03H, 09H, 11H, 12H |
|           | 03            | R      |                       | ASCII 2 digits                           |
| 45373     | 06            | W      | POP3 address 25, 26   | * Characters after 00H are invalid.      |
|           | 16            | W      |                       | Error code: 01H, 02H, 03H, 09H, 11H, 12H |
|           | 03            | R      |                       | ASCII 2 digits                           |
| 45374     | 06            | W      | POP3 address 27, 28   | * Characters after 00H are invalid.      |
|           | 16            | W      |                       | Error code: 01H, 02H, 03H, 09H, 11H, 12H |
|           | 03            | R      |                       | ASCII 2 digits                           |
| 45375     | 06            | W      | POP3 address 29, 30   | * Characters after 00H are invalid.      |
| .5070     | 16            | W      | . 5. 5 444,555 25, 50 | Error code: 01H, 02H, 03H, 09H, 11H, 12H |
|           | 03            | R      |                       | ASCII 2 digits                           |
| 45376     | 03<br>06      | W      | POP3 address 31, 32   | * Characters after 00H are invalid.      |
| 73370     | 16            | W      | 1 OI J addiess J1, J2 | Error code: 01H, 02H, 03H, 09H, 11H, 12H |
|           | 03            | R      |                       | ASCII 2 digits                           |
| 45381     | 03<br>06      | W      | SMTP address 1, 2     | * Characters after 00H are invalid.      |
| 70001     | 16            | W      | Civili addices I, Z   | Error code: 01H, 02H, 03H, 09H, 11H, 12H |
|           | 03            | _      |                       | ASCII 2 digits                           |
| 45382     | 03<br>06      | R<br>W | SMTP address 3, 4     | * Characters after 00H are invalid.      |
| 43302     | 06<br>16      | W      | 01V11F add1655 3, 4   | Error code: 01H, 02H, 03H, 09H, 11H, 12H |
|           |               |        |                       |                                          |
| 4E202     | 03            | R      | SMTD address 5 6      | ASCII 2 digits                           |
| 45383     | 06<br>16      | W      | SMTP address 5, 6     | * Characters after 00H are invalid.      |
|           | 16            | W      |                       | Error code: 01H, 02H, 03H, 09H, 11H, 12H |

| Doforossa | Applicable               |     |                      | R/W ··· R: READ, W: WRITE                |
|-----------|--------------------------|-----|----------------------|------------------------------------------|
| Reference | Applicable function code | R/W | Description          | Details                                  |
| No.       | function code            | D   |                      | ASCIL 2 digito                           |
| 45004     | 03                       | R   | CMTD address 7 0     | ASCII 2 digits                           |
| 45384     | 06<br>16                 | W   | SMTP address 7, 8    | * Characters after 00H are invalid.      |
|           | 16                       | W   |                      | Error code: 01H, 02H, 03H, 09H, 11H, 12H |
| 15385     | 03                       | R   | OMTD - 11 0 40       | ASCII 2 digits                           |
| 45385     | 06                       | W   | SMTP address 9, 10   | * Characters after 00H are invalid.      |
|           | 16                       | W   |                      | Error code: 01H, 02H, 03H, 09H, 11H, 12H |
| 45000     | 03                       | R   | OMTD - 11 44 40      | ASCII 2 digits                           |
| 45386     | 06                       | W   | SMTP address 11, 12  | * Characters after 00H are invalid.      |
|           | 16                       | W   |                      | Error code: 01H, 02H, 03H, 09H, 11H, 12H |
| 45007     | 03                       | R   | OMTD 4-1-1 40 44     | ASCII 2 digits                           |
| 45387     | 06<br>16                 | W   | SMTP address 13, 14  | * Characters after 00H are invalid.      |
|           | 16                       | W   |                      | Error code: 01H, 02H, 03H, 09H, 11H, 12H |
| 45000     | 03                       | R   | CMTD - 1-1 4- 4-     | ASCII 2 digits                           |
| 45388     | 06                       | W   | SMTP address 15, 16  | * Characters after 00H are invalid.      |
|           | 16                       | W   |                      | Error code: 01H, 02H, 03H, 09H, 11H, 12H |
| 45000     | 03                       | R   | CMTD - 11 (= :-      | ASCII 2 digits                           |
| 45389     | 06                       | W   | SMTP address 17, 18  | * Characters after 00H are invalid.      |
|           | 16                       | W   |                      | Error code: 01H, 02H, 03H, 09H, 11H, 12H |
| 4====     | 03                       | R   | CMTD                 | ASCII 2 digits                           |
| 45390     | 06                       | W   | SMTP address 19, 20  | * Characters after 00H are invalid.      |
|           | 16                       | W   |                      | Error code: 01H, 02H, 03H, 09H, 11H, 12H |
| 4==-      | 03                       | R   | OMES                 | ASCII 2 digits                           |
| 45391     | 06                       | W   | SMTP address 21, 22  | * Characters after 00H are invalid.      |
|           | 16                       | W   |                      | Error code: 01H, 02H, 03H, 09H, 11H, 12H |
| 4==-      | 03                       | R   | OMES                 | ASCII 2 digits                           |
| 45392     | 06                       | W   | SMTP address 23, 24  | * Characters after 00H are invalid.      |
|           | 16                       | W   |                      | Error code: 01H, 02H, 03H, 09H, 11H, 12H |
|           | 03                       | R   | 0.4==                | ASCII 2 digits                           |
| 45393     | 06                       | W   | SMTP address 25, 26  | * Characters after 00H are invalid.      |
|           | 16                       | W   |                      | Error code: 01H, 02H, 03H, 09H, 11H, 12H |
|           | 03                       | R   | 0.4==                | ASCII 2 digits                           |
| 45394     | 06                       | W   | SMTP address 27, 28  | * Characters after 00H are invalid.      |
|           | 16                       | W   |                      | Error code: 01H, 02H, 03H, 09H, 11H, 12H |
|           | 03                       | R   | 0.4==                | ASCII 2 digits                           |
| 45395     | 06                       | W   | SMTP address 29, 30  | * Characters after 00H are invalid.      |
|           | 16                       | W   |                      | Error code: 01H, 02H, 03H, 09H, 11H, 12H |
|           | 03                       | R   | 0.4==                | ASCII 2 digits                           |
| 45396     | 06                       | W   | SMTP address 31, 32  | * Characters after 00H are invalid.      |
|           | 16                       | W   |                      | Error code: 01H, 02H, 03H, 09H, 11H, 12H |
| 4=        | 03                       | R   |                      | ASCII 2 digits                           |
| 45401     | 06                       | W   | Sender address 1, 2  | * Characters after 00H are invalid.      |
|           | 16                       | W   |                      | Error code: 01H, 02H, 03H, 09H, 11H, 12H |
|           | 03                       | R   |                      | ASCII 2 digits                           |
| 45402     | 06                       | W   | Sender address 3, 4  | * Characters after 00H are invalid.      |
|           | 16                       | W   |                      | Error code: 01H, 02H, 03H, 09H, 11H, 12H |
| 4= 455    | 03                       | R   | 0                    | ASCII 2 digits                           |
| 45403     | 06                       | W   | Sender address 5, 6  | * Characters after 00H are invalid.      |
|           | 16                       | W   |                      | Error code: 01H, 02H, 03H, 09H, 11H, 12H |
| .=-       | 03                       | R   |                      | ASCII 2 digits                           |
| 45404     | 06                       | W   | Sender address 7, 8  | * Characters after 00H are invalid.      |
|           | 16                       | W   |                      | Error code: 01H, 02H, 03H, 09H, 11H, 12H |
|           | 03                       | R   |                      | ASCII 2 digits                           |
| 45405     | 06                       | W   | Sender address 9, 10 | * Characters after 00H are invalid.      |
|           | 16                       | W   |                      | Error code: 01H, 02H, 03H, 09H, 11H, 12H |

|           |               |     |                       | R/W ··· R: READ, W: WRITE                |
|-----------|---------------|-----|-----------------------|------------------------------------------|
| Reference | Applicable    | R/W | Description           | Details                                  |
| No.       | function code | _   | ,                     |                                          |
|           | 03            | R   |                       | ASCII 2 digits                           |
| 45406     | 06            | W   | Sender address 11, 12 | * Characters after 00H are invalid.      |
|           | 16            | W   |                       | Error code: 01H, 02H, 03H, 09H, 11H, 12H |
|           | 03            | R   |                       | ASCII 2 digits                           |
| 45407     | 06            | W   | Sender address 13, 14 | * Characters after 00H are invalid.      |
|           | 16            | W   |                       | Error code: 01H, 02H, 03H, 09H, 11H, 12H |
|           | 03            | R   |                       | ASCII 2 digits                           |
| 45408     | 06            | W   | Sender address 15, 16 | * Characters after 00H are invalid.      |
|           | 16            | W   |                       | Error code: 01H, 02H, 03H, 09H, 11H, 12H |
|           | 03            | R   |                       | ASCII 2 digits                           |
| 45409     | 06            | W   | Sender address 17, 18 | * Characters after 00H are invalid.      |
|           | 16            | W   |                       | Error code: 01H, 02H, 03H, 09H, 11H, 12H |
|           | 03            | R   |                       | ASCII 2 digits                           |
| 45410     | 06            | W   | Sender address 19, 20 | * Characters after 00H are invalid.      |
|           | 16            | W   |                       | Error code: 01H, 02H, 03H, 09H, 11H, 12H |
|           | 03            | R   |                       | ASCII 2 digits                           |
| 45411     | 06            | W   | Sender address 21, 22 | * Characters after 00H are invalid.      |
|           | 16            | W   |                       | Error code: 01H, 02H, 03H, 09H, 11H, 12H |
|           | 03            | R   |                       | ASCII 2 digits                           |
| 45412     | 06            | W   | Sender address 23, 24 | * Characters after 00H are invalid.      |
|           | 16            | W   |                       | Error code: 01H, 02H, 03H, 09H, 11H, 12H |
|           | 03            | R   |                       | ASCII 2 digits                           |
| 45413     | 06            | W   | Sender address 25, 26 | * Characters after 00H are invalid.      |
|           | 16            | W   |                       | Error code: 01H, 02H, 03H, 09H, 11H, 12H |
|           | 03            | R   |                       | ASCII 2 digits                           |
| 45414     | 06            | W   | Sender address 27, 28 | * Characters after 00H are invalid.      |
|           | 16            | W   | ·                     | Error code: 01H, 02H, 03H, 09H, 11H, 12H |
|           | 03            | R   |                       | ASCII 2 digits                           |
| 45415     | 06            | W   | Sender address 29, 30 | * Characters after 00H are invalid.      |
|           | 16            | w   | ,,,,,                 | Error code: 01H, 02H, 03H, 09H, 11H, 12H |
|           | 03            | R   |                       | ASCII 2 digits                           |
| 45416     | 06            | W   | Sender address 31, 32 | * Characters after 00H are invalid.      |
|           | 16            | W   | , ,                   | Error code: 01H, 02H, 03H, 09H, 11H, 12H |
|           | 03            | R   |                       | ASCII 2 digits                           |
| 45421     | 06            | w   | Mail account 1, 2     | * Characters after 00H are invalid.      |
|           | 16            | W   | , <b>_</b>            | Error code: 01H, 02H, 03H, 09H, 11H, 12H |
|           | 03            | R   |                       | ASCII 2 digits                           |
| 45422     | 06            | W   | Mail account 3, 4     | * Characters after 00H are invalid.      |
|           | 16            | W   | ,                     | Error code: 01H, 02H, 03H, 09H, 11H, 12H |
|           | 03            | R   |                       | ASCII 2 digits                           |
| 45423     | 06            | W   | Mail account 5, 6     | * Characters after 00H are invalid.      |
| .5120     | 16            | W   |                       | Error code: 01H, 02H, 03H, 09H, 11H, 12H |
|           | 03            | R   |                       | ASCII 2 digits                           |
| 45424     | 06            | W   | Mail account 7, 8     | * Characters after 00H are invalid.      |
| 70724     | 16            | W   | wan account 1, 0      | Error code: 01H, 02H, 03H, 09H, 11H, 12H |
|           | 03            | R   |                       | ASCII 2 digits                           |
| 45425     | 03<br>06      | W   | Mail account 9, 10    | * Characters after 00H are invalid.      |
| 70720     | 16            | W   | iviali docount o, 10  | Error code: 01H, 02H, 03H, 09H, 11H, 12H |
|           | 03            | R   |                       | ASCII 2 digits                           |
| 45426     | 03<br>06      | W   | Mail account 11, 12   | * Characters after 00H are invalid.      |
| +5420     | 16            | W   | iviali account 11, 12 | Error code: 01H, 02H, 03H, 09H, 11H, 12H |
|           |               |     |                       |                                          |
| 1E 407    | 03            | R   | Mail aggregat 10, 14  | ASCII 2 digits                           |
| 45427     | 06<br>16      | W   | Mail account 13, 14   | * Characters after 00H are invalid.      |
|           | 16            | W   |                       | Error code: 01H, 02H, 03H, 09H, 11H, 12H |

| D (       | A 1                 |        |                         | R/W ··· R: READ, W: WRITE                           |
|-----------|---------------------|--------|-------------------------|-----------------------------------------------------|
| Reference | Applicable          | R/W    | Description             | Details                                             |
| No.       | function code<br>03 | D      |                         | ASCII 2 digits                                      |
| 45420     | 03<br>06            | R<br>W | Mail account 15, 16     | ASCII 2 digits  * Characters after 00H are invalid. |
| 45428     | 16                  | W      | Mail account 15, 16     | Error code: 01H, 02H, 03H, 09H, 11H, 12H            |
|           | 03                  | R      |                         | ASCII 2 digits                                      |
| 45429     | 06                  | W      | Mail account 17, 18     | * Characters after 00H are invalid.                 |
| 70723     | 16                  | W      | Wall account 17, 10     | Error code: 01H, 02H, 03H, 09H, 11H, 12H            |
|           | 03                  | R      |                         | ASCII 2 digits                                      |
| 45430     | 06                  | W      | Mail account 19, 20     | * Characters after 00H are invalid.                 |
| 40400     | 16                  | W      | Ividii docodiii: 13, 20 | Error code: 01H, 02H, 03H, 09H, 11H, 12H            |
|           | 03                  | R      |                         | ASCII 2 digits                                      |
| 45431     | 06                  | W      | Mail account 21, 22     | * Characters after 00H are invalid.                 |
| 10101     | 16                  | W      | Man account 21, 22      | Error code: 01H, 02H, 03H, 09H, 11H, 12H            |
|           | 03                  | R      |                         | ASCII 2 digits                                      |
| 45432     | 06                  | W      | Mail account 23, 24     | * Characters after 00H are invalid.                 |
|           | 16                  | W      |                         | Error code: 01H, 02H, 03H, 09H, 11H, 12H            |
|           | 03                  | R      |                         | ASCII 2 digits                                      |
| 45433     | 06                  | W      | Mail account 25, 26     | * Characters after 00H are invalid.                 |
|           | 16                  | W      |                         | Error code: 01H, 02H, 03H, 09H, 11H, 12H            |
|           | 03                  | R      |                         | ASCII 2 digits                                      |
| 45434     | 06                  | W      | Mail account 27, 28     | * Characters after 00H are invalid.                 |
|           | 16                  | W      | ·                       | Error code: 01H, 02H, 03H, 09H, 11H, 12H            |
|           | 03                  | R      |                         | ASCII 2 digits                                      |
| 45435     | 06                  | W      | Mail account 29, 30     | * Characters after 00H are invalid.                 |
|           | 16                  | W      |                         | Error code: 01H, 02H, 03H, 09H, 11H, 12H            |
|           | 03                  | R      |                         | ASCII 2 digits                                      |
| 45436     | 06                  | W      | Mail account 31, 32     | * Characters after 00H are invalid.                 |
|           | 16                  | W      |                         | Error code: 01H, 02H, 03H, 09H, 11H, 12H            |
|           | 03                  | R      |                         | ASCII 2 digits                                      |
| 45441     | 06                  | W      | Mail password 1, 2      | * Characters after 00H are invalid.                 |
|           | 16                  | W      |                         | Error code: 01H, 02H, 03H, 09H, 11H, 12H            |
|           | 03                  | R      |                         | ASCII 2 digits                                      |
| 45442     | 06                  | W      | Mail password 3, 4      | * Characters after 00H are invalid.                 |
|           | 16                  | W      |                         | Error code: 01H, 02H, 03H, 09H, 11H, 12H            |
|           | 03                  | R      |                         | ASCII 2 digits                                      |
| 45443     | 06                  | W      | Mail password 5, 6      | * Characters after 00H are invalid.                 |
|           | 16                  | W      |                         | Error code: 01H, 02H, 03H, 09H, 11H, 12H            |
|           | 03                  | R      |                         | ASCII 2 digits                                      |
| 45444     | 06                  | W      | Mail password 7, 8      | * Characters after 00H are invalid.                 |
|           | 16                  | W      |                         | Error code: 01H, 02H, 03H, 09H, 11H, 12H            |
|           | 03                  | R      |                         | ASCII 2 digits                                      |
| 45445     | 06                  | W      | Mail password 9, 10     | * Characters after 00H are invalid.                 |
|           | 16                  | W      |                         | Error code: 01H, 02H, 03H, 09H, 11H, 12H            |
|           | 03                  | R      |                         | ASCII 2 digits                                      |
| 45446     | 06                  | W      | Mail password 11, 12    | * Characters after 00H are invalid.                 |
|           | 16                  | W      |                         | Error code: 01H, 02H, 03H, 09H, 11H, 12H            |
| AE 4 4 7  | 03                  | R      | Moil possessed 40, 44   | ASCII 2 digits                                      |
| 45447     | 06<br>16            | W<br>W | Mail password 13, 14    | * Characters after 00H are invalid.                 |
|           | 16                  |        |                         | Error code: 01H, 02H, 03H, 09H, 11H, 12H            |
| 45448     | 03<br>06            | R<br>W | Mail password 15, 16    | ASCII 2 digits  * Characters after 00H are invalid. |
| 40440     | 06<br>16            | W      | iviali passworu 15, 10  | Error code: 01H, 02H, 03H, 09H, 11H, 12H            |
|           | 03                  | R      |                         | ASCII 2 digits                                      |
| 45449     | 03<br>06            | W      | Mail password 17, 18    | * Characters after 00H are invalid.                 |
| 70448     | 16                  | W      | wan passworu 17, 10     | Error code: 01H, 02H, 03H, 09H, 11H, 12H            |
|           | 10                  |        |                         | _ ====================================              |

| D (       | Δ             |        |                        | R/W ··· R: READ, W: WRITE                                |
|-----------|---------------|--------|------------------------|----------------------------------------------------------|
| Reference | Applicable    | R/W    | Description            | Details                                                  |
| No.       | function code | D      |                        | ASCIL 2 digito                                           |
| 45450     | 03<br>06      | R<br>W | Mail password 10, 20   | ASCII 2 digits  * Characters after 00H are invalid.      |
| 45450     | 16            | W      | Mail password 19, 20   | Error code: 01H, 02H, 03H, 09H, 11H, 12H                 |
|           | 03            | R      |                        | ASCII 2 digits                                           |
| 15151     | 03<br>06      | W      | Mail password 21, 22   | * Characters after 00H are invalid.                      |
| 45451     | 16            | W      | I Maii passworu 21, 22 | Error code: 01H, 02H, 03H, 09H, 11H, 12H                 |
|           | 03            | R      |                        | ASCII 2 digits                                           |
| 45452     | 06            | W      | Mail password 23, 24   | * Characters after 00H are invalid.                      |
| 40402     | 16            | W      | I Maii passworu 23, 24 | Error code: 01H, 02H, 03H, 09H, 11H, 12H                 |
|           | 03            | R      |                        | ASCII 2 digits                                           |
| 45453     | 03<br>06      | W      | Mail password 25, 26   | * Characters after 00H are invalid.                      |
| 40400     | 16            | W      | Mail password 25, 26   |                                                          |
|           | 03            | R      |                        | Error code: 01H, 02H, 03H, 09H, 11H, 12H  ASCII 2 digits |
| 45454     | 03<br>06      | W      | Mail password 27, 28   | * Characters after 00H are invalid.                      |
| 40404     | 16            | W      | I Maii passworu 27, 20 | Error code: 01H, 02H, 03H, 09H, 11H, 12H                 |
|           | 03            | R      |                        | ASCII 2 digits                                           |
| 45455     | 06            | W      | Mail password 29, 30   | * Characters after 00H are invalid.                      |
| 40400     | 16            | W      | Iviali passwolu 29, 30 | Error code: 01H, 02H, 03H, 09H, 11H, 12H                 |
|           | 03            | R      |                        | ASCII 2 digits                                           |
| 45456     | 03<br>06      | W      | Mail password 31, 32   | * Characters after 00H are invalid.                      |
| 43430     | 16            | W      | Wali password 51, 52   | Error code: 01H, 02H, 03H, 09H, 11H, 12H                 |
|           | 03            | R      |                        | Elloi code. 0111, 0211, 0311, 0911, 1111, 1211           |
| 45461     | 06            | W      | DNS ON/OFF             | 0: OFF, 1: ON                                            |
| 45461     | 16            | W      | DING ON/OFF            | Error code: 01H, 02H, 03H, 09H, 11H, 12H                 |
|           | 03            | R      |                        |                                                          |
| 45462     | 06            | W      | DNS primary server     | High-order 16 bits                                       |
| 45462     | 16            | W      | IP address 1, 2        | Error code: 01H, 02H, 03H, 09H, 11H, 12H                 |
|           | 03            | R      |                        |                                                          |
| 45463     | 06            | W      | DNS primary server     | High-order 16 bits                                       |
| 40400     | 16            | W      | IP address 3, 4        | Error code: 01H, 02H, 03H, 09H, 11H, 12H                 |
|           | 03            | R      |                        |                                                          |
| 45464     | 06            | W      | DNS secondary server   | High-order 16 bits                                       |
| 10101     | 16            | W      | IP address 1, 2        | Error code: 01H, 02H, 03H, 09H, 11H, 12H                 |
|           | 03            | R      |                        |                                                          |
| 45465     | 06            | W      | DNS secondary server   | High-order 16 bits                                       |
| 10 100    | 16            | W      | IP address 3, 4        | Error code: 01H, 02H, 03H, 09H, 11H, 12H                 |
|           | 03            | R      |                        |                                                          |
| 45466     | 06            | W      | SNTP ON/OFF            | 0: OFF, 1: ON                                            |
|           | 16            | W      |                        | Error code: 01H, 02H, 03H, 09H, 11H, 12H                 |
|           | 03            | R      |                        | ASCII 2 digits                                           |
| 45467     | 06            | W      | SNTP server 1, 2       | * Characters after 00H are invalid.                      |
|           | 16            | W      | , , <u>-</u>           | Error code: 01H, 02H, 03H, 09H, 11H, 12H                 |
|           | 03            | R      |                        | ASCII 2 digits                                           |
| 45468     | 06            | W      | SNTP server 3, 4       | * Characters after 00H are invalid.                      |
|           | 16            | W      |                        | Error code: 01H, 02H, 03H, 09H, 11H, 12H                 |
|           | 03            | R      |                        | ASCII 2 digits                                           |
| 45469     | 06            | W      | SNTP server 5, 6       | * Characters after 00H are invalid.                      |
|           | 16            | W      |                        | Error code: 01H, 02H, 03H, 09H, 11H, 12H                 |
|           | 03            | R      |                        | ASCII 2 digits                                           |
| 45470     | 06            | W      | SNTP server 7, 8       | * Characters after 00H are invalid.                      |
|           | 16            | W      | , , ,                  | Error code: 01H, 02H, 03H, 09H, 11H, 12H                 |
|           | 03            | R      |                        | ASCII 2 digits                                           |
| 45471     | 06            | W      | SNTP server 9, 10      | * Characters after 00H are invalid.                      |
|           | 16            | W      |                        | Error code: 01H, 02H, 03H, 09H, 11H, 12H                 |
|           | • •           |        | I                      | 1                                                        |

| Deferre          | A m := 1! = = 1 . 1      |     |                        | R/W ··· R: READ, W: WRITE                         |
|------------------|--------------------------|-----|------------------------|---------------------------------------------------|
| Reference<br>No. | Applicable function code | R/W | Description            | Details                                           |
|                  | 03                       | R   |                        | ASCII 2 digits                                    |
| 45472            | 06                       | W   | SNTP server 11, 12     | * Characters after 00H are invalid.               |
|                  | 16                       | W   |                        | Error code: 01H, 02H, 03H, 09H, 11H, 12H          |
|                  | 03                       | R   |                        | ASCII 2 digits                                    |
| 45473            | 06                       | W   | SNTP server 13, 14     | * Characters after 00H are invalid.               |
|                  | 16                       | W   |                        | Error code: 01H, 02H, 03H, 09H, 11H, 12H          |
|                  | 03                       | R   |                        | ASCII 2 digits                                    |
| 45474            | 06                       | W   | SNTP server 15, 16     | * Characters after 00H are invalid.               |
|                  | 16                       | W   |                        | Error code: 01H, 02H, 03H, 09H, 11H, 12H          |
|                  | 03                       | R   |                        | ASCII 2 digits                                    |
| 45475            | 06                       | W   | SNTP server 17, 18     | * Characters after 00H are invalid.               |
|                  | 16                       | W   |                        | Error code: 01H, 02H, 03H, 09H, 11H, 12H          |
|                  | 03                       | R   |                        | ASCII 2 digits                                    |
| 45476            | 06                       | W   | SNTP server 19, 20     | * Characters after 00H are invalid.               |
|                  | 16                       | W   |                        | Error code: 01H, 02H, 03H, 09H, 11H, 12H          |
|                  | 03                       | R   |                        | ASCII 2 digits                                    |
| 45477            | 06                       | W   | SNTP server 21, 22     | * Characters after 00H are invalid.               |
|                  | 16                       | W   |                        | Error code: 01H, 02H, 03H, 09H, 11H, 12H          |
|                  | 03                       | R   |                        | ASCII 2 digits                                    |
| 45478            | 06                       | W   | SNTP server 23, 24     | * Characters after 00H are invalid.               |
|                  | 16                       | W   |                        | Error code: 01H, 02H, 03H, 09H, 11H, 12H          |
|                  | 03                       | R   |                        | ASCII 2 digits                                    |
| 45479            | 06                       | W   | SNTP server 25, 26     | * Characters after 00H are invalid.               |
|                  | 16                       | W   |                        | Error code: 01H, 02H, 03H, 09H, 11H, 12H          |
|                  | 03                       | R   |                        | ASCII 2 digits                                    |
| 45480            | 06                       | W   | SNTP server 27, 28     | * Characters after 00H are invalid.               |
|                  | 16                       | W   |                        | Error code: 01H, 02H, 03H, 09H, 11H, 12H          |
|                  | 03                       | R   |                        | ASCII 2 digits                                    |
| 45481            | 06                       | W   | SNTP server 29, 30     | * Characters after 00H are invalid.               |
|                  | 16                       | W   |                        | Error code: 01H, 02H, 03H, 09H, 11H, 12H          |
|                  | 03                       | R   |                        | ASCII 2 digits                                    |
| 45482            | 06                       | W   | SNTP server 31, 32     | * Characters after 00H are invalid.               |
|                  | 16                       | W   |                        | Error code: 01H, 02H, 03H, 09H, 11H, 12H          |
|                  | 03                       | R   | Inquiry reference time | Reference time hour (high-order 1 byte): 0 to 23  |
| 45483            | 06                       | W   | Inquiry reference time | Reference time minute (low-order 1 byte): 0 to 59 |
|                  | 16                       | W   | Hour/minute            | Error code: 01H, 02H, 03H, 09H, 11H, 12H          |
|                  | 03                       | R   | Time difference        | Time difference minute: -1139 to 1139             |
| 45484            | 06                       | W   | Time difference        | (-18 hrs. 59 mins. to 18 hrs. 59 mins.)           |
|                  | 16                       | W   | between UTC            | Error code: 01H, 02H, 03H, 09H, 11H, 12H          |
| AE AO E          |                          |     | SMTP port No.          | 1 to 65535                                        |
| 45485            | 03                       | R   | SIVITE POLLINO.        | Error code: 01H, 02H, 03H, 09H, 11H, 12H          |
| 1E100            | 03                       |     | DOD2 port No           | 1 to 65535                                        |
| 45486            | 03                       | R   | POP3 port No.          | Error code: 01H, 02H, 03H, 09H, 11H, 12H          |
|                  | 03                       | R   | POP3 authentication    | 0: None, 1: POP, 2: APOP                          |
| 45487            | 06                       | W   | before SMTP            | Error code: 01H, 02H, 03H, 09H, 11H, 12H          |
|                  | 16                       | W   | DOIOLO OIVITI          | End code. 6111, 6211, 6611, 6811, 1111, 1211      |

#### 4) Calendar timer

| Reference | Applicable    |     |                   | R/W ··· R: READ, W: WRITE                                  |
|-----------|---------------|-----|-------------------|------------------------------------------------------------|
| No.       | function code | R/W | Description       | Details                                                    |
| 110.      | 03            | R   |                   | 0: Unused, 1: Specify ON time only, 2: Specify ON and      |
| 46501     | 06            | W   | Calendar timer 1  | OFF times                                                  |
|           | 16            | W   | Mode              | Error code: 01H, 02H, 03H, 11H, 12H                        |
|           | 03            | R   |                   |                                                            |
| 46502     | 06            | W   | Calendar timer 1  | 00 to 99: 2000 to 2099                                     |
|           | 16            | W   | ON time (year)    | Error code: 01H, 02H, 03H, 11H, 12H                        |
|           | 03            | R   |                   |                                                            |
| 46503     | 06            | W   | Calendar timer 1  | 01 to 12                                                   |
|           | 16            | W   | ON time (month)   | Error code: 01H, 02H, 03H, 11H, 12H                        |
|           | 03            | R   |                   |                                                            |
| 46504     | 06            | W   | Calendar timer 1  | 01 to 31                                                   |
|           | 16            | W   | ON time (day)     | Error code: 01H, 02H, 03H, 11H, 12H                        |
|           | 03            | R   |                   |                                                            |
| 46505     | 06            | w   | Calendar timer 1  | 00 to 23                                                   |
|           | 16            | W   | ON time (hour)    | Error code: 01H, 02H, 03H, 11H, 12H                        |
|           | 03            | R   |                   |                                                            |
| 46506     | 06            | W   | Calendar timer 1  | 00 to 59                                                   |
|           | 16            | W   | ON time (minute)  | Error code: 01H, 02H, 03H, 11H, 12H                        |
|           | 03            | R   |                   |                                                            |
| 46507     | 06            | W   | Calendar timer 1  | 00 to 99: 2000 to 2099                                     |
|           | 16            | W   | OFF time (year)   | Error code: 01H, 02H, 03H, 11H, 12H                        |
|           | 03            | R   |                   |                                                            |
| 46508     | 06            | W   | Calendar timer 1  | 01 to 12                                                   |
|           | 16            | W   | OFF time (month)  | Error code: 01H, 02H, 03H, 11H, 12H                        |
|           | 03            | R   |                   |                                                            |
| 46509     | 06            | W   | Calendar timer 1  | 01 to 31                                                   |
|           | 16            | W   | OFF time (day)    | Error code: 01H, 02H, 03H, 11H, 12H                        |
|           | 03            | R   |                   |                                                            |
| 46510     | 06            | W   | Calendar timer 1  | 00 to 23                                                   |
|           | 16            | W   | OFF time (hour)   | Error code: 01H, 02H, 03H, 11H, 12H                        |
|           | 03            | R   | 0   1   1   4     | 00 / 50                                                    |
| 46511     | 06            | W   | Calendar timer 1  | 00 to 59                                                   |
|           | 16            | W   | OFF time (minute) | Error code: 01H, 02H, 03H, 11H, 12H                        |
|           | 03            | R   | Calendar timer 1  | 0 to 20                                                    |
| 46512     | 06            | W   | Message printing  | 0: No message printing                                     |
|           | 16            | W   | No.               | Error code: 01H, 02H, 03H, 11H, 12H                        |
|           | 03            | R   | Calendar timer 1  | 01 to the number of alarm outputs                          |
| 46513     | 06            | W   | Output relay No.  | 00H: No setting, 99: Dummy output                          |
|           | 16            | W   | Output letay NO.  | Error code: 01H, 02H, 03H, 11H, 12H                        |
|           | 03            | R   | Calendar timer 1  | 0: OR, 1: AND                                              |
| 46514     | 06            | W   | Output mode       | Error code: 01H, 02H, 03H, 11H, 12H                        |
|           | 16            | W   | Output mode       | LITOT COUG. 0 111, 0211, 0011, 1111, 1211                  |
| 46516     | 03            | R   | Calendar timer 2  | Same as calendar timer 1 parameters (46501 to 46514)       |
| to        | 06            | W   | Parameter         | Reference No.: Calendar timer 1 reference No. + 15         |
| 46529     | 16            | W   | i didilicici      | TRESCRICTOR INC., Calcillat little!   Telefelice INC. + 13 |
| 46531     | 03            | R   | Calendar timer 3  | Same as calendar timer 1 parameters (46501 to 46514)       |
| to        | 06            | W   | Parameter         | Reference No.: Calendar timer 1 reference No. + 30         |
| 46544     | 16            | W   | i didilicici      | TRESTOTION INC., Caleffual little! I telefelice IVO. + 50  |
| 46546     | 03            | R   | Calendar timer 4  | Same as calendar timer 1 parameters (46501 to 46514)       |
| to        | 06            | W   | Parameter         | Reference No.: Calendar timer 1 reference No. + 45         |
| 46559     | 16            | W   | i aiaiiicici      | Transferror No.: Calcillat title: 1 leteletice No. + 45    |

| Reference<br>No. | Applicable function code | R/W | Description      | Details                                              |
|------------------|--------------------------|-----|------------------|------------------------------------------------------|
| 46561            | 03                       | R   | 0-1              | 0 (40504 to 40544)                                   |
| to               | 06                       | W   | Calendar timer 5 | Same as calendar timer 1 parameters (46501 to 46514) |
| 46574            | 16                       | W   | Parameter        | Reference No.: Calendar timer 1 reference No. + 60   |

## 5) Broken line approximation table

R/W ··· R: READ, W: WRITE

| Deferre          | A                        |             |                                                       | R/W ··· R: READ, W: WRITE                                                                                                 |
|------------------|--------------------------|-------------|-------------------------------------------------------|----------------------------------------------------------------------------------------------------|
| Reference<br>No. | Applicable function code | R/W         | Description                                           | Details                                                                                                    |
| 47001            | 03<br>06<br>16           | R<br>W<br>W | Broken line 1 Decimal point position of X axis factor | 0 to 3<br>Error code: 01H, 02H, 03H, 09H, 11H, 12H                                                                        |
| 47002            | 03<br>06<br>16           | R<br>W<br>W | Broken line 1 Decimal point position of Y axis factor | 0 to 3<br>Error code: 01H, 02H, 03H, 09H, 11H, 12H                                                                        |
| 47003            | 03<br>06<br>16           | R<br>W<br>W | Broken line 1 factor<br>X1                            | -30000 to 30000 (Decimal point position of X axis is used.) -32768: The rest disabled Error code: 01H, 02H, 03H, 11H, 12H |
| 47004            | 03<br>06<br>16           | R<br>W<br>W | Broken line 1 factor<br>Y1                            | -30000 to 30000 (Decimal point position of Y axis is used.) -32768: Disabled Error code: 01H, 02H, 03H, 11H, 12H          |
| 47005            | 03<br>06<br>16           | R<br>W<br>W | Broken line 1 factor X2                               | -30000 to 30000 (Decimal point position of X axis is used.) -32768: The rest disabled Error code: 01H, 02H, 03H, 11H, 12H |
| 47006            | 03<br>06<br>16           | R<br>W<br>W | Broken line 1 factor<br>Y2                            | -30000 to 30000 (Decimal point position of Y axis is used.) -32768: Disabled Error code: 01H, 02H, 03H, 11H, 12H          |
| 47007            | 03<br>06<br>16           | R<br>W<br>W | Broken line 1 factor X3                               | -30000 to 30000 (Decimal point position of X axis is used.) -32768: The rest disabled Error code: 01H, 02H, 03H, 11H, 12H |
| 47008            | 03<br>06<br>16           | R<br>W<br>W | Broken line 1 factor<br>Y3                            | -30000 to 30000 (Decimal point position of Y axis is used.) -32768: Disabled Error code: 01H, 02H, 03H, 11H, 12H          |
| 47009            | 03<br>06<br>16           | R<br>W<br>W | Broken line 1 factor<br>X4                            | -30000 to 30000 (Decimal point position of X axis is used.) -32768: The rest disabled Error code: 01H, 02H, 03H, 11H, 12H |
| 47010            | 03<br>06<br>16           | R<br>W<br>W | Broken line 1 factor<br>Y4                            | -30000 to 30000 (Decimal point position of Y axis is used.) -32768: Disabled Error code: 01H, 02H, 03H, 11H, 12H          |
| 47011            | 03<br>06<br>16           | R<br>W<br>W | Broken line 1 factor<br>X5                            | -30000 to 30000 (Decimal point position of X axis is used.) -32768: The rest disabled Error code: 01H, 02H, 03H, 11H, 12H |
| 47012            | 03<br>06<br>16           | R<br>W<br>W | Broken line 1 factor<br>Y5                            | -30000 to 30000 (Decimal point position of Y axis is used.) -32768: Disabled Error code: 01H, 02H, 03H, 11H, 12H          |
| 47013            | 03<br>06<br>16           | R<br>W<br>W | Broken line 1 factor<br>X6                            | -30000 to 30000 (Decimal point position of X axis is used.) -32768: The rest disabled Error code: 01H, 02H, 03H, 11H, 12H |
| 47014            | 03<br>06<br>16           | R<br>W<br>W | Broken line 1 factor<br>Y6                            | -30000 to 30000 (Decimal point position of Y axis is used.) -32768: Disabled Error code: 01H, 02H, 03H, 11H, 12H          |

| Doforonos        | Applicable               |     |                             | R/W ··· R: READ, W: WRITE                                   |
|------------------|--------------------------|-----|-----------------------------|-------------------------------------------------------------|
| Reference<br>No. | Applicable function code | R/W | Description                 | Details                                                     |
| INU.             | 03                       | R   |                             | -30000 to 30000 (Decimal point position of X axis is used.) |
| 47015            | 06                       | W   | Broken line 1 factor        | -32768: The rest disabled                                   |
| ., ., .          | 16                       | W   | X7                          | Error code: 01H, 02H, 03H, 11H, 12H                         |
|                  | 03                       | R   |                             | -30000 to 30000 (Decimal point position of Y axis is used.) |
| 47016            | 06                       | W   | Broken line 1 factor<br>Y7  | -32768: Disabled                                            |
|                  | 16                       | W   |                             | Error code: 01H, 02H, 03H, 11H, 12H                         |
|                  | 03                       | R   |                             | -30000 to 30000 (Decimal point position of X axis is used.) |
| 47017            | 06                       | W   | Broken line 1 factor        | -32768: The rest disabled                                   |
|                  | 16                       | W   | X8                          | Error code: 01H, 02H, 03H, 11H, 12H                         |
|                  | 03                       | R   | D   1: 46                   | -30000 to 30000 (Decimal point position of Y axis is used.) |
| 47018            | 06                       | W   | Broken line 1 factor        | -32768: Disabled                                            |
|                  | 16                       | W   | Y8                          | Error code: 01H, 02H, 03H, 11H, 12H                         |
|                  | 03                       | R   | Broken line 1 factor        | -30000 to 30000 (Decimal point position of X axis is used.) |
| 47019            | 06                       | W   | X9                          | -32768: The rest disabled                                   |
|                  | 16                       | W   | 73                          | Error code: 01H, 02H, 03H, 11H, 12H                         |
|                  | 03                       | R   | Broken line 1 factor        | -30000 to 30000 (Decimal point position of Y axis is used.) |
| 47020            | 06                       | W   | Broken line 1 factor<br>Y9  | -32768: Disabled                                            |
|                  | 16                       | W   | 10                          | Error code: 01H, 02H, 03H, 11H, 12H                         |
|                  | 03                       | R   | Broken line 1 factor        | -30000 to 30000 (Decimal point position of X axis is used.) |
| 47021            | 06                       | W   | X10                         | -32768: The rest disabled                                   |
|                  | 16                       | W   | 7.10                        | Error code: 01H, 02H, 03H, 11H, 12H                         |
|                  | 03                       | R   | Broken line 1 factor        | -30000 to 30000 (Decimal point position of Y axis is used.) |
| 47022            |                          |     | Y10                         | -32768: Disabled                                            |
|                  | 16                       | W   | -                           | Error code: 01H, 02H, 03H, 11H, 12H                         |
| 4=000            | 03                       | R   | Broken line 1 factor<br>X11 | -30000 to 30000 (Decimal point position of X axis is used.) |
| 47023            | 06                       | W   |                             | -32768: The rest disabled                                   |
|                  | 16                       | W   |                             | Error code: 01H, 02H, 03H, 11H, 12H                         |
| 47004            | 03                       | R   | Broken line 1 factor        | -30000 to 30000 (Decimal point position of Y axis is used.) |
| 47024            | 06<br>16                 | W   | Y11                         | -32768: Disabled<br>Error code: 01H, 02H, 03H, 11H, 12H     |
|                  | 03                       | R   |                             | -30000 to 30000 (Decimal point position of X axis is used.) |
| 47025            | 03<br>06                 | W   | Broken line 1 factor        | -32768: The rest disabled                                   |
| 47023            | 16                       | W   | X12                         | Error code: 01H, 02H, 03H, 11H, 12H                         |
|                  | 03                       | R   |                             | -30000 to 30000 (Decimal point position of Y axis is used.) |
| 47026            | 06                       | W   | Broken line 1 factor        | -32768: Disabled                                            |
|                  | 16                       | W   | Y12                         | Error code: 01H, 02H, 03H, 11H, 12H                         |
|                  | 03                       | R   |                             | -30000 to 30000 (Decimal point position of X axis is used.) |
| 47027            | 06                       | W   | Broken line 1 factor        | -32768: The rest disabled                                   |
|                  | 16                       | W   | X13                         | Error code: 01H, 02H, 03H, 11H, 12H                         |
|                  | 03                       | R   | Dunkan Su - 4.5 1           | -30000 to 30000 (Decimal point position of Y axis is used.) |
| 47028            | 06                       | W   | Broken line 1 factor        | -32768: Disabled                                            |
|                  | 16                       | W   | Y13                         | Error code: 01H, 02H, 03H, 11H, 12H                         |
|                  | 03                       | R   | Prokon line 4 facts         | -30000 to 30000 (Decimal point position of X axis is used.) |
| 47029            | 06                       | W   | Broken line 1 factor<br>X14 | -32768: The rest disabled                                   |
|                  | 16                       | W   | A14                         | Error code: 01H, 02H, 03H, 11H, 12H                         |
|                  | 03                       | R   | Broken line 1 factor        | -30000 to 30000 (Decimal point position of Y axis is used.) |
| 47030            | 06                       | W   | Y14                         | -32768: Disabled                                            |
|                  | 16                       | W   |                             | Error code: 01H, 02H, 03H, 11H, 12H                         |
|                  | 03                       | R   | Broken line 1 factor        | -30000 to 30000 (Decimal point position of X axis is used.) |
| 47031            | 06                       | W   | X15                         | -32768: The rest disabled                                   |
|                  | 16                       | W   | -                           | Error code: 01H, 02H, 03H, 11H, 12H                         |
|                  | 03                       | R   | Broken line 1 factor        | -30000 to 30000 (Decimal point position of Y axis is used.) |
| 47032            | 06                       | W   | Y15                         | -32768: Disabled                                            |
|                  | 16                       | W   | 1 13                        | Error code: 01H, 02H, 03H, 11H, 12H                         |

| D (       | A 1           |                  |                             | R/W ··· R: READ, W: WRITE                                                                       |
|-----------|---------------|------------------|-----------------------------|-------------------------------------------------------------------------------------------------|
| Reference | Applicable    | R/W              | Description                 | Details                                                                                         |
| No.       | function code |                  |                             | 20000 to 20000 (Decimal maintains)                                                              |
| 47000     | 03            | R                | Broken line 1 factor        | -30000 to 30000 (Decimal point position of X axis is used.)                                     |
| 47033     | 06<br>16      | W                | X16                         | -32768: The rest disabled                                                                       |
|           | 16            | W                |                             | Error code: 01H, 02H, 03H, 11H, 12H                                                             |
| 47024     | 03            | R                | Broken line 1 factor        | -30000 to 30000 (Decimal point position of Y axis is used.)                                     |
| 47034     | 7034 06 W Y16 | -32768: Disabled |                             |                                                                                                 |
|           | 03            | R                |                             | Error code: 01H, 02H, 03H, 11H, 12H -30000 to 30000 (Decimal point position of X axis is used.) |
| 47035     | 06            | W                | Broken line 1 factor        | -32768: The rest disabled                                                                       |
| 47033     | 16            | W                | Broken line 1 factor<br>X17 | Error code: 01H, 02H, 03H, 11H, 12H                                                             |
|           | 03            | R                |                             | -30000 to 30000 (Decimal point position of Y axis is used.)                                     |
| 47036     | 06            | W                | Broken line 1 factor        | -32768: Disabled                                                                                |
| 17000     | 16            | W                | Y17                         | Error code: 01H, 02H, 03H, 11H, 12H                                                             |
|           | 03            | R                |                             | -30000 to 30000 (Decimal point position of X axis is used.)                                     |
| 47037     | 06            | W                | Broken line 1 factor        | -32768: The rest disabled                                                                       |
|           | 16            | W                | X18                         | Error code: 01H, 02H, 03H, 11H, 12H                                                             |
|           | 03            | R                |                             | -30000 to 30000 (Decimal point position of Y axis is used.)                                     |
| 47038     | 06            | W                | Broken line 1 factor<br>Y18 | -32768: Disabled                                                                                |
|           | 16            | w                |                             | Error code: 01H, 02H, 03H, 11H, 12H                                                             |
|           | 03            | R                |                             | -30000 to 30000 (Decimal point position of X axis is used.)                                     |
| 47039     | 06            | W                | Broken line 1 factor        | -32768: The rest disabled                                                                       |
|           | 16            | W                | X19                         | Error code: 01H, 02H, 03H, 11H, 12H                                                             |
|           | 03            | R                |                             | -30000 to 30000 (Decimal point position of Y axis is used.)                                     |
| 47040     | 06            | W                | Broken line 1 factor        | -32768: Disabled                                                                                |
|           | 16            | W                | Y19                         | Error code: 01H, 02H, 03H, 11H, 12H                                                             |
|           | 03            | R                |                             | -30000 to 30000 (Decimal point position of X axis is used.)                                     |
| 47041     | 06            | W                | Broken line 1 factor<br>X20 | -32768: The rest disabled                                                                       |
|           | 16            | W                |                             | Error code: 01H, 02H, 03H, 11H, 12H                                                             |
|           | 03            | R                | D 1 1 46 1                  | -30000 to 30000 (Decimal point position of Y axis is used.)                                     |
| 47042     | 06            | W                | Broken line 1 factor        | -32768: Disabled                                                                                |
|           | 16            | W                | Y20                         | Error code: 01H, 02H, 03H, 11H, 12H                                                             |
|           | 03            | R                | Broken line 1 feeter        | -30000 to 30000 (Decimal point position of X axis is used.)                                     |
| 47043     | 06            | W                | Broken line 1 factor X21    | -32768: The rest disabled                                                                       |
|           | 16            | W                | Λ21                         | Error code: 01H, 02H, 03H, 11H, 12H                                                             |
|           | 03            | R                | Broken line 1 factor        | -30000 to 30000 (Decimal point position of Y axis is used.)                                     |
| 47044     | 06            | W                | Y21                         | -32768: Disabled                                                                                |
|           | 16            | W                | 121                         | Error code: 01H, 02H, 03H, 11H, 12H                                                             |
|           | 03            | R                | Broken line 1 factor        | -30000 to 30000 (Decimal point position of X axis is used.)                                     |
| 47045     | 06            | W                | X22                         | -32768: The rest disabled                                                                       |
|           | 16            | W                | 7,22                        | Error code: 01H, 02H, 03H, 11H, 12H                                                             |
|           | 03            | R                | Broken line 1 factor        | -30000 to 30000 (Decimal point position of Y axis is used.)                                     |
| 47046     | 06            | W                | Y22                         | -32768: Disabled                                                                                |
|           | 16            | W                | · <b></b>                   | Error code: 01H, 02H, 03H, 11H, 12H                                                             |
|           | 03            | R                | Broken line 1 factor        | -30000 to 30000 (Decimal point position of X axis is used.)                                     |
| 47047     | 06            | W                | X23                         | -32768: The rest disabled                                                                       |
| ļ         | 16            | W                |                             | Error code: 01H, 02H, 03H, 11H, 12H                                                             |
| 1-5:5     | 03            | R                | Broken line 1 factor<br>Y23 | -30000 to 30000 (Decimal point position of Y axis is used.)                                     |
| 47048     | 06            | W                |                             | -32768: Disabled                                                                                |
|           | 16            | W                |                             | Error code: 01H, 02H, 03H, 11H, 12H                                                             |
| 47040     | 03            | R                | Broken line 1 factor        | -30000 to 30000 (Decimal point position of X axis is used.)                                     |
| 47049     | 06<br>16      | W                | X24                         | -32768: The rest disabled                                                                       |
|           | 16            | W                |                             | Error code: 01H, 02H, 03H, 11H, 12H                                                             |
| 47050     | 03            | R                | Broken line 1 factor        | -30000 to 30000 (Decimal point position of Y axis is used.)                                     |
| 47050     | 06<br>16      | W<br>w           | Y24                         | -32768: Disabled                                                                                |
|           | 16            | W                |                             | Error code: 01H, 02H, 03H, 11H, 12H                                                             |

|            | olicable _ |        |                       |                                                             |
|------------|------------|--------|-----------------------|-------------------------------------------------------------|
| No. functi | ion code   | R/W    | Description           | Details                                                     |
|            | 03         | R      |                       | -30000 to 30000 (Decimal point position of X axis is used.) |
| 47051      | 06         | W      | Broken line 1 factor  | -32768: The rest disabled                                   |
|            | 16         | W      | X25                   | Error code: 01H, 02H, 03H, 11H, 12H                         |
|            | 03         | R      |                       | -30000 to 30000 (Decimal point position of Y axis is used.) |
| 47052      | 06         | W      | Broken line 1 factor  | -32768: Disabled                                            |
|            | 16         | W      | Y25                   | Error code: 01H, 02H, 03H, 11H, 12H                         |
|            | 03         | R      | D                     | -30000 to 30000 (Decimal point position of X axis is used.) |
| 47053      | 06         | W      | Broken line 1 factor  | -32768: The rest disabled                                   |
|            | 16         | W      | X26                   | Error code: 01H, 02H, 03H, 11H, 12H                         |
|            | 03         | R      | Dualian line 4 feeten | -30000 to 30000 (Decimal point position of Y axis is used.) |
| 47054      | 06         | W      | Broken line 1 factor  | -32768: Disabled                                            |
|            | 16         | W      | Y26                   | Error code: 01H, 02H, 03H, 11H, 12H                         |
|            | 03         | R      | Broken line 1 factor  | -30000 to 30000(Decimal point position of X axis is used.)  |
| 47055      | 06         | W      | X27                   | -32768: The rest disabled                                   |
|            | 16         | W      | X21                   | Error code: 01H, 02H, 03H, 11H, 12H                         |
|            | 03         | R      | Broken line 1 factor  | -30000 to 30000(Decimal point position of Y axis is used.)  |
| 47056      | 06         | W      | Y27                   | -32768: Disabled                                            |
|            | 16         | W      | 121                   | Error code: 01H, 02H, 03H, 11H, 12H                         |
|            | 03         | R      | Broken line 1 factor  | -30000 to 30000 (Decimal point position of X axis is used.) |
| 47057      | 06         | W      | X28                   | -32768: The rest disabled                                   |
|            | +          | W      | ALO                   | Error code: 01H, 02H, 03H, 11H, 12H                         |
|            |            | R      | Broken line 1 factor  | -30000 to 30000 (Decimal point position of Y axis is used.) |
| 47058 06   | 06         | W      | Y28                   | -32768: Disabled                                            |
|            | 16         | W      |                       | Error code: 01H, 02H, 03H, 11H, 12H                         |
|            |            | R      | Broken line 1 factor  | -30000 to 30000 (Decimal point position of X axis is used.) |
| 47059      |            | W      | X29                   | -32768: The rest disabled                                   |
|            | -          | W      |                       | Error code: 01H, 02H, 03H, 11H, 12H                         |
|            |            | R      | Broken line 1 factor  | -30000 to 30000 (Decimal point position of Y axis is used.) |
|            |            | W      | Y29                   | -32768: Disabled                                            |
|            | +          | W      |                       | Error code: 01H, 02H, 03H, 11H, 12H                         |
|            |            | R      | Broken line 1 factor  | -30000 to 30000 (Decimal point position of X axis is used.) |
| 47061      |            | W      | X30                   | -32768: The rest disabled                                   |
|            |            | W      |                       | Error code: 01H, 02H, 03H, 11H, 12H                         |
|            |            | R      | Broken line 1 factor  | -30000 to 30000 (Decimal point position of Y axis is used.) |
| 47062      |            | W      | Y30                   | -32768: Disabled                                            |
| 47071      |            | W      |                       | Error code: 01H, 02H, 03H, 11H, 12H                         |
|            |            | R<br>W | Broken line 2         | Same as broken line 1 parameters (47001 to 47062)           |
| 47132      |            | W      | setting               | Reference No.: Broken line 1 reference No. + 70             |
|            |            | R      |                       |                                                             |
|            |            | W      | Broken line 3         | Same as broken line 1 parameters (47001 to 47062)           |
| 47202      |            | W      | setting               | Reference No.: Broken line 1 reference No. + 140            |
|            |            | R      |                       |                                                             |
|            |            | W      | Broken line 4         | Same as broken line 1 parameters (47001 to 47062)           |
| 47272      |            | W      | setting               | Reference No.: Broken line 1 reference No. + 210            |
| -          |            | R      |                       |                                                             |
|            |            | W      | Broken line 5         | Same as broken line 1 parameters (47001 to 47062)           |
| 47342      |            | W      | setting               | Reference No.: Broken line 1 reference No. + 280            |
|            |            | R      | B                     |                                                             |
|            |            | W      | Broken line 6         | Same as broken line 1 parameters (47001 to 47062)           |
| 47412      |            | W      | setting               | Reference No.: Broken line 1 reference No. + 350            |

### 6) SD card setting

| Reference | Applicable     |                      |                                               | IVW IX. NEAD, W. WINTE                                                                                                    |
|-----------|----------------|----------------------|-----------------------------------------------|----------------------------------------------------------------------------------------------------|
| No.       | function code  | R/W                  | Description                                   | Details                                                                                                    |
|           | 03             | R                    |                                               | 0: Binary, 1: Text, 2: Binary (floating decimal point), 4:                                                                                                    |
| 47906     | 06             | W                    | Recording to SD card                          | Text (floating decimal point)                                                                                                    |
|           | 16             | W                    | Recording format                              | Error code: 01H, 02H, 03H, 11H, 12H                                                                                                    |
|           |                |                      |                                               | 0: 0.1sec, 1: 0.2sec, 2: 0.5sec, 3: 1sec, 4: 2sec,                                                                                                    |
|           |                |                      |                                               | 5: 3sec (4sec), 6: 5sec (6sec), 7: 10sec, 8: 15sec                                                                                                    |
|           | 03             | R                    |                                               | (16sec), 9: 20sec, 10: 30sec, 11: 1min, 12: 2min                                                                                                    |
| 47907     | 06             | W                    | Recording to SD card                          | 13: 3min, 14: 5min, 15: 10min, 16: 15min, 17: 20min,                                                                                                    |
|           | 16             | w                    | Recording interval                            | 18: 30min, 19: 60min                                                                                                    |
|           |                |                      |                                               | The value in () is for 12 points type and 24 points type                                                                                                    |
|           |                |                      |                                               | Error code: 01H, 02H, 03H, 11H, 12H                                                                                                    |
|           |                |                      |                                               | 0: None, 1: Key, 2: Specified time, 3: Linked to alarm                                                                                                    |
|           | 03             | R                    |                                               | output, 4: Linked to remote contact, 5: Linked to chart                                                                                                    |
| 47908     | 06             | W                    | Recording to SD card                          | recording. 6: Linked to chart end, 7: Linked to calendar                                                                                                    |
|           | 16             | w                    | Recording start trigger                       | timer                                                                                                    |
|           |                |                      |                                               | Error code: 01H, 02H, 03H, 11H, 12H                                                                                                    |
|           | 03             | R                    | Recording to SD card                          |                                                                                                    |
| 47909     | 06             | W                    | Recording start time                          | 0 to 23                                                                                                    |
|           | 16             | W                    | (hour)                                        | Error code: 01H, 02H, 03H, 11H, 12H                                                                                                    |
|           | 03             | R                    | Recording to SD card                          | 0 to 59                                                                                                    |
| 47910     | 910 06 W R     | Recording start time |                                               |                                                                                                    |
|           | 16             | W                    | (minute)                                      | Error code: 01H, 02H, 03H, 11H, 12H                                                                                                    |
| 47911     | 03<br>06<br>16 | R<br>W<br>W          | Recording to SD card<br>Recording end trigger | 1: Key, 2: Specified time, 3: Linked to alarm output, 4: Linked to remote contact, 5: Linked to chart recording. 6: Linked to chart end, 7: Linked to calendar timer  * Linked to alarm output/remote contact/chart recording/chart end/calendar timer can be selected only when the same has been selected for start trigger.  Error code: 01H, 02H, 03H, 11H, 12H |
|           | 00             | _                    |                                               | 0 to 99                                                                                                    |
| 47040     | 03             | R                    | Recording to SD card                          | * This is enabled only when end trigger is set to                                                                                                    |
| 47912     | 06<br>16       | W                    | Recording time (hour)                         | Specified time.                                                                                                    |
|           | 10             | VV                   |                                               | Error code: 01H, 02H, 03H, 11H, 12H                                                                                                    |
|           | 03             | R                    |                                               | 0 to 59                                                                                                    |
| 47913     | 03<br>06       | W                    | Recording to SD card                          | * This is enabled only when end trigger is set to                                                                                                    |
| 41813     | 16             | W                    | Recording time (minute)                       | Specified time.                                                                                                    |
|           | 10             | • • •                |                                               | Error code: 01H, 02H, 03H, 11H, 12H                                                                                                    |
|           | 03             | R                    | Recording to SD card                          | Start and end triggers                                                                                                    |
| 47914     | 06             | W                    | Start condition 1                             | Linked to alarm output: Output relay No.                                                                                                    |
|           | 16             | W                    |                                               | Linked to remote contact: Remote contact No.                                                                                                    |
|           | 03             | R                    | Recording to SD card                          | 0 to 10                                                                                                    |
| 47915     | 06             | W                    | Pre-trigger                                   | Error code: 01H, 02H, 03H, 11H, 12H                                                                                                    |
|           | 16             | W                    | 33                                            |                                                                                                    |
| 4=5.5     | 03             | R                    |                                               | 0: None                                                                                                    |
| 47916     | 06             | W                    | SD card overwrite mode                        | 1: Overwrite mode enabled                                                                                                    |
|           | 16             | W                    |                                               | Error code: 01H, 02H, 03H, 11H, 12H                                                                                                    |

### 7) Display order

| Reference | Applicable    |     |                                                                                                    | R/W ··· R: READ, W: WRITE           |
|-----------|---------------|-----|----------------------------------------------------------------------------------------------------|-------------------------------------|
| No.       | function code | R/W | Description                                                                                                    | Details                             |
| 140.      | 03            | R   |                                                                                                    | 0 to 24                             |
| 47931     | 06            | W   | CH No. display order 1                                                                                                    | 0: No CH specified                  |
| 1,001     | 16            | W   | O. 7140. Glopiay Oldor 1                                                                                                    | Error code: 01H, 02H, 03H, 11H, 12H |
|           | 03            | R   |                                                                                                    | 0 to 24                             |
| 47932     | 06            | W   | CH No. display order 2                                                                                                    | 0: No CH specified                  |
| .,, 002   | 16            | W   | STITIS. GIOPIA, OIGOI Z                                                                                                    | Error code: 01H, 02H, 03H, 11H, 12H |
|           | 03            | R   |                                                                                                    | 0 to 24                             |
| 47933     | 06            | W   | CH No. display order 3                                                                                                    | 0: No CH specified                  |
|           | 16            | W   | zz. siopiaj ordor o                                                                                                    | Error code: 01H, 02H, 03H, 11H, 12H |
|           | 03            | R   |                                                                                                    | 0 to 24                             |
| 47934     | 06            | W   | CH No. display order 4                                                                                                    | 0: No CH specified                  |
|           | 16            | W   | Tarita anapia, order i                                                                                                    | Error code: 01H, 02H, 03H, 11H, 12H |
|           | 03            | R   |                                                                                                    | 0 to 24                             |
| 47935     | 06            | W   | CH No. display order 5                                                                                                    | 0: No CH specified                  |
|           | 16            | W   | The state of the state of the s | Error code: 01H, 02H, 03H, 11H, 12H |
|           | 03            | R   |                                                                                                    | 0 to 24                             |
| 47936     | 06            | W   | CH No. display order 6                                                                                                    | 0: No CH specified                  |
|           | 16            | W   | 2.1.1.1.1.2.2.2.2.3.3.3.3.3.3.3                                                                                                    | Error code: 01H, 02H, 03H, 11H, 12H |
|           | 03            | R   |                                                                                                    | 0 to 24                             |
| 47937     | 06            | W   | CH No. display order 7                                                                                                    | 0: No CH specified                  |
|           | 16            | W   |                                                                                                    | Error code: 01H, 02H, 03H, 11H, 12H |
|           | 03            | R   |                                                                                                    | 0 to 24                             |
| 47938     | 06            | W   | CH No. display order 8                                                                                                    | 0: No CH specified                  |
|           | 16            | W   | , 5.25. 0                                                                                                    | Error code: 01H, 02H, 03H, 11H, 12H |
|           | 03            | R   |                                                                                                    | 0 to 24                             |
| 47939     | 06            | W   | CH No. display order 9                                                                                                    | 0: No CH specified                  |
|           | 16            | W   |                                                                                                    | Error code: 01H, 02H, 03H, 11H, 12H |
|           | 03            | R   |                                                                                                    | 0 to 24                             |
| 47940     | 06            | W   | CH No. display order 10                                                                                                    | 0: No CH specified                  |
|           | 16            | W   |                                                                                                    | Error code: 01H, 02H, 03H, 11H, 12H |
|           | 03            | R   |                                                                                                    | 0 to 24                             |
| 47941     | 06            | W   | CH No. display order 11                                                                                                    | 0: No CH specified                  |
|           | 16            | W   | _                                                                                                    | Error code: 01H, 02H, 03H, 11H, 12H |
|           | 03            | R   |                                                                                                    | 0 to 24                             |
| 47942     | 06            | W   | CH No. display order 12                                                                                                    | 0: No CH specified                  |
|           | 16            | W   | _                                                                                                    | Error code: 01H, 02H, 03H, 11H, 12H |
|           | 03            | R   |                                                                                                    | 0 to 24                             |
| 47943     | 06            | W   | CH No. display order 13                                                                                                    | 0: No CH specified                  |
|           | 16            | W   |                                                                                                    | Error code: 01H, 02H, 03H, 11H, 12H |
|           | 03            | R   |                                                                                                    | 0 to 24                             |
| 47944     | 06            | W   | CH No. display order 14                                                                                                    | 0: No CH specified                  |
|           | 16            | W   |                                                                                                    | Error code: 01H, 02H, 03H, 11H, 12H |
|           | 03            | R   |                                                                                                    | 0 to 24                             |
| 47945     | 06            | W   | CH No. display order 15                                                                                                    | 0: No CH specified                  |
|           | 16            | W   |                                                                                                    | Error code: 01H, 02H, 03H, 11H, 12H |
|           | 03            | R   |                                                                                                    | 0 to 24                             |
| 47946     | 06            | W   | CH No. display order 16                                                                                                    | 0: No CH specified                  |
|           | 16            | W   |                                                                                                    | Error code: 01H, 02H, 03H, 11H, 12H |
|           | 03            | R   |                                                                                                    | 0 to 24                             |
| 47947     | 06            | W   | CH No. display order 17                                                                                                    | 0: No CH specified                  |
|           | 16            | W   |                                                                                                    | Error code: 01H, 02H, 03H, 11H, 12H |

| Reference<br>No. | Applicable function code | R/W | Description             | Details                             |
|------------------|--------------------------|-----|-------------------------|-------------------------------------|
|                  | 03                       | R   |                         | 0 to 24                             |
| 47948            | 06                       | W   | CH No. display order 18 | 0: No CH specified                  |
|                  | 16                       | W   |                         | Error code: 01H, 02H, 03H, 11H, 12H |
|                  | 03                       | R   |                         | 0 to 24                             |
| 47949            | 06                       | W   | CH No. display order 19 | 0: No CH specified                  |
|                  | 16                       | W   |                         | Error code: 01H, 02H, 03H, 11H, 12H |
|                  | 03                       | R   |                         | 0 to 24                             |
| 47950            | 06                       | W   | CH No. display order 20 | 0: No CH specified                  |
|                  | 16                       | W   |                         | Error code: 01H, 02H, 03H, 11H, 12H |
|                  | 03                       | R   |                         | 0 to 24                             |
| 47951            | 06                       | W   | CH No. display order 21 | 0: No CH specified                  |
|                  | 16                       | W   |                         | Error code: 01H, 02H, 03H, 11H, 12H |
|                  | 03                       | R   |                         | 0 to 24                             |
| 47952            | 06                       | W   | CH No. display order 22 | 0: No CH specified                  |
|                  | 16                       | W   |                         | Error code: 01H, 02H, 03H, 11H, 12H |
|                  | 03                       | R   |                         | 0 to 24                             |
| 47953            | 06                       | W   | CH No. display order 23 | 0: No CH specified                  |
|                  | 16                       | W   |                         | Error code: 01H, 02H, 03H, 11H, 12H |
|                  | 03                       | R   |                         | 0 to 24                             |
| 47954            | 06                       | W   | CH No. display order 24 | 0: No CH specified                  |
|                  | 16                       | W   |                         | Error code: 01H, 02H, 03H, 11H, 12H |

8) Title printing (message printing 2)

SR100 and SR200 enable printing up to 40 and 72 characters respectively through communication. This section shows the settings of printing characters.

Printing is executed with the title printing command of Reference No. 20.

R/W ··· R: READ. W: WRITE

|           |               |     |                           | R/W ··· R: READ, W: WRITE                               |
|-----------|---------------|-----|---------------------------|---------------------------------------------------------|
| Reference | Applicable    | R/W | Description               | Details                                                 |
| No.       | function code | _   | •                         |                                                         |
| 1000      | 03            | R   | Title printing            | 1: Red, 2: Black, 3: Blue, 4: Green, 5: Brown, 6:       |
| 48001     | 06            | W   | (Message printing 2)      | Purple                                                  |
|           | 16            | W   | Printing color            | Error code: 01H, 02H, 03H, 11H, 12H                     |
|           | 03            | R   | Title printing            | 0: None                                                 |
| 48002     | 06            | W   | (Message printing 2)      | 1: Used (Trace printing is interrupted to perform title |
|           | 16            | W   | Feed specification        | printing.)                                              |
|           |               |     | ·                         | Error code: 01H, 02H, 03H, 11H, 12H                     |
|           | 03            | R   | Title printing            | ASCII 2 digits                                          |
| 48003     | 06            | W   | (Message printing 2)      | * Characters after 00H are invalid.                     |
|           | 16            | W   | Printing character 1, 2   | Error code: 01H, 02H, 03H, 11H, 12H                     |
|           | 03            | R   | Title printing            | ASCII 2 digits                                          |
| 48004     | 06            | W   | (Message printing 2)      | * Characters after 00H are invalid.                     |
|           | 16            | W   | Printing character 3, 4   | Error code: 01H, 02H, 03H, 11H, 12H                     |
|           | 03            | R   | Title printing            | ASCII 2 digits                                          |
| 48005     | 06            | W   | (Message printing 2)      | * Characters after 00H are invalid.                     |
|           | 16            | W   | Printing character 5, 6   | Error code: 01H, 02H, 03H, 11H, 12H                     |
|           | 03            | R   | Title printing            | ASCII 2 digits                                          |
| 48006     | 06            | W   | (Message printing 2)      | * Characters after 00H are invalid.                     |
|           | 16            | W   | Printing character 7, 8   | Error code: 01H, 02H, 03H, 11H, 12H                     |
|           | 03            | R   | Title printing            | ASCII 2 digits                                          |
| 48007     | 06            | W   | (Message printing 2)      | * Characters after 00H are invalid.                     |
|           | 16            | W   | Printing character 9, 10  | Error code: 01H, 02H, 03H, 11H, 12H                     |
|           | 03            | R   | Title printing            | ASCII 2 digits                                          |
| 48008     | 06            | W   | (Message printing 2)      | * Characters after 00H are invalid.                     |
|           | 16            | W   | Printing character 11, 12 | Error code: 01H, 02H, 03H, 11H, 12H                     |
|           | 03            | R   | Title printing            | ASCII 2 digits                                          |
| 48009     | 06            | W   | (Message printing 2)      | * Characters after 00H are invalid.                     |
|           | 16            | W   | Printing character 13, 14 | Error code: 01H, 02H, 03H, 11H, 12H                     |
|           | 03            | R   | Title printing            | ASCII 2 digits                                          |
| 48010     | 06            | W   | (Message printing 2)      | * Characters after 00H are invalid.                     |
|           | 16            | W   | Printing character 15, 16 | Error code: 01H, 02H, 03H, 11H, 12H                     |
|           | 03            | R   | Title printing            | ASCII 2 digits                                          |
| 48011     | 06            | W   | (Message printing 2)      | * Characters after 00H are invalid.                     |
|           | 16            | W   | Printing character 17, 18 | Error code: 01H, 02H, 03H, 11H, 12H                     |
|           | 03            | R   | Title printing            | ASCII 2 digits                                          |
| 48012     | 06            | W   | (Message printing 2)      | * Characters after 00H are invalid.                     |
|           | 16            | W   | Printing character 19, 20 | Error code: 01H, 02H, 03H, 11H, 12H                     |
|           | 03            | R   | Title printing            | ASCII 2 digits                                          |
| 48013     | 06            | W   | (Message printing 2)      | * Characters after 00H are invalid.                     |
|           | 16            | W   | Printing character 21, 22 | Error code: 01H, 02H, 03H, 11H, 12H                     |
|           | 03            | R   | Title printing            | ASCII 2 digits                                          |
| 48014     | 06            | W   | (Message printing 2)      | * Characters after 00H are invalid.                     |
|           | 16            | W   | Printing character 23, 24 | Error code: 01H, 02H, 03H, 11H, 12H                     |
|           | 03            | R   | Title printing            | ASCII 2 digits                                          |
| 48015     | 06            | W   | (Message printing 2)      | * Characters after 00H are invalid.                     |
|           | 16            | W   | Printing character 25, 26 | Error code: 01H, 02H, 03H, 11H, 12H                     |
|           | 03            | R   | Title printing            | ASCII 2 digits                                          |
| 48016     | 06            | W   | (Message printing 2)      | * Characters after 00H are invalid.                     |
|           | 16            | W   | Printing character 27, 28 | Error code: 01H, 02H, 03H, 11H, 12H                     |

| D (       | A 1' 1 1      |     |                                     | R/W ··· R: READ, W: WRITE                           |
|-----------|---------------|-----|-------------------------------------|-----------------------------------------------------|
| Reference | Applicable    | R/W | Description                         | Details                                             |
| No.       | function code | 1   | ·                                   | A COULD adjusted                                    |
| 40047     | 03            | R   | Title printing                      | ASCII 2 digits                                      |
| 48017     | 06            | W   | (Message printing 2)                | * Characters after 00H are invalid.                 |
|           | 16            | W   | Printing character 29, 30           | Error code: 01H, 02H, 03H, 11H, 12H                 |
| 100/5     | 03            | R   | Title printing                      | ASCII 2 digits                                      |
| 48018     | 06            | W   | (Message printing 2)                | * Characters after 00H are invalid.                 |
|           | 16            | W   | Printing character 31, 32           | Error code: 01H, 02H, 03H, 11H, 12H                 |
|           | 03            | R   | Title printing                      | ASCII 2 digits                                      |
| 48019     | 06            | W   | (Message printing 2)                | * Characters after 00H are invalid.                 |
|           | 16            | W   | Printing character 33, 34           | Error code: 01H, 02H, 03H, 11H, 12H                 |
|           | 03            | R   | Title printing                      | ASCII 2 digits                                      |
| 48020     | 06            | W   | (Message printing 2)                | * Characters after 00H are invalid.                 |
|           | 16            | W   | Printing character 35, 36           | Error code: 01H, 02H, 03H, 11H, 12H                 |
|           | 03            | R   | Title printing                      | ASCII 2 digits                                      |
| 48021     | 06            | W   | (Message printing 2)                | * Characters after 00H are invalid.                 |
|           | 16            | W   | Printing character 37, 38           | Error code: 01H, 02H, 03H, 11H, 12H                 |
|           | 03            | R   | Title printing                      | ASCII 2 digits                                      |
| 48022     | 06            | W   | (Message printing 2)                | * Characters after 00H are invalid.                 |
|           | 16            | W   | Printing character 39, 40           | Error code: 01H, 02H, 03H, 11H, 12H                 |
|           | 03            | R   | Title printing                      | ASCII 2 digits                                      |
| 48023     | 06            | W   | (Message printing 2)                | * Characters after 00H are invalid.                 |
|           | 16            | W   | Printing character 41, 42           | Error code: 01H, 02H, 03H, 11H, 12H                 |
|           | 03            | R   | Title printing                      | ASCII 2 digits                                      |
| 48024     | 06            | W   | (Message printing 2)                | * Characters after 00H are invalid.                 |
|           | 16            | W   | Printing character 43, 44           | Error code: 01H, 02H, 03H, 11H, 12H                 |
|           | 03            | R   | Title printing                      | ASCII 2 digits                                      |
| 48025     | 06            | W   | (Message printing 2)                | * Characters after 00H are invalid.                 |
|           | 16            | W   | Printing character 45, 46           | Error code: 01H, 02H, 03H, 11H, 12H                 |
|           | 03            | R   | Title printing                      | ASCII 2 digits                                      |
| 48026     | 06            | W   | (Message printing 2)                | * Characters after 00H are invalid.                 |
|           | 16            | W   | Printing character 47, 48           | Error code: 01H, 02H, 03H, 11H, 12H                 |
|           | 03            | R   | Title printing                      | ASCII 2 digits                                      |
| 48027     | 06            | W   | (Message printing 2)                | * Characters after 00H are invalid.                 |
|           | 16            | W   | Printing character 49, 50           | Error code: 01H, 02H, 03H, 11H, 12H                 |
|           | 03            | R   | Title printing                      | ASCII 2 digits                                      |
| 48028     | 06            | W   | (Message printing 2)                | * Characters after 00H are invalid.                 |
|           | 16            | W   | Printing character 51, 52           | Error code: 01H, 02H, 03H, 11H, 12H                 |
|           | 03            | R   | Title printing                      | ASCII 2 digits                                      |
| 48029     | 06            | W   | (Message printing 2)                | * Characters after 00H are invalid.                 |
|           | 16            | W   | Printing character 53, 54           | Error code: 01H, 02H, 03H, 11H, 12H                 |
|           | 03            | R   | Title printing                      | ASCII 2 digits                                      |
| 48030     | 06            | W   | (Message printing 2)                | * Characters after 00H are invalid.                 |
| .5555     | 16            | W   | Printing character 55, 56           | Error code: 01H, 02H, 03H, 11H, 12H                 |
|           | 03            | R   | Title printing                      | ASCII 2 digits                                      |
| 48031     | 06            | W   | (Message printing 2)                | * Characters after 00H are invalid.                 |
| 70001     | 16            | W   | Printing character 57, 58           | Error code: 01H, 02H, 03H, 11H, 12H                 |
|           | 03            | R   | Title printing                      | ASCII 2 digits                                      |
| 48032     | 06            | W   | (Message printing 2)                | * Characters after 00H are invalid.                 |
| 40032     | 16            | W   | Printing character 59, 60           | Error code: 01H, 02H, 03H, 11H, 12H                 |
|           | 03            | R   | Title printing                      | ASCII 2 digits                                      |
| 48033     | 03<br>06      | W   | (Message printing 2)                | * Characters after 00H are invalid.                 |
| +0033     | 16            | W   | Printing character 61, 62           | Error code: 01H, 02H, 03H, 11H, 12H                 |
|           |               |     | -                                   |                                                     |
| 10024     | 03            | R   | Title printing (Massage printing 2) | ASCII 2 digits  * Characters after 00H are invalid. |
| 48034     | 06<br>16      | W   | (Message printing 2)                |                                                     |
|           | 16            | W   | Printing character 63, 64           | Error code: 01H, 02H, 03H, 11H, 12H                 |

| Reference<br>No. | Applicable function code | R/W | Description               | Details                             |
|------------------|--------------------------|-----|---------------------------|-------------------------------------|
|                  | 03                       | R   | Title printing            | ASCII 2 digits                      |
| 48035            | 06                       | W   | (Message printing 2)      | * Characters after 00H are invalid. |
|                  | 16                       | W   | Printing character 65, 66 | Error code: 01H, 02H, 03H, 11H, 12H |
|                  | 03                       | R   | Title printing            | ASCII 2 digits                      |
| 48036            | 06                       | W   | (Message printing 2)      | * Characters after 00H are invalid. |
|                  | 16                       | W   | Printing character 67, 68 | Error code: 01H, 02H, 03H, 11H, 12H |
|                  | 03                       | R   | Title printing            | ASCII 2 digits                      |
| 48037            | 06                       | W   | (Message printing 2)      | * Characters after 00H are invalid. |
|                  | 16                       | W   | Printing character 69, 70 | Error code: 01H, 02H, 03H, 11H, 12H |
|                  | 03                       | R   | Title printing            | ASCII 2 digits                      |
| 48038            | 06                       | W   | (Message printing 2)      | * Characters after 00H are invalid. |
|                  | 16                       | W   | Printing character 71, 72 | Error code: 01H, 02H, 03H, 11H, 12H |

#### 9) Remote contact setting

| Reference | Applicable               |             |                           | R/W ··· R: READ, W: WRITE                                                                                                    |
|-----------|--------------------------|-------------|---------------------------|----------------------------------------------------------------------------------------------------|
| No.       | Applicable function code | R/W         | Description               | Details                                                                                                    |
| 48069     | 03<br>06<br>16           | R<br>W<br>W | Remote contact 1 function | O: Unused, 1: Chart speed, 2: Message (1, 2), 3: Message (1 to 5), 8: Data printing, 9: List printing 1, 10: List printing 2, 11: List printing 3, 12: Integration reset, 13: Time correction, 101 to 120: Message printing (101:1 to 120:20)  * When Chart speed is selected, remote contacts 1 and 2 should be set in the same way.  * When Message (1, 2) is selected, remote contacts 1 and 2 should be set in the same way.  * When Message (1 to 5) is selected, remote contacts 1 to 4 should all be set in the same way.  Error code: 01H, 02H, 03H, 11H, 12H |
| 48070     | 03<br>06<br>16           | R<br>W<br>W | Remote contact 2 function | O: Unused, 1: Chart speed, 2: Message (1, 2), 3: Message (1 to 5), 8: Data printing, 9: List printing 1, 10: List printing 2, 11: List printing 3, 12: Integration reset, 13: Time correction, 101 to 120: Message printing (101:1 to 120:20)  * When Chart speed is selected, remote contacts 1 and 2 should be set in the same way.  * When Message (1, 2) is selected, remote contacts 1 and 2 should be set in the same way.  * When Message (1 to 5) is selected, remote contacts 1 to 4 should all be set in the same way.  Error code: 01H, 02H, 03H, 11H, 12H |
| 48071     | 03<br>06<br>16           | R<br>W<br>W | Remote contact 3 function | 0: No function, 3: Message (1 to 5), 8: Data printing, 9: List printing 1, 10: List printing 2, 11: List printing 3, 12: Integration reset, 13: Time correction, 101 to 120: Message printing (101:1 to 120:20)  * When Message (1 to 5) is selected, remote contacts 1 to 4 should all be set in the same way.  Error code: 01H, 02H, 03H, 11H, 12H                                                                                                    |
| 48072     | 03<br>06<br>16           | R<br>W<br>W | Remote contact 4 function | 0: No function, 3: Message (1 to 5), 8: Data printing, 9: List printing 1, 10: List printing 2, 11: List printing 3, 12: Integration reset, 13: Time correction, 101 to 120: Message printing (101:1 to 120:20)  * When Message (1 to 5) is selected, remote contacts 1 to 4 should all be set in the same way.  Error code: 01H, 02H, 03H, 11H, 12H                                                                                                    |
| 48073     | 03<br>06<br>16           | R<br>W<br>W | Remote contact 5 function | 0: No function, 8: Data printing, 9: List printing 1, 10: List printing 2, 11: List printing 3, 12: Integration reset, 13: Time correction, 101 to 120: Message printing (101:1 to 120:20) Error code: 01H, 02H, 03H, 11H, 12H                                                                                                    |
| 48074     | 03<br>06<br>16           | R<br>W<br>W | Remote contact 6 function | Same as remote contact 5                                                                                                    |
| 48075     | 03<br>06<br>16           | R<br>W<br>W | Remote contact 7 function | Same as remote contact 5                                                                                                    |
| 48076     | 03<br>06<br>16           | R<br>W<br>W | Remote contact 8 function | Same as remote contact 5                                                                                                    |

| Deference        | Applicable               |        |                            | R/W ··· R. READ, W. WRITE |
|------------------|--------------------------|--------|----------------------------|---------------------------|
| Reference<br>No. | Applicable function code | R/W    | Description                | Details                   |
|                  | 03                       | R      | _ , , , ,                  |                           |
| 48077            | 06                       | W      | Remote contact 9           | Same as remote contact 5  |
|                  | 16                       | W      | function                   |                           |
|                  | 03                       | R      | D 1 1 1 10                 |                           |
| 48078            | 06                       | W      | Remote contact 10          | Same as remote contact 5  |
|                  | 16                       | W      | function                   |                           |
|                  | 03                       | R      | Demote contest 44          |                           |
| 48079            | 06                       | W      | Remote contact 11          | Same as remote contact 5  |
|                  | 16                       | W      | function                   |                           |
|                  | 03                       | R      | Remote contact 12          |                           |
| 48080            | 06                       | W      | function                   | Same as remote contact 5  |
|                  | 16                       | W      | Turicuon                   |                           |
|                  | 03                       | R      | Remote contact 13          |                           |
| 48081            | 06                       | W      | function                   | Same as remote contact 5  |
|                  | 16                       | W      | Tariotori                  |                           |
|                  | 03                       | R      | Remote contact 14          | Same as remote contact 5  |
| 48082            | 06                       | W      | function                   |                           |
|                  | 16                       | W      |                            |                           |
|                  | 03                       | R      | Remote contact 15          |                           |
| 48083            | 06                       | W      | function                   | Same as remote contact 5  |
|                  | 16                       | W      |                            |                           |
|                  | 03                       | R      | Remote contact 16 function | Same as remote contact 5  |
| 48084            | 06                       | W      |                            |                           |
|                  | 16                       | W      |                            |                           |
| 40005            | 03                       | R      | Remote contact 17          |                           |
| 48085            | 06                       | W      | function                   | Same as remote contact 5  |
|                  | 16                       | W      |                            |                           |
| 40006            | 03<br>06                 | R<br>W | Remote contact 18          | Same as remote contact 5  |
| 48086            | 06<br>16                 | W      | function                   | Same as remote contact 5  |
|                  | 03                       |        |                            |                           |
| 48087            | 03<br>06                 | R<br>W | Remote contact 19          | Same as remote contact 5  |
| 40001            | 16                       | W      | function                   | Same as remote contact 5  |
|                  | 03                       | R      |                            |                           |
| 48088            | 06                       | W      | Remote contact 20          | Same as remote contact 5  |
| +0000            | 16                       | W      | function                   | Same as remote contact 3  |
|                  | 10                       | V V    |                            |                           |

|           |               | 1   | T                                        | R/W ··· R: READ, W: WRITE                                 |
|-----------|---------------|-----|------------------------------------------|-----------------------------------------------------------|
| Reference | Applicable    | R/W | Description                              | Details                                                   |
| No.       | function code |     | Becompact                                |                                                           |
|           | 03            | R   | Operation recording 1                    | 0: OFF (operation recording disabled)                     |
| 48101     | 06            | W   | ON/OFF                                   | 1: ON (operation recording enabled)                       |
|           | 16            | W   | 014/011                                  | Error code: 01H, 02H, 03H, 11H, 12H                       |
|           | 03            | R   | Operation recording 1                    | 0 to 90                                                   |
| 48102     | 06            | W   | Operation recording 1 Recording position | Error code: 01H, 02H, 03H, 11H, 12H                       |
|           | 16            | W   | recording position                       | E1101 00de. 0111, 0211, 0011, 1111, 1211                  |
|           | 03            | R   | Operation recording 1                    | 1 to 10                                                   |
| 48103     | 06            | W   | Line width                               | Error code: 01H, 02H, 03H, 11H, 12H                       |
|           | 16            | W   | Elilo Width                              | 21101 0000. 0111, 0211, 0011, 1111, 1211                  |
|           | 03            | R   | Operation recording 1                    | 1: Red, 2: Black, 3: Blue, 4: Green, 5: Brown, 6: Purple  |
| 48104     | 06            | W   | Recording color                          | Error code: 01H, 02H, 03H, 11H, 12H                       |
|           | 16            | W   | recording color                          | E1101 00de. 0111, 0211, 0011, 1111, 1211                  |
| 48105     | 03            | R   | Operation recording 2                    | Same as operation recording 1 parameters (48101 to        |
| to        | 06            | W   | Parameter                                | 48104)                                                    |
| 48108     | 16            | W   | . aramoto                                | 10101/                                                    |
| 48109     | 03            | R   | Operation recording 3                    | Same as operation recording 1 parameters (48101 to        |
| to        | 06            | W   | Parameter                                | 48104)                                                    |
| 48112     | 16            | W   | ı aranıcıcı                              | TO 10T)                                                   |
| 48113     | 03            | R   | Operation recording 4                    | Same as operation recording 1 parameters (48101 to        |
| to        | 06            | W   | Parameter                                | 48104)                                                    |
| 48116     | 16            | W   | Farameter                                | 40104)                                                    |
| 48117     | 03            | R   | Operation recording 5                    | Same as operation recording 1 parameters (48101 to 48104) |
| to        | 06            | W   | Operation recording 5 Parameter          |                                                           |
| 48120     | 16            | W   | Farameter                                | 46104)                                                    |
| 48121     | 03            | R   | Operation recording 6                    | Same as operation recording 1 parameters (48101 to 48104) |
| to        | 06            | W   | Parameter                                |                                                           |
| 48124     | 16            | W   | 1 didifictor                             | 40104)                                                    |
| 48125     | 03            | R   | Operation recording 7                    | Same as operation recording 1 parameters (48101 to        |
| to        | 06            | W   | Parameter                                | 48104)                                                    |
| 48128     | 16            | W   |                                          | 10.01)                                                    |
| 48129     | 03            | R   | Operation recording 8 Parameter          | Same as operation recording 1 parameters (48101 to 48104) |
| to        | 06            | W   |                                          |                                                           |
| 48132     | 16            | W   | - Gramotor                               | 10.10.1)                                                  |
| 48133     | 03            | R   | Operation recording 9                    | Same as operation recording 1 parameters (48101 to        |
| to        | 06            | W   | Parameter                                | 48104)                                                    |
| 48136     | 16            | W   |                                          | /                                                         |
| 48137     | 03            | R   | Operation recording 10                   | Same as operation recording 1 parameters (48101 to        |
| to        | 06            | W   | Parameter                                | 48104)                                                    |
| 48140     | 16            | W   |                                          | /                                                         |
| 48141     | 03            | R   | Operation recording 11                   | Same as operation recording 1 parameters (48101 to        |
| to        | 06            | W   | Parameter                                | 48104)                                                    |
| 48144     | 16            | W   |                                          | ,                                                         |
| 48145     | 03            | R   | Operation recording 12                   | Same as operation recording 1 parameters (48101 to        |
| to        | 06            | W   | Parameter                                | 48104)                                                    |
| 48148     | 16            | W   |                                          | ,                                                         |
| 48149     | 03            | R   | Operation recording 13                   | Same as operation recording 1 parameters (48101 to        |
| to        | 06            | W   | Parameter                                | 48104)                                                    |
| 48152     | 16            | W   |                                          | /                                                         |
| 48153     | 03            | R   | Operation recording 14                   | Same as operation recording 1 parameters (48101 to        |
| to        | 06            | W   | Parameter                                | 48104)                                                    |
| 48156     | 16            | W   | .=-                                      | ,                                                         |

| Reference<br>No. | Applicable function code | R/W | Description                      | Details                                                   |
|------------------|--------------------------|-----|----------------------------------|-----------------------------------------------------------|
| 48157            | 03                       | R   | Operation recording 15           | Come as eneration recording 1 peremeters (49101 to        |
| to               | 06                       | W   | Operation recording 15 Parameter | Same as operation recording 1 parameters (48101 to 48104) |
| 48160            | 16                       | W   | raiametei                        | 40104)                                                    |
| 48161            | 03                       | R   | Operation recording 16           | Come as eneration recording 1 peremeters (49101 to        |
| to               | 06                       | W   | Operation recording 16 Parameter | Same as operation recording 1 parameters (48101 to 48104) |
| 48164            | 16                       | W   | Parameter                        | 40104)                                                    |
| 48165            | 03                       | R   | Operation recording 17           | Comp on appretion recording 1 parameters (49101 to        |
| to               | 06                       | W   | Operation recording 17 Parameter | Same as operation recording 1 parameters (48101 to 48104) |
| 48168            | 16                       | W   | Parameter                        |                                                           |
| 48169            | 03                       | R   | Operation recording 19           | Same as eneration recording 1 parameters (49101 to        |
| to               | 06                       | W   | Operation recording 18 Parameter | Same as operation recording 1 parameters (48101 to 48104) |
| 48172            | 16                       | W   | Faiailletei                      |                                                           |
| 48173            | 03                       | R   | Operation recording 10           | Comp on appretion recording 1 parameters (49101 to        |
| to               | 06                       | W   | Operation recording 19 Parameter | Same as operation recording 1 parameters (48101 to        |
| 48176            | 16                       | W   | Parameter                        | 48104)                                                    |
| 48177            | 03                       | R   | Operation recording 20           | Same as approximate reporting 1 parameters (49101 to      |
| to               | 06                       | W   | Operation recording 20 Parameter | Same as operation recording 1 parameters (48101 to        |
| 48180            | 16                       | W   | raiaillelei                      | 48104)                                                    |

## 11) Message printing 1

R/W ··· R: READ, W: WRITE

|           |               |       |                                  | R/W ··· R: READ, W: WRITE                                  |
|-----------|---------------|-------|----------------------------------|------------------------------------------------------------|
| Reference | Applicable    | R/W   | Description                      | Details                                                    |
| No.       | function code | 10,00 | Description                      | Details                                                    |
|           | 03            | R     | Message printing 1 (1)           | 1: Red, 2: Black, 3: Blue, 4: Green, 5: Brown,             |
| 48202     | 06            | W     | Printing color                   | 6: Purple                                                  |
|           | 16            | W     | Filling Color                    | Error code: 01H, 02H, 03H, 11H, 12H                        |
|           | 03            | R     | Message printing 1 (1)           | ASCII 2 digits                                             |
| 48203     | 06            | R     | ,                                | * Characters after 00H are invalid.                        |
|           | 16            | W     | Printing character 1, 2          | Error code: 01H, 02H, 03H, 11H, 12H                        |
|           | 03            | R     | Massage printing 1 (1)           | ASCII 2 digits                                             |
| 48204     | 06            | W     | Message printing 1 (1)           | * Characters after 00H are invalid.                        |
|           | 16            | W     | Printing character 3, 4          | Error code: 01H, 02H, 03H, 11H, 12H                        |
|           | 03            | R     | Manager printing 4 (4)           | ASCII 2 digits                                             |
| 48205     | 06            | W     | Message printing 1 (1)           | * Characters after 00H are invalid.                        |
|           | 16            | W     | Printing character 5, 6          | Error code: 01H, 02H, 03H, 11H, 12H                        |
|           | 03            | R     | Manager printing 4 (4)           | ASCII 2 digits                                             |
| 48206     | 06            | W     | I Printing character /. 8        | * Characters after 00H are invalid.                        |
|           | 16            | W     |                                  | Error code: 01H, 02H, 03H, 11H, 12H                        |
|           | 03            | R     | Magaza printing 1 (1)            | ASCII 2 digits                                             |
| 48207     | 06            | W     | Message printing 1 (1)           | * Characters after 00H are invalid.                        |
|           | 16            | W     | Printing character 9, 10         | Error code: 01H, 02H, 03H, 11H, 12H                        |
|           | 03            | R     | Magaza printing 1 (1)            | ASCII 2 digits                                             |
| 48208     | 06            | W     | Message printing 1 (1)           | * Characters after 00H are invalid.                        |
|           | 16            | W     | Printing character 11, 12        | Error code: 01H, 02H, 03H, 11H, 12H                        |
|           | 03            | R     | Message printing 1 (1)           | ASCII 2 digits                                             |
| 48209     | 06            | W     | Printing character 13,           | * Characters after 00H are invalid.                        |
|           | 16            | W     | 14                               | Error code: 01H, 02H, 03H, 11H, 12H                        |
|           | 03            | R     | Magaza printing 1 (1)            | ASCII 2 digits                                             |
| 48210     | 06            | W     | Message printing 1 (1)           | * Characters after 00H are invalid.                        |
|           | 16            | W     | Printing character 15            | Error code: 01H, 02H, 03H, 11H, 12H                        |
| 48212     | 03            | R     | Mossage printing 1 (2)           | Same as massage printing 1 (1) parameters (49202 to        |
| to        | 06            | W     | Message printing 1 (2) Parameter | Same as message printing 1 (1) parameters (48202 to 48210) |
| 48220     | 16            | W     | Faiailielei                      | 40210)                                                     |

|             |               |        |                         | R/W ··· R: READ, W: WRITE                                  |
|-------------|---------------|--------|-------------------------|------------------------------------------------------------|
| Reference   | Applicable    | R/W    | Description             | Details                                                    |
| No.         | function code |        |                         |                                                            |
| 48222       | 03            | R      | Message printing 1 (3)  | Same as message printing 1 (1) parameters (48202 to        |
| to          | 06            | W      | Parameter               | 48210)                                                     |
| 48230       | 16            | W      |                         | -,                                                         |
| 48232       | 03            | R      | Message printing 1 (4)  | Same as message printing 1 (1) parameters (48202 to        |
| to          | 06            | W      | Parameter               | 48210)                                                     |
| 48240       | 16            | W      | . 2.3                   |                                                            |
| 48242       | 03            | R      | Message printing 1 (5)  | Same as message printing 1 (1) parameters (48202 to        |
| to          | 06            | W      | Parameter               | 48210)                                                     |
| 48250       | 16            | W      |                         | 1.52.10)                                                   |
| 48252       | 03            | R      | Message printing 1 (6)  | Same as message printing 1 (1) parameters (48202 to        |
| to          | 06            | W      | Parameter               | 48210)                                                     |
| 48260       | 16            | W      |                         |                                                            |
| 48262       | 03            | R      | Message printing 1 (7)  | Same as message printing 1 (1) parameters (48202 to        |
| to          | 06            | W      | Parameter               | 48210)                                                     |
| 48270       | 16            | W      |                         | ,                                                          |
| 48272       | 03            | R      | Message printing 1 (8)  | Same as message printing 1 (1) parameters (48202 to        |
| to          | 06            | W      | Parameter               | 48210)                                                     |
| 48280       | 16            | W      |                         | ,                                                          |
| 48282       | 03            | R      | Message printing 1 (9)  | Same as message printing 1 (1) parameters (48202 to        |
| to          | 06            | W      | Parameter               | 48210)                                                     |
| 48290       | 16            | W      |                         |                                                            |
| 48292       | 03            | R      | Message printing 1 (10) | Same as message printing 1 (1) parameters (48202 to        |
| to          | 06            | W      | Parameter               | 48210)                                                     |
| 48300       | 16            | W      |                         | ,                                                          |
| 48302       | 03            | R      | Message printing 1 (11) | Same as message printing 1 (1) parameters (48202 to 48210) |
| to          | 06            | W      | Parameter               |                                                            |
| 48310       | 16            | W      |                         | ,                                                          |
| 48312       | 03            | R      | Message printing 1 (12) | Same as message printing 1 (1) parameters (48202 to        |
| to          | 06            | W      | Parameter               | 48210)                                                     |
| 48320       | 16            | W      |                         | ·                                                          |
| 48322       | 03            | R      | Message printing 1 (13) | Same as message printing 1 (1) parameters (48202 to        |
| to          | 06<br>16      | W      | Parameter               | 48210)                                                     |
| 48330       | 16            | W      |                         |                                                            |
| 48332       | 03            | R      | Message printing 1 (14) | Same as message printing 1 (1) parameters (48202 to        |
| to          | 06<br>16      | W      | Parameter               | 48210)                                                     |
| 48340       | 16            | W      |                         |                                                            |
| 48342       | 03            | R<br>w | Message printing 1 (15) | Same as message printing 1 (1) parameters (48202 to        |
| to          | 06<br>16      | W      | Parameter               | 48210)                                                     |
| 48350       | 16            | W      |                         |                                                            |
| 48352       | 03            | R<br>w | Message printing 1 (16) | Same as message printing 1 (1) parameters (48202 to        |
| to          | 06<br>16      | W      | Parameter               | 48210)                                                     |
| 48360       | 16            | W      |                         |                                                            |
| 48362       | 03            | R      | Message printing 1 (17) | Same as message printing 1 (1) parameters (48202 to        |
| to          | 06<br>16      | W      | Parameter               | 48210)                                                     |
| 48370       | 16            | W      |                         |                                                            |
| 48372       | 03<br>06      | R<br>W | Message printing 1 (18) | Same as message printing 1 (1) parameters (48202 to        |
| to<br>48380 | 16            | W      | Parameter               | 48210)                                                     |
|             |               |        |                         |                                                            |
| 48382       | 03<br>06      | R<br>W | Message printing 1 (19) | Same as message printing 1 (1) parameters (48202 to        |
| to<br>48390 | 16            | W      | Parameter               | 48210)                                                     |
|             | 03            | R      |                         |                                                            |
| 48392       | 03<br>06      | W      | Message printing 1 (20) | Same as message printing 1 (1) parameters (48202 to        |
| to<br>48400 | 16            | W      | Parameter               | 48210)                                                     |
| 40400       | 10            | VV     |                         |                                                            |

| Reference | Applicable    |      |                       | R/W ··· R: READ, W: WRITE                          |
|-----------|---------------|------|-----------------------|----------------------------------------------------|
| No.       | function code | R/W  | Description           | Details                                            |
| INU.      | 03            | R    | Printing at specified |                                                    |
| 48501     | 03<br>06      | W    | time1 to 24           | 0: OFF (printing at specified time disabled)       |
| 16        |               | W    | ON/OFF                | 1: ON (printing at specified time enabled)         |
|           | 03            |      | ON/OFF                | 0 to 23                                            |
| 40500     |               | R    | Specified time 1      |                                                    |
| 48502     | 06            | W    | (Hour)                | 25: Unused                                         |
|           | 16            | W    |                       | Error code: 01H, 02H, 03H, 11H, 12H                |
| 40500     | 03            | R    | Specified time 1      | 0 to 59                                            |
| 48503     | 06            | W    | (Minute)              | 60: Unused                                         |
|           | 16            | W    | ,                     | Error code: 01H, 02H, 03H, 11H, 12H                |
| 48504     | 03            | R    | Specified time 2      |                                                    |
| 48505     | 06            | W    | Parameter             | Same as specified time 1 parameters (48502, 48503) |
|           | 16            | W    |                       |                                                    |
| 48506     | 03            | R    | Specified time 3      |                                                    |
| 48507     | 06            | W    | Parameter             | Same as specified time 1 parameters (48502, 48503) |
|           | 16            | W    |                       |                                                    |
| 48508     | 03            | R    | Specified time 4      |                                                    |
| 48509     | 06            | W    | Parameter             | Same as specified time 1 parameters (48502, 48503) |
| 10000     | 16            | W    | . aramotor            |                                                    |
| 48510     | 03            | R    | Specified time 5      |                                                    |
| 48511     | 06            | W    | Parameter             | Same as specified time 1 parameters (48502, 48503) |
| 40311     | 16            | W    | Farameter             |                                                    |
| 10510     | 03            | R    | Charified time 6      |                                                    |
| 48512     | 06            | W    | Specified time 6      | Same as specified time 1 parameters (48502, 48503) |
| 48513     | 16            | W    | Parameter             |                                                    |
| 10511     | 03            | R    | Charified time 7      |                                                    |
| 48514     | 06            | W    | Specified time 7      | Same as specified time 1 parameters (48502, 48503) |
| 48515     | 16            | W    | Parameter             |                                                    |
| 40540     | 03            | R    | 0                     |                                                    |
| 48516     | 06            | W    | Specified time 8      | Same as specified time 1 parameters (48502, 48503) |
| 48517     | 16            | W    | Parameter             |                                                    |
| 40540     | 03            | R    | 0                     |                                                    |
| 48518     | 06            | W    | Specified time 9      | Same as specified time 1 parameters (48502, 48503) |
| 48519     | 16            | W    | Parameter             |                                                    |
| 40500     | 03            | R    | On a default of the   |                                                    |
| 48520     | 06            | W    | Specified time 10     | Same as specified time 1 parameters (48502, 48503) |
| 48521     | 16            | W    | Parameter             |                                                    |
| 40500     | 03            | R    | 0 15 111 11           |                                                    |
| 48522     | 06            | W    | Specified time 11     | Same as specified time 1 parameters (48502, 48503) |
| 48523     | 16            | W    | Parameter             |                                                    |
|           | 03            | R    |                       |                                                    |
| 48524     | 06            | W    | Specified time 12     | Same as specified time 1 parameters (48502, 48503) |
| 48525     | 16            | W    | Parameter             |                                                    |
|           | 03            | R    |                       |                                                    |
| 48526     | 06            | W    | Specified time 13     | Same as specified time 1 parameters (48502, 48503) |
| 48527     | 16            | W    | Parameter             |                                                    |
|           | 03            | R    |                       |                                                    |
| 48528     | 06            | W    | Specified time 14     | Same as specified time 1 parameters (48502, 48503) |
| 48529     | 16            | W    | Parameter             | (1000 <u>2</u> , 1000)                             |
|           | 03            | R    |                       |                                                    |
| 48530     | 06            | W    | Specified time 15     | Same as specified time 1 parameters (48502, 48503) |
| 48531     | 16            | W    | Parameter             | Same as specified time i parameters (48502, 48503) |
|           | 10            | . ** | l .                   |                                                    |

| Reference<br>No. | Applicable function code | R/W         | Description                    | Details                                            |
|------------------|--------------------------|-------------|--------------------------------|----------------------------------------------------|
| 48532<br>48533   | 03<br>06<br>16           | R<br>W<br>W | Specified time 16 Parameter    | Same as specified time 1 parameters (48502, 48503) |
| 48534<br>48535   | 03<br>06<br>16           | R<br>W<br>W | Specified time 17 Parameter    | Same as specified time 1 parameters (48502, 48503) |
| 48536<br>48537   | 03<br>06<br>16           | R<br>W<br>W | Specified time 18 Parameter    | Same as specified time 1 parameters (48502, 48503) |
| 48538<br>48539   | 03<br>06<br>16           | R<br>W<br>W | Specified time 19<br>Parameter | Same as specified time 1 parameters (48502, 48503) |
| 48540<br>48541   | 03<br>06<br>16           | R<br>W<br>W | Specified time 20<br>Parameter | Same as specified time 1 parameters (48502, 48503) |
| 48542<br>48543   | 03<br>06<br>16           | R<br>W<br>W | Specified time 21 Parameter    | Same as specified time 1 parameters (48502, 48503) |
| 48544<br>48545   | 03<br>06<br>16           | R<br>W<br>W | Specified time 22 Parameter    | Same as specified time 1 parameters (48502, 48503) |
| 48546<br>48547   | 03<br>06<br>16           | R<br>W<br>W | Specified time 23 Parameter    | Same as specified time 1 parameters (48502, 48503) |
| 48548<br>48549   | 03<br>06<br>16           | R<br>W<br>W | Specified time 24 Parameter    | Same as specified time 1 parameters (48502, 48503) |

# 13) Formula

R/W ··· R: READ, W: WRITE

| Reference<br>No. | Applicable function code | R/W         | Description                          | Details                                                                                  |
|------------------|--------------------------|-------------|--------------------------------------|------------------------------------------------------------------------------------------|
| 48601            | 03<br>06<br>16           | R<br>W<br>W | Formula 1<br>Character string 1, 2   | ASCII 2 digits  * Characters after 00H are invalid.  Error code: 01H, 02H, 03H, 11H, 12H |
| 48602            | 03<br>06<br>16           | R<br>W<br>W | Formula 1<br>Character string 3, 4   | ASCII 2 digits  * Characters after 00H are invalid.  Error code: 01H, 02H, 03H, 11H, 12H |
| 48603            | 03<br>06<br>16           | R<br>W<br>W | Formula 1<br>Character string 5, 6   | ASCII 2 digits  * Characters after 00H are invalid.  Error code: 01H, 02H, 03H, 11H, 12H |
| 48604            | 03<br>06<br>16           | R<br>W<br>W | Formula 1<br>Character string 7, 8   | ASCII 2 digits  * Characters after 00H are invalid.  Error code: 01H, 02H, 03H, 11H, 12H |
| 48605            | 03<br>06<br>16           | R<br>W<br>W | Formula 1<br>Character string 9, 10  | ASCII 2 digits  * Characters after 00H are invalid.  Error code: 01H, 02H, 03H, 11H, 12H |
| 48606            | 03<br>06<br>16           | R<br>W<br>W | Formula 1<br>Character string 11, 12 | ASCII 2 digits  * Characters after 00H are invalid.  Error code: 01H, 02H, 03H, 11H, 12H |
| 48607            | 03<br>06<br>16           | R<br>W<br>W | Formula 1<br>Character string 13, 14 | ASCII 2 digits  * Characters after 00H are invalid.  Error code: 01H, 02H, 03H, 11H, 12H |

| Defere    | A posti a alata          |     |                                      | R/W ··· R: READ, W: WRITE                           |
|-----------|--------------------------|-----|--------------------------------------|-----------------------------------------------------|
| Reference | Applicable function code | R/W | Description                          | Details                                             |
| No.       | function code            | D   |                                      | ASCII 2 digita                                      |
| 48608     | 03                       | R   | Formula 1                            | ASCII 2 digits  * Characters after 00H are invalid. |
|           | 06<br>16                 | W   | Character string 15, 16              |                                                     |
| -         | 16                       | W   |                                      | Error code: 01H, 02H, 03H, 11H, 12H                 |
| 40000     | 03                       | R   | Formula 1                            | ASCII 2 digits                                      |
| 48609     | 06<br>16                 | W   | Character string 17, 18              | * Characters after 00H are invalid.                 |
|           | 16                       | W   | <u>-</u> ·                           | Error code: 01H, 02H, 03H, 11H, 12H                 |
| 40040     | 03                       | R   | Formula 1                            | ASCII 2 digits                                      |
| 48610     | 06<br>16                 | W   | Character string 19, 20              | * Characters after 00H are invalid.                 |
|           | 16                       | W   | -                                    | Error code: 01H, 02H, 03H, 11H, 12H                 |
| 40044     | 03                       | R   | Formula 1<br>Character string 21, 22 | ASCII 2 digits                                      |
| 48611     | 06<br>16                 | W   |                                      | * Characters after 00H are invalid.                 |
|           | 16                       | W   | <u>-</u> ·                           | Error code: 01H, 02H, 03H, 11H, 12H                 |
| 40046     | 03                       | R   | Formula 1<br>Character string 23, 24 | ASCII 2 digits                                      |
| 48612     | 06                       | W   |                                      | * Characters after 00H are invalid.                 |
|           | 16                       | W   | <u> </u>                             | Error code: 01H, 02H, 03H, 11H, 12H                 |
| 40015     | 03                       | R   | Formula 1                            | ASCII 2 digits                                      |
| 48613     | 06                       | W   | Character string 25, 26              | * Characters after 00H are invalid.                 |
|           | 16                       | W   | <b>,</b> , ,                         | Error code: 01H, 02H, 03H, 11H, 12H                 |
| 400:      | 03                       | R   | Formula 1                            | ASCII 2 digits                                      |
| 48614     | 06                       | W   | Character string 27, 28              | * Characters after 00H are invalid.                 |
|           | 16                       | W   | J = · , <b>-</b> ·                   | Error code: 01H, 02H, 03H, 11H, 12H                 |
|           | 03                       | R   | Formula 1                            | ASCII 2 digits                                      |
| 48615     | 06                       | W   | Character string 29, 30              | * Characters after 00H are invalid.                 |
|           | 16                       | W   |                                      | Error code: 01H, 02H, 03H, 11H, 12H                 |
|           | 03                       | R   | Formula 1                            | ASCII 2 digits                                      |
| 48616     | 06                       | W   | Character string 31, 32              | * Characters after 00H are invalid.                 |
|           | 16                       | W   | Character string 31, 32              | Error code: 01H, 02H, 03H, 11H, 12H                 |
|           | 03                       | R   | Formula 1<br>Character string 33, 34 | ASCII 2 digits                                      |
| 48617     | 06                       | W   |                                      | * Characters after 00H are invalid.                 |
|           | 16                       | W   | 5g 00, 07                            | Error code: 01H, 02H, 03H, 11H, 12H                 |
|           | 03                       | R   | Formula 1                            | ASCII 2 digits                                      |
| 48618     | 06                       | W   | Character string 35, 36              | * Characters after 00H are invalid.                 |
|           | 16                       | W   | 22                                   | Error code: 01H, 02H, 03H, 11H, 12H                 |
|           | 03                       | R   | Formula 1                            | ASCII 2 digits                                      |
| 48619     | 06                       | W   | Character string 37, 38              | * Characters after 00H are invalid.                 |
|           | 16                       | W   |                                      | Error code: 01H, 02H, 03H, 11H, 12H                 |
|           | 03                       | R   | Formula 1                            | ASCII 2 digits                                      |
| 48620     | 06                       | W   | Character string 39, 40              | * Characters after 00H are invalid.                 |
|           | 16                       | W   | Character string 38, 40              | Error code: 01H, 02H, 03H, 11H, 12H                 |
| 48621     | 03                       | R   | Formula 1                            | ASCII 2 digits                                      |
|           | 06                       | W   | Character string 41, 42              | * Characters after 00H are invalid.                 |
|           | 16                       | W   |                                      | Error code: 01H, 02H, 03H, 11H, 12H                 |
| 48622     | 03                       | R   | Formula 1                            | ASCII 2 digits                                      |
|           | 06                       | W   | Character string 43, 44              | * Characters after 00H are invalid.                 |
|           | 16                       | W   |                                      | Error code: 01H, 02H, 03H, 11H, 12H                 |
| 48623     | 03                       | R   | Formula 1<br>Character string 45, 46 | ASCII 2 digits                                      |
|           | 06                       | W   |                                      | * Characters after 00H are invalid.                 |
|           | 16                       | W   | 5                                    | Error code: 01H, 02H, 03H, 11H, 12H                 |
| 48624     | 03                       | R   | Formula 1                            | ASCII 2 digits                                      |
|           | 06                       | W   | Character string 47, 48              | * Characters after 00H are invalid.                 |
|           | 16                       | W   |                                      | Error code: 01H, 02H, 03H, 11H, 12H                 |
| 48625     | 03                       | R   | Formula 1                            | ASCII 2 digits                                      |
|           | 06                       | W   | Character string 49, 50              | * Characters after 00H are invalid.                 |
|           | 16                       | W   | Sharaotor stillig 49, 30             | Error code: 01H, 02H, 03H, 11H, 12H                 |

|           | A 11          |     |                  | R/W ··· R: READ, W: WRITE                     |
|-----------|---------------|-----|------------------|-----------------------------------------------|
| Reference | Applicable    | R/W | Description      | Details                                       |
| No.       | function code |     | · ·  -           |                                               |
| 48626     | 03            | R   | Formula 2        |                                               |
| to        | 06            | W   | Character string | Same as formula 1 parameters (48601 to 48625) |
| 48650     | 16            | W   | Character string |                                               |
| 48651     | 03            | R   | Formula 3        |                                               |
| to        | 06            | W   |                  | Same as formula 1 parameters (48601 to 48625) |
| 48675     | 16            | W   | Character string |                                               |
| 48676     | 03            | R   | Formula 4        |                                               |
| to        | 06            | W   |                  | Same as formula 1 parameters (48601 to 48625) |
| 48700     | 16            | W   | Character string |                                               |
| 48701     | 03            | R   | Farmanda F       |                                               |
| to        | 06            | W   | Formula 5        | Same as formula 1 parameters (48601 to 48625) |
| 48725     | 16            | W   | Character string |                                               |
| 48726     | 03            | R   | F                |                                               |
| to        | 06            | W   | Formula 6        | Same as formula 1 parameters (48601 to 48625) |
| 48750     | 16            | W   | Character string |                                               |
| 48751     | 03            | R   | F                |                                               |
| to        | 06            | W   | Formula 7        | Same as formula 1 parameters (48601 to 48625) |
| 48775     | 16            | W   | Character string |                                               |
| 48776     | 03            | R   | FI- 0            |                                               |
| to        | 06            | W   | Formula 8        | Same as formula 1 parameters (48601 to 48625) |
| 48800     | 16            | W   | Character string |                                               |
| 48801     | 03            | R   | FI- 0            |                                               |
| to        | 06            | W   | Formula 9        | Same as formula 1 parameters (48601 to 48625) |
| 48825     | 16            | W   | Character string |                                               |
| 48826     | 03            | R   | F                |                                               |
| to        | 06            | W   | Formula 10       | Same as formula 1 parameters (48601 to 48625) |
| 48850     | 16            | W   | Character string |                                               |
| 48851     | 03            | R   | F                |                                               |
| to        | 06            | W   | Formula 11       | Same as formula 1 parameters (48601 to 48625) |
| 48875     | 16            | W   | Character string |                                               |
| 48876     | 03            | R   | F                |                                               |
| to        | 06            | W   | Formula 12       | Same as formula 1 parameters (48601 to 48625) |
| 48900     | 16            | W   | Character string | , ,                                           |

|                  |                          |     |                                     | R/W ··· W: WRITE                    |
|------------------|--------------------------|-----|-------------------------------------|-------------------------------------|
| Reference<br>No. | Applicable function code | R/W | Description                         | Details                             |
| INO.             | Turicaon code            |     |                                     | DATA: 20000 to 22762                |
|                  |                          |     |                                     | DATA:-30000 to 32763                |
| 40004            | 06                       | W   | Data communications input           | 32767: + Over range                 |
| 49001            | 16                       | W   | CH1 data                            | -32766: Burnout                     |
|                  |                          |     |                                     | 32766: Burnout                      |
|                  |                          |     |                                     | Error code: 01H, 02H, 03H, 11H, 12H |
| 49002            | 06                       | W   | Data communications input           | 0 to 3                              |
|                  | 16                       | W   | CH1 decimal point                   | Error code: 01H, 02H, 03H, 11H, 12H |
| 49003            | 06                       | W   | Data communications input           | Same as CH1                         |
|                  | 16                       | W   | CH2 data                            |                                     |
| 49004            | 06                       | W   | Data communications input           | Same as CH1                         |
|                  | 16                       | W   | CH2 decimal point                   | -                                   |
| 49005            | 06                       | W   | Data communications input           | Same as CH1                         |
| .5000            | 16                       | W   | CH3 data                            |                                     |
| 49006            | 06                       | W   | Data communications input           | Same as CH1                         |
| 73000            | 16                       | W   | CH3 decimal point                   | Camo do Orri                        |
| 49007            | 06                       | W   | Data communications input           | Same as CH1                         |
| 43001            | 16                       | W   | CH4 data                            | Came as Offi                        |
| 49008            | 06                       | W   | Data communications input           | Same as CH1                         |
| 49000            | 16                       | W   | CH4 decimal point                   | Jame as Off                         |
| 40000            | 06                       | W   | Data communications input           | Same as CH1                         |
| 49009            | 16                       | W   | CH5 data                            | Same as CH1                         |
| 40040            | 06                       | W   | Data communications input           | Sama as CH1                         |
| 49010            | 16                       | W   | CH5 decimal point                   | Same as CH1                         |
| 40044            | 06                       | W   | Data communications input           | Comp on CHA                         |
| 49011            | 16                       | W   | CH6 data                            | Same as CH1                         |
| 4004-            | 06                       | W   | Data communications input           | 0 0114                              |
| 49012            | 16                       | W   | CH6 decimal point                   | Same as CH1                         |
| 4000             | 06                       | W   | Data communications input           | 2 200                               |
| 49013            | 16                       | W   | CH7 data                            | Same as CH1                         |
|                  | 06                       | W   | Data communications input           |                                     |
| 49014            | 16                       | W   | CH7 decimal point                   | Same as CH1                         |
|                  | 06                       | W   | Data communications input           |                                     |
| 49015            | 16                       | W   | CH8 data                            | Same as CH1                         |
|                  | 06                       | W   | Data communications input           |                                     |
| 49016            | 16                       | w   | CH8 decimal point                   | Same as CH1                         |
|                  | 06                       | W   | Data communications input           |                                     |
| 49017            | 16                       | W   | CH9 data                            | Same as CH1                         |
|                  | 06                       | W   | Data communications input           |                                     |
| 49018            | 16                       | W   | CH9 decimal point                   | Same as CH1                         |
|                  | 06                       | W   | Data communications input           |                                     |
| 49019            | 16                       | W   | CH10 data                           | Same as CH1                         |
|                  | 06                       | W   | Data communications input           |                                     |
| 49020            | 16                       | W   | CH10 decimal point                  | Same as CH1                         |
|                  | 06                       | W   | Data communications input           |                                     |
| 49021            | 16                       | W   | CH11 data                           | Same as CH1                         |
|                  | 06                       | W   | Data communications input           |                                     |
| 49022            | 06<br>16                 | W   | CH11 decimal point                  | Same as CH1                         |
|                  | 06                       | W   | ·                                   |                                     |
| 49023            |                          |     | Data communications input CH12 data | Same as CH1                         |
|                  | 16                       | W   |                                     |                                     |
| 49024            | 06<br>16                 | W   | Data communications input           | Same as CH1                         |
|                  | 16                       | W   | CH12 decimal point                  |                                     |

| No.         function code         R/W         Description         Details           49025         06         W         Data communications input CH13 data         Same as CH1           49026         06         W         Data communications input CH13 decimal point         Same as CH1           49027         06         W         Data communications input CH14 data         Same as CH1           49028         06         W         Data communications input CH14 decimal point         Same as CH1           49029         06         W         Data communications input CH15 data         Same as CH1           49030         06         W         Data communications input CH15 decimal point         Same as CH1           49031         06         W         Data communications input CH16 data         Same as CH1           49032         06         W         Data communications input CH16 decimal point         Same as CH1           49033         06         W         Data communications input CH17 data         Same as CH1           49034         06         W         Data communications input CH17 data         Same as CH1 |   |
|----------------------------------------------------------------------------------------------------|---|
| 49025         16         W         CH13 data         Same as CH1           49026         06         W         Data communications input CH13 decimal point         Same as CH1           49027         06         W         Data communications input CH14 data         Same as CH1           49028         06         W         Data communications input CH14 decimal point         Same as CH1           49029         06         W         Data communications input CH15 data         Same as CH1           49030         06         W         Data communications input CH15 decimal point         Same as CH1           49031         06         W         Data communications input CH16 data         Same as CH1           49032         06         W         Data communications input CH16 decimal point         Same as CH1           49033         06         W         Data communications input CH16 decimal point         Same as CH1           49033         06         W         Data communications input CH17 data         Same as CH1                                                                                                    |   |
| 16                                                                                                    |   |
| 49026         16         W         CH13 decimal point         Same as CH1           49027         06         W         Data communications input CH14 data         Same as CH1           49028         06         W         Data communications input CH14 decimal point         Same as CH1           49029         06         W         Data communications input CH15 data         Same as CH1           49030         06         W         Data communications input CH15 decimal point         Same as CH1           49031         06         W         Data communications input CH16 data         Same as CH1           49032         06         W         Data communications input CH16 decimal point         Same as CH1           49033         06         W         Data communications input CH17 data         Same as CH1           49033         06         W         Data communications input CH17 data         Same as CH1                                                                                                    |   |
| 16                                                                                                    |   |
| 49027         16         W         CH14 data         Same as CH1           49028         06         W         Data communications input CH14 decimal point         Same as CH1           49029         06         W         Data communications input CH15 data         Same as CH1           49030         06         W         Data communications input CH15 decimal point         Same as CH1           49031         06         W         Data communications input CH16 data         Same as CH1           49032         06         W         Data communications input CH16 decimal point         Same as CH1           49033         06         W         Data communications input CH17 data         Same as CH1           49033         06         W         Data communications input CH17 data         Same as CH1                                                                                                    |   |
| 16                                                                                                    |   |
| 49028         16         W         CH14 decimal point         Same as CH1           49029         06         W         Data communications input CH15 data         Same as CH1           49030         06         W         Data communications input CH15 decimal point         Same as CH1           49031         06         W         Data communications input CH16 data         Same as CH1           49032         06         W         Data communications input CH16 decimal point         Same as CH1           49033         06         W         Data communications input CH17 data         Same as CH1           49033         06         W         Data communications input CH17 data         Same as CH1                                                                                                    |   |
| 16                                                                                                    |   |
| 49029         16         W         CH15 data         Same as CH1           49030         06         W         Data communications input         Same as CH1           49031         06         W         Data communications input         Same as CH1           49031         06         W         Data communications input         Same as CH1           49032         06         W         Data communications input         Same as CH1           49033         06         W         Data communications input         Same as CH1           49033         06         W         Data communications input         Same as CH1                                                                                                    |   |
| 16                                                                                                    |   |
| 49030         16         W         CH15 decimal point         Same as CH1           49031         06         W         Data communications input         Same as CH1           49032         06         W         Data communications input         Same as CH1           49032         06         W         Data communications input         Same as CH1           49033         06         W         Data communications input         Same as CH1           49033         06         W         Data communications input         Same as CH1                                                                                                    |   |
| 49031         06                                                                                                    |   |
| 49031         16         W         CH16 data         Same as CH1           49032         06         W         Data communications input CH16 decimal point         Same as CH1           49033         06         W         Data communications input CH17 data         Same as CH1           06         W         Data communications input CH17 data         Same as CH1                                                                                                    |   |
| 49032         06<br>16         W<br>W         Data communications input<br>CH16 decimal point         Same as CH1           49033         06<br>16         W<br>W         Data communications input<br>CH17 data         Same as CH1                                                                                                    |   |
| 49032 16 W CH16 decimal point Same as CH1  49033 06 W Data communications input 16 W CH17 data  O6 W Data communications input 26 Same as CH1                                                                                                    |   |
| 49033 06 W Data communications input Same as CH1  CH17 data Same as CH1                                                                                                    |   |
| 49033 16 W CH17 data Same as CH1                                                                                                    |   |
| 06 W Data communications input                                                                                                    |   |
| 10004   U6   W   Data communications input                                                                                                    |   |
| 1 49034   Same as CH1                                                                                                    |   |
| 16 W CH17 decimal point                                                                                                    |   |
| 49035 06 W Data communications input Same as CH1                                                                                                    |   |
| 16 W CH18 data                                                                                                    |   |
| 49036 W Data communications input Same as CH1                                                                                                    |   |
| 16 W CH18 decimal point                                                                                                    |   |
| 49037 06 W Data communications input Same as CH1                                                                                                    |   |
|                                                                                                    |   |
| 49038 06 W Data communications input Same as CH1 CH19 decimal point                                                                                                    |   |
| 06 W Data communications input                                                                                                    |   |
| 49039   W   Data communications input   Same as CH1                                                                                                    |   |
| tools 06 W Data communications input                                                                                                    |   |
| 49040   W   Data communications input   Same as CH1                                                                                                    |   |
| 06 W Data communications input                                                                                                    |   |
| 49041   16   W   CH21 data   Same as CH1                                                                                                    |   |
| 06 W Data communications input                                                                                                    |   |
| 49042   16   W   CH21 decimal point   Same as CH1                                                                                                    |   |
| 06 W Data communications input                                                                                                    |   |
| 49043   16   W   CH22 data   Same as CH1                                                                                                    |   |
| 06 W Data communications input                                                                                                    |   |
| 49044   16   W   CH22 decimal point   Same as CH1                                                                                                    |   |
| 06 W Data communications input                                                                                                    |   |
| 49045   16   W   CH23 data   Same as CH1                                                                                                    |   |
| 06 W Data communications input                                                                                                    |   |
| 49046   16   W   CH23 decimal point   Same as CH1                                                                                                    |   |
| 06 W Data communications input                                                                                                    |   |
| 49047   16   W   CH24 data   Same as CH1                                                                                                    | l |
| 06 W Data communications input                                                                                                    |   |
| 49048 16 W CH24 decimal point Same as CH1                                                                                                    |   |

#### 15) Fail out

| Reference   Applicable   No.   Function code   No.   Punction code   No.   Punction code   Punction code   Punctio   |           |               |       |                   | R/W ··· R: READ, W: WRITE                                    |
|----------------------------------------------------------------------------------------------------|-----------|---------------|-------|-------------------|--------------------------------------------------------------|
| No.                                                                                                    | Reference | Applicable    | R/W   | Description       | Details                                                      |
| 49101   06                                                                                                    | No.       | function code | 1000  | Becomption        | Botallo                                                      |
| A9101   06                                                                                                    |           | 03            | R     |                   | · · · · · · · · · · · · · · · · · · ·                        |
| 16                                                                                                    | 49101     |               |       | Chart END         |                                                              |
| Section   Section   Sect   | 10101     |               |       | Alarm operation   | · ·                                                          |
| 49102                                                                                                    |           | 10            | • • • |                   |                                                              |
| 49102   06                                                                                                    |           | 03            |       | Chart END         |                                                              |
| 10                                                                                                    | 49102     | 06            | W     |                   | 0: No output, 99: Dummy output                               |
| 49103                                                                                                    |           | 16            | W     | Alaim output No.  | Error code: 01H, 02H, 03H, 11H, 12H                          |
| Alarm output                                                                                                    |           | 03            | R     | Chart END         | 0. OP 1. AND                                                 |
| 16                                                                                                    | 49103     | 06            | W     | Alarm output      |                                                              |
| 49105   06                                                                                                    |           | 16            | W     | mode              | Liftor code: 0111, 0211, 0311, 1111, 1211                    |
| 49105                                                                                                    |           | 03            | ь     | Innut             | Perform OR operation on a required item from the followings: |
| 16                                                                                                    | 40105     |               |       | •                 | 0x0001: LCD display*, 0x0002: LED indication, 0x0004: Relay  |
| 1                                                                                                    | 43103     |               |       |                   | output, 0x0008: Mail*                                        |
| 49106                                                                                                    |           | 10            | VV    | Alaim operation   | Error code: 01H, 02H, 03H, 11H, 12H                          |
| 16                                                                                                    |           | 03            | R     | Input             | 1 to 24                                                      |
| 1                                                                                                    | 49106     | 06            | W     | disconnection     | 0: No output, 99: Dummy output                               |
| 49107                                                                                                    |           | 16            | W     | Alarm output No.  | Error code: 01H, 02H, 03H, 11H, 12H                          |
| 49107                                                                                                    |           | 02            | В     | Input             |                                                              |
| Alarm output mode                                                                                                    | 40407     |               |       | disconnection     | 0: OR, 1: AND                                                |
| Marm output No.   Perform OR operation on a required item from the followings: 0x0001: LCD display*, 0x0002: LED indication, 0x0004: Relay output, 0x0008: Mail*                                                                                                    | 49107     |               |       | Alarm output      | Error code: 01H, 02H, 03H, 11H, 12H                          |
| 49109                                                                                                    | 10        |               | VV    | mode              |                                                              |
| 49109                                                                                                    |           | 02            | В     | CD card capacity  | Perform OR operation on a required item from the followings: |
| 16                                                                                                    | 40400     |               |       |                   | 0x0001: LCD display*, 0x0002: LED indication, 0x0004: Relay  |
| 49110 06 W low Alarm output No. Error code: 01H, 02H, 03H, 11H, 12H  49111 06 W Alarm output No. Error code: 01H, 02H, 03H, 11H, 12H  49111 06 W Alarm output mode  49113 06 W W Low level alarm operation  49114 06 W Low level alarm output 16 W Low level alarm output 16 W Low level alarm operation  49115 06 W Alarm output mode  49116 W W Low level alarm output 16 W Low level alarm output 16 W Low level alarm output 17 Code: 01H, 02H, 03H, 11H, 12H  49115 06 W Alarm output 17 Code: 01H, 02H, 03H, 11H, 12H  49117 06 W Alarm output 17 Code: 01H, 02H, 03H, 11H, 12H  49118 06 W Alarm output No. Horizontal value 18 Code 18 Code 18 | 49109     |               |       |                   | output, 0x0008: Mail*                                        |
| 49110                                                                                                    |           | 10            | VV    | Alarm operation   | Error code: 01H, 02H, 03H, 11H, 12H                          |
| 16                                                                                                    |           | 03            | R     | SD card capacity  | 1 to 24                                                      |
| 49111                                                                                                    | 49110     | 06            | W     | low               | 0: No output, 99: Dummy output                               |
| 100                                                                                                    |           | 16            | W     | Alarm output No.  | Error code: 01H, 02H, 03H, 11H, 12H                          |
| 100                                                                                                    |           | 02            | Ь     | SD card capacity  |                                                              |
| 16                                                                                                    | 40111     |               |       | low               | 0: OR, 1: AND                                                |
| 49113 03 R Backup battery Low level alarm operation 0 a required item from the followings: 0x0001: LCD display*, 0x0002: LED indication, 0x0004: Relay output, 0x0008: Mail* Error code: 01H, 02H, 03H, 11H, 12H  103 R Backup battery Low level alarm operation 0 a required item from the followings: 0x0001: LCD display*, 0x0002: LED indication, 0x0004: Relay output, 0x0008: Mail* Error code: 01H, 02H, 03H, 11H, 12H  103 R Backup battery Ox No output, 99: Dummy output Ox Ox Ox Ox Ox Ox Ox Ox Ox Ox Ox Ox Ox                                                                                                    | 49111     |               |       | Alarm output      | Error code: 01H, 02H, 03H, 11H, 12H                          |
| 49113                                                                                                    |           | 10            | VV    | mode              |                                                              |
| 49113         06 16         W cow level alarm operation         00001: LCD display*, 0x0002: LED indication, 0x0004: Relay output, 0x0008: Mail* Error code: 01H, 02H, 03H, 11H, 12H           49114         03         R Backup battery Low level alarm output 16         1 to 24         0: No output, 99: Dummy output Error code: 01H, 02H, 03H, 11H, 12H           49115         03         R Backup battery Alarm output mode         0: OR, 1: AND Error code: 01H, 02H, 03H, 11H, 12H           49117         03         R W Alarm output mode         0: OR, 0: AND Error code: 01H, 02H, 03H, 03H, 03H, 03H, 03H, 03H, 03H, 03                                                                                                    |           | 03            | ь     | Rackup battory    | Perform OR operation on a required item from the followings: |
| 16                                                                                                    | 40113     |               |       |                   | 0x0001: LCD display*, 0x0002: LED indication, 0x0004: Relay  |
| 1                                                                                                    | 49113     |               |       |                   | output, 0x0008: Mail*                                        |
| 49114         06         W output         0: No output, 99: Dummy output           16         W output         Error code: 01H, 02H, 03H, 11H, 12H           49115         03         R Backup battery Alarm output mode         0: OR, 1: AND Error code: 01H, 02H, 03H, 11H, 12H           49117         03         R W System error Alarm operation         Perform OR operation on a required item from the followings: 0x0001: LCD display*, 0x0002: LED indication, 0x0004: Relay output, 0x0008: Mail* Error code: 01H, 02H, 03H, 11H, 12H           49118         03         R W System error Alarm output No.         1 to 24           49118         06         W Alarm output No.         1 to 24           0: No output, 99: Dummy output Error code: 01H, 02H, 03H, 11H, 12H         1 to 24           0: No output, 99: Dummy output Error code: 01H, 02H, 03H, 11H, 12H                                                                                                    |           | 10            | v V   | operation         | Error code: 01H, 02H, 03H, 11H, 12H                          |
| 16                                                                                                    |           | 03            | R     | Backup battery    | 1 to 24                                                      |
| 49115         03         R W Alarm output mode         0: OR, 1: AND Error code: 01H, 02H, 03H, 11H, 12H           49117         03         R W Alarm output mode         Perform OR operation on a required item from the followings: 0x0001: LCD display*, 0x0002: LED indication, 0x0004: Relay output, 0x0008: Mail* Error code: 01H, 02H, 03H, 11H, 12H           49118         03         R W Alarm output No. Alarm output No. Alarm output No.         1 to 24           0: No output, 99: Dummy output Error code: 01H, 02H, 03H, 11H, 12H         1 to 24           0: No output, 99: Dummy output Error code: 01H, 02H, 03H, 11H, 12H         1 to 24                                                                                                    | 49114     | 06            | W     | Low level alarm   | 0: No output, 99: Dummy output                               |
| 49115         06 16         W mode         Alarm output mode         0: OR, 1: AND Error code: 01H, 02H, 03H, 11H, 12H           49117         03 R W Alarm operation         System error Alarm operation         Perform OR operation on a required item from the followings: 0x0001: LCD display*, 0x0002: LED indication, 0x0004: Relay output, 0x0008: Mail* Error code: 01H, 02H, 03H, 11H, 12H           49118         03 R W Alarm output No.         System error Alarm output No.         1 to 24 O: No output, 99: Dummy output Error code: 01H, 02H, 03H, 11H, 12H                                                                                                    |           | 16            | W     | output            | Error code: 01H, 02H, 03H, 11H, 12H                          |
| 49115                                                                                                    |           | 03            | R     | Backup battery    | 0: OP 1: AND                                                 |
| 16                                                                                                    | 49115     | 06            | W     | Alarm output      | l · · · · · · · · · · · · · · · · · · ·                      |
| 49117 06 W Alarm operation 0x0001: LCD display*, 0x0002: LED indication, 0x0004: Relay output, 0x0008: Mail* Error code: 01H, 02H, 03H, 11H, 12H  03 R W System error code: 01H, 02H, 03H, 11H, 12H  1 to 24 0: No output, 99: Dummy output Error code: 01H, 02H, 03H, 11H, 12H                                                                                                    |           | 16            | W     | mode              | EHOLOUGE OTH, OZH, USH, TIH, TZH                             |
| 49117 06 W Alarm operation 0x0001: LCD display*, 0x0002: LED indication, 0x0004: Relay output, 0x0008: Mail* Error code: 01H, 02H, 03H, 11H, 12H  03 R W System error Alarm output No. 1 to 24 0: No output, 99: Dummy output Error code: 01H, 02H, 03H, 11H, 12H                                                                                                    |           | 03            | Ь     | System error      | Perform OR operation on a required item from the followings: |
| 16 W Error code: 01H, 02H, 03H, 11H, 12H  03 R W System error Alarm output No. 16 W Alarm output No. 16 Error code: 01H, 02H, 03H, 11H, 12H  00 Output, 0x00008: Mail*  Error code: 01H, 02H, 03H, 11H, 12H  1 to 24  0: No output, 99: Dummy output  Error code: 01H, 02H, 03H, 11H, 12H                                                                                                    | 40117     |               |       | _                 | 0x0001: LCD display*, 0x0002: LED indication, 0x0004: Relay  |
| 1 to 24  49118 06 W System error Alarm output No. Error code: 01H, 02H, 03H, 11H, 12H  1 to 24  0: No output, 99: Dummy output Error code: 01H, 02H, 03H, 11H, 12H                                                                                                    | 49117     |               |       |                   | output, 0x0008: Mail*                                        |
| 49118 06 W Alarm output No. 0: No output, 99: Dummy output Error code: 01H, 02H, 03H, 11H, 12H                                                                                                    |           | 10            | ٧٧    |                   | Error code: 01H, 02H, 03H, 11H, 12H                          |
| 49118 06 W Alarm output No. 0: No output, 99: Dummy output<br>Error code: 01H, 02H, 03H, 11H, 12H                                                                                                    |           | 03            | R     | System seres      | 1 to 24                                                      |
| 16 W Error code: 01H, 02H, 03H, 11H, 12H                                                                                                    | 49118     | 06            | W     |                   | 0: No output, 99: Dummy output                               |
|                                                                                                    |           | 16            | W     | Alaini output No. | Error code: 01H, 02H, 03H, 11H, 12H                          |
| 03 R System error 0. OD 1. AND                                                                                                    |           | 03            | R     | System error      | 0: OP 1: AND                                                 |
| 40110 06 W Alarm output U: OR, 1: AND                                                                                                    | 49119     | 06            | W     | · ·               |                                                              |
| ETTOT CODE: LITE TO BE TO BE T |           | 16            | W     | mode              | Error code: 01H, 02H, 03H, 11H, 12H                          |
|                                                                                                    |           | 16            | VV    | mode              |                                                              |

| Reference | Applicable     |             |                                | R/W ··· R: READ, W: WRITE                                                                                                    |
|-----------|----------------|-------------|--------------------------------|----------------------------------------------------------------------------------------------------|
| No.       | function code  | R/W         | Description                    | Details                                                                                                    |
| 40000     | 03             | R           | COM1                           | 0: The unit is slave.                                                                                                    |
| 49902     | 06<br>16       | W           | Communication mode             | Error code: 01H, 02H, 03H, 11H, 12H                                                                                                    |
| 49903     | 03<br>06<br>16 | R<br>W<br>W | COM1<br>Protocol               | 1: MODBUS RTU, 2: MODBUS ASCII, 3: PRIVATE1 (without connection sequence/communication address), 4: PRIVATE2 (with connection sequence/communication address) Error code: 01H, 02H, 03H, 11H, 12H |
| 49904     | 03<br>06<br>16 | R<br>W<br>W | COM1<br>Communication address  | 1 to 99<br>Error code: 01H, 02H, 03H, 11H, 12H                                                                                                    |
| 49905     | 03<br>06<br>16 | R<br>W<br>W | COM1<br>Transmission speed     | 1: 1200, 2: 2400, 3: 4800, 4: 9600, 5: 19200, 6: 38400<br>Error code: 01H, 02H, 03H, 11H, 12H                                                                                                    |
| 49906     | 03<br>06<br>16 | R<br>W<br>W | COM1<br>Transmission character | 1: 7E1, 2: 7E2, 3: 7O1, 4: 7O2, 5: 8N1, 6: 8N2, 7: 8E1, 8: 8E2, 9: 8O1, 10: 8O2 Error code: 01H, 02H, 03H, 11H, 12H                                                                               |
| 49907     | 03<br>06<br>16 | R<br>W<br>W | COM1<br>Checksum               | 0: None, 1: Used  * This is enabled only when Protocol is set to PRIVATE.  Error code: 01H, 02H, 03H, 11H, 12H                                                                                    |
| 49912     | 03<br>06<br>16 | R<br>W<br>W | COM2<br>Communication mode     | 0: The unit is slave.<br>Error code: 01H, 02H, 03H, 11H, 12H                                                                                                    |
| 49913     | 03<br>06<br>16 | R<br>W<br>W | COM2<br>Protocol               | 1: MODBUS RTU, 2: MODBUS ASCII, 3: PRIVATE1 (without connection sequence), 4: PRIVATE2 (with connection sequence) Error code: 01H, 02H, 03H, 11H, 12H                                             |
| 49914     | 03<br>06<br>16 | R<br>W<br>W | COM2<br>Communication address  | 1 to 99<br>Error code: 01H, 02H, 03H, 11H, 12H                                                                                                    |
| 49915     | 03<br>06<br>16 | R<br>W<br>W | COM2<br>Transmission speed     | 1: 1200, 2: 2400, 3: 4800, 4: 9600, 5: 19200, 6: 38400<br>Error code: 01H, 02H, 03H, 11H, 12H                                                                                                    |
| 49916     | 03<br>06<br>16 | R<br>W<br>W | COM2<br>Transmission character | 1: 7E1, 2: 7E2, 3: 7O1, 4: 7O2, 5: 8N1, 6: 8N2, 7: 8E1, 8: 8E2, 9: 8O1, 10: 8O2 Error code: 01H, 02H, 03H, 11H, 12H                                                                               |
| 49917     | 03<br>06<br>16 | R<br>W<br>W | COM2<br>Checksum               | 0: None, 1: Used  * This is enabled only when Protocol is set to PRIVATE. Error code: 01H, 02H, 03H, 11H, 12H                                                                                     |
| 49922     | 03<br>06<br>16 | R<br>W<br>W | USB<br>Connection mode         | 0: BULK<br>Error code: 01H, 02H, 03H, 11H, 12H                                                                                                    |
| 49923     | 03<br>06<br>16 | R<br>W<br>W | USB<br>Identification data     | 1 to 5<br>Error code: 01H, 02H, 03H, 11H, 12H                                                                                                    |

## 5. Floating data

## 1) Measured data

R/W ··· R: READ

|                  |                          |     |             | TVV IV. IVEAD                  |
|------------------|--------------------------|-----|-------------|--------------------------------|
| Reference<br>No. | Applicable function code | R/W | Description | Details                        |
|                  |                          |     |             | DATA:-30000 to 99999           |
|                  |                          |     |             | +100000: + Over range          |
|                  |                          |     |             | -100000: - Over range          |
| 50101            | 70                       | R   | CH1 data    | +200000: Burnout               |
|                  |                          |     |             | -200000: Invalid data          |
|                  |                          |     |             | 400000: Calculation error      |
|                  |                          |     |             | Error code: 01H, 02H, 03H, 12H |
| 50102            | 70                       | R   | CH2 data    | Same as CH1                    |
| 50103            | 70                       | R   | CH3 data    | Same as CH1                    |
| 50104            | 70                       | R   | CH4 data    | Same as CH1                    |
| 50105            | 70                       | R   | CH5 data    | Same as CH1                    |
| 50106            | 70                       | R   | CH6 data    | Same as CH1                    |
| 50107            | 70                       | R   | CH7 data    | Same as CH1                    |
| 50108            | 70                       | R   | CH8 data    | Same as CH1                    |
| 50109            | 70                       | R   | CH9 data    | Same as CH1                    |
| 50110            | 70                       | R   | CH10 data   | Same as CH1                    |
| 50111            | 70                       | R   | CH11 data   | Same as CH1                    |
| 50112            | 70                       | R   | CH12 data   | Same as CH1                    |
| 50113            | 70                       | R   | CH13 data   | Same as CH1                    |
| 50114            | 70                       | R   | CH14 data   | Same as CH1                    |
| 50115            | 70                       | R   | CH15 data   | Same as CH1                    |
| 50116            | 70                       | R   | CH16 data   | Same as CH1                    |
| 50117            | 70                       | R   | CH17 data   | Same as CH1                    |
| 50118            | 70                       | R   | CH18 data   | Same as CH1                    |
| 50119            | 70                       | R   | CH19 data   | Same as CH1                    |
| 50120            | 70                       | R   | CH20 data   | Same as CH1                    |
| 50121            | 70                       | R   | CH21 data   | Same as CH1                    |
| 50122            | 70                       | R   | CH22 data   | Same as CH1                    |
| 50123            | 70                       | R   | CH23 data   | Same as CH1                    |
| 50124            | 70                       | R   | CH24 data   | Same as CH1                    |

## 2) Data communications input

R/W ··· W: WRITE

|                  |                          |     |                                          | TOV W. WITH                                                                                                    |
|------------------|--------------------------|-----|------------------------------------------|----------------------------------------------------------------------------------------------------|
| Reference<br>No. | Applicable function code | R/W | Description                              | Details                                                                                                    |
| 50201            | 71                       | W   | Data communications input CH1 input data | DATA:-30000 to 99999 +100000: + Over range -100000: - Over range +200000: Burnout -200000: Invalid data 400000: Calculation error Error code: 01H, 02H, 03H, 12H |
| 50202            | 71                       | W   | CH2 data                                 | Same as CH1                                                                                                    |
| 50203            | 71                       | W   | CH3 data                                 | Same as CH1                                                                                                    |
| 50204            | 71                       | W   | CH4 data                                 | Same as CH1                                                                                                    |
| 50205            | 71                       | W   | CH5 data                                 | Same as CH1                                                                                                    |

| Reference<br>No. | Applicable function code | R/W | Description | Details     |
|------------------|--------------------------|-----|-------------|-------------|
| 50206            | 71                       | W   | CH6 data    | Same as CH1 |
| 50207            | 71                       | W   | CH7 data    | Same as CH1 |
| 50208            | 71                       | W   | CH8 data    | Same as CH1 |
| 50209            | 71                       | W   | CH9 data    | Same as CH1 |
| 50210            | 71                       | W   | CH10 data   | Same as CH1 |
| 50211            | 71                       | W   | CH11 data   | Same as CH1 |
| 50212            | 71                       | W   | CH12 data   | Same as CH1 |
| 50213            | 71                       | W   | CH13 data   | Same as CH1 |
| 50214            | 71                       | W   | CH14 data   | Same as CH1 |
| 50215            | 71                       | W   | CH15 data   | Same as CH1 |
| 50216            | 71                       | W   | CH16 data   | Same as CH1 |
| 50217            | 71                       | W   | CH17 data   | Same as CH1 |
| 50218            | 71                       | W   | CH18 data   | Same as CH1 |
| 50219            | 71                       | W   | CH19 data   | Same as CH1 |
| 50220            | 71                       | W   | CH20 data   | Same as CH1 |
| 50221            | 71                       | W   | CH21 data   | Same as CH1 |
| 50222            | 71                       | W   | CH22 data   | Same as CH1 |
| 50223            | 71                       | W   | CH23 data   | Same as CH1 |
| 50224            | 71                       | W   | CH24 data   | Same as CH1 |

## 3) Parameters set by each channel

Note: Writing multiple set values across channels will be an error (error code: 12H).

R/W ··· R: READ, W: WRITE

| Reference<br>No. | Applicable function code | R/W                                     | Description                  | Details                                         |
|------------------|--------------------------|-----------------------------------------|------------------------------|-------------------------------------------------|
| 50301            | 70                       | R                                       | CH1 range lower limit        | -30000 to 30000                                 |
| 30301            | 71                       | W                                       | Of 11 range lower limit      | Error code: 01H, 02H, 03H, 12H                  |
| 50302            | 70                       | R                                       | CH1 range upper limit        | -30000 to 30000                                 |
| 30302            | 71                       | W                                       | Of 11 failige apper ill like | Error code: 01H, 02H, 03H, 12H                  |
|                  |                          |                                         |                              | 0 to 3                                          |
| 50303            | 70                       | R                                       | CH1 range decimal            | (Both range upper and lower limits use the same |
| 00000            | 71                       | W                                       | point                        | decimal point position.)                        |
|                  |                          |                                         |                              | Error code: 01H, 02H, 03H, 12H                  |
| 50304            | 70                       | R                                       | CH1 scale lower limit        | -30000 to 99999                                 |
| 00004            | 71                       | W                                       | OTTI Socie lower illilit     | Error code: 01H, 02H, 03H, 12H                  |
| 50305            | 70                       | R                                       | CH1 scale upper limit        | -30000 to 99999                                 |
| 30303            | 71                       | W                                       | OTTI Scale apper limit       | Error code: 01H, 02H, 03H, 12H                  |
|                  |                          |                                         |                              | 0 to 3                                          |
| 50306            | 70                       | R                                       | CH1 scale decimal point      | (Both scale upper and lower limits use the same |
| 00000            | 71                       | W                                       | OTTI Soule decimal point     | decimal point position.)                        |
|                  |                          |                                         |                              | Error code: 01H, 02H, 03H, 12H                  |
|                  | 70                       | R                                       | CH1 level 1                  | -30000 to 99999                                 |
| 50307            | 71                       | W                                       | Alarm value                  | (Decimal point position of scale is used.)      |
|                  | , ,                      | •••                                     | 7 II am Valao                | Error code: 01H, 02H, 03H, 12H                  |
|                  | 70                       | R                                       | CH1 level 2                  | -30000 to 99999                                 |
| 50308            | 50308 70                 | W                                       | Alarm value                  | (Decimal point position of scale is used.)      |
|                  | 7 1                      | **                                      | 7 iaiii valae                | Error code: 01H, 02H, 03H, 12H                  |
|                  | 70                       | R                                       | CH1 level 3                  | -30000 to 99999                                 |
| 50309            | 70<br>71                 | W                                       | Alarm value                  | (Decimal point position of scale is used.)      |
|                  | 7 1                      | • • • • • • • • • • • • • • • • • • • • | 7 liaim value                | Error code: 01H, 02H, 03H, 12H                  |
|                  | 70                       | R                                       | CH1 level 4                  | -30000 to 99999                                 |
| 50310            |                          | 70 R<br>71 W                            | Alarm valuey                 | (Decimal point position of scale is used.)      |
|                  | 71                       |                                         |                              | Error code: 01H, 02H, 03H, 12H                  |

| Reference | ALIENTE STATE            |        |                           |                                                      |
|-----------|--------------------------|--------|---------------------------|------------------------------------------------------|
| No.       | Applicable function code | R/W    | Description               | Details                                              |
|           | 70                       | R      | CH1 recording range       | -30000 to 99999                                      |
| 50313     | 71                       | W      | Lower limit               | Error code: 01H, 02H, 03H, 12H                       |
|           | 70                       | R      | CH1 recording range       | -30000 to 99999                                      |
| 50314     | 71                       | W      | Upper limit               | Error code: 01H, 02H, 03H, 12H                       |
|           |                          |        | •                         | 0 to 3                                               |
| 50045     | 70                       | R      | CH1 recording range       | (Both recording range upper and lower limits use the |
| 50315     | 71                       | W      | Decimal point             | same decimal point position.)                        |
|           |                          |        |                           | Error code: 01H, 02H, 03H, 12H                       |
| E0246     | 70                       | R      | CH1 calculation           | -30000 to 99999                                      |
| 50316     | 71                       | W      | constant A                | Error code: 01H, 02H, 03H, 12H                       |
|           | 70                       | R      | CH1 calculation           | 0 to 3                                               |
| 50317     | 70<br>71                 | W      | constant A                | Error code: 01H, 02H, 03H, 12H                       |
|           | , ,                      | VV     | Decimal point             | Life code. 6111, 6211, 6611, 1211                    |
| 50318     | 70                       | R      | CH1 calculation           | -30000 to 99999                                      |
| 55510     | 71                       | W      | constant B                | Error code: 01H, 02H, 03H, 12H                       |
|           | 70                       | R      | CH1 calculation           | 0 to 3                                               |
| 50319     | 71                       | w      | constant B                | Error code: 01H, 02H, 03H, 12H                       |
|           |                          |        | Decimal point             |                                                      |
| 50320     | 70                       | R      | CH1 calculation           | -30000 to 99999                                      |
|           | 71                       | W      | constant C                | Error code: 01H, 02H, 03H, 12H                       |
|           | 70                       | R      | CH1 calculation           | 0 to 3                                               |
| 50321     | 71                       | W      | constant C                | Error code: 01H, 02H, 03H, 12H                       |
|           |                          |        | Decimal point             |                                                      |
| 50322     | 70<br>74                 | R      | CH1 calculation           | -30000 to 99999                                      |
|           | 71                       | W      | constant D                | Error code: 01H, 02H, 03H, 12H                       |
| 50222     | 70                       | R      | CH1 calculation           | 0 to 3                                               |
| 50323     | 71                       | W      | constant D  Decimal point | Error code: 01H, 02H, 03H, 12H                       |
|           |                          |        | CH1 compressed/           | -30000 to 99999                                      |
| 50325     | 70                       | R      | expanded printing         | (Decimal point position of recording range is used.) |
| 00020     | 71                       | W      | 0% value                  | Error code: 01H, 02H, 03H, 12H                       |
|           |                          |        | CH1 compressed/           | 0 to 99                                              |
| 50326     | 70                       | R      | expanded printing         | 0: Unused                                            |
| - 3320    | 71                       | W      | 1st break point %         | Error code: 01H, 02H, 03H, 12H                       |
|           | _                        | _      | CH1 compressed/           | -30000 to 99999                                      |
| 50327     | 70                       | R      | expanded printing         | (Decimal point position of recording range is used.) |
|           | 71                       | W      | 1st break point value     | Error code: 01H, 02H, 03H, 12H                       |
|           | 70                       | _      | CH1 compressed/           | 1 to 99                                              |
| 50328     | 70<br>71                 | R      | expanded printing         | 0: Unused                                            |
|           | 71                       | W      | 2nd break point %         | Error code: 01H, 02H, 03H, 12H                       |
|           | 70                       |        | CH1 compressed/           | -30000 to 99999                                      |
| 50329     | 70<br>71                 | R<br>W | expanded printing         | (Decimal point position of recording range is used.) |
|           | 71                       | VV     | 2nd break point value     | Error code: 01H, 02H, 03H, 12H                       |
|           | 70                       |        | CH1 compressed/           | -30000 to 99999                                      |
| 50330     | 70<br>71                 | R      | expanded printing         | (Decimal point position of recording range is used.) |
|           | 71                       | W      | 100% value                | Error code: 01H, 02H, 03H, 12H                       |
|           |                          | _      | 0114                      | -30000 to 99999(Decimal point position of scale of   |
| 50332     | 70<br>71                 | R      | CH1 subtract printing     | reference CH is used.)                               |
|           | 71                       | W      | reference value           | * This is enabled when subtraction CH is not set.    |
|           | 70                       | _      | CH1 subtract printing     | -30000 to 99999                                      |
| 50333     | 70<br>71                 | R      | range                     | (Decimal point position of recording range is used.) |
|           | 71                       | W      | Lower limit               | Error code: 01H, 02H, 03H, 12H                       |

| Deference        | Annlinabla               |     |                           | R/W ··· R: READ, W: WRITE                                                           |
|------------------|--------------------------|-----|---------------------------|-------------------------------------------------------------------------------------|
| Reference<br>No. | Applicable function code | R/W | Description               | Details                                                                             |
| INO.             | iunction code            |     | CH1 subtract printing     | -9999 to 99999                                                                      |
| 50334            | 70                       | R   | range                     | (Decimal point position of recording range is used.)                                |
| 00004            | 71                       | W   | Upper limit               | Error code: 01H, 02H, 03H, 12H                                                      |
|                  |                          |     | Оррог штис                | -30000 to 99999                                                                     |
|                  | 70                       | R   | CH1 automatic             | -32768: No setting                                                                  |
| 50337            | 71                       | W   | range-shift               | (Decimal point position of recording range is used.)                                |
|                  |                          |     | 1st range lower limit     | Error code: 01H, 02H, 03H, 12H                                                      |
|                  |                          |     | CUIA sutamentia           | -30000 to 99999                                                                     |
| 50338            | 70                       | R   | CH1 automatic range-shift | -32768: No setting                                                                  |
| 30336            | 71                       | W   | 1st range upper limit     | (Decimal point position of recording range is used.)                                |
|                  |                          |     | 13t range upper minit     | Error code: 01H, 02H, 03H, 12H                                                      |
|                  |                          |     | CH1 automatic             | -30000 to 99999                                                                     |
| 50339            | 70                       | R   | range-shift               | -32768: No setting                                                                  |
|                  | 71                       | W   | 2nd range upper limit     | (Decimal point position of recording range is used.)                                |
|                  |                          |     | 3 11                      | Error code: 01H, 02H, 03H, 12H                                                      |
|                  | 70                       | ,   | CH1 automatic             | -30000 to 99999                                                                     |
| 50340            | 70                       | R   | range-shift               | -32768: No setting                                                                  |
|                  | 71                       | W   | 3rd range upper limit     | (Decimal point position of recording range is used.) Error code: 01H, 02H, 03H, 12H |
|                  |                          |     |                           | -30000 to 99999                                                                     |
|                  | 70                       | R   | CH1 automatic             | -32768: No setting                                                                  |
| 50341            | 71                       | W   | range-shift               | (Decimal point position of recording range is used.)                                |
|                  |                          | '   | 4th range upper limit     | Error code: 01H, 02H, 03H, 12H                                                      |
|                  |                          |     |                           | -30000 to 99999                                                                     |
|                  | 70                       | R   | CH1 automatic             | -32768: No setting                                                                  |
| 50342            | 71                       | W   | range-shift               | (Decimal point position of recording range is used.)                                |
|                  |                          |     | 5th range upper limit     | Error code: 01H, 02H, 03H, 12H                                                      |
| 50348            | 70                       | R   | CH1 input adjustment      | -9.99999 to 9.99999                                                                 |
| 30340            | 71                       | W   | factor a                  | Error code: 01H, 02H, 03H, 12H                                                      |
| 50349            | 70                       | R   | CH1 input adjustment      | -9.99999 to 9.99999                                                                 |
|                  | 71                       | W   | factor b                  | Error code: 01H, 02H, 03H, 12H                                                      |
| 50351            | 70                       | R   | CH2 floating point        | Same as CH1 parameters (50301 to 50349)                                             |
| to               | 71                       | W   | Setting parameter         | Reference No.: CH1 reference No. + 50                                               |
| 50399            |                          |     |                           |                                                                                     |
| 50401<br>to      | 70                       | R   | CH3 floating point        | Same as CH1 parameters (50301 to 50349)                                             |
| 50449            | 71                       | W   | Setting parameter         | Reference No.: CH1 reference No. + 100                                              |
| 50451            |                          |     |                           |                                                                                     |
| to               | 70                       | R   | CH4 floating point        | Same as CH1 parameters (50301 to 50349)                                             |
| 50499            | 71                       | W   | Setting parameter         | Reference No.: CH1 reference No. + 150                                              |
| 50501            | 7.                       | _   | 0115 # # #                | 2 214 4 (                                                                           |
| to               | 70                       | R   | CH5 floating point        | Same as CH1 parameters (50301 to 50349)                                             |
| 50549            | 71                       | W   | Setting parameter         | Reference No.: CH1 reference No. + 200                                              |
| 50551            | 70                       | R   | CH6 floating point        | Same as CH1 parameters (50301 to 50349)                                             |
| to               | 70<br>71                 | W   | Setting parameter         | Reference No.: CH1 reference No. + 250                                              |
| 50599            | , ,                      | "   | Journal Paramotor         |                                                                                     |
| 50601            | 70                       | R   | CH7 floating point        | Same as CH1 parameters (50301 to 50349)                                             |
| to               | 71                       | W   | Setting parameter         | Reference No.: CH1 reference No. + 300                                              |
| 50649            |                          |     |                           |                                                                                     |
| 50651            | 70                       | R   | CH8 floating point        | Same as CH1 parameters (50301 to 50349)                                             |
| to               | 71                       | W   | Setting parameter         | Reference No.: CH1 reference No. + 350                                              |
| 50699            |                          | l   |                           |                                                                                     |

| Reference | Annliaghla    |     |                     | R/W ··· R. READ, W. WRITE               |
|-----------|---------------|-----|---------------------|-----------------------------------------|
|           | Applicable    | R/W | Description         | Details                                 |
| No.       | function code |     |                     |                                         |
| 50701     | 70            | R   | CH9 floating point  | Same as CH1 parameters (50301 to 50349) |
| to        | 71            | w   | Setting parameter   | Reference No.: CH1 reference No. + 400  |
| 50749     |               |     | 31                  |                                         |
| 50751     | 70            | R   | CH10 floating point | Same as CH1 parameters (50301 to 50349) |
| to        | 70<br>71      | W   | - ·                 | Reference No.: CH1 reference No. + 450  |
| 50799     | 7 1           | VV  | Setting parameter   | Reference No.: CFT reference No. + 450  |
| 50801     | 70            |     | 01144 6 11          | . (50004 ( 50040)                       |
| to        | 70            | R   | CH11 floating point | Same as CH1 parameters (50301 to 50349) |
| 50849     | 71            | W   | Setting parameter   | Reference No.: CH1 reference No. + 500  |
| 50851     |               |     |                     |                                         |
| to        | 70            | R   | CH12 floating point | Same as CH1 parameters (50301 to 50349) |
| 50899     | 71            | W   | Setting parameter   | Reference No.: CH1 reference No. + 550  |
|           |               |     |                     |                                         |
| 50901     | 70            | R   | CH13 floating point | Same as CH1 parameters (50301 to 50349) |
| to        | 71            | W   | Setting parameter   | Reference No.: CH1 reference No. + 600  |
| 50949     |               |     | -                   |                                         |
| 50951     | 70            | R   | CH14 floating point | Same as CH1 parameters (50301 to 50349) |
| to        | 71            | W   | Setting parameter   | Reference No.: CH1 reference No. + 650  |
| 50999     | - •           | ļ   |                     |                                         |
| 51001     | 70            | R   | CH15 floating point | Same as CH1 parameters (50301 to 50349) |
| to        | 70<br>71      | W   | Setting parameter   | Reference No.: CH1 reference No. + 700  |
| 51049     | 7 1           | VV  | Setting parameter   | Reference No., Chi reference No. + 700  |
| 51051     |               | _   | 01110 6 11 11       |                                         |
| to        | 70            | R   | CH16 floating point | Same as CH1 parameters (50301 to 50349) |
| 51099     | 71            | W   | Setting parameter   | Reference No.: CH1 reference No. + 750  |
| 51101     |               |     |                     |                                         |
| to        | 70            | R   | CH17 floating point | Same as CH1 parameters (50301 to 50349) |
| 51149     | 71            | W   | Setting parameter   | Reference No.: CH1 reference No. + 800  |
| 51151     |               |     |                     |                                         |
| to        | 70            | R   | CH18 floating point | Same as CH1 parameters (50301 to 50349) |
| 51199     | 71            | W   | Setting parameter   | Reference No.: CH1 reference No. + 850  |
|           |               |     |                     |                                         |
| 51201     | 70            | R   | CH19 floating point | Same as CH1 parameters (50301 to 50349) |
| to        | 71            | W   | Setting parameter   | Reference No.: CH1 reference No. + 900  |
| 51249     |               |     |                     |                                         |
| 51251     | 70            | R   | CH20 floating point | Same as CH1 parameters (50301 to 50349) |
| to        | 71            | W   | Setting parameter   | Reference No.: CH1 reference No. + 950  |
| 51299     |               |     |                     | 2                                       |
| 51301     | 70            | R   | CH21 floating point | Same as CH1 parameters (50301 to 50349) |
| to        | 70<br>71      | W   | Setting parameter   | Reference No.: CH1 reference No. + 1000 |
| 51349     | <i>i</i> 1    | V V | Setting parameter   | Treference No Citi reference No. + 1000 |
| 51351     | 70            |     | O1100 fla -#: : 1   | Comp on Old more than (50004). 50040)   |
| to        | 70            | R   | CH22 floating point | Same as CH1 parameters (50301 to 50349) |
| 51399     | 71            | W   | Setting parameter   | Reference No.: CH1 reference No. + 1050 |
| 51401     | _             | _   |                     |                                         |
| to        | 70            | R   | CH23 floating point | Same as CH1 parameters (50301 to 50349) |
| 51449     | 71            | W   | Setting parameter   | Reference No.: CH1 reference No. + 1100 |
| 51451     |               |     |                     |                                         |
| to        | 70            | R   | CH24 floating point | Same as CH1 parameters (50301 to 50349) |
|           | 71            | W   | Setting parameter   | Reference No.: CH1 reference No. + 1150 |
| 51499     |               |     |                     |                                         |

## 10-1. Range No. Reference Table

|                        | Input type    | Range No. | М              | easurin  | g range       |           |
|------------------------|---------------|-----------|----------------|----------|---------------|-----------|
|                        |               | 01        | -13.80         | to       | 13.80         | mV        |
|                        |               | 02        | -27.60         | to       | 27.60         | mV        |
|                        |               | 03        | -69.00         | to       | 69.00         | mV        |
|                        |               | 04        | -200.0         | to       | 200.0         | mV        |
|                        |               | 05        | -500.0         | to       | 500.0         | mV        |
|                        | DC voltage    | 16        | -1.00          | to       | 1.00          | V         |
|                        |               | 07        | -5.00          | to       | 5.00          | V         |
|                        |               | 08        | -10.00         | to       | 10.00         | V         |
|                        |               | 09        | -20.00         | to       | 20.00         | V         |
|                        |               |           |                |          |               | V         |
|                        |               | 10        | -50.00         | to       | 50.00         | °C        |
|                        | K             | 21        | -200.0         | to       | 300.0         | °C        |
|                        | r.            | 22 23     | -200.0         | to       | 600.0<br>1370 | °C        |
|                        |               | 23        | -200<br>-200.0 | to<br>to | 200.0         | °C        |
|                        | Е             | 25        |                |          |               | °C        |
|                        | <u> </u>      | 26        | -200.0<br>-200 | to       | 350.0<br>900  | °C        |
|                        |               | 27        |                | to       |               | °C        |
|                        | J             | 28        | -200.0         | to       | 250.0         | °C        |
|                        | J             | 29        | -200.0<br>-200 | to       | 500.0<br>1200 | _್<br>℃   |
| -                      |               | 30        | -200.0         | to<br>to | 250.0         | °C        |
|                        | T             | 31        | -200.0         | to       | 400.0         | °C        |
|                        |               | 32        | -200.0         | to       | 1200          |           |
|                        | R             | 33        | 0              | to       | 1760          |           |
|                        |               | 34        | 0              | to       | 1300          | °C        |
|                        | S             | 35        | 0              | to       | 1760          |           |
| a)                     | В             | 36        | 0              | to       | 1820          | °C        |
| Thermocouple           |               | 37        | -200.0         | to       | 400.0         | -°C       |
| g                      | N             | 38        | -200.0         | to       | 750.0         | °C        |
| ě                      | .,,           | 39        | -200           | to       | 1300          | <u>°C</u> |
| err                    |               | 51        | -200.0         | to       | 250.0         | °C        |
| ا غ                    | U             | 52        | -200.0         | to       | 500.0         | °C        |
|                        | · ·           | 53        | -200.0         | to       | 600.0         | °C        |
|                        |               | 54        | -200.0         | to       | 250.0         | °C        |
|                        | L             | 55        | -200.0         | to       | 500.0         | °C        |
|                        | _             | 56        | -200           | to       | 900           | °C        |
|                        | W-WRe26       | 40        | 0              | to       | 2315          | °C        |
|                        | WRe5-WRe26    | 41        | 0              | to       | 2315          | °C        |
|                        |               | 44        | 0.0            | to       | 290.0         | °C        |
|                        | NiMo-Ni       | 45        | 0.0            | to       | 600.0         | °C        |
|                        |               | 46        | 0              | to       | 1310          | °C        |
|                        |               | 48        | 0.0            | to       | 350.0         | °C        |
|                        | Platinel 2    | 49        | 0.0            | to       | 650.0         | °C        |
|                        |               | 50        | 0              | to       | 1390          | °C        |
|                        | PtRh40-PtRh20 | 43        | 0              | to       | 1880          | °C        |
|                        | CR-AuFe       | 47        | 0.0            | to       | 280.0         | K         |
|                        | Au/Pt         | 94        | 0.0            | to       | 1000.0        | °C        |
|                        | <u> </u>      | 70        | -140.0         | to       | 150.0         | °C        |
| neter                  | Pt100         | 71        | -200.0         | to       | 300.0         | °C        |
|                        | FLIUU         | 84        | -200.0         | to       | 649.0         | °C        |
| οŭ                     | Old Pt100     | 72        | -200.0         | to       | 850.0         | °C        |
| Resistance thermometer |               | 73        | -140.0         | to       | 150.0         | °C        |
|                        |               | 74        | -200.0         | to       | 300.0         | °C        |
| ĕ                      |               | 75        | -200.0         | to       | 649.0         | °C        |
| anc                    |               | 76        | -140.0         | to       | 150.0         | °C        |
| iste                   | JPt100        | 77        | -200.0         | to       | 300.0         | °C        |
| es                     | _             | 78        | -200.0         | to       | 649.0         | °C        |
| <u>د</u> ا             | Pt50          | 79        | -200.0         | to       | 649.0         | °C        |
|                        | Pt-Co         | 80        | 4.0            | to       | 374.0         | K         |

## 11. PRIVATE Protocol

This protocol provides measured data transmission function only.

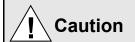

Make sure to read and understand this section to avoid any troubles.

#### 1. Requesting data immediately after power-on generates an error

The unit is always ready for communications and responsive to data request from HOST (high order device). However, after power-on, the unit does not respond normally until channel data becomes ready. For example, it takes about 20 seconds for a 24-point recorder to have the data ready. When a data request is received during this period, the unit returns an error No. 9 (busy).

#### 2. Keys restricted in parameter setting (writing)

When operating the unit from HOST (high order device) to set parameters, etc., the temporarily unavailable while a setting window is displayed. The key will be available again by changing the window displayed.

# 3. RS232C requires communication address (For the case of PRIVATE2 communication protocol with connection sequence)

Although HOST (high order device) and the unit are connected one-to-one in RS232C communication, a communication address needs to be set to establish communication.

#### 4. Be careful about command re-transmission as no control signal line is used

The serial interface of the unit makes communication without using a control line. Therefore, attention should be paid when re-transmitting a command since reception failure may occur depending on the unit condition.

## Do not disconnect communication cable or device, or turn ON/OFF the power during communication

Disconnecting the cables or devices constituting the serial interface, or turning ON/OFF the devices during communication may stop operation or generate an error. If this happens, all the devices constituting the serial interface need to be reset to start the operation from the beginning.

#### Make sure that communication driver has been turned OFF before sending next command

For RS422A/485 communication, multiple devices are connected in the same communication line, but only one device whose address is specified by HOST (high order device) passes through the communication line. To send all characters safely to HOST (high order device), the communication line driver is turned OFF a few moments (about 5ms) after sending the last character. If HOST (high order device) sends a command to the next device before the driver is turned OFF, signals will interfere with each other resulting in communication failure.

## 11-1. Basic Communication Sequence

As a basic sequence, HOST (high order device) sends a command of data request or parameter setting to this unit and then this unit responds to it.

## 11-2. Control Character Code

The following control character codes are used in the communication format.

| Character | Meaning           | Hexadecimal data |
|-----------|-------------------|------------------|
| ENQ       | Inquiry           | 05H              |
| ACK       | Positive response | 06H              |
| NAK       | Negative response | 15H              |
| EOT       | Abandon data link | 04H              |
| STX       | Text start        | 02H              |
| ETX       | Text end          | 03H              |
| CR        | Return            | 0DH              |
| LF        | Line feed         | 0AH              |

#### 11-3. Data Link

In RS422A/485 communication, multiple devices can be connected in parallel, therefore, one device of communication target needs to be specified (establish a data link). In RS232C communication, on the other hand, this unit is connected one-to-one with HOST (high order device) without the need of establishing a data link. In this case, communication is performed according to "9-4. Data Transmission and Reception" with PRIVATE 1 protocol (without connection sequence).

#### 1. Establishing data link

According to the following procedure, only a device having the specified communication address is allowed to communicate with HOST (high order device).

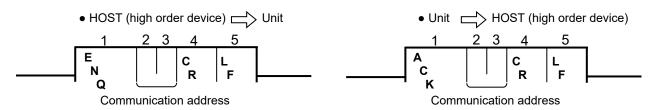

- (1) No response is made from this units without the specified communication address.
- (2) Once a data link has been established, communication takes place according to "9-4. Data Transmission and Reception".

#### 2. Abandoning data link

- (1) Data link is abandoned when it is established for another unit.

  (When another communication address is recognized with ENQ.)
- (2) Data link is abandoned when **EOT** is received.
  - HOST (high order device) \( \subseteq \text{Unit} \)

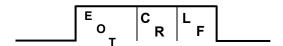

• Unit No response from HOST (high order device)

## 11-4. Data Transmission and Reception

#### 1. Commands

The following commands are available on this units to allow various data requests.

Note that the four commands "LR", "HR", "LO" and "HO" are used exclusively for 24-point recorders. Do not use these commands for units other than the 24-point recorders.

- (1) For the case of 24-point recorders, the receive buffer may overflow due to the number of transmitted characters exceeding 256.
  - In this case, request data for 1 to 12CH and 13 to 24CH separately using the dedicated commands for 24-point recorders "LR/LO (1 to 12CH)" and "HR/HO (13 to 24CH)".
- (2) Note that using these commands on units other than the 24-point recorders causes a format error.

| Command                                 | Function                                  | Description                                                                                                    |
|-----------------------------------------|-------------------------------------------|----------------------------------------------------------------------------------------------------|
| DR<br>( LR (1 - 12CH)<br>HR (13 - 24CH) | Request data only once                    | Immediately transmit the latest data and complete the command.                                                                                                    |
| DO<br>(LO (1 - 12CH)<br>HO (13 - 24CH)  | Request data only once                    | Immediately transmit the latest data and complete the command.                                                                                                    |
| ST                                      | Request data every 5 seconds              | <ul> <li>(1) Transmit the characters "SCB" when data is requested during input scanning. The data is transmitted after the scanning is completed.  After that, data is transmitted every time scanning is completed.</li> <li>(2) Transmit the latest data in hand immediately when data is requested while input scanning is not in progress.  After that, data is transmitted every time scanning is completed.</li> </ul> |
| DS                                      | End data transmission upon input scanning | End data transmission executed by ST command every five seconds.                                                                                                    |

## 2. Command format

HOST (high order device) 
 Unit

Command (DR, LR, HR, DO, LO, HO, ST, DS)

## 3. Response to commands

(1) Unit HOST (high order device)

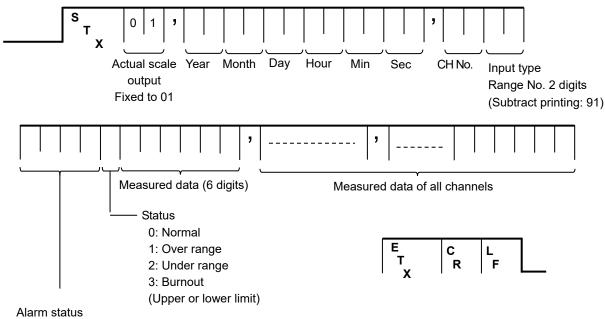

1 2 3 4

- 0: Not activated
- 1: Upper alarm
- 2: Lower alarm
- 3: Differential upper alarm
- 4: Differential lower alarm
- 5: Rate-of-change upper alarm
- 6: Rate-of-change lower alarm

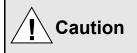

- (1) A comma "," serves as a delimiter for the type, date and measured data.
- (2) In case of over range, under range or burnout (upper/lower limit), the measured data shows "999999".
- (3) The above example shows a format without checksum. See "9-5. Checksum" when using checksum.

#### (2) Scan busy output

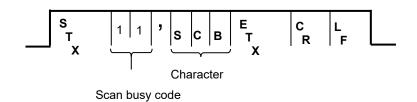

#### (3) Normal response (Response upon DS command receipt)

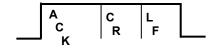

#### (4) Abnormal response

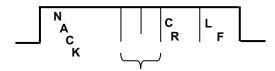

Error code

01: Framing error

02: Overrun error

03: Parity error

04: Checksum error (when checksum is used)

06: ETX time out 09: Device busy 10: Format error

#### 11-5. Checksum

Checksum data can be added to check for transmission errors.

When checksum is used, a total sum of characters after STX up to ETX is calculated and the low-order eight bits are divided into high-order four bits and low-order four bits. They are then converted to characters 0 to F, and transmitted or received with low-order bits followed by high-order bits. Checksum is added to both transmitted and received data for checking.

When transmitted or received data is altered by noise or other factors, it can be detected by comparing with the checksum data at the receiver side.

#### [What is checksum data?]

Checksum data is a 2-digit hexadecimal value expressing the low-order eight bits of total sum of text data converted to binary numbers (STX excluded, but comma "," and ETX included).

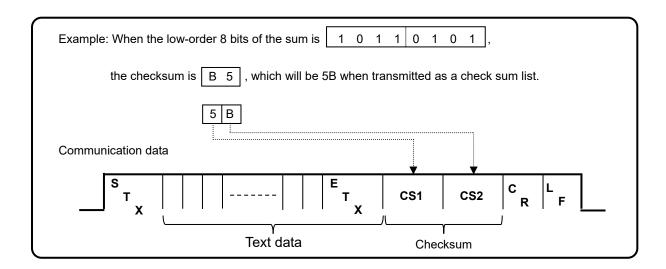

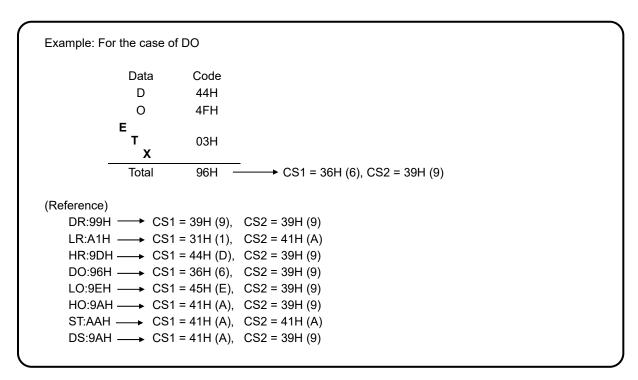

# 12. Web Settings/Display

You can set items related to input or recording of the unit, or display data via web browser.

## 12-1. Top Page

When the IP address of the unit is accessed via web browser, the following window will be displayed after password authentication.

The user name required for password authentication is fixed to "HR\_USER" which cannot be changed, but a password can be set or changed to an arbitrary character string on the unit (see section 6-1).

The window consists of two frames containing a menu in the left and a list of settings of the selected items from the menu in the right.

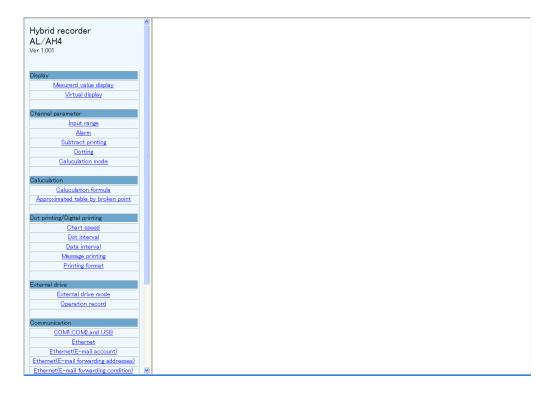

## 12-2. Display

#### 1. Displaying measured value

Current measured values (for pen type measured value and bar graph) and statuses of alarm level 1 to 4 of all channels are shown in the right frame.

#### For multi-point type

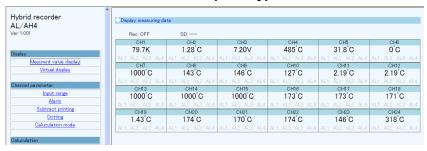

#### For pen-type

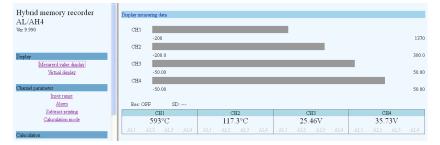

## 2. Displaying virtual window

When you select (click) "Virtual display" in the left frame, a password for virtual window authentication will be required in the right frame. The password is fixed to "3571". After entering the password, click the "Authenticate" button.

The virtual window shows the same contents as those on the unit display. The buttons shown in the lower part of the window can be operated in the same manner as those on the unit. Since image file is used to create a virtual window, it requires more time to read compared to other windows.

To prevent erroneous operation, avoid operating on the virtual window and the unit at the same time. Do not use the browser buttons such as "Refresh", "Back" and "Forward". Use the buttons shown in the lower part of the window to operate the unit.

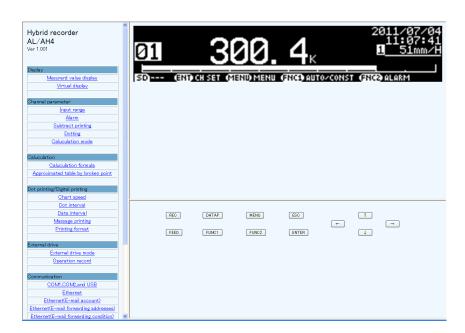

#### 12-3. Parameters Set by Each CH

#### 1. Range

Set or change input parameters. Setting contents are displayed on a channel to channel basis. You cannot set or change these parameters during recording.

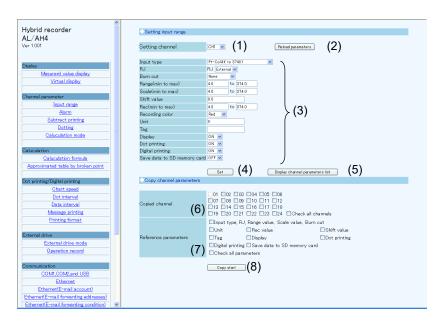

- (1) Select a channel to be set.
  - When the channel is changed to another, the display contents will be updated to those currently set on the unit.
- (2) Clicking the [Reload parameters] button updates the display contents to those currently set on the unit.
- (3) Select or enter a value for each parameter. For details of the settings, refer to "Input Type Settings" in the instruction manual for "General" provided separately.
- (4) When the [Set] button is clicked, the display contents will be set onto the unit.

  When an error is found in the settings, the following message will appear in the right frame.

#### Setting parameters failed

Go back to the page, and set once more after identify input value.

Push button showed "Reload parameters" when you want to identify set parameters.

- (5) When the [Display channel parameters list] button is clicked, another window containing the list of registered input parameter settings of all channels will open.
- (6) To copy an input parameter setting of the setting channel, select a destination channel.
- (7) Select parameters to be copied.
- (8) Click the [Copy start] button to start copying settings.
  When the copy fails, the following message will appear in the right frame.

#### Setting parameters failed

Go back to the page, and set once more after identify input value. Push button showed "Reload parameters" when you want to identify set parameters.

When setting  $\mu$ ,  $\Omega$ , square, and cube for message, input based on following table. Converted character is set in the instrument.

| Instrument display |     | Browser input |
|--------------------|-----|---------------|
| μ                  | ← → | μ             |
| Ω                  | ← → | ОНМ           |
| 2                  | ← → | 2             |
| 3                  | ← → | 3             |

<sup>\*</sup> Ω is treated as 3 characters on browser display.

#### 2. Alarm

Set or change alarm parameters. Setting contents of level 1 to 4 are displayed on a channel to channel basis.

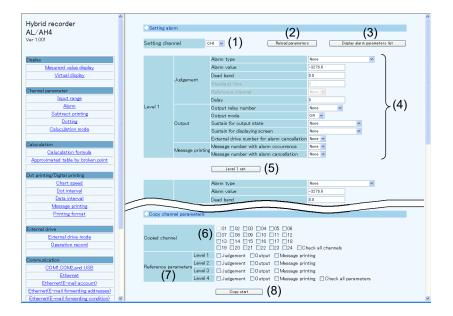

- (1) Select a channel to be set.
  - When the channel is changed to another, the display contents will be updated to those currently set on the unit.
- (2) Clicking the [Reload parameters] button updates the display contents to those currently set on the unit.
- (3) When the [Display alarm parameters list] button is clicked, another window containing the list of registered alarm settings of all channels and levels will open.
- (4) Select or enter a value for each parameter. For details of the settings, refer to "Alarm Settings" in the instruction manual for "General" provided separately.
- (5) When the [Level 1 (to 4)] set] button is clicked, the display contents will be set onto the unit. When an error is found in the settings, the following message will appear in the right frame.

#### Setting parameters failed

Go back to the page, and set once more after identify input value. Push button showed "Reload parameters" when you want to identify set parameters.

- (6) To copy an alarm parameter setting of the setting channel, select a destination channel.
- (7) Select items to be copied from "Judgment", "Output" and "Message printing". Parameters to be copied depend on the alarm setting of destination channel.
- (8) Click the [Copy start] button to start copying settings.

  When the copy fails, the following message will appear in the right frame.

#### Setting parameters failed

#### 3. Subtract printing

Set or change subtract printing parameters. Setting contents are displayed on a channel to channel basis.

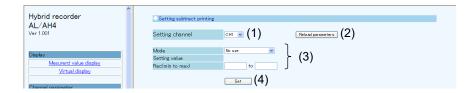

- (1) Select a channel to be set.
  - When the channel is changed to another, the display contents will be updated to those currently set on the unit.
- (2) Clicking the [Reload parameters] button updates the display contents to those currently set on the unit.
- (3) Select or enter a value for each parameter. For details of the settings, refer to "Subtract Printing Settings" in the instruction manual for "General" provided separately.
- (4) When the [Set] button is clicked, the display contents will be set onto the unit.

  When an error is found in the settings, the following message will appear in the right frame.

#### Setting parameters failed

Go back to the page, and set once more after identify input value.

Push button showed "Reload parameters" when you want to identify set parameters.

## 4. Trace printing (dot printing) ON/OFF

Set or change the trace printing (dot printing) ON/OFF status and the color for each channel. A list of setting contents of all channels is displayed.

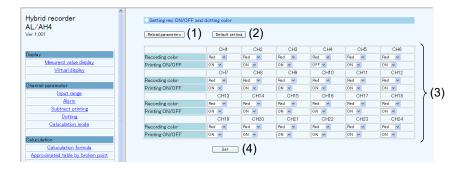

- (1) Clicking the [Reload parameters] button updates the display contents to those currently set on the unit.
- (2) Clicking the [Default setting] button changes the recording color of each channel to the default (only the display changes at this point). For the default colors, refer to "List of Factory Default Settings" in the instruction manual for "General" provided separately.
- (3) Select a value for each parameter.
- (4) When the [Set] button is clicked, the display contents will be set onto the unit.

  When an error is found in the settings, the following message will appear in the right frame.

## Setting parameters failed

#### 5. Calculation

Set or change calculation parameters. Setting contents are displayed on a channel to channel basis. Calculation parameters vary depending on the calculation type. When the calculation type is changed to another, only the display/input parameters necessary for the selected calculation will be displayed (Calculation type and Decimal points have shared parameters).

Parameters used for each calculation type are shown in the following table.

| 0-1                                                              | Parameter                   |                                     |            |                          |                          |                                      |
|------------------------------------------------------------------|-----------------------------|-------------------------------------|------------|--------------------------|--------------------------|--------------------------------------|
| Calculation type                                                 | 1                           | 2                                   | 3          | 4                        | 5                        | 6                                    |
| Square root<br>Natural logarithm<br>Common logarithm<br>Exponent | Calculation data<br>CH      |                                     |            |                          |                          |                                      |
| Integration                                                      | Calculation data<br>CH      | Start time                          | Interval   | Unit of integration time | Integration reset method | Integration reset remote contact No. |
| Max value<br>Min value<br>Average value                          | Calculation data<br>CH      | Start time                          | Interval   |                          |                          |                                      |
| Temperature and humidity                                         | Dry bulb data CH            | Wet bulb data CH                    |            |                          |                          |                                      |
| Data communications input                                        | Communication input data CH |                                     |            |                          |                          |                                      |
| Arithmetic 1                                                     | Calculation data<br>CH X    | Calculation data<br>CH Y            | Constant A | Constant B               | Constant C               | Constant D                           |
| Arithmetic 2                                                     | Calculation data<br>CH X    | Calculation data<br>CH Y            | Constant A | Constant B               |                          |                                      |
| Formula                                                          | Formula No.                 | Start time                          | Interval   | Unit of calculation time | Calculation reset method | Calculation reset remote contact No. |
| Broken line approximation                                        | Calculation data<br>CH      | Broken line approximation table No. |            |                          |                          |                                      |

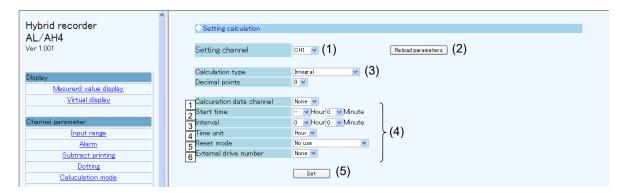

- (1) Select a channel to be set.
  - When the channel is changed to another, the display contents are updated to those currently set on the unit.
- (2) Clicking the [Reload parameters] button updates the display contents to those currently set on the unit.
- (3) Select a calculation type. Parameters are displayed according to the selected calculation type.
- (4) Select or enter a value for each parameter. For details of the settings, refer to "Calculation Settings" in the instruction manual for "General" provided separately.
- (5) When the [Set] button is clicked, the display contents will be set onto the unit.

  When an error is found in the settings, the following message will appear in the right frame.

Setting parameters failed

## 12-4. Calculation

#### 1. Formula

Set or change a formula used for calculation. A list of all formulas is displayed on the window.

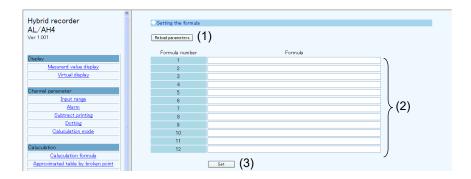

- (1) Clicking the [Reload parameters] button updates the display contents to those currently set on the unit.
- (2) Enter a formula. For details of the settings, refer to "Formula Settings" in the instruction manual for "General" provided separately.
- (3) When the [Set] button is clicked, the display contents will be set onto the unit.

  When an error is found in the settings, the following message will appear in the right frame.

#### Setting parameters failed

#### 2. Broken line approximation table

Set or change a broken line approximation table used for calculation.

A list of parameters is displayed on a table to table basis. Select a table number (up to six tables) to be set.

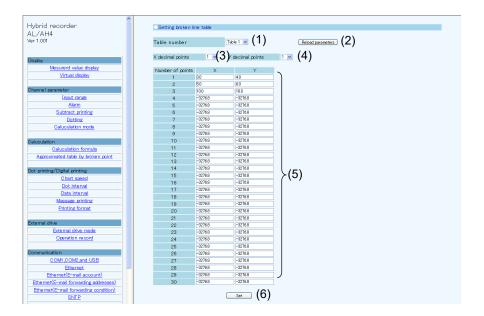

- (1) Select a table number.
  - When the table number is changed, the display contents are updated to those currently set on the unit.
- (2) Clicking the [Reload parameters] button updates the display contents to those currently set on the unit.
- (3) Select a decimal point position (shared) for the X parameters used for broken line approximation table.
- (4) Select a decimal point position (shared) for the Y parameters used for broken line approximation table.
- (5) Enter values to both X and Y parameters. A decimal point is placed at the position selected in steps (3) and (4). When an input field in the X parameter column is left blank or set to "-32768 (with no concern for decimal point position)", the subsequent data will be invalid. The same is applied to the Y parameter column, so leave an input field blank or set it to "-32768 (with no concern for decimal point position)" when parameters are not used. For details of the settings, refer to "Broken Line Approximation Table Settings" in the instruction manual for "General" provided separately.
- (6) When the [Set] button is clicked, the display contents will be set onto the unit.

  When an error is found in the settings, the following message will appear in the right frame.

Setting parameters failed

## 12-5. Dotting/Printing

#### 1. Chart speed

Set or change the chart speed. When using remote contacts (option), three speeds can be set.

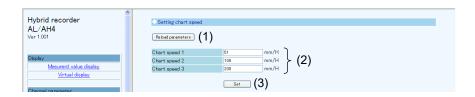

- (1) Clicking the [Reload parameters] button updates the display contents to those currently set on the unit.
- (2) Enter a chart speed. For details of the settings, refer to "Chart Speed Settings" in the instruction manual for "General" provided separately.
- (3) When the [Set] button is clicked, the display contents will be set onto the unit.

  When an error is found in the settings, the following message will appear in the right frame.

Setting parameters failed

Go back to the page, and set once more after identify input value. Push button showed "Reload parameters" when you want to identify set parameters.

#### 2. Trace printing (dot printing) interval

Set or change the interval of trace printing (dot printing).

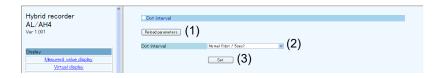

- (1) Clicking the [Reload parameters] button updates the display contents to those currently set on the unit.
- (2) Select a dot printing interval. For details of the settings, refer to "Dot Printing Interval Settings" in the instruction manual for "General" provided separately.
- (3) When the [Set] button is clicked, the display contents will be set onto the unit.

  When an error is found in the settings, the following message will appear in the right frame.

Setting parameters failed

## 3. POC (time axis synchronization ON/OFF)

\* pen type only

Set or change the time axis synchronization ON/OFF.

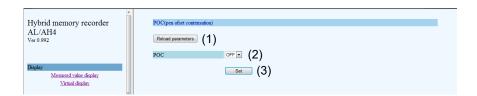

- (1) Clicking the [Reload parameters] button updates the display contents to those currently set on the unit.
- (2) Select time axis synchronization ON/OFF. For details of the settings, refer to "Time Axis Synchronization (POC)" in the instruction manual for "General" provided separately.
- (3) When the [Set] button is clicked, the display contents will be set onto the unit.

  When an error is found in the settings, the following message will appear in the right frame.

Setting parameters failed

#### 4. Periodic data printing

Set or change parameters used for periodic data printing.

Periodic data printing has the "Interval" and "Designate time" modes. The two modes are switched between them according to the parameter settings.

When the Interval is set to other than "0" Hour "0" Minute, "Interval printing" will be performed (preferred).

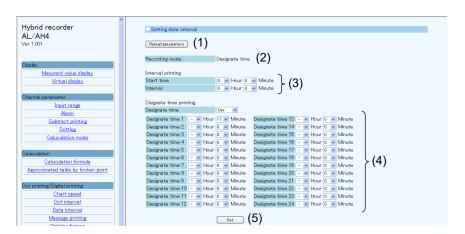

- (1) Clicking the [Reload parameters] button updates the display contents to those currently set on the unit.
- (2) The recording mode is displayed depending on the setting contents. The mode is any one of the followings: "None", "Interval" and "Designate time". The conditions of each mode are shown in the following table.

| Recording mode | Interval printing setting  | Designate time printing setting |
|----------------|----------------------------|---------------------------------|
| None           | 0 Hour 0 Minute            | Unused                          |
| Interval       | Other than 0 Hour 0 Minute | Setting ignored                 |
| Designate time | 0 Hour 0 Minute            | Used                            |

- (3) Select values for interval printing parameters.
  - For details of the settings, refer to "Periodic (Data Interval) Data Printing Settings" in the instruction manual for "General" provided separately.
- (4) Select values for designate time printing parameters.
  - For details of the settings, refer to "Periodic (Specified time) Data Printing Settings" in the instruction manual for "General" provided separately.
- (5) When the [Set] button is clicked, the display contents will be set onto the unit.

  When an error is found in the settings, the following message will appear in the right frame.

Setting parameters failed

#### 5. Message printing

Set or change parameters used for message printing. A list of all messages is displayed on the window.

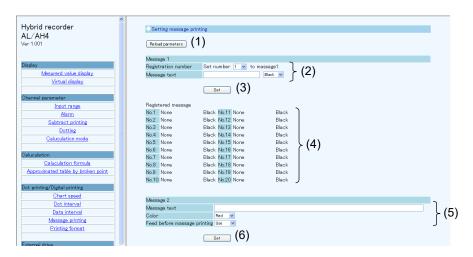

- (1) Clicking the [Reload parameters] button updates the display contents to those currently set on the unit.
- (2) Select a message number of Message 1, and select or enter a value for each parameter. For details of the settings, refer to "Message Printing 1 Settings" in the instruction manual for "General" provided separately.
- (3) When the [Set] button is clicked, the display contents of Message 1 will be set onto the unit. When an error is found in the settings, the following message will appear in the right frame.

#### Setting parameters failed

Go back to the page, and set once more after identify input value. Push button showed "Reload parameters" when you want to identify set parameters.

- (4) A list of registered messages of Message 1 (No. 1 to 20) is displayed.
- (5) Select or enter a value for each Message 2 parameter.
  For details of the settings, refer to "Message Printing 2 Settings" in the instruction manual for "General" provided separately.
- (6) When the [Set] button is clicked, the display contents of Message 2 will be set onto the unit. When an error is found in the settings, the above message will appear as described in step (3).

When setting  $\mu$ ,  $\Omega$ , square, and cube for message, input based on following table. Converted character is set in the instrument.

| Instrument display |                            | Browser input |
|--------------------|----------------------------|---------------|
| μ                  | $\leftarrow$ $\rightarrow$ | μ             |
| Ω                  | $\leftarrow$ $\rightarrow$ | ОНМ           |
| 2                  | $\leftarrow$ $\rightarrow$ | 2             |
| 3                  | ← →                        | 3             |

<sup>\*</sup> Ω is treated as 3 characters on browser display.

## 6. Recording format

Set or change the recording format. The recording format is selected from the standard, auto range normal, compressed/expanded printing (Spread), zone printing (Parallel) and auto range overlap.

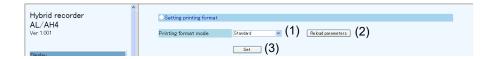

- (1) Select a recording format. When the recording format is changed to another, the parameters of the selected format will be displayed (parameters are not displayed when "Standard" is selected).
  For details of the settings, refer to "Recording Format Settings" in the instruction manual for "General" provided separately.
- (2) Clicking the [Reload parameters] button updates the display contents to those currently set on the unit.
- (3) When the [Set] button is clicked, the display contents will be set onto the unit.

  When an error is found in the settings, the following message will appear in the right frame.

#### Setting parameters failed

Go back to the page, and set once more after identify input value.

Push button showed "Reload parameters" when you want to identify set parameters.

1) Automatic range (normal)

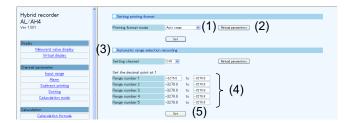

- (1) Select a channel to be set.
  - When the channel is changed to another, the display contents are updated to those currently set on the unit.
- (2) Clicking the [Reload parameters] button updates the display contents to those currently set on the unit.
- (3) The decimal point position used for the scale of the setting channel is displayed. The values in the following parameters need to have the displayed number of decimals.
- (4) Enter a value to each parameter.
  - When a parameter is left blank or set to "-32768 (with no concern for decimal point position)", the subsequent ranges will be invalid (when set internally, enter "-32768").
  - For details of the settings, refer to "Auto Range Settings" in the instruction manual for "General" provided separately.
- (5) When the [Set] button is clicked, the display contents will be set onto the unit.
  When an error is found in the settings, the following message will appear in the right frame.

#### Setting parameters failed

#### 2) Compressed/expanded printing

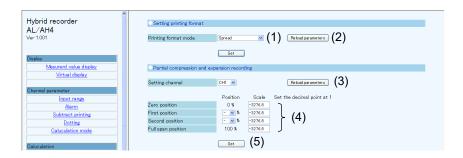

- (1) Select a channel to be set.
  - When the channel is changed to another, the display contents are updated to those currently set on the unit.
- (2) Clicking the [Reload parameters] button updates the display contents to those currently set on the unit.
- (3) The decimal point position used for the scale of the setting channel is displayed. The values in the following parameters need to have the displayed number of decimals.
- (4) Enter a value to each parameter.
  - When "0 %" is selected for a position (break point), the subsequent positions (break points) will be invalid. Also, when a recording scale is left blank or set to "-32768 (with no concern for decimal point position)", the subsequent positions (break points) will be invalid (when set internally, enter "-32768").
  - For details of the settings, refer to "Compressed/Expanded Printing Settings" in the instruction manual for "General" provided separately.
- (5) When the [Set] button is clicked, the display contents will be set onto the unit.

  When an error is found in the settings, the following message will appear in the right frame.

#### Setting parameters failed

Go back to the page, and set once more after identify input value.

Push button showed "Reload parameters" when you want to identify set parameters.

#### 3) Zone printing

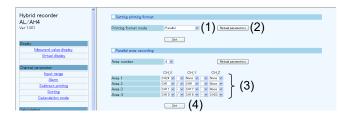

- (1) Select a number of divisions of the area. When this is changed, the display contents are updated to those currently set on the unit. The specified number of areas will be displayed (set).
- (2) Clicking the [Reload parameters] button updates the display contents to those currently set on the unit.
- (3) Select a value for each parameter.
  - Delimiters used between CH\_X and CH\_Y, and between CH\_Y and CH\_Z are selected from "blank", "•" and "-".
  - For details of the settings, refer to "Zone Printing Settings" in the instruction manual for "General" provided separately.
- (4) When the [Set] button is clicked, the display contents will be set onto the unit.

  When an error is found in the settings, the following message will appear in the right frame.

#### Setting parameters failed

#### 4) Automatic range-shift (overlap)

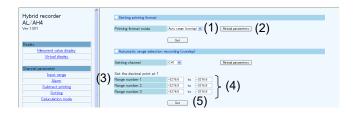

- (1) Select a channel to be set.
  - When the channel is changed to another, the display contents are updated to those currently set on the unit.
- (2) Clicking the [Reload parameters] button updates the display contents to those currently set on the unit.
- (3) The decimal point position used for the scale of the setting channel is displayed. The values in the following parameters need to have the displayed number of decimals.
- (4) Enter a value to each parameter.
  - When a parameter is left blank or set to "-32768 (with no concern for decimal point position)", the subsequent ranges will be invalid (when set internally, enter "-32768").
  - For details of the settings, refer to "Auto Range Settings" in the instruction manual for "General" provided separately.
- (5) When the [Set] button is clicked, the display contents will be set onto the unit.

  When an error is found in the settings, the following message will appear in the right frame.

#### Setting parameters failed

## 12-6. Remote Contacts (Option)

#### 1. Remote contact function

Set or change the assignment of remote contact functions.

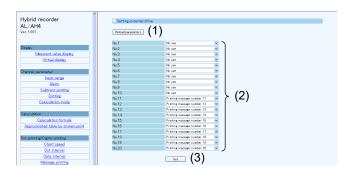

- (1) Clicking the [Reload parameters] button updates the display contents to those currently set on the unit.
- (2) Select a function allocated to each remote contact number. Selectable functions depend on the remote contact number. Also, some functions require allocation to multiple remote contact numbers. For details of the settings, refer to "External Operation Settings" in the instruction manual for "General" provided separately.
- (3) When the [Set] button is clicked, the display contents will be set onto the unit.

  When an error is found in the settings, the following message will appear in the right frame.

#### Setting parameters failed

## 2. Operation recording

Set or change the operation recording parameters.

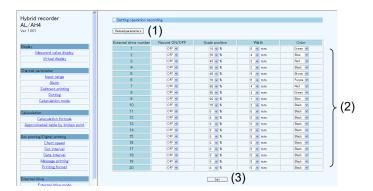

- (1) Clicking the [Reload parameters] button updates the display contents to those currently set on the unit.
- (2) Select a value for each parameter. For details of the settings, refer to "Operation Recording Settings" in the instruction manual for "General" provided separately.
- (3) When the [Set] button is clicked, the display contents will be set onto the unit.

  When an error is found in the settings, the following message will appear in the right frame.

#### Setting parameters failed

## 12-7. Communication

## 1. COM1, COM2 and USB settings

Set or change communication parameters (COM1, COM2 and USB).

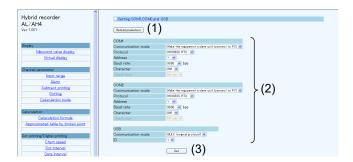

- (1) Clicking the [Reload parameters] button updates the display contents to those currently set on the unit.
- (2) Select a value for each parameter. For details of the COM1 and COM2 settings and USB settings, refer to "COM Port Settings" and "USB Engineering Port Settings" respectively in the instruction manual for "General" provided separately.
- (3) When the [Set] button is clicked, the display contents will be set onto the unit.

  When an error is found in the settings, the following message will appear in the right frame.

#### Setting parameters failed

## 2. Ethernet settings

Set or change communication (Ethernet) parameters. The setting contents become effective about 15 seconds after completing the settings.

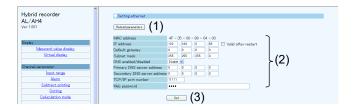

- (1) Clicking the [Reload parameters] button updates the display contents to those currently set on the unit.
- (2) Select or enter a value for each parameter. For details of the settings, refer to "IP Address etc... Settings" in the instruction manual for "General" provided separately.
- (3) When the [Set] button is clicked, the display contents will be set onto the unit.

  When an error is found in the settings, the following message will appear in the right frame.

Setting parameters failed

## 3. Ethernet (E-mail account)

Set or change Ethernet (E-mail account) parameters.

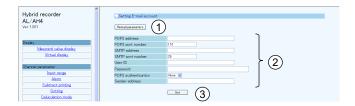

- (1) Clicking the [Reload parameters] button updates the display contents to those currently set on the unit.
- (2) Select or enter a value for each parameter. For details of the settings, refer to "E-mail Settings" in the instruction manual for "General" provided separately.
- (3) When the [Set] button is clicked, the display contents will be set onto the unit.

  When an error is found in the settings, the following message will appear in the right frame.

#### Setting parameters failed

Go back to the page, and set once more after identify input value.

Push button showed "Reload parameters" when you want to identify set parameters.

## 4. Ethernet (destination E-mail address)

Set or change Ethernet (destination E-mail address) parameters.

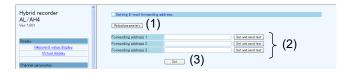

- (1) Clicking the [Reload parameters] button updates the display contents to those currently set on the unit.
- (2) Enter a destination E-mail addresses. E-mail can be sent to up to three different addresses. For details of the settings, refer to "E-mail Settings" in the instruction manual for "General" provided separately. Click the [Set and send test] button located on the right side of the address field to perform individual setting and transmission test.
- (3) When the [Set] button is clicked, the display contents will be set onto the unit.

  When an error is found in the settings, the following message will appear in the right frame.

#### Setting parameters failed

Go back to the page, and set once more after identify input value. Push button showed "Reload parameters" when you want to identify set parameters.

## 5. Ethernet (E-mail transmission condition)

Set or change Ethernet (E-mail transmission condition) parameters.

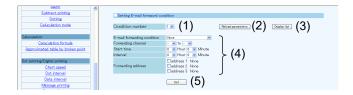

- (1) Select a transmission condition number. Up to six conditions can be set.
- (2) Clicking the [Reload parameters] button updates the display contents to those currently set on the unit.
- (3) When the [Display list] button is clicked, another window containing the list of registered transmission conditions 1 to 6 will open.
- (4) Select a value for each parameter. For details of the settings, refer to "E-mail Settings" in the instruction manual for "General" provided separately.
- (5) When the [Set] button is clicked, the display contents will be set onto the unit.

  When an error is found in the settings, the following message will appear in the right frame.

#### Setting parameters failed

Go back to the page, and set once more after identify input value. Push button showed "Reload parameters" when you want to identify set parameters.

### 6. SNTP

Set or change Ethernet (SNTP) parameters used to synchronize with the time server on the Internet.

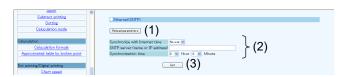

- (1) Clicking the [Reload parameters] button updates the display contents to those currently set on the unit.
- (2) Select or enter a value for each parameter. For details of the settings, refer to "SNTP Settings" in the instruction manual for "General" provided separately.
- (3) When the [Set] button is clicked, the display contents will be set onto the unit.

  When an error is found in the settings, the following message will appear in the right frame.

## Setting parameters failed

Go back to the page, and set once more after identify input value.

Push button showed "Reload parameters" when you want to identify set parameters.

## 12-8. SD Card

## 1. Recording measured value

Set or change parameters for recording measured value to SD card.

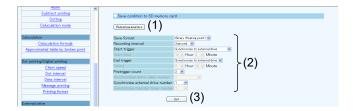

- (1) Clicking the [Reload parameters] button updates the display contents to those currently set on the unit.
- (2) Select a value for each parameter. For details of the settings, refer to "SD Card" in the instruction manual for "General" provided separately.

As shown in the following table, there are restrictions on a combination of start and end triggers. When the start trigger is changed, the end trigger will be changed to the default item.

|            |                              | End trigger                  |     |                |                        |                             |                              |                  |                          |
|------------|------------------------------|------------------------------|-----|----------------|------------------------|-----------------------------|------------------------------|------------------|--------------------------|
|            |                              | Default                      | Key | Specified time | Alarm output<br>linked | Remote<br>contact<br>linked | Chart<br>recording<br>linked | Chart end linked | Calendar<br>timer linked |
| rt trigger | None                         | х                            | х   | х              | х                      | х                           | х                            | х                | х                        |
|            | Key                          | Key                          | 0   | 0              | х                      | х                           | х                            | х                | х                        |
|            | Specified time               | Specified time               | 0   | 0              | х                      | х                           | х                            | x                | х                        |
|            | Alarm output<br>linked       | Alarm output linked          | 0   | 0              | 0                      | х                           | х                            | х                | х                        |
|            | Remote<br>contact<br>linked  | Remote<br>contact<br>linked  | 0   | 0              | х                      | 0                           | х                            | х                | х                        |
|            | Chart<br>recording<br>linked | Chart<br>recording<br>linked | х   | 0              | х                      | х                           | 0                            | х                | х                        |
|            | Chart end<br>linked          | Chart end linked             | 0   | 0              | х                      | х                           | х                            | 0                | х                        |
|            | Calendar<br>timer linked     | Calendar<br>timer linked     | 0   | 0              | х                      | Х                           | х                            | х                | 0                        |

(3) When the [Set] button is clicked, the display contents will be set onto the unit.

When an error is found in the settings, the following message will appear in the right frame.

Setting parameters failed

Go back to the page, and set once more after identify input value. Push button showed "Reload parameters" when you want to identify set parameters.

## 12-9. System

## 1. Calendar timer

Set or change calendar timer parameters.

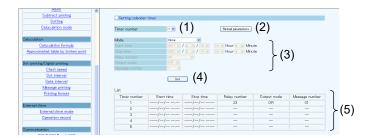

- (1) Select a timer number to be set. Up to five timers can be set.
- (2) Clicking the [Reload parameters] button updates the display contents to those currently set on the unit.
- (3) Select a value for each parameter. For details of the settings, refer to "Calendar Timer Settings" in the instruction manual for "General" provided separately.
- (4) When the [Set] button is clicked, the display contents will be set onto the unit.

  When an error is found in the settings, the following message will appear in the right frame.

Setting parameters failed

Go back to the page, and set once more after identify input value. Push button showed "Reload parameters" when you want to identify set parameters.

(5) A list of registered calendar timer settings is displayed

## 2. Display

Set or change display/illumination parameters.

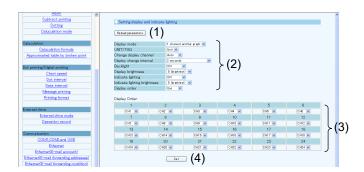

- (1) Clicking the [Reload parameters] button updates the display contents to those currently set on the unit.
- (2) Select a value for each parameter. For details of the settings, refer to "Display Settings" in the instruction manual for "General" provided separately.
  - When the display order is set to "Use", the display order section (3) will become available for selection.
- (3) Assign a channel to each number in the display order. For details of the settings, refer to "Measured Value Display Order Settings" in the instruction manual for "General" provided separately.
- (4) When the [Set] button is clicked, the display contents will be set onto the unit.

  When an error is found in the settings, the following message will appear in the right frame.

Setting parameters failed

Go back to the page, and set once more after identify input value. Push button showed "Reload parameters" when you want to identify set parameters.

#### 3. Fail out

Set or change fail out parameters.

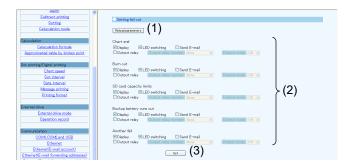

- (1) Clicking the [Reload parameters] button updates the display contents to those currently set on the unit.
- (2) Select an action taken at an activation of each system related alarm (multiple selections available). For details of the settings, refer to "Fail Output Settings" in the instruction manual for "General" provided separately.
- (3) When the [Set] button is clicked, the display contents will be set onto the unit.

  When an error is found in the settings, the following message will appear in the right frame.

#### Setting parameters failed

Go back to the page, and set once more after identify input value. Push button showed "Reload parameters" when you want to identify set parameters.

## 4. Date and time

Set or change the date/time value.

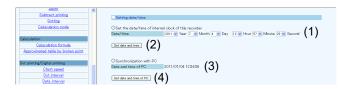

- (1) Select a value for each date/time parameter. When this window is displayed (updated), the date/time value currently set on the unit is read and displayed as default.
- (2) When the [Set date and time] button is clicked, the display contents will be set onto the unit. When an error is found in the settings, the following message will appear in the right frame.

#### Setting parameters failed

Go back to the page, and set once more after identify input value.

Push button showed "Reload parameters" when you want to identify set parameters.

- (3) Current date/time on PC is displayed and updated every second.
- (4) When the [Set date and time of PC] button is clicked, the display contents (3) will be set onto the unit. When an error is found in the settings, the above message will appear as described in step (2).

# **Revision History of CP-UM-5745E**

| Printed   | Edn. | Revised pages                                                         | Description                                                                                                    |
|-----------|------|-----------------------------------------------------------------------|----------------------------------------------------------------------------------------------------|
| Nov. 2013 | 1    |                                                                       |                                                                                                    |
| Sep. 2014 | 2    | End                                                                   | Change AAS-511A-014-03 to AAS-511A-014-04                                                                                                    |
| Сор. 2011 | _    | 39                                                                    | "Reference No." Add 10051,10052,10053,10054 and 10055                                                                                                    |
|           |      | 50                                                                    | Add "13:6CH+ TAG" to 40090, Display mode                                                                                                    |
| Apr. 2016 | 3    | 109                                                                   | Add Character conversion table                                                                                                    |
| 7.02010   |      | 118                                                                   | Add Character conversion table                                                                                                    |
|           |      | End                                                                   | Change AAS-511A-014-04 to AAS-511A-014-06                                                                                                    |
|           |      | End                                                                   | Delete "Terms and Conditions"                                                                                                    |
| June 2017 | 4    | Back cover                                                            | Delete address                                                                                                    |
| Aug. 2019 | 5    | 1<br>15<br>46<br>40, 58, 75<br>46 to 47<br>70<br>76<br>85<br>85<br>85 | Change instruction manual labels $\rightarrow$ instruction manual, labels and markings Add Example of connection of devices (one-to-one connection) Change Reference No. 30102 Description CH1 decimal point $\rightarrow$ Status information Change Reference No. 30102 to 30148 decimal point to status Add Reference No. 45484 Add Reference No. 47916 Change Reference No. 10177 to10176, 42898 to 40898, 47201 to 47202 48173 to 48172, 48174 to 48173, 48177 to 48176, 48178 to 48177 48181 to 48180 Change , input ting $\rightarrow$ input in When setting $\mu$ , $\Omega$ , square, and cube for message, input based on following table. Converted character is set in the instrument. |
| Sep. 2022 | 6    | Cover  1  Back cover                                                  | Change "SR Series" → "SR100/200".  Change "the SR series Hybrid Recorder" → "our product".  Change "SR series" → "SR100/200".  Delete "or damage" from (1) and (2) in "Product warranty scope".  Delete "Windows XP, Windows Vista" from Trademark and added "Windows 8.1, Windows 10".  Updated to the latest version.  Change (09) → (11). Delete (K).                                                                                                    |
| Jun. 2023 | 7    | Cover  3 3, 7, 9, etc. 6 and 7  8 9 12 34 End                         | Change "SR100/200" to "Model SR100/200". Change sentence of "Thank you for purchasing…". Delete "A line converter for RS232C ··· uses only two signal cables." Change "PC" to "HOST (high order device)". Delete "1. Establishing TCP connection", "2. Transmitting/receiving data by TCP", "3. Disconnecting TCP connection" and "4. Actions against communication error". Delete "line converter" from diagram. Delete "Dedicated cables are available from us. Contact us when you need it." Delete "They are available from us, so contact us when you need it." Add Section 9 MODBUS/TCP protocol. Add "Terms and Conditions"                                                                |
|           |      |                                                                       |                                                                                                    |

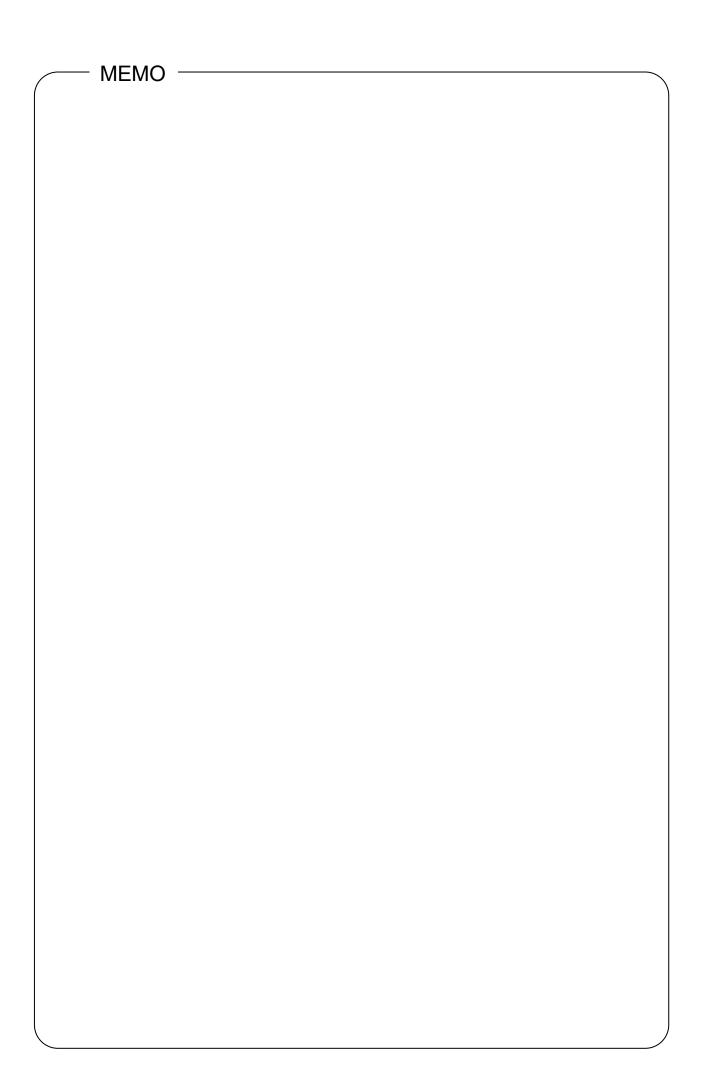

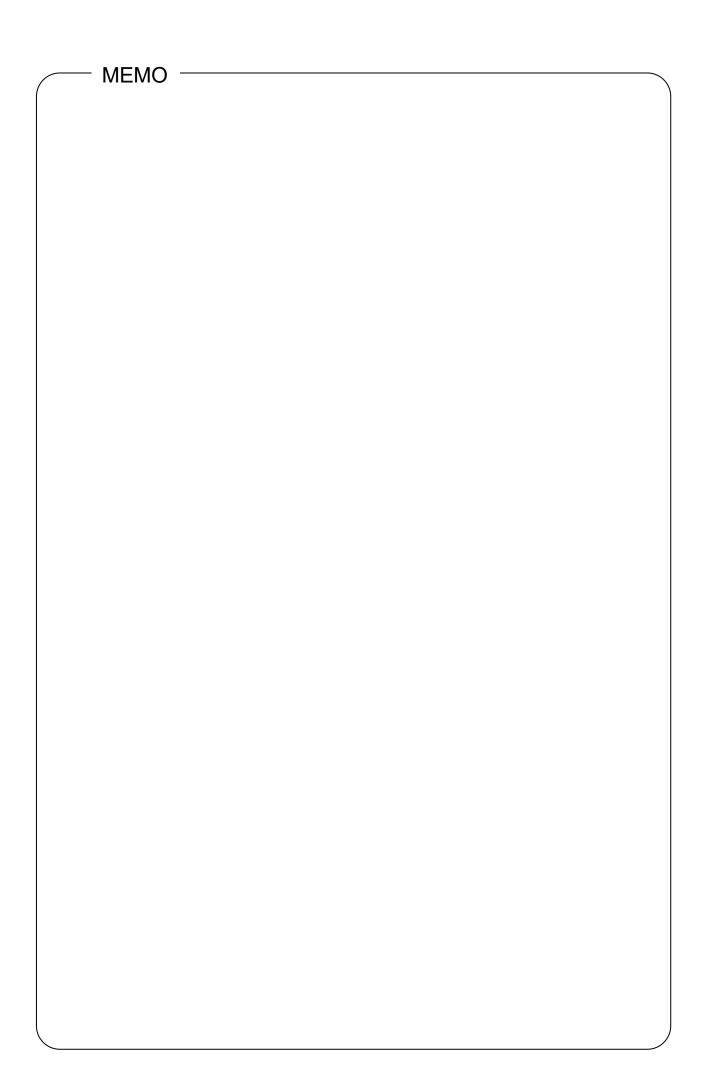

## **Terms and Conditions**

We would like to express our appreciation for your purchase and use of Azbil Corporation's products.

You are required to acknowledge and agree upon the following terms and conditions for your purchase of Azbil Corporation's products (system products, field instruments, control valves, and control products), unless otherwise stated in any separate document, including, without limitation, estimation sheets, written agreements, catalogs, specifications and instruction manuals.

#### Warranty period and warranty scope

#### 1.1 Warranty period

Azbil Corporation's products shall be warranted for one (1) year from the date of your purchase of the said products or the delivery of the said products to a place designated by you.

#### 1.2 Warranty scope

In the event that Azbil Corporation's product has any failure attributable to azbil during the aforementioned warranty period, Azbil Corporation shall, without charge, deliver a replacement for the said product to the place where you purchased, or repair the said product and deliver it to the aforementioned place. Notwithstanding the foregoing, any failure falling under one of the following shall not be covered under this warranty:

- (1) Failure caused by your improper use of azbil product (noncompliance with conditions, environment of use, precautions, etc. set forth in catalogs, specifications, instruction manuals, etc.);
- (2) Failure caused for other reasons than Azbil Corporation's product;
- (3) Failure caused by any modification or repair made by any person other than Azbil Corporation or Azbil Corporation's subcontractors;
- (4) Failure caused by your use of Azbil Corporation's product in a manner not conforming to the intended usage of that product;
- (5) Failure that the state-of-the-art at the time of Azbil Corporation's shipment did not allow Azbil Corporation to predict; or
- (6) Failure that arose from any reason not attributable to Azbil Corporation, including, without limitation, acts of God, disasters, and actions taken by a third party.

Please note that the term "warranty" as used herein refers to equipment-only-warranty, and Azbil Corporation shall not be liable for any damages, including direct, indirect, special, incidental or consequential damages in connection with or arising out of Azbil Corporation's products.

#### 2. Ascertainment of suitability

You are required to ascertain the suitability of Azbil Corporation's product in case of your use of the same with your machinery, equipment, etc. (hereinafter referred to as "Equipment") on your own responsibility, taking the following matters into consideration:

- (1) Regulations and standards or laws that your Equipment is to comply with.
- (2) Examples of application described in any documents provided by Azbil Corporation are for your reference purpose only, and you are required to check the functions and safety of your Equipment prior to your use.
- (3) Measures to be taken to secure the required level of the reliability and safety of your Equipment in your use

  Although azbil is constantly making efforts to improve the quality and reliability of Azbil Corporation's products, there exists
  a possibility that parts and machinery may break down. You are required to provide your Equipment with safety design such
  as fool-proof design,\*1 and fail-safe design\*2 (anti-flame propagation design, etc.), whereby preventing any occurrence of
  physical injuries, fires, significant damage, and so forth. Furthermore, fault avoidance,\*3 fault tolerance,\*4 or the like should be
  incorporated so that the said Equipment can satisfy the level of reliability and safety required for your use.
  - \*1. A design that is safe even if the user makes an error.
  - \*2. A design that is safe even if the device fails.
  - \*3. Avoidance of device failure by using highly reliable components, etc.
  - \*4. The use of redundancy.

## 3. Precautions and restrictions on application

#### 3.1 Restrictions on application

Please follow the table below for use in nuclear power or radiation-related equipment.

|                                       | Nuclear power quality*5 required                               | Nuclear power quality*5 not required                           |
|---------------------------------------|----------------------------------------------------------------|----------------------------------------------------------------|
| Within a radiation controlled area*6  | Cannot be used (except for limit switches for nuclear power*7) | Cannot be used (except for limit switches for nuclear power*7) |
| Outside a radiation controlled area*6 | Cannot be used (except for limit switches for nuclear power*7) | Can be used                                                    |

<sup>\*5.</sup> Nuclear power quality: compliance with JEAG 4121 required

Any Azbil Corporation's products shall not be used for/with medical equipment.

The products are for industrial use. Do not allow general consumers to install or use any Azbil Corporation's product. However, azbil products can be incorporated into products used by general consumers. If you intend to use a product for that purpose, please contact one of our sales representatives.

#### 3.2 Precautions on application

you are required to conduct a consultation with our sales representative and understand detail specifications, cautions for operation, and so forth by reference to catalogs, specifications, instruction manual, etc. in case that you intend to use azbil product for any purposes specified in (1) through (6) below. Moreover, you are required to provide your Equipment with fool-proof design, fail-safe design, antiflame propagation design, fault avoidance, fault tolerance, and other kinds of protection/safety circuit design on your own responsibility to ensure reliability and safety, whereby preventing problems caused by failure or nonconformity.

<sup>\*6.</sup> Radiation controlled area: an area governed by the requirements of article 3 of "Rules on the Prevention of Harm from Ionizing Radiation," article 2 2 4 of "Regulations on Installation and Operation of Nuclear Reactors for Practical Power Generation," article 4 of "Determining the Quantity, etc., of Radiation-Emitting Isotopes, etc.

<sup>\*7.</sup> Limit switch for nuclear power: a limit switch designed, manufactured and sold according to IEEE 382 and JEAG 4121.

- (1) For use under such conditions or in such environments as not stated in technical documents, including catalogs, specification, and instruction manuals
- (2) For use of specific purposes, such as:
  - \* Nuclear energy/radiation related facilities
    - [When used outside a radiation controlled area and where nuclear power quality is not required] [When the limit switch for nuclear power is used]
  - \* Machinery or equipment for space/sea bottom
  - \* Transportation equipment
    - [Railway, aircraft, vessels, vehicle equipment, etc.]
  - \* Antidisaster/crime-prevention equipment
  - \* Burning appliances
  - \* Electrothermal equipment
  - \* Amusement facilities
  - \* Facilities/applications associated directly with billing
- (3) Supply systems such as electricity/gas/water supply systems, large-scale communication systems, and traffic/air traffic control systems requiring high reliability
- (4) Facilities that are to comply with regulations of governmental/public agencies or specific industries
- (5) Machinery or equipment that may affect human lives, human bodies or properties
- (6) Other machinery or equipment equivalent to those set forth in items (1) to (5) above which require high reliability and safety

#### 4. Precautions against long-term use

Use of Azbil Corporation's products, including switches, which contain electronic components, over a prolonged period may degrade insulation or increase contact-resistance and may result in heat generation or any other similar problem causing such product or switch to develop safety hazards such as smoking, ignition, and electrification. Although acceleration of the above situation varies depending on the conditions or environment of use of the products, you are required not to use any Azbil Corporation's products for a period exceeding ten (10) years unless otherwise stated in specifications or instruction manuals.

#### 5. Recommendation for renewal

Mechanical components, such as relays and switches, used for Azbil Corporation's products will reach the end of their life due to wear by repetitious open/close operations.

In addition, electronic components such as electrolytic capacitors will reach the end of their life due to aged deterioration based on the conditions or environment in which such electronic components are used. Although acceleration of the above situation varies depending on the conditions or environment of use, the number of open/close operations of relays, etc. as prescribed in specifications or instruction manuals, or depending on the design margin of your machine or equipment, you are required to renew any Azbil Corporation's products every 5 to 10 years unless otherwise specified in specifications or instruction manuals. System products, field instruments (sensors such as pressure/flow/level sensors, regulating valves, etc.) will reach the end of their life due to aged deterioration of parts. For those parts that will reach the end of their life due to aged deterioration, recommended replacement cycles are prescribed. You are required to replace parts based on such recommended replacement cycles.

#### 6. Other precautions

Prior to your use of Azbil Corporation's products, you are required to understand and comply with specifications (e.g., conditions and environment of use), precautions, warnings/cautions/notices as set forth in the technical documents prepared for individual Azbil Corporation's products, such as catalogs, specifications, and instruction manuals to ensure the quality, reliability, and safety of those products.

#### 7. Changes to specifications

Please note that the descriptions contained in any documents provided by azbil are subject to change without notice for improvement or for any other reason. For inquires or information on specifications as you may need to check, please contact our branch offices or sales offices, or your local sales agents.

#### 8. Discontinuance of the supply of products/parts

Please note that the production of any Azbil Corporation's product may be discontinued without notice. After manufacturing is discontinued, we may not be able to provide replacement products even within the warranty period.

For repairable products, we will, in principle, undertake repairs for five (5) years after the discontinuance of those products. In some cases, however, we cannot undertake such repairs for reasons, such as the absence of repair parts. For system products, field instruments, we may not be able to undertake parts replacement for similar reasons.

#### 9. Scope of services

Prices of Azbil Corporation's products do not include any charges for services such as engineer dispatch service. Accordingly, a separate fee will be charged in any of the following cases:

- (1) Installation, adjustment, guidance, and attendance at a test run
- (2) Maintenance, inspection, adjustment, and repair
- (3) Technical guidance and technical education
- (4) Special test or special inspection of a product under the conditions specified by you

Please note that we cannot provide any services as set forth above in a nuclear energy controlled area (radiation controlled area) or at a place where the level of exposure to radiation is equivalent to that in a nuclear energy controlled area.

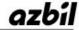

Specifications are subject to change without notice. (11)

## [Selling agency]

## Azbil Corporation

Advanced Automation Company

1-12-2 Kawana, Fujisawa Kanagawa 251-8522 Japan URL: https://www.azbil.com

## [Manufacturer]

## **CHINO Corporation**

 32-8 KUMANO-CHO, ITABASHI-KU,
 1st edition: Nov. 2013

 TOKYO 173-8632 JAPAN
 7th edition: Jun. 2023